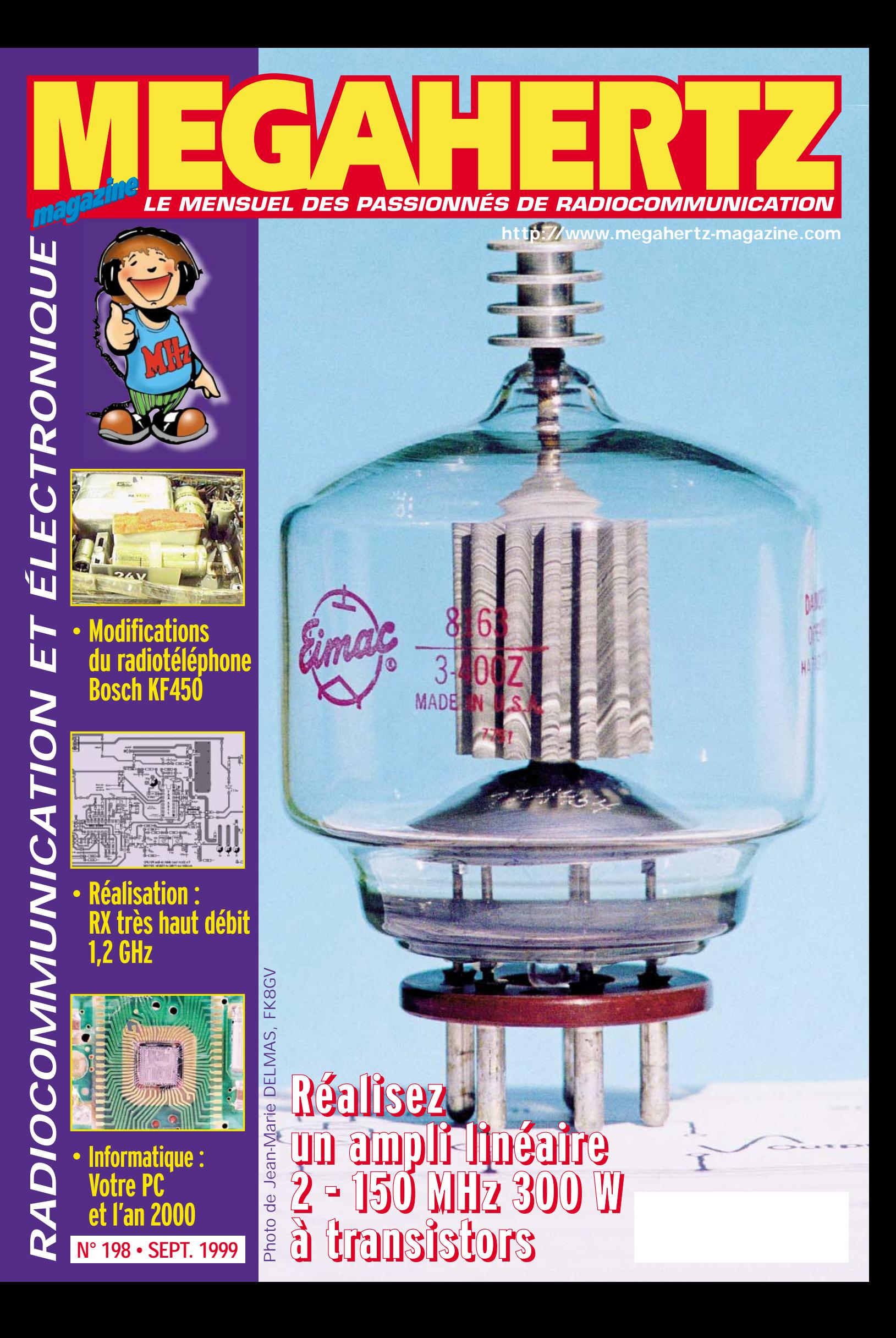

# Exigez un original! Exigez un ICOM!

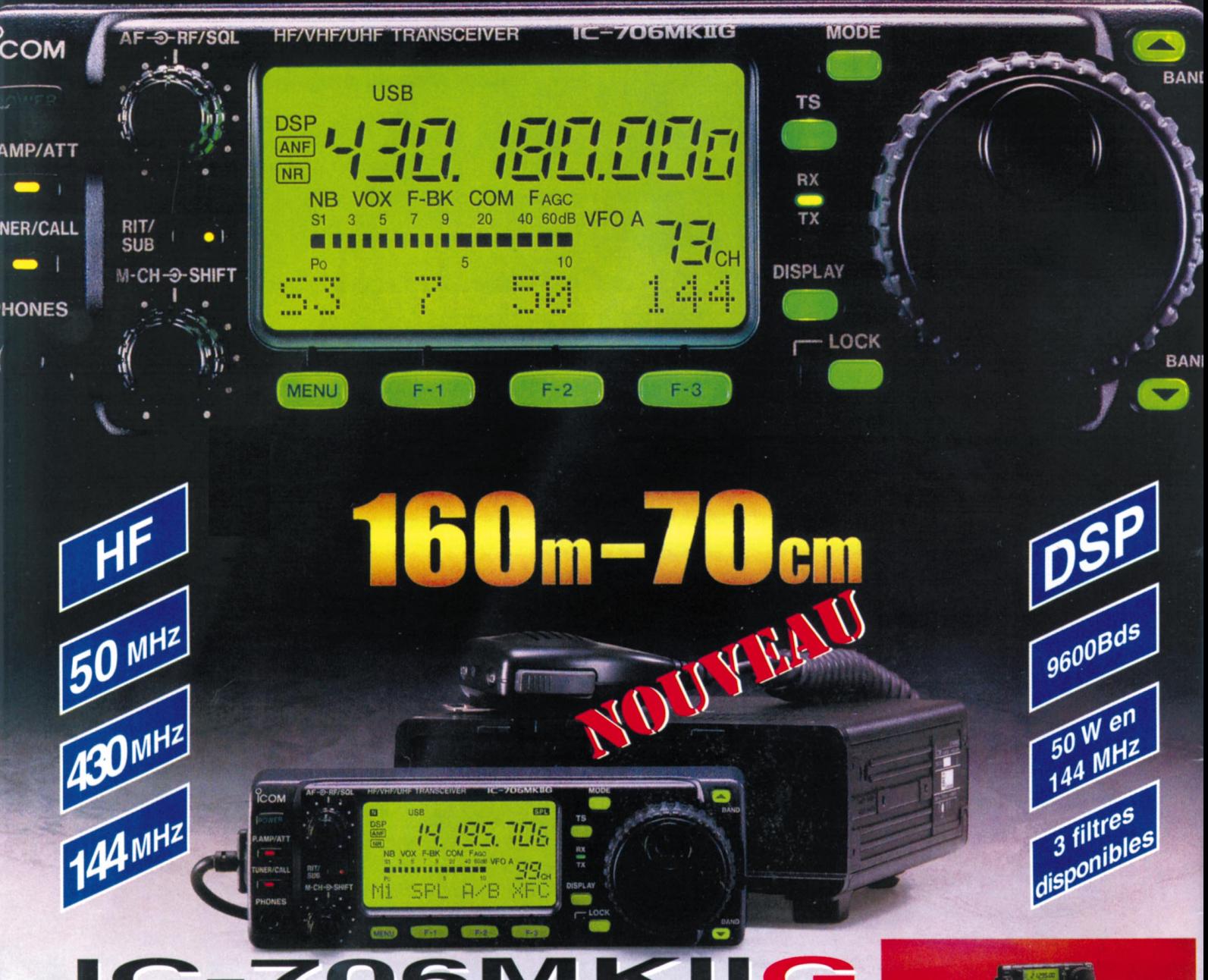

#### 7061 M G **POUR 1F DE PLUS LE DSP INCLUS!\***

- . 100 W en HF/50 MHz 50 W en144 MHz 20 W en 430 MHz!
- · Connecteur spécial pour le TNC.
- « Rétroéclairage des touches.
- · Packet 1200/9600 Bds.
- · Prises micro sur la face avant et le boîtier.
- 3 filtres «pass band» disponibles en option
- (installation très rapide).
- « Noise réduction : Amélioration de la sensibilité de 5 dB.
- · Fonction band scope dans tous les modes.
- . Pas du CW pitch : 10 Hz.
- · Ajustement de la vitesse du vernier principal VFO.
- ·\* Pour 1F de plus le DSP inclus pour l'achat d'un IC-706MKIIG à partir du 1er juillet 99

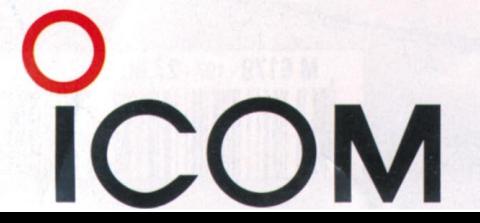

#### **ICOM FRANCE**

1, Rue Brindejonc des Moulinais - BP-5804 - 31505 TOULOUSE CEDEX Web icom : http://www.icom-france.com - E-mail : icom@icom-france.com

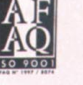

**ICOM SUD EST** Port Inland locaux N°112 et 113 - 701 Avenue G. de Fontmichel - 06210 MANDELIEU Tél: 04 92 19 68 00 - Fax: 04 92 19 68 01

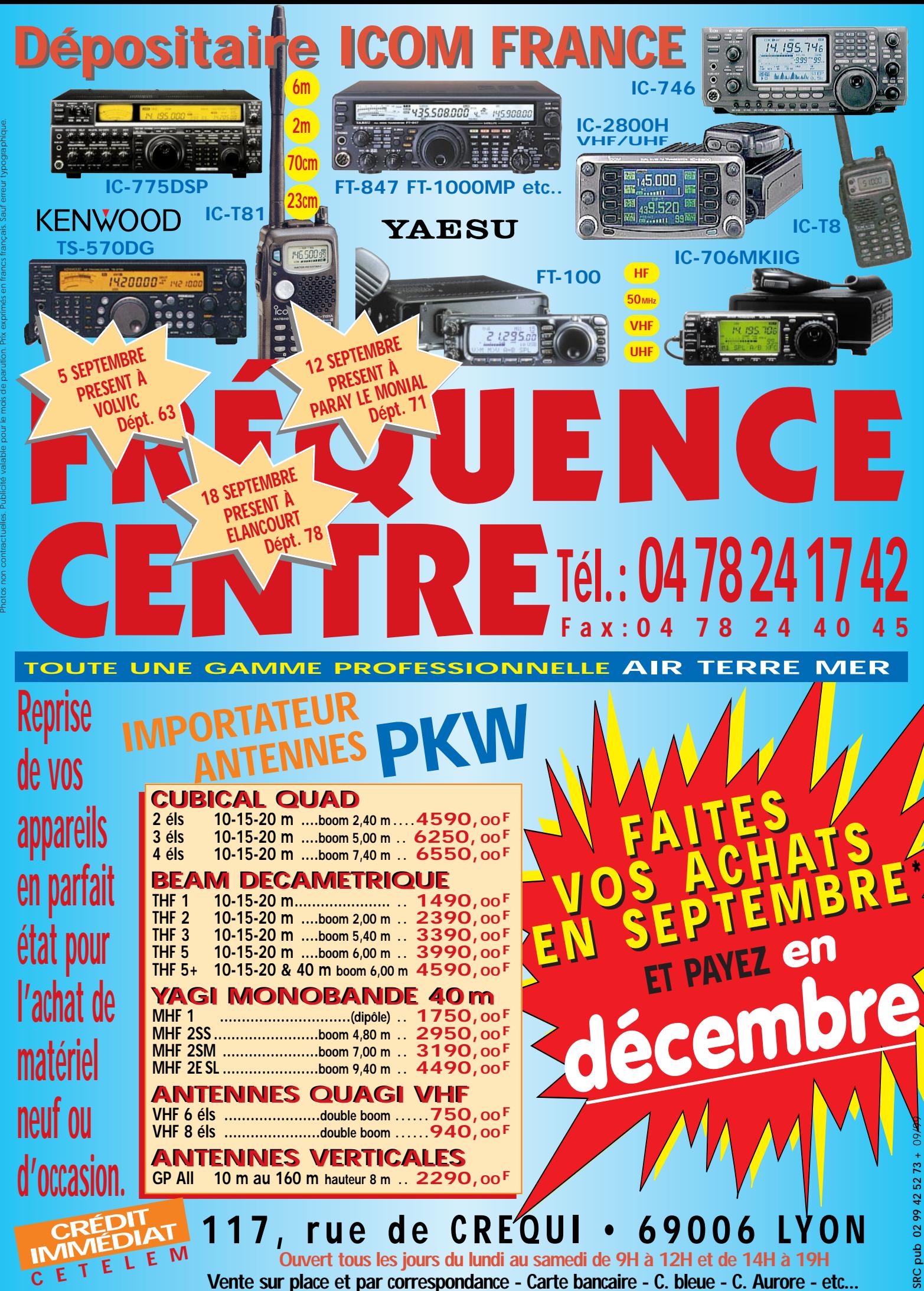

\* Sous réserve d'acceptation du crédit. Offre valable de 1000 à 20000F d'achat, TEG variant en fonction du montant du crédit. Exemple: pour un achat de 3000F, TEG 13,33%/an au 01.11.98 - hors assurance facultative - Remboursement en une échéance de 3090F sous 3 mois.

### LA METEOROLOGIE AVEC DAVISE

**Les STATIONS METEOROLOGIQUES DAVIS offrent précision et miniaturisation, alliées à une technologie de pointe. Que vos besoins soient d'ordre professionnel ou privé, l'un de ces quatre modèles vous offrira une solution pratique et souple.**

#### **PERCEPTION II**

- Température de 0 à 60°C
- Pression barométrique (avec fonction mémoire)

**Perception II**

**Wizard III**

- Taux d'humidité + mini-maxi
- Alarmes température, humidité et heure
- Alarme de tendance barométrique pour variation de 0,5 mm, 1,0 mm ou 1,5 mm de
- mercure
- par heure **Eclairage**
- afficheur

#### **WEATHERTALKER**

Ajoutez un service public "météo" à votre accueil téléphonique. Créez des messages de promotion ou d'information. Gérez des alarmes météo par téléphone Fonctions :

• musique d'attente

- 
- 
- enquêtes téléphoniques • bulletins météo personnalisés
- messagerie vocale (100 boîtes-aux-lettres)<br>• enquêtes téléphoniques<br>• bulletins météo personnalisés<br>• annonces, promotions, actualités, etc • annonces, promotions, actualités, etc.<br>• exportation des données
- exportation des données
- alarmes (seuils) téléphoniques
- télécommande

Nécessite la connexion à une station météo Perception II, Wizard IIS, Wizard III ou Monitor II, le tout via interface Weatherlink.

#### **WEATHERLINK**

Sauvegardez et transférez les données de vos stations vers votre ordinateur (compatible PC ou Macintosh). Ce logiciel vous permettra, entre autres possibilités, de tracer des courbes, créer des relevés, analyser des tendances...

Pour avoir ce qui se fait de mieux en matière de contrôle météorologique.

- Bulletin instantané avec affichage des conditions météorologiques sur un écran
- Sélection de la fonction de votre choix avec tracé de courbe journalière hebdomadaire mensuelle ou annuelle
- Tracé de courbe portant sur deux jours, semaines, mois ou années sur un même écran. Vous pouvez ainsi comparer la pression barométrique d'aujourd'hui à celle d'hier, ou encore les températures de cette année à celles de l'an dernier

rentes sur une même courbe. Observez, par exemple, le rapport qui existe entre les températures et la pression barométrique

giques provenant de deux stations ou plus (un Weatherlink par station)

#### **WEATHER WIZARD IIS**

Identique à WIZARD Ill, mais sans direction du vent. Afficheur plus petit ne montrant qu'une fonction à la fois.

#### **WEATHER WIZARD III**

- Température intérieure de 0 à 60°C
- Température extérieure de -45 à 60°C
- Direction du vent par paliers de 1° ou 10°<br>• Vitosco du vent jusqu'à 282 km/h
- Vitesse du vent jusqu'à 282 km/h
- Vitesse du vent maximum mesurée
- Abaissement de température dû au vent jusqu'à -92°C, et abaissement maximum mesuré
- Alarmes température, vitesse du vent, chute de température due au vent et heure
- **Options**

85

• Relevé journalier et cumulatif des précipitations en utilisant le pluviomètre

#### **CARACTERISTIQUES**

- Températures mini-maxi
- Tous les mini-maxi enregistrés avec
- Pendule 12 ou 24 heures + Date
- Dimensions 148 x 133 x 76 mm
- 
- 
- de mesure américaines

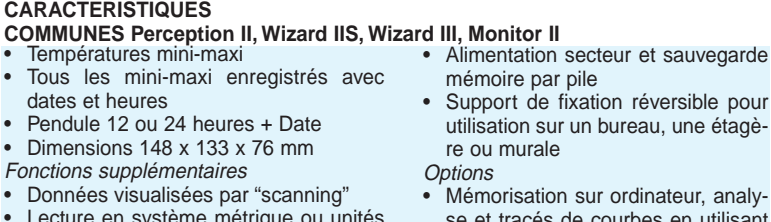

par heure • Eclairage afficheur

extérieures

**Options** 

se et tracés de courbes en utilisant **Weatherlink** 

#### **KIT D'INSTALLATION**

en utilisant le pluviomètre

**Wizard IIS**

**Monitor II**

Température intérieure de 0 à 60°C Température extérieure de -45 à 60°C • Direction du vent par paliers de 1° ou 10° • Vitesse du vent jusqu'à 282 km/h • Vitesse du vent maximum

• Abaissement de température dû au vent jusqu'à -92°C, et abaissement maximum mesuré **Pression barométrique (avec fonction mémoire)** • Taux d'humidité intérieur + mini-maxi • Alarmes température, vitesse du vent, chute de température due au vent, humidité et heure • Alarme de tendance barométrique pour variation de 0,5 mm, 1,0 mm ou 1,5 mm de mercure

• Relevé journalier et cumulatif des précipitations

Taux d'humidité extérieure et point de rosée en utilisant le capteur de température et d'humidité

**WEATHER MONITOR II**

 $18,$ 

Toutes ces stations météo sont maintenant disponibles avec le même kit d'installation très simple à mettre en œuvre grâce à un réseau précâblé des capteurs et un mât support en acier galvanisé.

- Anémomètre plus les capteurs additionnels selon les modèles
- Collecteur de pluie avec incrément au choix de 0,01" ou 0,2 mm
- Ilecteur de pluie avec incrément au chatte de protection avec capteur de termit<br>Trier de protection avec capteur de termit<br>**e ou température** + humidité<br>ffret résistant aux intempéries avec boi • Boîtier de protection avec capteur de température ou température + humidité
- Coffret résistant aux intempéries avec boîtier de connection ou module d'interface pour capteur
- Console avec alimentation par adaptateur secteur et batterie de sauvegarde (batterie non fournie)
- Câble de 30 m reliant le réseau de capteurs à la console
- Kit d'alimentation par panneau solaire pour installation autonome externe
- Embase tripode pour mât
- Câbles d'extension

# **GENERALE ELECTRONIQUE SERVICES** 205, rue de l'Industrie - Zone Industrielle - B.P. 46 - 77542 SAVIGNY-LE-TEMPLE Cedex monétaires international constructeurs international constructeurs international constructeurs. The construction of the constructions supplementations techniques per approximation of the construction of the construction

Tél.: 01.64.41.78.88 - Télécopie: 01.60.63.24.85 - Minitel: 3617 code GES<br>G.E.S. - MAGASIN DE PARIS: 212, avenue Daumesnil - 75012 PARIS - TEL.: 01.43.41.23.15 - FAX: 01.43.45.40.04<br>G.E.S. OUEST: 1 rue du Coin, 49300 Chole

**G.E.S. PYRENEES :** 5 place Philippe Olombel, 81200 Mazamet, tél. : 05.63.61.31.41<br>Prix revendeurs et exportation. Garantie et service après-vente assurés par nos soins. Vente directe ou par<br>correspondance aux particulie

#### dates et heures Fonctions supplémentaires

- -

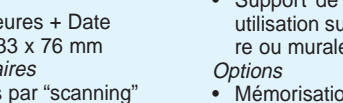

• Mémorisation sur ordinateur, analy-

#### • Données visualisées par "scanning" Lecture en système métrique ou unités

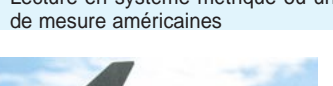

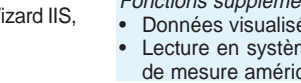

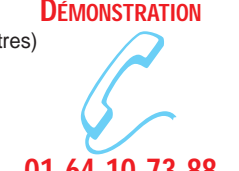

### **01.64.10.73.88**

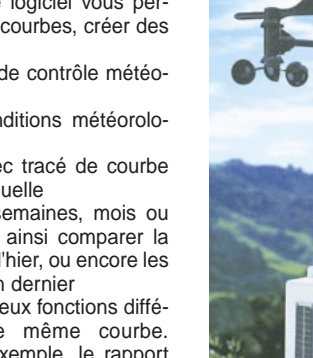

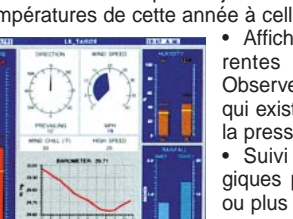

• Suivi des données météorolohttp://www.ges.fr — e-mail : info@ges.fr

• Affichage de deux fonctions diffé-

**Options** 

# SOMMAIRE

**14**

**20**

**52**

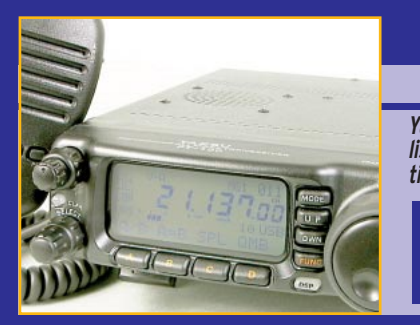

#### Essai YAESU FT-100 et l'ATAS-100

#### Denis BONOMO, F6GKQ

**Yaesu a mis longtemps avant de répondre à la demande des utilisateurs fidèles à la marque : concevoir un transceiver susceptible de rivaliser avec les DX-70, TS-50 et IC-706.**

**C'est aujourd'hui chose faite avec le FT-100. Par ailleurs, nous avons pu évaluer pour vous une antenne intéressante pour le mobile et le portable, l'ATAS-100.**

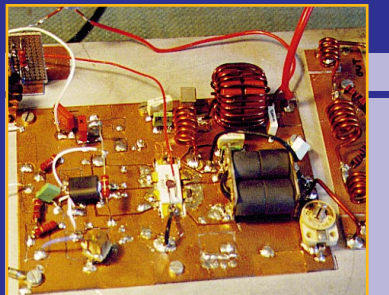

#### Amplificateur linéaire de 300 W HF

#### Pierre LENARD

**Cet article décrit un amplificateur linéaire de puissance utilisant un transistor MOS-FET RF, type MRF 151G, de chez MOTO-ROLA. Ce montage, avec différentes configurations, permet la**

**réalisation d'amplificateurs linéaires de puissance à large bande et délivre un maximum de 300W HF (CW) pour une puissance d'excitation de 10W, sous 50V d'alimentation et ce, dans une bande de fréquences couvrant de 2 à 150 MHz.**

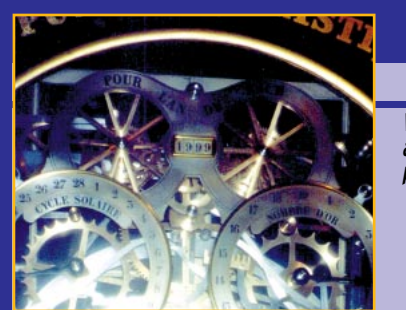

#### Votre PC et l'an 2000

#### Dominique LEVEQUE, F5BEZ

**Votre PC va-t-il coincer dans 120 jours ? Vos applications radioamateurs survivront-elles à la fin du siècle ? De nombreux PC, pas encore promus "PIII", pourront continuer à fonctionner**

**quelques temps moyennant certaines précautions sur la gestion de la date. Même bien équipés, beaucoup de radioamateurs utilisent un "ancien" PC comme annexe. Le petit dossier suivant aborde tous les détails.**

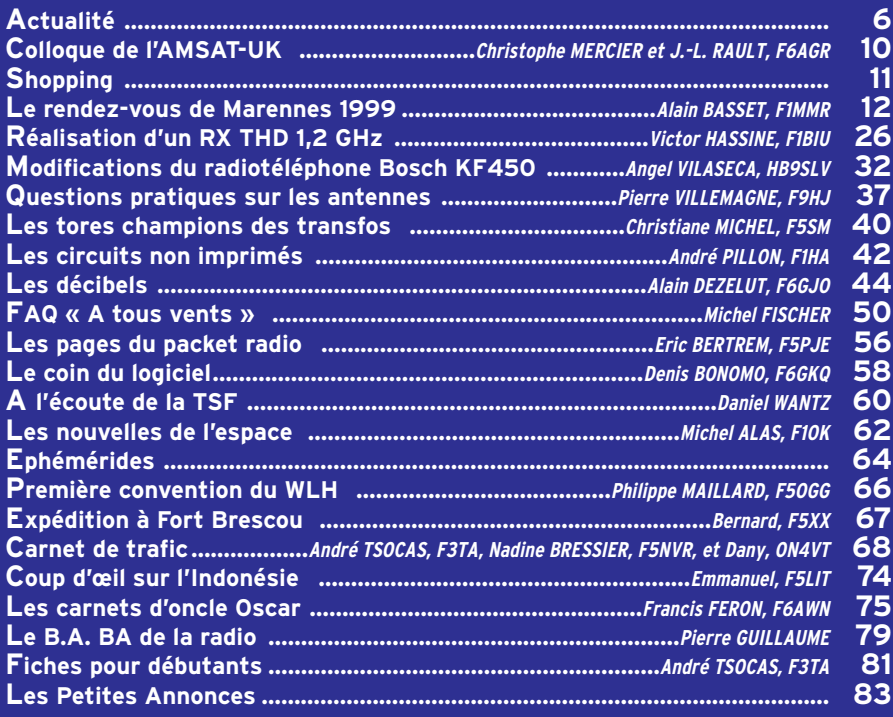

LA PHOTO DE COUVERTURE REPRÉSENTANT UNE LAMPE EIMAC 3-400Z, EST L'ŒUVRE DE JEAN-MARIE DELMAS, FK8GV.

# EDITORIAL

Il était une fois, deux jeunes radioamateurs F8… qui, par une belle journée de 14 juillet, avaient décidé d'activer un château en Picardie. C'était vraisemblablement leur première « expédition »… Convenons-en, toutes ces petites opérations ne peuvent avoir l'aura de Clipperton ou autre Bouvet ! Peut-être leur antenne n'était-elle pas assez performante et leur transceiver ne disposaitil pas des derniers perfectionnements pour lutter contre le QRM du 40 mètres ? Peutêtre aussi, jeunesse aidant, n'avaient-ils pas les points d'expérience nécessaires à la maîtrise d'un « pile-up » ? Mais était-ce une raison pour les invectiver en direct, pour les gêner par des porteuses, pour faire toutes sortes de remarques qui n'ont pas lieu d'être sur les bandes radioamateurs. Car le radioamateurisme est avant tout un loisir où l'on apprend avec le temps. Ce n'est pas en restant dans son fauteuil, bien au chaud ou bien au frais (suivant la saison), que l'on peut se permettre de critiquer ceux qui se donnent la peine de faire quelque chose ! Ou alors, si vous voulez donner des leçons, allez sur le terrain, montrez ce que vous savez faire ! A F… et H… (ils se reconnaîtront), j'ai envie de dire ceci : « Continuez, ne baissez pas les bras, la prochaine fois vous ferez mieux que 150 QSO, vous saurez qu'il faut être bref et éviter - même si on a envie d'être « gentil » de bavarder, de s'excuser. Vous saurez qu'un pile-up se maîtrise, qu'il faut tenir en main cette meute qui n'a qu'un seul but, obtenir le « 59 » tant convoité ». Bravo les jeunes, occupez les bandes et fermez vos oreilles à la critique qui n'est bonne que si elle est constructive !

#### Denis BONOMO, F6GKQ http://www.megahertz-magazine.com e-mail : mhzsrc@wanadoo.fr

#### **INDEX DES ANNONCEURS**

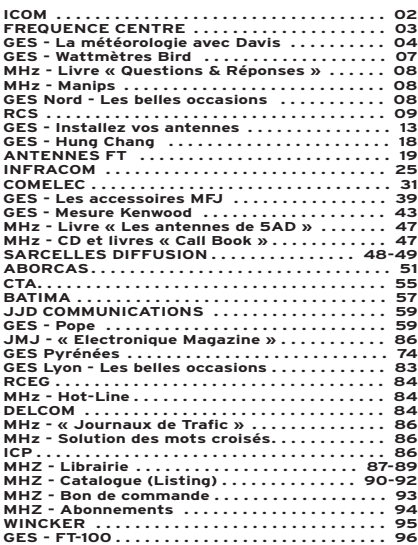

NOUS ATTIRONS L'ATTENTION DE NOS LECTEURS SUR LE FAIT QUE CERTAINS MATÉ-RIELS PRÉSENTÉS DANS NOS PUBLICITÉS SONT À USAGE EXCLUSIVEMENT RÉSERVÉ AUX UTILISATEURS AUTORISÉS DANS LA GAMME DE FRÉQUENCES QUI LEUR EST ATTRIBUÉE. N'HÉSITEZ PAS À VOUS RENSEIGNER AUPRÈS DE NOS ANNONCEURS, LESQUELS SE FERONT UN PLAISIR DE VOUS INFORMER.

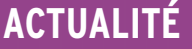

informations

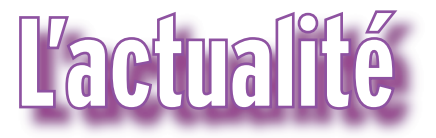

#### HOT LINE "MÉGA"

La Rédaction peut vous répondre le matin entre 9 h et 12 h les lundi, mercredi et vendredi Nouveau numéro de téléphone : 02.99.42.52.62

Nous ne prendrons pas d'appel en dehors de ces créneaux horaires mais vous pouvez communiquer avec nous : par FAX (02.99.42.52.88) ou par E-mail (mhzsrc@wanadoo.fr). Merci pour votre compréhension.

Pensez aux dates de bouclage : toute information doit être en notre possession avant le 5 du mois pour parution dans le numéro du mois suivant.

INTERNET : Notre site est à l'adresse suivante : http://www.megahertz-magazine.fr Informations par E-mail à l'adresse suivante : mhzsrc@wanadoo.fr

CONCOURS PHOTO

Pour vos photos, essayez d'imaginer, au moment du cadrage, ce que donnerait votre cliché sur la couverture de MEGAHERTZ magazine (pensez qu'il faut tenir compte de l'emplacement du titre et du bandeau gauche). Pour être sélectionnée, la photo doit être prise dans le sens vertical, parfaitement nette, ORIGINALE (pensez à autre chose qu'aux antennes, des composants par exemple, un matériel rétro, etc.), bien cadrée, lumière soignée, bref elle doit attirer l'œil immédiatement… La photo doit être tirée sur papier brillant. Ce mois-ci, nous devons la photo de couverture à Jean-Marie DELMAS, FK8GV.

#### Radioamateurs

#### MEETING SWISS ATV

Le comité SWISS ATV vous invite, que vous soyez membre ou non de l'association, à participer au quatrième meeting technique annuel le 16 octobre 1999, à 14h30, à l'aula Claude Nicollier du Collège du Pontet à Ecublens (près de Lausanne). Cette année sera spéciale puisque le meeting se tiendra l'après-midi seulement et que les portes seront large-

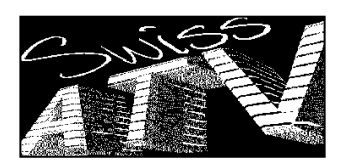

ment et gratuitement ouvertes pour tous les sympathisants et intéressés qui nous feront le plaisir et l'honneur de nous rejoindre une fois l'assemblée générale ordinaire terminée. De plus, des invitations seront envoyées aux clubs d'électronique et d'informatique locaux car le sujet de l'exposé principal sera "Comment programmer et utiliser les microprocesseurs PIC", sujet de nature à captiver tous les créatifs, qu'ils soient fervents du fer à souder ou du clavier.

#### • PROGRAMME

13h30 : Assemblée générale (réservée aux membres et aux invités officiels, mais on peut s'inscrire à l'entrée et devenir membre immédiatement).

14h30 : Ouverture générale des portes pour les nonmembres.

Exposé de Mauro Bernardetto IK1WVQ sur l'utilisation et la programmation des PIC, Programmable Interface Controller. Il décrira plus spécialement un module de réception TV SAT piloté en I2C par un PIC. Mauro parle français et il ne fait nul doute que son "italiennité" et son sens de l'humour vont captiver l'auditoire !

16h00 : Discussions libres autour des réalisations exposées (entre autres celles qui ont été utilisées pour les récents records du monde ATV) ou amenées par les participants, y compris les vidéos et les photos. Distribution des catalogues de fournisseurs d'équipements et de composants ATV et hyperfréquences. Marché aux puces. Présentation de deux kits économiques et originaux de transverters : 1.2/5.7 GHz et 1.2/10 GHz.

17h00 : Apéritif largement doté et offert gratuitement à tous.

18h00 : Fermeture des portes. 19h30 : Repas informel (membres), pris en toute intimité en compagnie de tous ceux qui voudront prolonger cette sympathique journée. Au menu, raclette servie par le chef HB9VJS (réservation indispensable).

Pour obtenir tous les détails de cette manifestation (+ les comptes-rendus et photos de celles des années passées), consultez notre site Internet : www.cmo.ch/swissatv. Tout y sera, au fur et à mesure de l'avancement des préparatifs. A défaut, contactez notre secrétaire HB9STX, soit par courrier à l'adresse "SWISS ATV, case postale 301, 1024 Ecublens", soit par un E-mail à apasche@vtx.ch et il vous fera parvenir le programme détaillé du meeting ainsi que le formulaire d'inscription pour le souper. Le soussigné peut également vous renseigner le cas échéant.

Vos frères, les passionnés de techniques TV et d'hyperfréquences vous invitent à leur modeste et génial rendezvous annuel de la technique et de l'amitié ! Ne pas y venir serait vous

faire du mal !

Michel Vonlanthen HB9AFO Président SWISS ATV mvonlanthen@vtx.ch

#### NOUVEAUX RECORDS DU MONDE ATV

Trois nouveaux records du monde ATV ont été battus cet été :

• 47 GHz :

188 km le 30 juillet 1999 à 06h30

HB9DLH-F1JSR, QSO unidirectionnel B5

HB9DLH : au Mont Chasseral BE (JN37MD), à 1 550 m,

parabole 90 cm offset modifiée. TX 10 mW sur 47088.

F1JSR : au Mont du Chat (dpt 73, JN25VQ)

Parabole 90 cm offset modifiée, transverter phonie NF 9 dB + convertisseur "bande sat", pointeur sat, RX TV sat bande étroite.

 $\cdot$  10 GHz :

1 031 km le 17 juin 1999 à 07h30

EA/ F1AAM /P (IM98XU, Monte Pego, Espagne, 220m) et I5/ HB9AFO /P

(JN54BC, Rifugio Carrara, Italie, 1320m)

QSO bidirectionnel B3-B5 F1AAM : DRO + TOP 12W, parabole offset de 1 mètre HB9AFO : DRO + TOP 12W, parabole offset de 1 mètre, LNB modifié + récepteur bande étroite + récepteur

MEGAHERTZ magazine | 6 | 198 - Septembre 1999

#### **ACTUALITÉ**

#### informations

large bande home-made (avec recherche automatique)

• 5.7 GHz : 216 km, le 15 juin 1999 QSO unidirectionnel entre TK2SHF et F/ HB9RXV /P B5 TK2SHF : JN42HF, 15 W, parabole offset 90 cm F/HB9RXV/P : JN33KQ Vous trouverez tous les détails et photos sur le site web du SWISS ATV : http ://www.cmo.ch/swissatv Vous y trouverez également l'historique des différents records ainsi que la méthodologie utilisée pour les homologuer.

> Michel Vonlanthen, HB9AFO Président SWISS ATV

#### UNE BONNE NOUVELLE POUR LE SALON DE ST JUST!

Le salon de Saint Just en Chaussée (60) nous avait accueilli, cette année, dans un local provisoire. Ses organisateurs viennent de nous apprendre que l'année prochaine, la manifestation se tiendra à Clermont de l'Oise, les 8 et 9 avril.

Ce sera l'occasion de retrouver l'équipe dynamique du radio-club Pierre Coulon, F5KMB sur une nouvelle surface d'exposition.

#### EXPÉDITION RADIO DANS LE TARN ET GARONNE

A l'occasion de la Fête des Fruits et Légumes et du Chasselas de Moissac (82), une expédition sera organisée conjointement par les amateurs radio et les radioamateurs du Tarn-et-Garonne. Elle aura lieu sur les hauteurs de Moissac, les 17, 18, et 19 septembre au lieu-dit « Espis », route de Lauzerte.

Durant cette expé, des contacts seront établis en HF, VHF, UHF, dans tous les modes. Une QSL et un

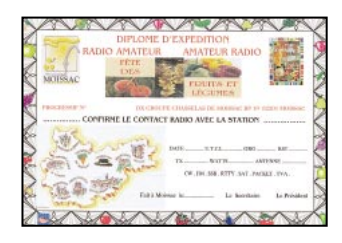

diplôme spécial seront envoyés aux participants qui le demanderont. A noter également que l'équipe procédera à un lâcher de ballon si la météo le permet.

Sur place, exposition de matériel radio avec bourse d'échange et tombola. Repas champêtre, participation de l'ADRASEC, l'ARAETG, du DX Chasselas de Moissac et du radio-club de Montauban. Itinéraire fléché, radioguidage sur 145.550 et relais 145.775. Renseignements complémentaires au 05.63.04.12.37.

#### STATION ACTIVE AU FESTIVAL INTERNATIONAL DE GÉOGRAPHIE DE ST DIÉ (88)

Pour les 10 ans du Festival International de Géographie de la ville de St Dié, le radioclub déodatien participera à cette grande manifestation présidée par Jean-Marie Cavada (PDG de Radio France). Le président fondateur n'est autre que M. Christian Pierret, Secrétaire d'état à l'Industrie et maire adjoint de la ville.

TM5FIG sera actif du 30/09 au 3/10, de 9 à 18 heures en HF, modes SSB, CW, SSTV, RTTY, et en VHF sur les principaux relais de la région. Contacts systématiquement confirmés par QSL.

Pour gagner du temps, vous pourrez envoyer la vôtre en direct à : BP 15, 88580 Saulcy/Meurthe Renseignements par e-mail : F6hav@wanadoo.fr

#### DES RADIOAMATEURS À L'HONNEUR DANS LA PRESSE

Franck Parisot, radio-écouteur F-14368, a fait l'objet d'un article intitulé « Un millier de cartes QSL » publié dans « La vie du collectionneur », à propos de sa collection de cartes QSL (représentant 333 pays…). Franck nous a adressé une photo donnant un aperçu des cartes « des stations de radiodiffusion ». Félicitations !

Plus récemment, dans Sud-Ouest du 17 juin dernier, c'est F6ABN qui était à l'honneur sous le titre « Allô ! la mer ? Ici la terre ! ». Depuis l'école

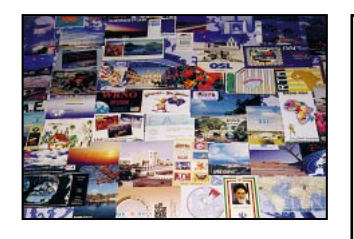

de Pompignac (33), il communique avec F6ONV/MM, dans le cadre d'un projet pédagogique, et les enfants ont ainsi pu suivre la progression de ce couple de navigateurs en route vers la Grèce.

Deux exemples à méditer, pour assurer, dans les grands médias, une promotion toujours utile de nos activités…

#### HASSAN II, ROI DU MAROC, SK

Le roi Hassan II du Maroc, décédé le 24 juillet dernier, était titulaire depuis 1956 de l'indicatif CN8MH (pour Moulay Hassan). Moins actif en radio que d'autres personnalités, il était cependant considéré comme « l'ami de tous les radioamateurs marocains » (dixit Ahmed, CN8GI).

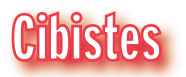

#### MIKE SIERRA GROUPE DX ET 107AF/DX

Rappelons que cette opération avait lieu au profit des enfants autistes. Grâce à la généreuse participation de MEGAHERTZ magazine, les QSL ont pu être imprimées et envoyées aux stations ayant réalisé le contact.

#### IRDX FRANCE

La section IRDX France est fière de fêter sa première année d'existence. Ce groupe a été fondé en 1994 par Tommy, 43IR001 également radioamateur avec l'indicatif VK2IR. Pour rejoindre la section française, il suffit d'envoyer une ETSA à : IRDX France BP 13 26250 LIVRON Via Internet : http://www.multimania.com/ irfrance

### **WATTMETRE PROFESSIONNEL Boîtier BIRD 43** 450 kHz à 2300 MHz 100 mW à 10 kW selon bouchons<br>tables 1/2/3/6

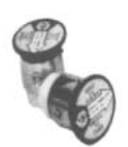

Autres modèles et bouchons sur demande

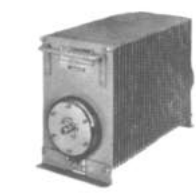

## VIRT-0396-3

#### Charges de 5 W à 50 kW

Wattmètres spéciaux

pour grandes puissances **Wattmètre PEP** 

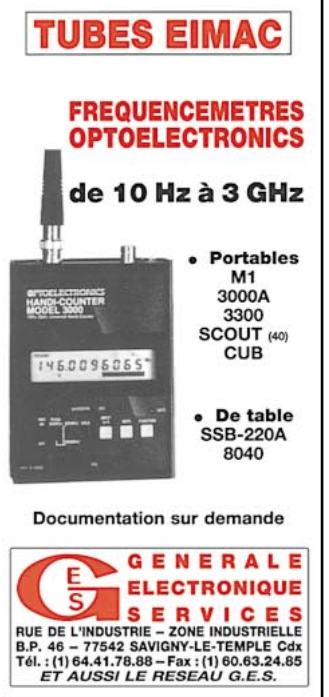

#### **ACTUALITÉ**

#### informations

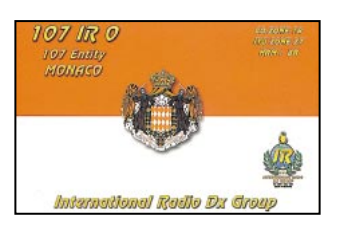

#### **Manifestations**

#### **CALENDRIER**

#### SARADEL

Le SARADEL ouvrira ses portes sur une seule journée,

#### le samedi 18 septembre, à Elancourt (78).

#### PORTES OUVERTES À F6KLO

Le radio-club du REF 19, F6KLO, organisera un weekend « portes ouvertes » les 25 et 26 septembre prochains, à l'occasion de son 20ème anniversaire.

Rendez-vous rue Edmond Auzel, à Brive, pour assister à des démonstrations et rencontrer d'autres radioamateurs et radio-écouteurs. Venez nombreux !

#### EXPOSITION DE LA LOUVIÈRE (BELGIQUE)

La section UBA de La Louvière (ON6LL), organise dans le hall des expositions (3 100 m²), le dimanche 3 octobre 1999 de 9 à 17 heures, sa Foire radioamateur et Informatique.

#### ASSEMBLÉE GÉNÉRALE DE LA FNRASEC

La 27ème AG de la FNRASEC se tiendra le 23 octobre à 11 heures dans le cadre magnifique de l'INESC à Nainville les Roches (91).

#### **HAMEXPO**

Ne manquez pas le rendezvous annuel d'Auxerre, organisé par le REF-Union, les 23 et 24 octobre 1999 au parc « Auxerrexpo ».

#### CHESSY-CHÂTILLON (69)

Seconde édition du salon organisé par Chessy-Châtillon CiBi Assistance les 30 et 31 octobre 1999 de 10 à 19 heures, en la salle des fêtes de Chatillon d'Azergues. Vente de matériels d'occasion, réglages d'antennes… et expo de véhicules sont prévus au programme ! Pour tous renseignements, un téléphone : 04.78.43.98.45.

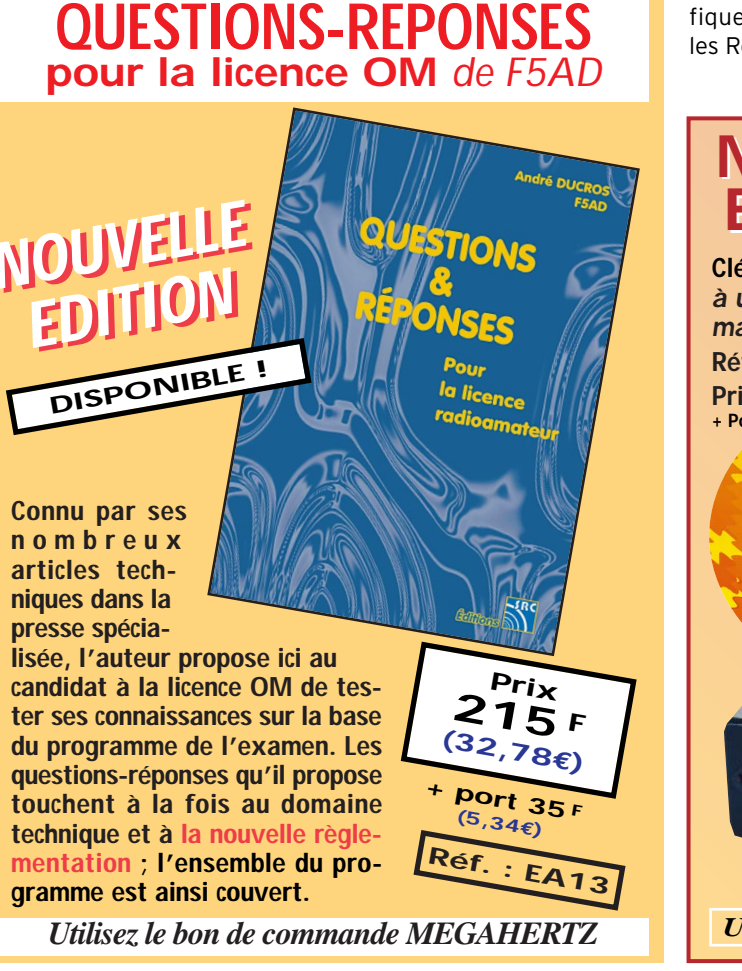

#### **MANIPULATEURS MANIPULATEURS ELECTRONIQUES ELECTRONIQUES**

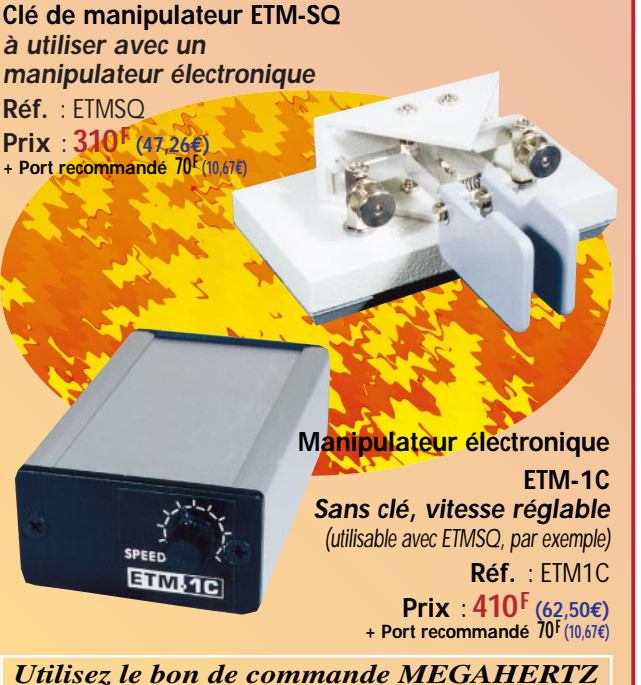

SRC pub

09/99

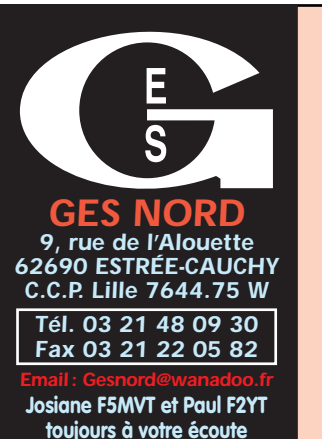

**Dat** 

08/99

**Les belles occasions de GES Nord : Les belles occasions de GES Nord :**

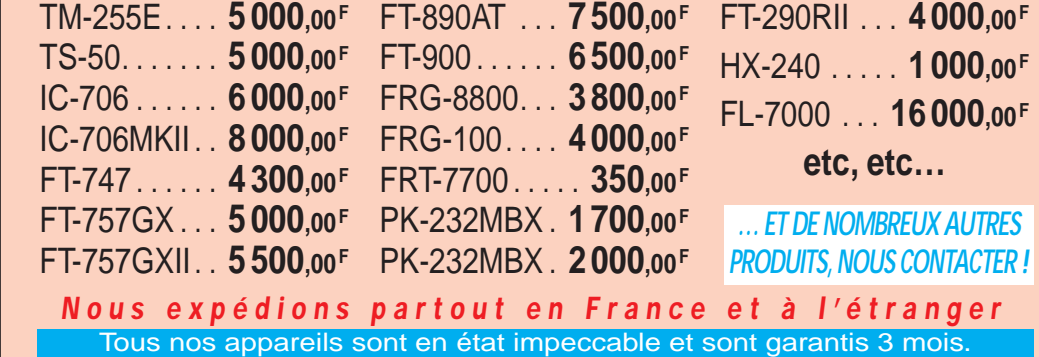

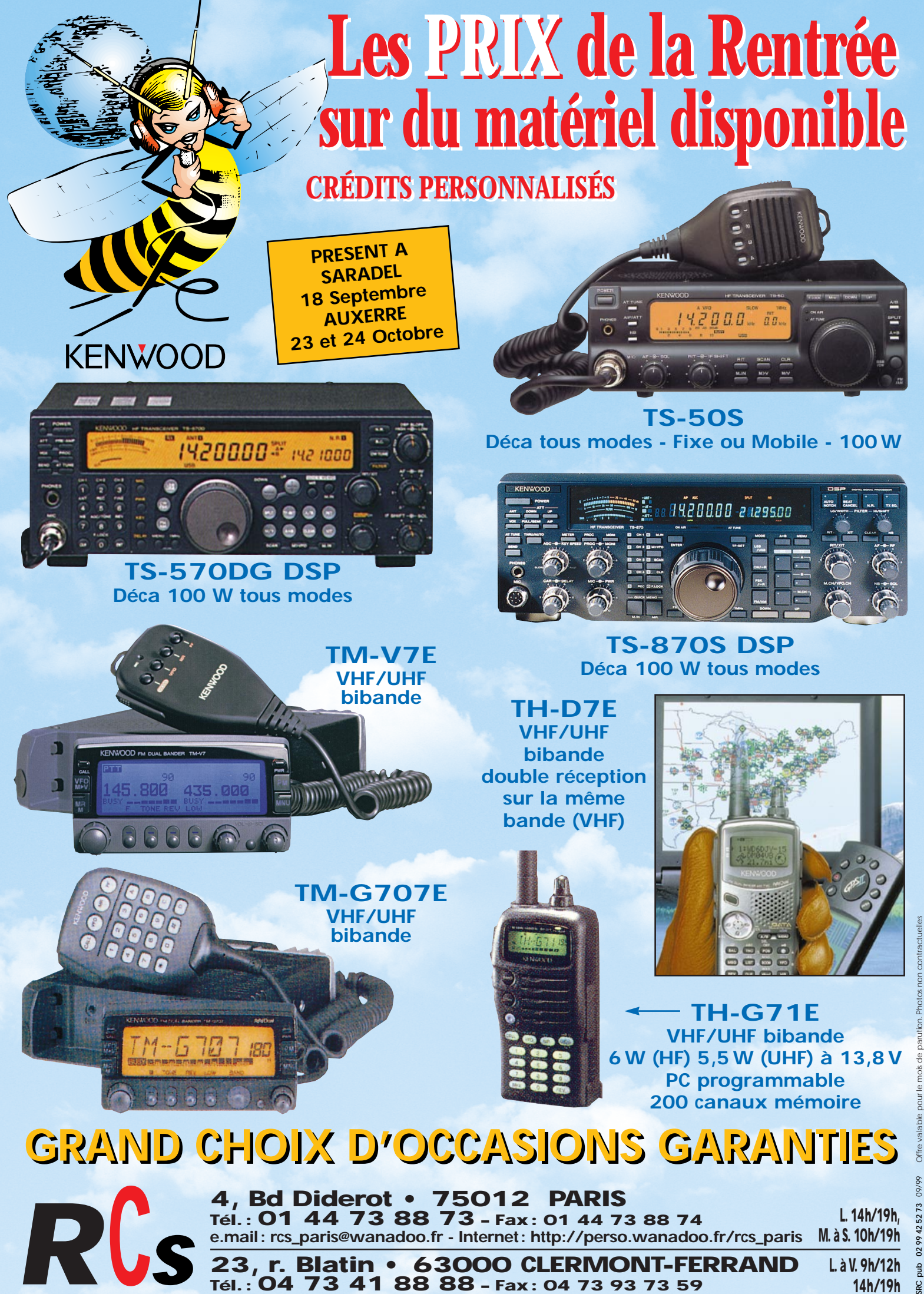

**e.mail : rcs\_paris@wanadoo.fr - Internet : http://perso.wanadoo.fr/rcs\_paris 23000 CLERMONT-FERRAND** 

**Tél. : 04 73 41 88 88 – Fax : 04 73 93 73 59**

**M. à S. 10h/19h**

**L. à V. 9h/12h 14h/19h**

#### **REPORTAGE**

espace

### Compte-rendu du 14ème Colloque de l'AMSAT-UK **Surrey 1999**

e sont plus de 23 présentations qui ont eu lieu devant une soixantaine de participants. Un livret, regroupant une partie des présentations, est disponible auprès de l'AM-SAT-UK. L'AMSAT-France tient à disposition de ses membres un exemplaire pour consultation.

L'AMSAT-France a mandaté deux de ses membres, Jean-Louis Rault (F6AGR) et Christophe Mercier, pour assister à ce colloque et réaliser une présentation sur les projets de l'AMSAT-France. Cette présentation est visible sur le site www de l'AMSAT-France. A cause des contraintes professionnelles de ces deux représentants, ils n'ont pu assister qu'aux conférences du 24 et 25 juillet.

Deux présentations (P3D and Thionsat CEDEX radiation Environement Monitoring Payloads et Radiation Monitor for detecting Protons and Heavy Ions on Techsat) étaient basées sur la détection et la mesure des effets liés aux ions lourds sur les équipements électroniques. La méthode simple et peu gourmande en énergie, mise en œuvre dans Techsat, est particulièrement intéressante et pourrait être une source d'inspiration pour une expérience à bord du projet de satellite AMSAT-France : SATEDU.

Deux présentations (CCS Technique in the Techsat project et The evolution of Uosat Du 23 au 25 juillet 1999 s'est tenu en Angleterre, à l'Université du Surrey, le 14ème colloque AMSAT-UK. Cette manifestation, qui a lieu lors de l'Assemblée Générale de l'association durant trois jours, permet à de nombreux acteurs du monde radioamateur par satellite, de réaliser des présentations sur des sujets concernant le domaine spatial.

Software engineering) concernant le développement de logiciel pour station sol et matériel embarqué étaient très instructives. La méthode utilisée dans le cadre de Techsat permet une mise au point incrémentale des fonctionnalités du satellite. Techsat, lancé l'année dernière, devrait être en mesure d'ouvrir sa BBS Pacsat aux radioamateurs avant la fin de l'année 99, le logiciel BBS devant être chargé et testé dans 2 mois environ.

Deux présentations étaient basées sur les antennes. L'une (Antennas – right, wrong, left or linear) permettait de répondre par la simulation à certaines questions que se posent les radioamateurs. Notamment quelle est la distance minimale à prévoir entre deux antennes sur un même boom ? Selon ces simulations, la seule limite au point de vue des lobes de directivité est que les deux antennes ne se touchent pas. Pour anecdote, cet OM a changé ses antennes pour éviter de brouiller la télévision (pourtant aux normes CE) trop sensible de son voisin. Des simulations ont permis de vérifier que les lobes secondaires de ses nouvelles antennes ne brouillaient plus son voisin. Je vous encourage à jeter un œil sur cette présentation. L'autre présentation (Groundstation Antenna Gain) propose une méthode pour déterminer les caractéristiques (gain, débattement en azimut et élévation) d'une antenne pour la réception d'un satellite pour une station donnée. Cette méthode statistique, basée sur la simulation de nombreux passages de satellites et sur les lobes de rayonnement, permet de déterminer les angles ayant en moyenne un réel intérêt pour une station et un satellite donné. A partir de cette simulation, il est possible de dimensionner les caractéristiques de son système d'antennes, mais aussi de vérifier si l'influence d'un immeuble ou d'un arbre est importante ou pas. Pour ceux que cela intéresse, nous possédons un fichier PowerPoint de cette présentation.

Peter Guelzow (DB2OS) a réalisé une présentation sur les actions entreprises sur P3D. P3D revient de tests de vibrations. Il sera revérifié au niveau fonctionnel et radiofréquence. Il sera ensuite équilibré puis convoyé sur son lieu de lancement. L'annonce du lancement, si tout se passe bien, devrait se faire dans 2 à 3 semaines. Le lancement devrait intervenir entre octobre 1999 et mars 2000. Une autre présentation concernait les moyens de réception micro-onde pour les bandes C, X et K. Un certain nombre d'équipements ont été développés et testés. Une autre présentation était destinée à démontrer l'utilisation d'un convertisseur DRAKE 2880 pour la réception du 2,4 GHz. Ce convertisseur, normalement destiné à la réception par satellite peut, moyennant quelques modifications simples, être adapté au monde radioamateur. Le conférencier a montré différentes modifications permettant une augmentation substantielle du gain et une diminution spectaculaire du bruit propre. Le coût de l'acquisition de ce module et des modifications étant inférieur à 100 euros (650 FF). Jean-Louis donnera un compte-rendu de ses propres expériences.

Une démonstration de prototype de propulseur hybride a été effectuée par un capitaine de l'US Air Force dans un cours de l'Université, devant une assistance impressionnée (et légèrement assourdie). Ce type de propulseur, destiné aux petits satellites, convient par exemple pour des corrections ou des changements d'orbite. L'avantage essentiel de ce système, dont le rendement se situe entre celui des propulseurs à poudre et à liquides, réside dans sa simplicité, son faible coût, et son utilisation aisée (manutention sans risque d'explosion, absence de produits toxiques). Le carburant utilisé est un bloc de Plexiglas, le comburant étant de l'oxygène pur sous pression. Le prototype présenté (diamètre

MEGAHERTZ magazine 10 198 - Septembre 1999

#### **REPORTAGE**

#### espace

et longueur : environ 10 cm) offre une poussée de 400 newtons.

Le Président de l'AMSAT-NA, Keith Baker KB1SF, a présenté un statut sur la station internationale ISS. Il a rappelé que 8 nations ont ratifié le MOU ayant pour objet la réalisation de la station radioamateur à bord de l'ISS. Cette station est réalisée en trois étapes. La première étape est franchie ; elle met en œuvre un équipement similaire à celui utilisé par les navettes américaines. La deuxième étape est en cours. Elle mettra en œuvre une station transportable utilisant les antennes fixées sur la station (lors de la mission STS101 au début de l'année 2000). La station transportable sera réalisée par les USA et l'Allemagne. La station permanente n'est pas encore définie et sera mise en service beaucoup plus tard. Un meeting se tiendra les 7 et 8 octobre prochains à San Diego.

Il est à noter que le SAREX change de nom tout en gardant le même acronyme, il devient le Space Amateur Radio Experiment au lieu de Shuttle Amateur Radio Experiment. De même, Keith Baker a rappelé que la présence des radioamateurs dans l'ISS se justifiait par la possibilité offerte par les émissions radioamateurs de briser l'isolement que peuvent ressentir les spationautes et par l'intérêt éducatif des expériences radioamateurs. Le contact des écoles avec la navette spatiale a été mis en avant.

Lors de la présentation de l'AMSAT-France par Jean-Louis Rault, l'expérience des satellites éducatifs Spoutnik 40 et 41 a été très appréciée. L'annonce du projet de satellite radioamateur éducatif Satedu 2000, dans la même philosophie, a été bien accueillie. De nombreux contacts ont pu être pris. La présentation du logiciel temps réel de la démodulation du signal de télémesure de P3D à l'aide d'un PC muni d'une carte son a intéressé les responsables du projet P3D et quelques OM.

Ce meeting a permis d'obtenir un statut sur les activités spatiales radioamateur dans le monde. De nombreux contacts ont été réalisés et ont permis de renforcer les éventuelles possibilités de coopération avec les autres AMSAT. Ils ont aussi permis d'envisager le futur de nos activités, notamment avec l'ISS et P3D. La contribution de l'AMSAT-UK lors de la session sur "the Future of Amsat-UK : SWOT analysis" est très intéressante sur ce point.

Ce compte-rendu sera complété par des comptes-rendus plus techniques sur des sujets spécifiques.

Christophe MERCIER Jean Louis RAULT, F6AGR

#### SECRÉTARIAT DE L'AMSAT FRANCE

14 bis rue des Gourlis 92500 RUEIL-MALMAISON

tel./ fax : 01 47 51 74 24

(répondeur en journée, secrétaire le soir de 20 h à 21h sauf le lundi)

E-mail (ADel [ADresse Electronique]) : amsat\_f@amsat.org Site AMSAT-France : http://www.ccr.jussieu.fr/physio/amsatfrance/

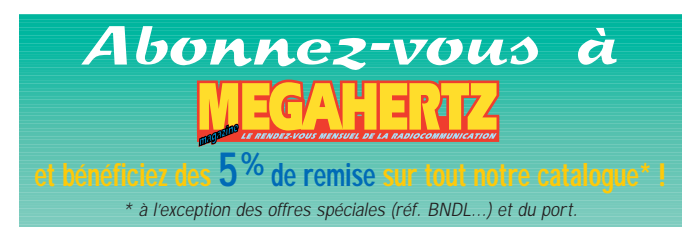

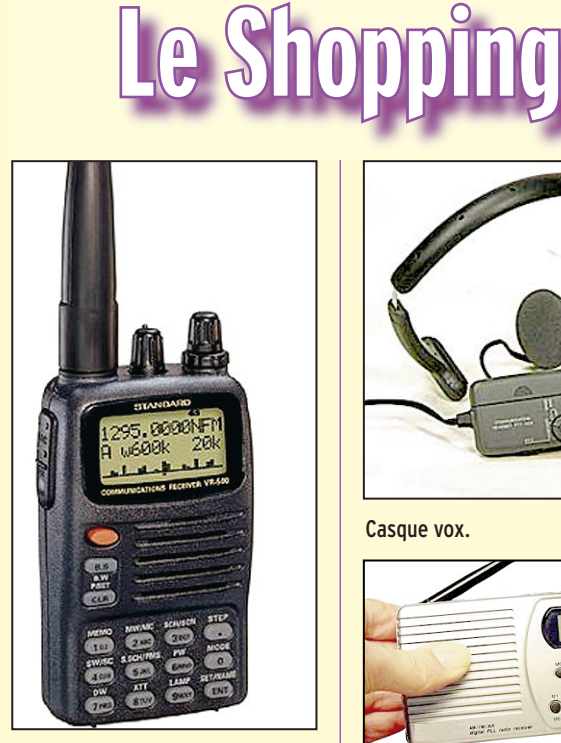

YAESU VR-500.

#### YAESU VR-500 : UN NOUVEAU RÉCEPTEUR **MINIATIIRF**

Avec le VR-500, YAESU propose un récepteur portatif, de très faibles dimensions (58x95x25 mm) couvrant l'ensemble des bandes autorisées, dans tous les modes (SSB, CW, AM, FM, WFM) et disposant de 1000 mémoires réparties en 10 banques. Il est doté d'un affichage alphanumérique et d'un dispositif de balayage.

A découvrir prochainement dans nos colonnes.

#### ROS-MÈTRE PROCOM SWR 3000

Pour vos mesures sérieuses de ROS en V/U/SHF, adoptez un modèle de ROS-mètre professionnel, comme celui que propose PROCOM (documentation sur demande au 01.49.80.32.00).

LE SWR 3000 couvre de 30 à 2 700 MHz. Solide et compact, il est doté d'un écran à cristaux liquides où apparaît la courbe du ROS.

Il permet de tester une antenne sans disposer d'un émetteur, toutes les commandes se faisant à partir du clavier numérique. Autonome, il est alimenté par

des batteries internes.

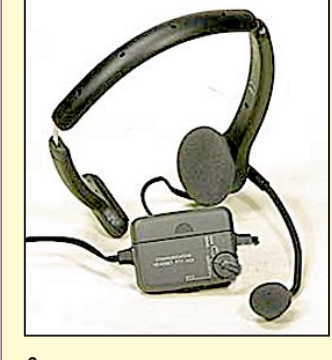

Casque vox.

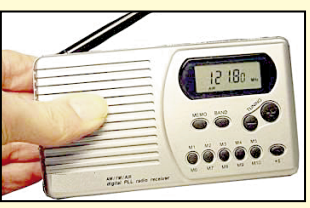

Récepteur WAB-10.

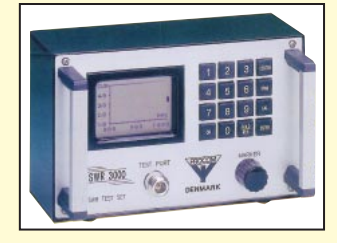

#### DES NOUVEAUTÉS CHEZ JJD COMMUNICATION CASQUE VOX

Ce casque VOX est particulièrement destiné aux émetteur-récepteurs portables des marques Alinco, Icom et Yaesu. Il est équipé d'un micro électret et la longueur de son boom est ajustable. La sensibilité est réglable. La commande d'émission se fait par VOX ou manuellement. Ce casque VOX est alimenté par piles LR3 d'une durée approximative de 500 heures.

#### RÉCEPTEUR WAB-10

C'est un récepteur couvrant la bande FM radiodiffusion (87,5 à 108 MHz) la bande PO (520 à 1 720 kHz) et surtout, la bande aviation 108 à 140 MHz. Il est équipé d'un afficheur LCD et l'accord se fait par PLL. Le WAB-10 dispose de 30 mémoires (10 sur chaque bande). Il est alimenté par 2 piles LR6 et dispose d'une antenne télescopique.

#### **REPORTAGE**

radioamateur

# Rassemblement radioamateur de Marennes

ette année encore, les 31/7 et 1/8, 400 radioamateurs ont inscrit leur indicatif sur le tableau à l'entrée de la salle, ce qui, avec les étourdis, les cibistes et les curieux, représente au moins 600 personnes passionnées. La plupart d'entre eux venant en famille, cela fait au moins 1200 personnes et il était bien difficile, par moment, de circuler entre les stands des commerçants venus de toute la France et même d'Angleterre ou d'Italie ! Heureusement, depuis quelques années, le rassemblement se déroule sur deux jours, ce qui permet d'avoir des périodes un peu plus calmes pour discuter ou pour fouiller dans la brocante et le matériel d'occasion.

On trouvait aussi des stands associatifs, le radio-club de Saint Hilaire de Villefranche qui faisait des démonstrations de transmissions numériques d'images, les espérantistes qui expliquaient l'intérêt de cette langue internationale pour communiquer en radio, l'association nationale de télévision amateur (ANTA), mais surtout un stand de notre association nationale, le REF-Union, représenté par son président, son vice-président et son secrétaire. Son stand était complété par celui de la commission nationale "formation".

En ce qui concerne les activités purement radioamateur, un indicatif spécial, TM0MN, était activé dans les bandes décamétriques et en VHF. On ne le sait pas toujours, mais l'idée du rassemblement « de la Grande Côte » date de 1962. Ses adeptes, toujours plus nombreux, ont contraint les organisateurs à passer du terrain vague en bord de mer à la Halle aux Vivres de Brouage (en 1988) puis à la Salle Polyvalente de Marennes (en 1992).

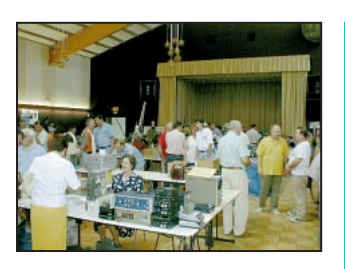

Vue partielle de la salle.

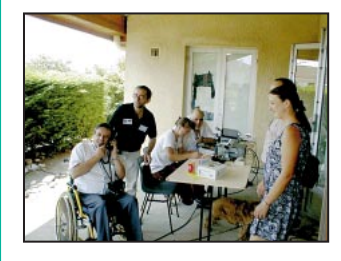

La station TMØMN.

C'est ainsi qu'environ 400 contacts ont été établis entre Marennes et toute la France, mais aussi avec un certain nombre de pays européens. TM0MN a été activé en HF essentiellement par Patrice, F6JOB et Catherine, F8CIQ mais aussi par Christiane, F8AED. Paul, F2YT n'a pas pu s'empêcher de laisser un peu son stand pour prendre lui aussi le micro... C'est çà la vraie passion ! En VHF et UHF c'est Vincent, F4BKV, qui a opéré samedi sur le transpondeur du ballon et Bernard, F6BCC qui, de simple visiteur du salon, s'est transformé en opérateur VHF. Toutes les QSL via F6JOB. Le samedi matin, entre 9 heures 30 et 11 heures, il a été effectué deux lâchers de ballons "bulle d'orage".

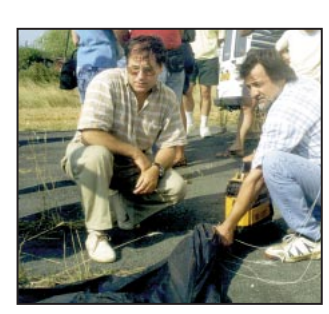

Jean-Yves, F5FVP au gonflage du ballon.

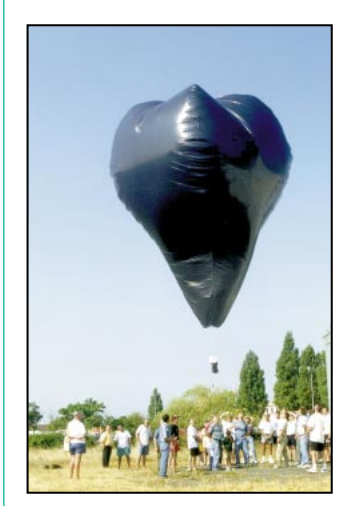

L'envol de « Bulle d'Orage ».

Le premier ballon emportait un "transpondeur linéaire" qui a permis à des radioamateurs souvent très éloignés de se contacter. Dans notre région, il a été "perdu" vers 20 heures 30 ; il devait se situer alors au dessus des Alpes. Nous allons maintenant nous servir des reports d'écoute et de trafic pour mieux déterminer son parcours.

Le deuxième ballon était bardé de sondes de température, de pression, d'altitude, du rayonnement solaire… Toutes les information relevées étaient transmises par radio, décodées par ordina-

teur et affichées en direct sous forme de courbes. La chute de ce deuxième ballon avait été programmée un peu plus de deux heures après le lâcher.

Il se trouvait alors, semble-til, dans le sud de la Charente mais il n'a pas encore été retrouvé. Il y avait peu de vent en altitude, le ballon étant resté longtemps à la verticale au dessus de Marennes avant de s'éloigner. En guise de comparaison, le ballon lâché de Jonzac pour le Téléthon se trouvait au dessus du Gers lorsqu'il est tombé deux heures après. Cela montre bien le côté aléatoire de ce genre de vol et ne facilite pas la mise en place de la recherche du ballon une fois tombé.

Nous sommes toujours à la recherche de ce ballon, ne serait-ce que pour récupérer le matériel de télémesures ! Cette année encore, les visiteurs sont repartis la tête remplie du bonheur d'être venus à Marennes, d'y avoir passé un moment agréable. Personne n'aura regretté les kilomètres parcourus et le détour fait en partant ou en revenant de vacances !

> Texte extrait d'un communiqué envoyé à la presse par F1MMR. Photos 1 et 2 sont extraites de la page web de F5RMX.

### **INSTALLEZ VOS ANTENNES AVEC GES**

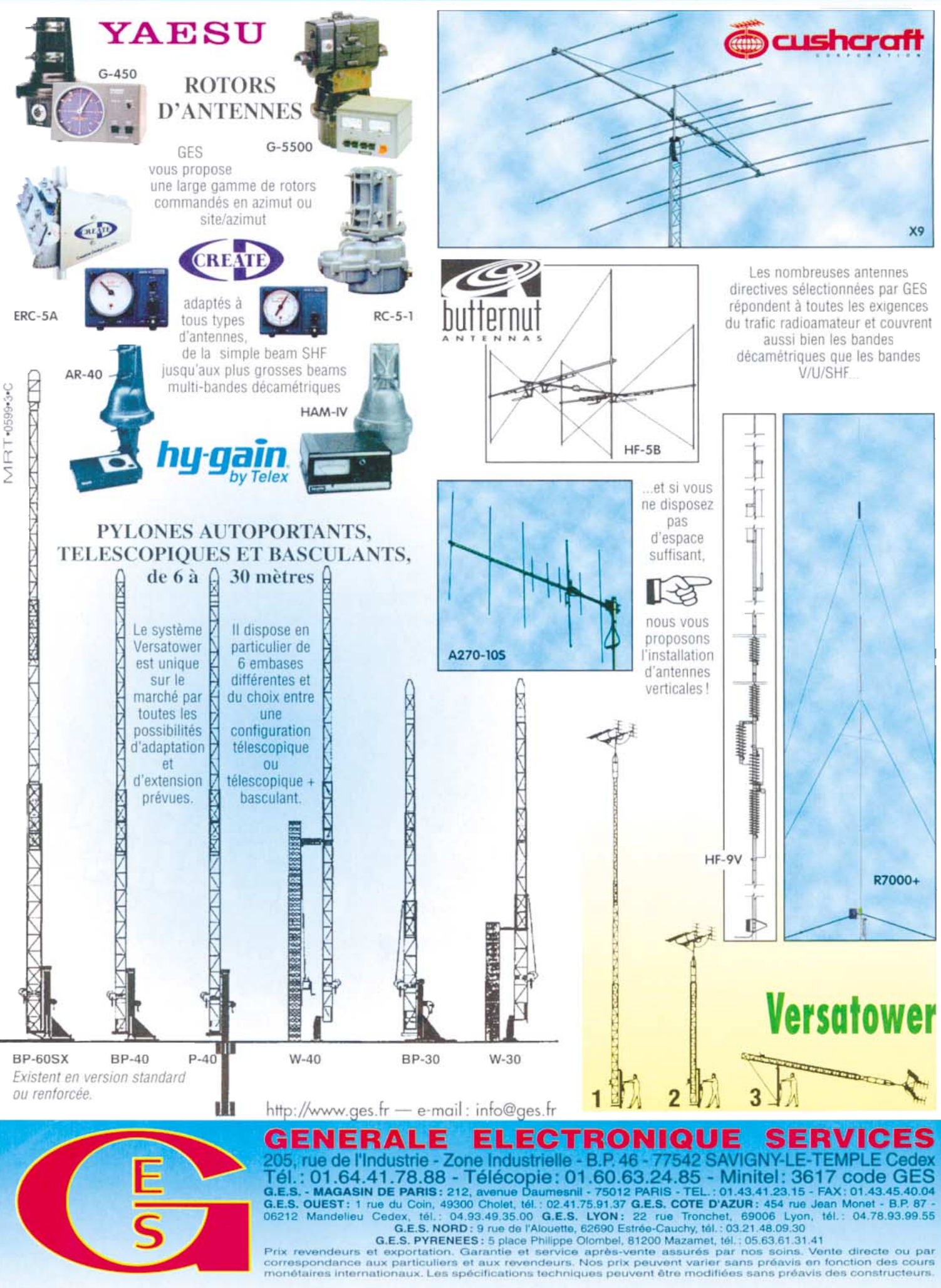

matériel

# Si petit qu'on l'oublie !

orsque le Yaesu FT-100 est arrivé dans mon shack pour un banc d'essai de quelques jours, XYL m'a posé cette question : « Est-ce qu'il est dix fois plus petit que le FT-1000 ? ». Réponse : en volume, certainement… Il est tellement compact qu'on se demande comment on a pu faire tenir un transceiver décamétrique, couvrant en plus les bandes 50, 144 et 430 MHz dans un si faible volume (160x54x 205 mm pour 3 kg). Cette fois c'est sûr, si je lui demande de m'en offrir un pour équiper la voiture, elle ne risque pas de se cogner les genoux dans le panneau avant… d'autant que ladite face avant est, comme il se doit, détachable. Pour ce faire, il faudra acquérir le « kit » de séparation YSK-100 qui semble-t-il, d'après ceux qui l'on vu, n'est pas le plus réussi du genre puisqu'il se compose de deux platines et demande l'installation de deux câbles (et Yaesu a mis longtemps avant de répondre à la demande des utilisateurs fidèles à la marque : concevoir un transceiver susceptible de rivaliser avec les DX-70, TS-50 et IC-706. C'est aujourd'hui chose faite : dans un volume encore plus petit, Yaesu offre au radioamateur nomade la quasi totalité des bandes sur lesquelles il est autorisé. Un tour de force qu'il convient de saluer!

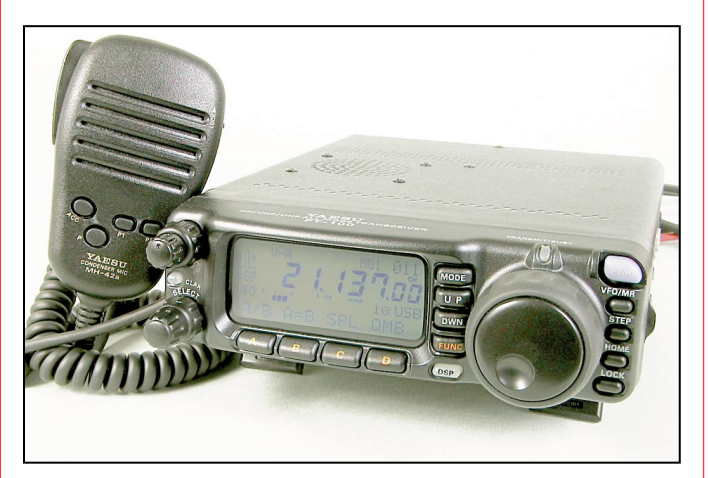

Très compact ce FT-100 !

même d'un troisième pour le HP).

#### VISITE ORGANISÉE

Le micro du FT-100 est connecté au corps de l'appareil, sous le panneau de com-

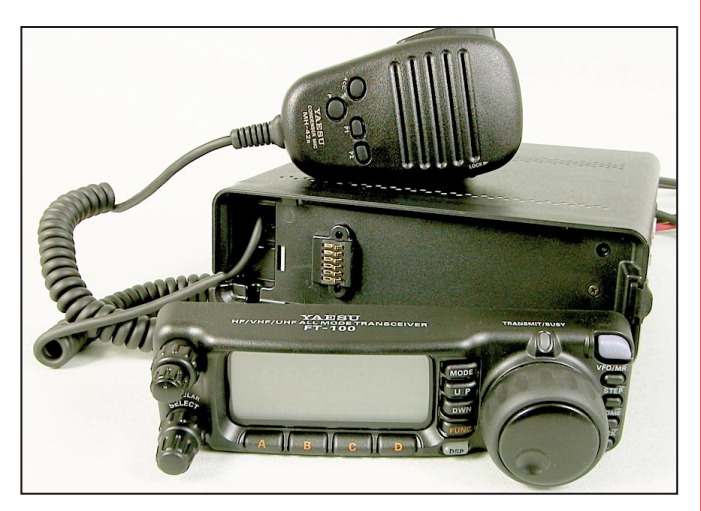

Avec son panneau avant détaché.

MEGAHERTZ magazine 198 - Septembre 1999

un espace ménagé à cet effet. Sur le panneau arrière on voit dépasser les cordons d'alimentation, deux coaxiaux pour les antennes (HF+50 MHz et V/UHF), un cordon « DATA » utilisé par le coupleur d'antenne FC 20, le CAT system ou l'ampli linéaire VL-1000. C'est certain, dans un volume aussi compact, il n'y avait pas moyen de monter des connecteurs directement sur le panneau arrière, d'où cette « tripaille » qui dépasse. Cette même face arrière exhibe deux ventilateurs qui viennent refroidir la petite bête quand elle est en chaleur. Il est vrai que 100 W à l'émission dans un si petit volume, çà dégage des calories ! Soyez sympa, laissez de la place derrière ces ventilos pour qu'ils puissent remplir

mande. Le cordon passe par

leur mission. Pour être complet, citons les autres prises occupant ce panneau arrière : - DATA, une mini-DIN pour raccorder votre équipement packet, RTTY, ou autre ;

- EXT SP pour brancher un haut-parleur extérieur… ou un casque au moyen d'un atténuateur. Oui, Yaesu a fait cette boulette ! Il n'y a pas de prise casque sur le FT-100. Mais c'est vrai, où l'auraientils mise ?

- ACC, un jack stéréo pour l'ALC et la commande d'un ampli linéaire ;

- KEY un jack stéréo pour relier le manipulateur.

La face avant du FT-100 reste, malgré sa petite taille, très accessible. Faites tout de même attention en mobile, pianoter sur les touches ou conduire, il faut choisir! Deux boutons sur la partie gauche du large LCD encadrent une LED… qui fait aussi office de commutateur quand on appuie dessus. Le bouton du haut commande deux potentiomètres concentriques : gain audio et squelch, ce dernier pouvant, sur changement d'un paramètre du menu, se transformer en gain HF. Bien vu! Le second bouton, SELECT, actionne une commande crantée à 30 positions, dont le rôle est multiple et bien pensé (réglage rapide de la fréquence, sélection de mémoires, changement des paramètres du menu). Si l'on appuie sur la LED qui se trouve entre les deux, on sélectionne soit le CLARifier, soit l'IF-SHIFT que l'on modifie ensuite avec la commande SELECT.

#### matériel

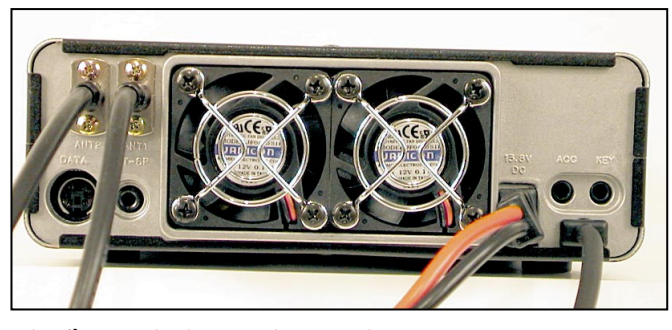

A l'arrière, pas de place pour les connecteurs !

Sous le LCD, on trouve quatre touches de fonctions contextuelles (leur rôle change suivant l'option choisie dans le menu).

Immédiatement à droite du LCD se trouvent 5 touches : - MODE (sélection du mode de fonctionnement : USB, LSB, CW, AM, FM) ;

- UP/DWN pour changer de bande ;

- FUNC qui décide du rôle attribué aux 4 touches de fonctions ;

- DSP qui met en œuvre le DSP dont les fonctions apparaissent alors au-dessus des 4 touches déjà citées.

La commande de fréquence est confiée à un encodeur dont le bouton, d'un diamètre de 40 millimètres, est marqué d'une empreinte pour un doigt laissé au choix de l'opérateur. En fait, cette empreinte est peu pratique et ne sera pas utilisée… sauf peut-être par les utilisateurs qui ont des doigts aussi fins que ceux des Japonais ! Il m'est rapidement apparu bien plus pratique de tourner le bouton en le tenant par sa couronne extérieure. Notons que cette commande sert également lors de la navigation dans les menus. Juste au-dessus de ce bouton, se trouve une LED indiquant le passage en émission.

Terminons cet examen poussé du panneau avant avec la colonne de boutons située à l'extrême droite :

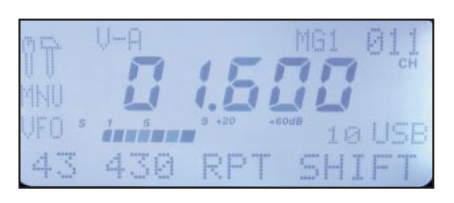

Parfaitement contrasté, le LCD éclairé en bleu.

- PWR pour la mise en fonctionnement et l'arrêt du FT- $100 \cdot$ 

- VFO/MR pour passer des VFO aux mémoires ;

- STEP pour programmer le pas du bouton d'accord et de la commande SELECT;

- HOME pour rappeler la fréquence préférentielle (quand on maintient l'appui, on émet du 1 750 Hz en mode répéteur FM) ;

- LOCK pour verrouiller l'ensemble des commandes…

Quant au LCD, rétroéclairé en bleu, il est lisible dans toutes les conditions. Notons que dans les menus, une fonction validée apparaît en caractères « gras ». Soulignons dès maintenant l'extrême facilité d'utilisation de ces menus qui reposent sur l'instinct.

Deux pieds escamotables permettent d'incliner le transceiver lorsqu'il est posé sur une table, rendant son exploitation plus confortable. Fin de la visite, amusons-nous un peu !

#### VITE, TRAFIQUONS!

Ai-je oublié de vous parler du manuel d'accompagnement? Oui, je m'en rends compte ! Je vous conseille de le lire attentivement si vous souhaitez exploiter au mieux votre FT-100. Le manuel d'origine, en anglais, est complété d'une version traduite en français.

> A la mise sous tension, on se rend compte bien vite qu'il faudra relier le FT-100 à un haut-parleur extérieur pour le mobile, car si celui

qui l'équipe reste satisfaisant en fixe, sa toute petite taille ne permet pas de diffuser un signal audio suffisamment puissant en milieu bruyant. En fixe, on devra donc choisir entre HP et casque, puisqu'il est impossible de relier simultanément les deux. La qualité audio, sur un HP d'une dizaine de centimètres, est très bonne (j'ai utilisé celui qui est intégré à l'alimentation Yaesu FP700 que je possède depuis une vingtaine d'années).

La commande de fréquence est agréable à manipuler. Grâce au bouton SELECT, on peut parcourir rapidement les grands espaces que sont les bandes 28, 50, 144, 430 MHz… Cette double commande est particulièrement réussie. Notons que le FT-100 permet de se déplacer en fréquence très rapidement à l'aide de cette commande SELECT (pas de 1 MHz et de 10 MHz).

Que l'on ne s'y trompe pas, la qualité de la réception en BLU est excellente ! La fonction AIP, comme à l'accoutumée chez Yaesu, supprime le préamplificateur d'entrée permettant au récepteur d'accepter correctement les signaux forts sur les bandes basses. A partir du 144 MHz, on ne peut plus supprimer le préampli mais cette commutation aurait été superflue quand on considère que ce transceiver est surtout destiné au mobile. De même, l'atténuateur de 12 dB est sans effet à partir du 144 MHz. La sensibilité du transceiver dans les bandes amateurs VHF et UHF m'est apparue excellente. Quelques inévitables « oiseaux » (il y en a dans tous les appareils), sont présents sur certaines bandes.

Mais où est donc le RIT m'étais-je demandé avant de lire le manuel (honte à moi) ? Comme indiqué plus haut, il suffit de presser la « LED bouton » CLAR pour mettre en service le « clarifier » et l'on obtient le décalage souhaité avec la commande crantée SELECT. Cette même

combinaison permet d'accéder à l'IF-SHIFT, un dispositif qui, comme chacun sait, pousse les stations gênantes en dehors de la bande passante FI. Une petite icône apparaît alors sur le LCD, donnant une image de l'ampleur du décalage FI. Le noise Blanker (NB) agit sur la FI. Pour certains parasites (particulièrement ceux produits par la ligne moyenne tension qui empoisonne mon trafic), il s'avère redoutablement efficace. J'en suis resté ébahi ! De 56, le parasite impulsionnel et lancinant est tombé à zéro, gommé du haut-parleur ! Dans les mêmes conditions, mon FT-990 fait moins bien…

Et le DSP, et le DSP ? chantait le chœur des lecteurs. Car ce FT-100 est doté, d'origine, d'un DSP chargé d'éliminer tout ce qui fait souffrir l'opérateur… ou presque. Avec Yaesu, vous n'aurez pas besoin de bourse délier pour ajouter une platine. La touche DSP valide le menu qui donne accès aux fonctions :

- filtre passe-bande ;
- filtre de crête pour la CW ;
- réducteur de bruit ;
- filtre notch… à ne pas utiliser en CW !

Seul ce dernier est d'une efficacité moyenne, réduisant de 20 dB seulement les porteuses gênantes. La plupart du temps cela suffira, bien que certains cas laissent le récepteur désensibilisé par une station se réglant sans vergogne à quelques pas de « votre » fréquence (n'oubliez pas alors de jouer avec le gain HF (RF GAIN) cela permet souvent d'améliorer les conditions de réception). Par l'accès aux options du menu on peut changer :

- la bande passante définie par le filtre DBF (fréquences haute et basse) ;

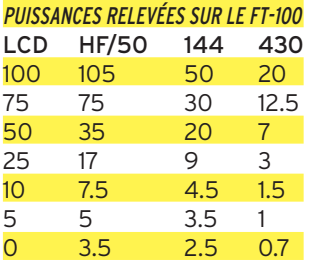

#### matériel

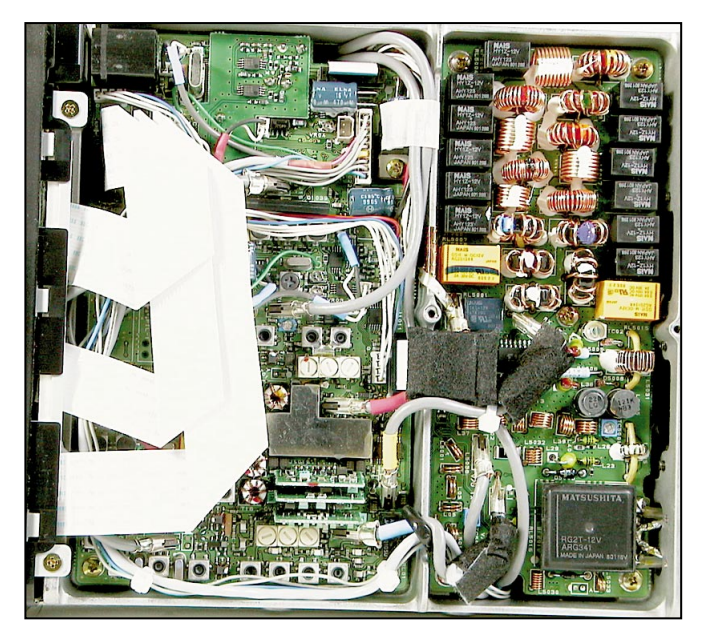

Vue interne, côté pile…

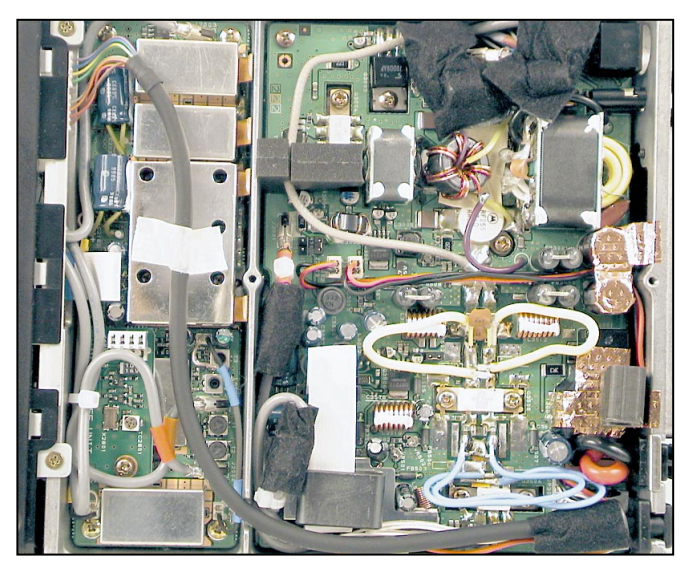

… et côté face.

- celle du filtre CW (DPF) 60, 120, 240 Hz ; - le niveau du réducteur de bruit.

Le DSP est donc un excellent complément sur cet appareil d'autant que, nous le verrons, il agit également en émission, sur la modulation.

La réception du FT-100 en télégraphie est très satisfaisante, grâce encore au DSP… qui s'avérera utile si vous ne disposez pas du filtre à quartz optionnel. Le pitch (note obtenue) est réglable de 400 à 800 Hz par pas de 100 Hz (si vous aimez écouter avec des notes plus basses ou plus hautes, il faudra ruser un peu). Comme tous les transceivers modernes, le FT-100 permet d'inverser la bande latérale reçue en CW, éliminant une éventuelle interférence (CW-R).

Le contrôle automatique de gain (AGC en anglais) dispose de 3 réglages : rapide, lent, automatique (en fonction du mode).

Bien que n'étant pas un fervent adepte de l'écoute des stations de radiodiffusion internationales en AM, il m'apparaît nécessaire, lors de l'évaluation d'un nouveau transceiver, de le tester dans cette fonction. Le FT-100 ne figure pas parmi les meilleurs : avec son filtre d'origine, la réception déborde d'une trentaine de kHz des deux côtés de la fréquence. C'est aussi le cas en VHF/AM. Le filtre de 6 kHz,

proposé en option, sera un bon investissement pour les écouteurs assidus dans ce mode.

La réception en modulation de fréquence est intéressante pour l'écoute de la CB, des relais 29 MHz et des stations utilisant ce mode en 50, 144 et 430 MHz. La qualité d'écoute est très bonne. Bien que nous ne l'ayons pas essayé en packet, le FT-100 permet de trafiquer en 1 200 et 9 600 bauds.

Contrairement à une mode regrettable, le Smètre bargraphe du FT-100 n'est pas trop généreux. Les reports que vous passerez à vos correspondants en seront moins fantaisistes !

#### A L'ÉMISSION

Puisque nous parlons d'émission, soulignons que le FT-100 est livré avec un micro à main disposant de touches de fonctions programmables en plus des habituels boutons UP/DWN et de la commande PTT. Ce micro fait figure de géant face au petit transceiver mais on l'a bien en main…

Petit costaud, le FT-100 délivre généreusement ses 100 W et consomme alors 22 A. Le tableau reproduit dans cet article montre les différents niveaux de puissance relevés sous 13,8V, en faisant varier la commande de réduction disponible à partir du menu. En fait, le FT-100 est censé afficher un pourcentage de la puissance maximale disponible… ce qui n'est pas forcément vrai comme le montrent les chiffres (50 % devraient donner environ 50 W des 100 W, on en trouve seulement 35). Cependant, cette possibilité de choisir n'importe quel niveau de puissance entre 100 W et… 3 W est bien pratique ! En émission, les ventilateurs se mettent immédiatement au travail et tourneront encore à plein régime pendant quelques secondes alors que vous êtes passé en réception, ralentissent et finissent par s'arrêter. Ils sont relativement bruyants, comme tous les petits ventilos de ce type. En mobile, ce n'est pas très gênant sauf si vous trafiquez en CW la nuit, dans une caravane ou un camping-car pendant que les autres dorment!

Bien que très compact, le FT-100 est équipé d'un VOX, comme les grands transceivers. En phonie, grâce au DSP, vous pourrez adapter la modulation au timbre de votre voix : renforcer les graves, les aiguës ou accentuer les médiums.

Par ailleurs, le compresseur de modulation viendra gonfler la puissance moyenne en BLU : n'en abusez pas, à la fois pour la qualité de modulation et pour l'échauffement du transceiver.

Le trafic en CW est un plaisir : le FT-100 dispose même d'un lanceur d'appels qui peut contenir 50 caractères. L'appareil est équipé d'un « keyer » (à 2 modes) dont la vitesse approche les 60 mots/minute. On peut le régler en break-in ou semi break-in. Le rapport des points et des traits peut être modifié. Si vous préférez le trafic à la pioche, c'est évidemment possible en désactivant le keyer.

Pour le fonctionnement en RTTY (AFSK et non FSK), une option du menu affiche les paramètres retenus (SHIFT et indication de la fréquence). Par ailleurs, il convient de réduire la puissance d'émission à une cinquantaine de watts car le FT-100 est conçu pour un rapport cyclique de 50 %.

Nous n'allons pas insister, ici, sur le fonctionnement en FM avec les diverses possibilités offertes par le FT-100 telles que mode relais automatique, CTCSS, tone squelch, DSC, ARTS (détermination de portée entre deux Yaesu équipés de cette fonction)… A 50 W de puissance, le transceiver chauffe assez vite, ne soyez pas trop bavard !

Le bargraphe présent sur le LCD permet de contrôler la puissance d'émission et l'ALC

matériel

#### L'ANTENNE ATAS-100

Quelle est la chose qui grandit de 20 cm quand on la sollicite ? L'ATAS-100, bien sûr, cette étrange antenne dotée d'un soufflet en plein milieu. ATAS pour « Active Tuning Antenna System » un concept où c'est le transceiver qui envoie des ordres à l'antenne, jusqu'à ce que celle-ci ait la bonne longueur pour garantir un ROS réduit ! L'ATAS-100 est donc équipée d'un moteur qui fait varier la self interne, la différence de longueur entre la position rétractée et déployée étant d'une vingtaine de centimètres. L'ATAS-100 se relie au FT-100 (ou FT-847) par un simple câble coaxial (il n'y a pas d'autre câble de commande). Elle n'est pas utilisable avec d'autres transceivers. Cette antenne, fonctionnant en demi-onde raccourcie, doit disposer d'une bonne mise à la masse. Pas question, pour cette raison, de la monter sur un véhicule à l'aide d'une embase magnétique… de plus, la prise au vent est importante ! Un support de montage adapté devrait être disponible quand vous lirez ces lignes.

Physiquement, l'antenne se présente sous la forme d'un gros cylindre (contenant la self et le moteur) au sommet duquel on vient monter (vis et clé Allen fournies) le brin rayonnant. La hauteur maximale atteint 1,6 m, le tout pesant 930 g.

L'ATAS-100 peut aussi être utilisée sur un balcon, à condition de la munir de radians (d'un bon plan de sol artificiel). Nous l'avons essayée en soudant 6 radians de deux mètres (en fil électrique) sur un anneau de cuivre qui est venu se monter sur la SO239 d'une embase magnétique, l'antenne étant alors vissée sur l'ensemble.

Notre premier QSO, sur 21 MHz, a été une station PY avec un « 59 » de chaque côté, 55 réel étant affiché au Smètre du FT-100. Côté fonctionnement, on paramètre le FT-100 (voir manuel et menu) pour commander l'ATAS-100. A cette première mise sous

tension, l'antenne se rétracte entièrement si ce n'était déjà fait (on entend le bruit relativement discret du moteur).

Par la suite, la touche de fonction « TUN » permet de commander le réglage de l'ATAS-100 sur la fréquence de trafic. Pour ce faire, le FT-100 passe en émission à puissance réduite et envoie la commande au moteur tout en mesurant le ROS… Dès que le transceiver est satisfait du résultat, il coupe la commande de moteur… L'antenne est réglée avec, précise le manuel, un ROS <2 :1. Pendant les réglages, une icône animée apparaît sur le LCD ; si le réglage n'aboutit pas, c'est une autre icône qui vous indiquera que le ROS est élevé. Notons qu'il est également possible de procéder à un réglage manuel de l'ATAS-100, grâce aux touches UP et DWN. Il est parfois possible de faire mieux que le microprocesseur !

L'ATAS-100 couvre, en HF, de 7 à 30 MHz (sauf les bandes WARC semble dire la notice… et pourtant, elle peut fonctionner sur celles-ci, tout est certainement question de plan de sol). Elle couvre aussi les 50, 144 et 430 MHz. On la reliera à la prise HF/50 MHz si on ne veut pas l'utiliser en V/UHF. Dans le cas contraire, il faudra prévoir un diplexeur extérieur

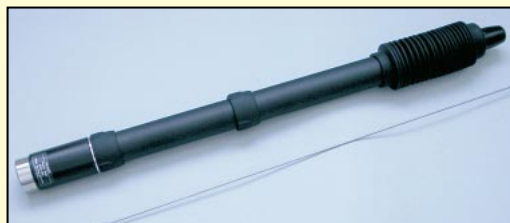

pour qu'elle soit disponible sur toutes les bandes.

L'ATAS-100 ne peut être comparée à des antennes mobiles plus longues, taillées pour une seule bande ; c'est un compromis qui devrait satisfaire tous ceux qui souhaitent être actifs à partir de leur véhicule… ou ne disposent d'aucune place en fixe.

Hauteur, 1 mètre 60. L'antenne ATAS-100 en deux parties. En la commune de la commune de la commune de la commun

ou le ROS dans le circuit d'antenne.

#### MÉMOIRES, SPLIT, SCANNING, ETC.

Le FT-100 est doté de tous ces perfectionnements que les ingénieurs nous ont imposés et dont certains d'entre nous ont fini par ne plus savoir se passer. 300 mémoires, réparties en 6 groupes, sont ainsi mises à disposition de l'opérateur, avec 4 mémoires « HOME » pour la HF, le 50, le 144 et le 430 MHz. Elles retiennent pratiquement tous les paramètres définis et pas seulement la fréquence ! Pour une mémorisation rapide (fréquence d'un DX par exemple) vous utiliserez les mémoires QMB qui ne requièrent qu'un seul appui touche. Au nombre de 5, elles fonctionnent sur le principe de la pile, la plus ancienne disparaissant lorsqu'on entre une 6ème fréquence… Le FT-100 dispose aussi de 20 mémoires SPLIT et de 20 mémoires de limites de scanning. Ce scanning affecte les mémoires ou les VFO avec des conditions d'arrêt et de saut programmables. Une fonction de recherche automatique, baptisée « Smart Search », permet de stocker les fréquences où une activité a été détectée pendant le scanning.

Le transceiver est équipé d'un « Spectrum Scope » (en BLU, AM ou FM) qui permet de visualiser l'activité sur les fréquences voisines de celle affichée… Là encore, je n'insisterai pas sur cette fonction dont l'utilité est assez restreinte, le signal audio étant

coupé dans ce mode. Quant au CAT system, dont les commandes sont décrites dans le manuel, on peut espérer que F6DEX adaptera son excellent « TRX Manager » au FT-100, le rendant ainsi accessible via l'ordinateur.

#### VISITE RAPIDE À L'INTÉRIEUR

Ouvrons le FT-100 pour y jeter un coup d'œil : peu de place disponible, comme sur le parking d'un supermarché la veille de Noël! Les photos qui illustrent cet article vous donneront un aperçu. Notons les étages de puissance séparés : l'un pour le déca et le 50 MHz, l'autre pour V/UHF. Les deux utilisent la structure du boîtier comme dissipateur thermique. Côté réception, le FT-100 est à double changement de fréquence 68,98 et 11,705 MHz (un changement supplémentaire, sur 455 kHz en FM).

#### **CONCLUSION**

Il convient de faire maintenant un bilan en guise de conclusion. Aux quelques petits défauts cités (relisez ce texte pour les connaître), on opposera les nombreuses fonctions disponibles sur ce transceiver ultra-compact, que l'on ne trouve pas forcément sur des appareils plus volumineux ou sur ses concurrents directs, qui font que Yaesu a réussi son pari. L'utilisateur averti tirera parti des nombreux paramètres que l'on peut ajuster dans les menus afin d'obtenir une modulation parfaitement adaptée à la voix, un réglage précis du Smètre, de meilleurs repères de puissance, etc.

#### matériel

Signalons, pour les curieux, la présence d'un site Internet où l'on apprend que le FT-100 dispose d'un menu caché (http://www.mods.dk/) donnant accès à ces fonctions.

Le FT-100 offre à son utilisateur l'ensemble des bandes décamétriques, le 50, le 144 et le 430 MHz. La puissance est de 100 W jusqu'à 54 MHz, passe à 50 W sur 144 et 20 W sur 430 MHz. Bien entendu, l'appareil fonctionne en BLU, CW, AM en plus de la FM sur VHF et UHF, ce qui en fait un compagnon idéal quelle que soit l'opération en portable que vous comptez faire. Ne perdez pas l'occasion de l'équiper de ses deux filtres optionnels, pour la CW et l'AM étroites. Mais comme avec tous les transceivers de cette catégorie, abstenez-vous en HF de le relier à une antenne de gain élevé… N'oubliez pas qu'il a surtout été conçu pour le mobile.

Si vous êtes de ces opérateurs qui aiment bouger, actiUTILISATION DE L'ATAS-100 AVEC D'AUTRES TRANSCEIVERS

Daniel, F5DAN, a trouvé une astuce pour utiliser l'ATAS-100 avec d'autres transceivers (y compris de marques différentes). Bien sûr, cela ne permet pas de commander automatiquement l'accord de l'antenne. Il faudra procéder manuellement, en insérant entre l'émetteur et l'antenne un ROSmètre. Il ne faut surtout pas dépasser les 10 W porteuse pendant la phase de réglage et se limiter à 100 W ensuite. Déjà, plusieurs radioamateurs ont adopté cette antenne et de bons QSO (F5DAN indique que F5LRG aurait contacté un VE sur 7 MHz) ont été réalisés. Venons-en à la technique. Le montage est simple : il s'agit de commander, dans les deux sens, la montée et la descente du brin d'antenne. Il n'appelle qu'un seul commentaire : le blocage de la HF en retour vers les régulateurs de tension. Une self de type VK200 ne convient pas (échauffement excessif), il faut donc prévoir une self bobinée sur un tore de ferrite. Ni le tore, ni son diamètre ne sont critiques. On peut même utiliser les selfs d'antiparasitage de variateurs... Une douzaine de tours de fil de câblage et l'affaire est dans le sac! Il n'est pas

nécessaire de réaliser un circuit imprimé pour ce montage simple, qui trouvera sa place dans un petit boîtier. Bonne bidouille et bon trafic avec l'ATAS-100 !

Commentaires à F5DAN e-mail : f5dan@club-internet.fr

ver des îles ou des châteaux, monter en point haut ou trafiquer dans tous les modes pour ne pas vous ronger les ongles dans les embouteillages, sans devoir déménager la moitié de votre shack, le FT-100 est manifes-

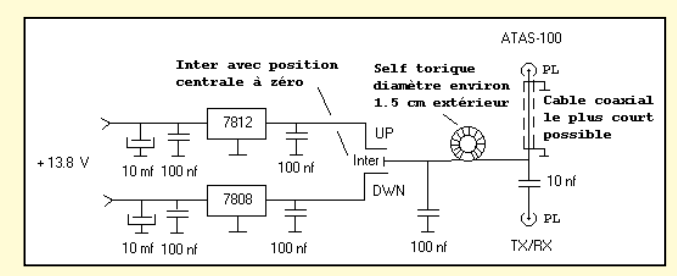

tement fait pour vous. Vous l'attendiez, n'est-ce pas? Allez donc à sa rencontre !

Avec mes vifs remerciements aux nombreuses stations qui m'ont passé des reports et participé aux essais, une mention particulière à Hervé, F5RKC, qui disposait du même appareil et avait déjà acquis une bonne pratique des menus de paramétrage !

> Denis BONOMO, F6GKQ

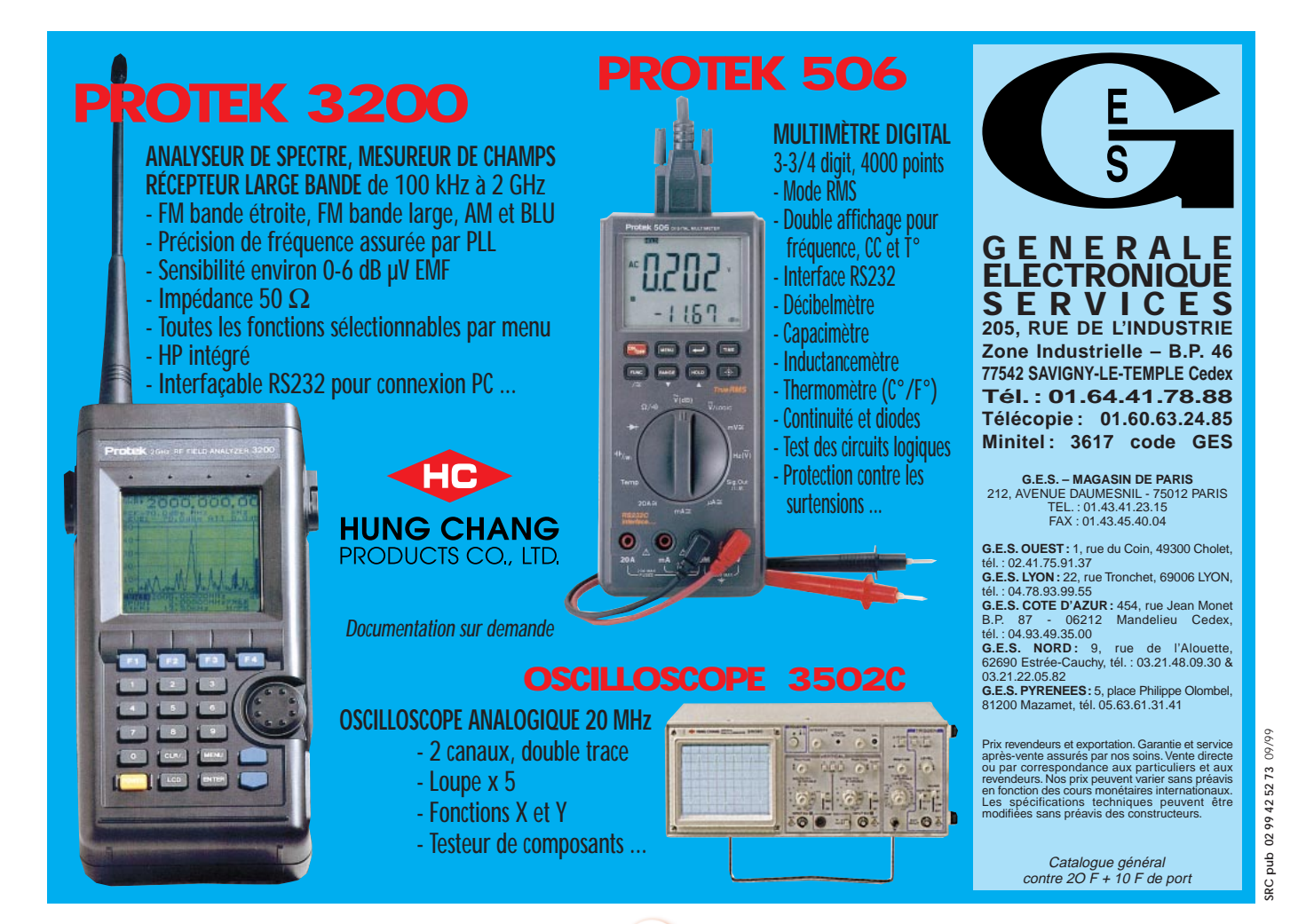

# **GAMME PRO XL GAMME PRO XL ANTENNE 17 ELEMENTS 144 MHz réf. 20317 ANTENNE 17 ELEMENTS 144 MHz réf. 20317**

**Premières Antennes avec symétriseur Premières Antennes avec symétriseur conforme aux nouvelles normes CEM conforme aux nouvelles normes CEM**

#### **La gamme PRO XL, c'est :**

- **Un nouveau boîtier métallique étanche à symétriseur incorporé.**
- **Une connectique UG 58 A/U (connecteur UG 21 B/U fourni).**
- **Un dipôle symétrisé 50 ohms.**
- **Des éléments au même potentiel que le boom = suppression des charges électrostatiques.**
- **Deux niveaux de jambes de force, pour une meilleure rigidité.**
- **Une construction robuste issue des gammes Antennes Pro.**
- **La possibilité de fixation sur des tubes jusqu'au diam. 80 mm.**
- **Une mécanique entièrement renouvelée.**
- **Des alliages et des traitements anticorrosion de toutes les pièces métalliques, vous assurant une longévité accrue.**

#### Caractéristiques physiques

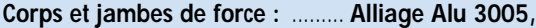

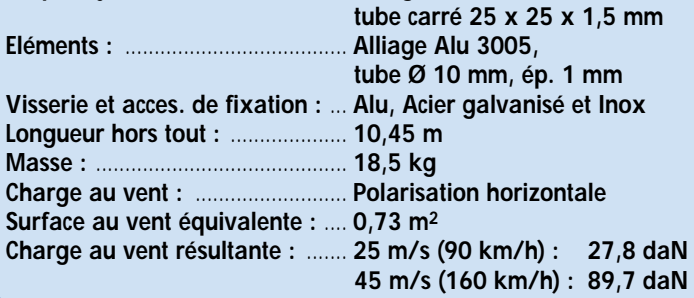

#### **Caractéristiques électriques**

NOUVEAU

MODÈLEA

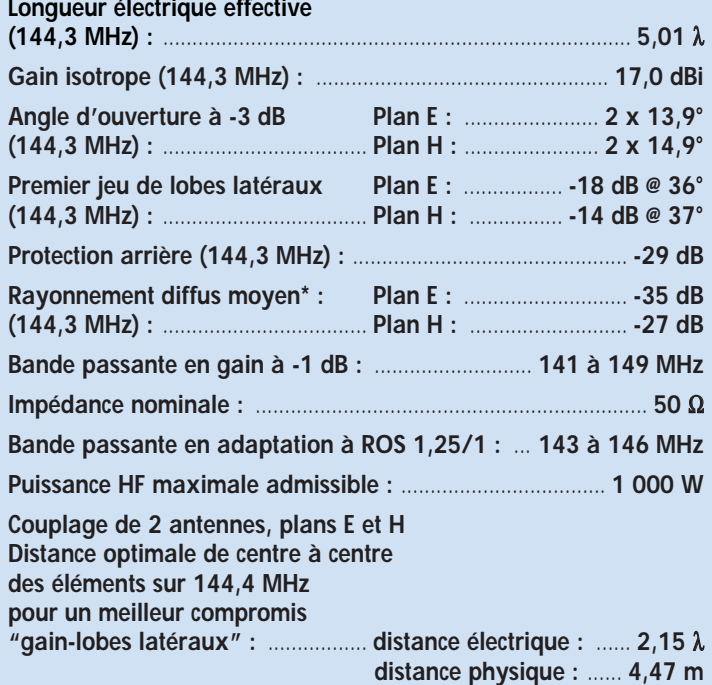

\* La distorsion sur la partie basse droite du diagramme plan H est due à une réflexion parasite sur la base de mesure d'antennes.

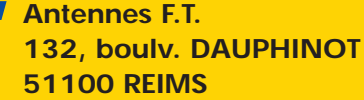

**Tél. 03.26.07.00.47 Fax 03.26.02.36.54**

matériel

# Amplificateur linéaire large bande  $-150$  MHz

ette réalisation décrit les deux versions, pour les bandes radioamateurs décamétriques et 2 mètres,

et délivre une puissance CW de 250 W pour une excitation d'entrée de 10 W HF.

Ce design est volontairement conservateur au niveau de la puissance de sortie pour des applications telles que la F.M. En effet, à la puissance maximum de sortie [300 W spécifiés] et dans le cas du rendement le plus défavorable, la puissance dissipée dans le transistor est proche des limites acceptables de la zone de fonctionnement du transistor (pour une température de boîtier mesurée entre 60

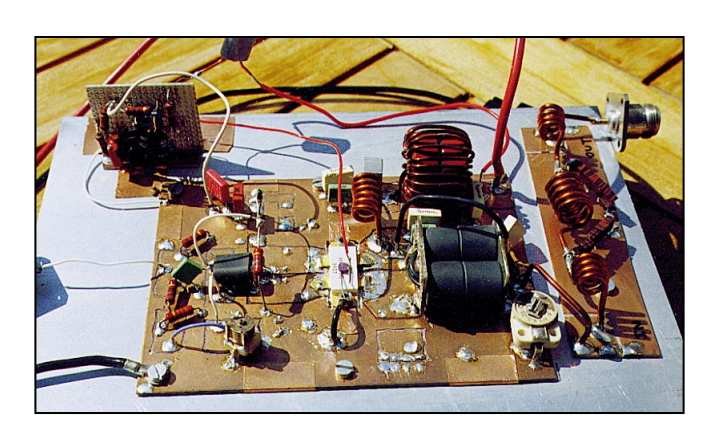

Cet article décrit un amplificateur linéaire de puissance utilisant un transistor MOS-FET RF, type MRF 151G, de chez MOTO-ROLA.

Ce montage, avec différentes configurations, permet la réalisation d'amplificateurs linéaires de puissance à large bande et délivre un maximum de 300 W HF (CW) pour une puissance d'excitation max. de 10 W, sous 50V d'alimentation et ce, dans une bande de fréquences couvrant de 10 à 175 MHz.

et 70 °C, soit une température de jonction proche des 150 a 200 °C).

[NB : la température est l'ennemi N° 1 dans les amplificateurs de puissance à transistors ; sur le montage il est fortement recommandé de respecter le couple de serrage spécifié par MOTOROLA (4 à 5 in/Lbs appliqué sur une rondelle plate) ainsi que les cotes de planéité pour le contact transistor / radiateur.]

Ce montage est basé sur les notes d'application de Motorola.

#### **DESCRIPTION**

Le design retenu est un montage en push-pull (caractéristique du transistor) à transformateurs d'entrée et de sortie large bande. L'avantage est de pouvoir bénéficier ainsi de performances large bande, mais l'inconvénient tient en l'aspect critique du design des transformateurs [pour des fréquences supérieures à 50, 100 MHz] et l'emplacement physique des transformateurs sur le circuit imprimé, de leurs points d'attaque et des composants associés (en particulier les capacités).

Un contrôle de l'impédance d'entrée et de sortie des circuits accordés est nécessaire, cette impédance doit être maintenue constante dans la plage de fréquences de fonctionnement de l'amplificateur linéaire.

Pour contrôler les effets d'impédance interne du transistor, qui rappelons-le est directement proportionnelle à la fréquence, l'utilisation d'un circuit de compensation inséré entre le circuit accordé d'entrée et le transistor est nécessaire, ainsi que l'utilisation d'un circuit RLC série introduisant un feed-back (NDLR : contreréaction) négatif pour compenser la variation du gain de l'amplificateur en fonction de la fréquence.

Ce feed-back est une partie de la tension de sortie ramenée à l'entrée de l'amplificateur avec un déphasage de 180°.

Le circuit RLC série agit de la manière suivante :

– la résistance série sert à limiter la tension réinjectée, ainsi qu'à limiter le coefficient de surtension Q de l'inductance.

– la capacité a pour rôle de bloquer toute tension continue. Donc, grâce à ce réseau RLC série, l'inductance réactive série se transforme en un décalage de phase.

Ce décalage est maximum aux fréquences hautes, où l'effet du feed-back négatif est le plus faible.

Un circuit de polarisation du transistor MOS-FET est utilisé autour d'un circuit intégré bien connu, un 1723.

Ce circuit permet de bénéficier d'une polarisation indépendante des variations de l'alimentation de l'amplificateur et, de plus, permet un contrôle de la polarisation en fonction de la température (boîtier du transistor ou radiateur).

#### FONCTIONNEMENT DES CIRCUITS

#### 1) CIRCUIT DE POLARISATION

Ce montage utilise le circuit intégré de type MC 1723, en générateur de tension, asservi à une compensation en température.

Pour des variations de la tension d'alimentation de l'amplificateur comprises entre 30V et 50V, la régulation de la polarisation présente une excursion inférieure à 1 %.

De plus, l'ajout d'une thermistance [CTN] à coefficient de température négatif, permet un tracking du courant de la polarisation ; cette CTN doit être montée sur le corps du radiateur ou sur le boîtier céramique du transistor avec de la graisse silicone (l'astuce de l'auteur : il utilise une thermistance en forme de goutte, montée sur un œillet traversant une des deux vis de fixation du transistor sur le circuit imprimé).

MEGAHERTZ magazine | 20 | 198 - Septembre 1999

matériel

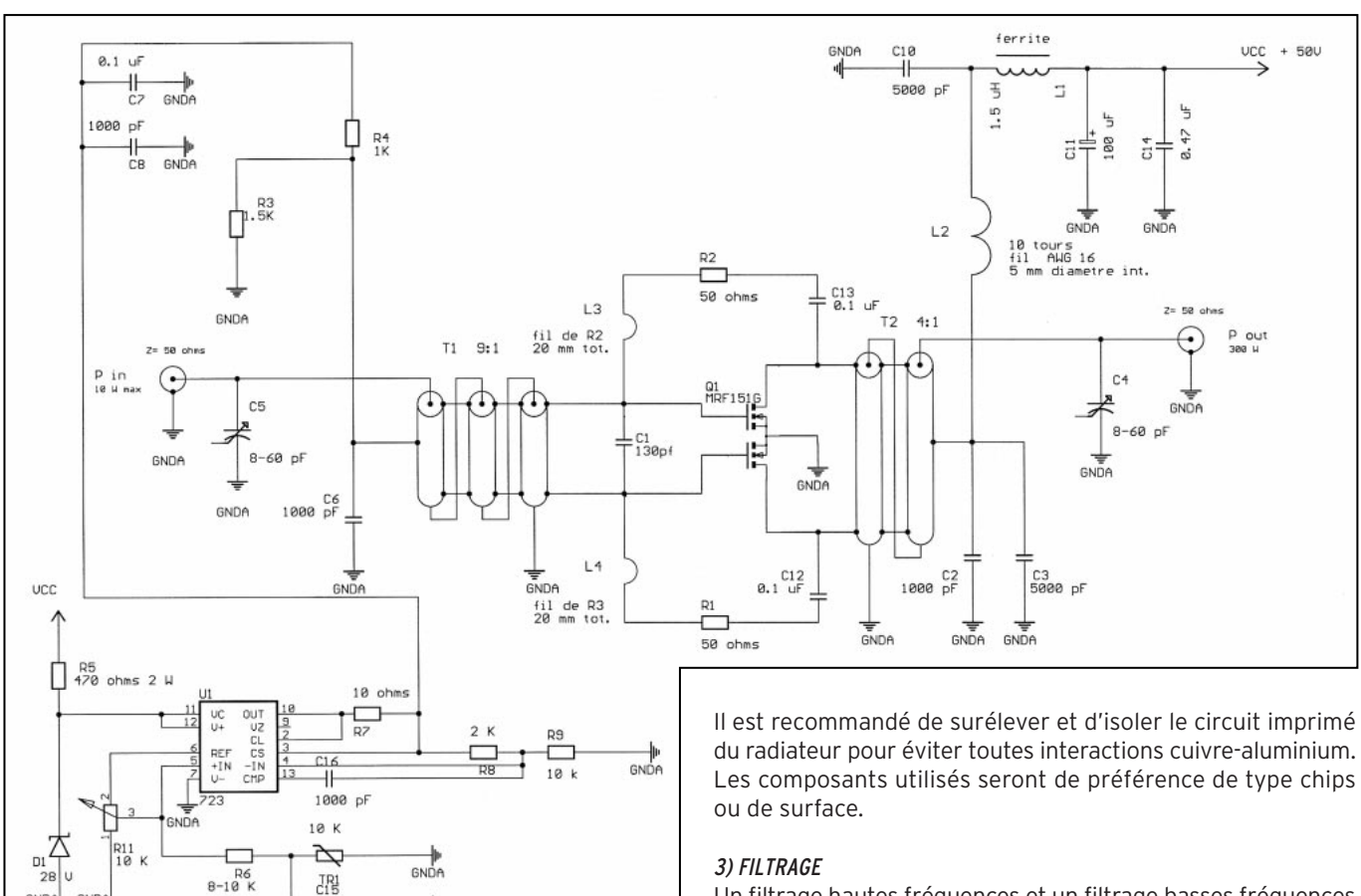

Schéma de l'amplificateur linéaire.

GNDA

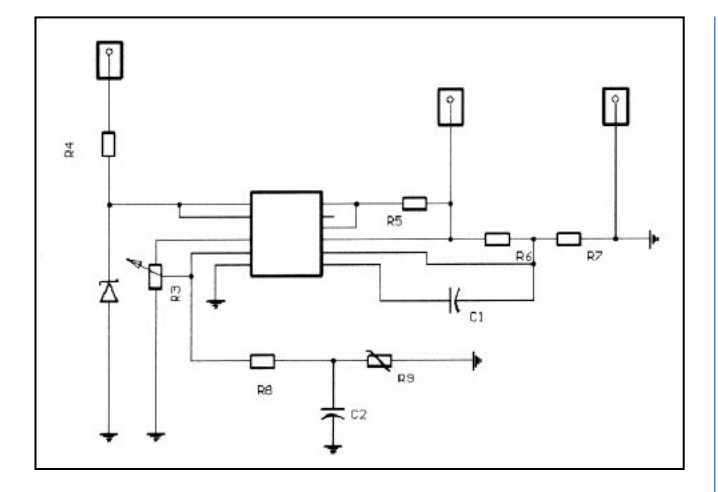

 $\overline{\mathbf{1}}$ 

 $0.1$  uf

 $\frac{1}{\frac{1}{\frac{1}{10}}\sqrt{10}}$ 

Le choix de l'emplacement de la thermistance est fonction de la constante thermique recherchée. La pente est réglable lors des essais par le choix judicieux de R6 (valeur à déterminer par expérimentation cf. : paragraphe « trucs et astuces »). La polarisation peut être supprimée en mettant R11 à la masse. D1, R5, servent à limiter la tension qui alimente le MC1723 à une valeur compatible avec ses spécifications (28V).

#### 2) CIRCUITS IMPRIMÉS

Il est primordial d'utiliser du verre Epoxy, voire pour les amateurs fortunés du verre Téflon (G10) qui a un meilleur comportement aux fréquences hautes (supérieures à 150 MHz). Le circuit est en double face, la face inférieure servant de plan de masse et pour le circuit de régulation de la polarisation. Il est impératif d'avoir des traversées de masse de bonne qualité et en quantité suffisante (le circuit de l'auteur en comporte plus de 20, y compris des retours via du scotch cuivré).

Un filtrage hautes fréquences et un filtrage basses fréquences de l'alimentation est nécessaire. Celui-ci est effectué par L1,C14 pour la composante HF et par L2,C10 pour la composante BF. Il est recommandé de filtrer aussi la composante BF pour éviter tout retour de HF vers l'alimentation en cas de désadaptation d'impédance en sortie ou d'instabilités.

#### 4) ADAPTATION D'IMPÉDANCES

Les circuits d'entrée et de sortie sont réalisés grâce à des transformateurs large bande. L'avantage d'un tel choix réside dans les points suivants :

– isolation continue (DC) entre les enroulements primaires et secondaires ;

– fonctions automatiques "balanced - unbalanced" ;

– taille réduite pour le rendement obtenu et la puissance fournie.

Le fort coefficient de couplage requis par ce type de transformateur large bande est atteint entre les enroulements du transformateur par l'utilisation de câbles coaxiaux semi-rigides à basse impédance (25 à 50 ohms).

La partie basse impédance est constituée d'une seule et unique spire et consiste en la mise en parallèle des segments extérieurs (gaine) des coaxiaux semi-rigides.

La partie haute impédance utilise les segments de l'âme des coaxiaux semi-rigides qui sont connectés en série.

Ce type de transformateur permet uniquement des ratios impédance qui sont des carrés parfaits [1, 4, 9, 16, et 25]. Le coefficient de couplage entre le primaire et le secondaire est contrôlé en sélectionnant l'impédance choisie pour les coaxiaux. Le calcul démontre les caractéristiques suivantes pour les transformateurs :

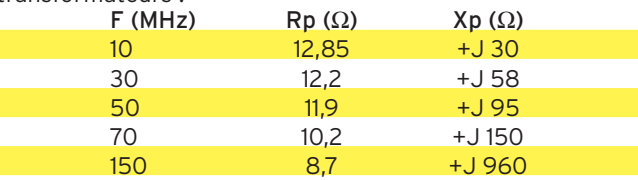

Impédance parallèle équivalente "gate to gate" du circuit d'entrée du réseau push-pull est de 1,28 - J 3,12 Ω à 175 MHz, rame-

matériel

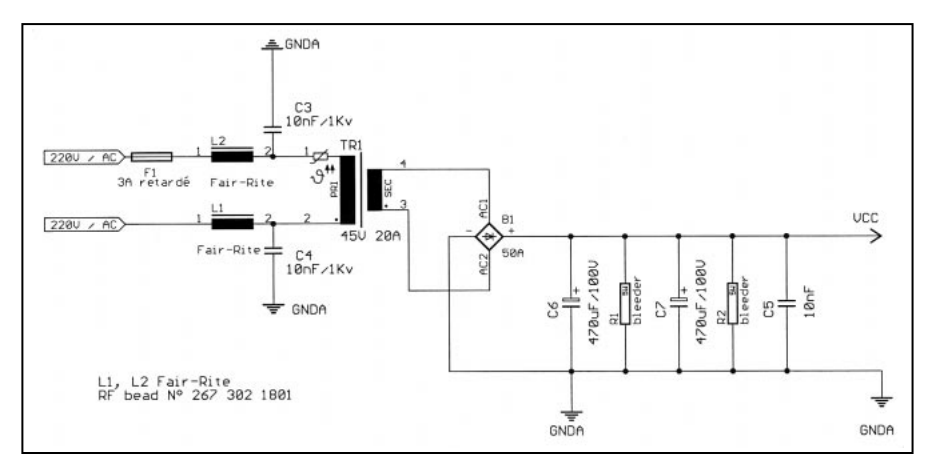

Schéma de l'alimentation de l'amplificateur linéaire.

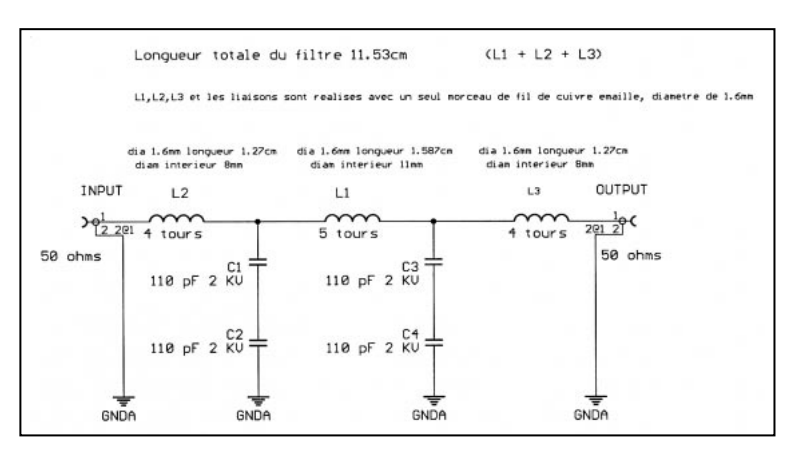

#### Schéma du filtre passe-bas.

nant l'impédance normalisée à une valeur de 3,37 Ω. Ceci nous amène à considérer un choix de transformateur présentant un ratio de 16:1 [le design retient un transformateur de 9:1, pour couvrir une bande de fréquences plus large]. Dans le cas de notre montage, limité à la bande des 2 mètres, un ratio de 16:1 est recommandé, le rendement final étant meilleur. La partie haute en fréquence est corrigée par un ajustement de C5 et C6.

• Les performances du montage (en version large bande) sont les suivantes [valeurs max.] :

Gps à 175 MHz = 16 dB (ramené à 15 dB par le réseau RLC de feed-back négatif) ;

Pin (F = 175 MHz Pout = 300 W) = 9,5 W ;

Vin RMS = 7,23V ; Vout RMS (drain to drain) = -61,25V.

Le calcul nous donne, pour les résistances du réseau RLC série de feed-back, une valeur de R = 48,3  $\Omega$  par résistance. La puissance dissipée est de 36,70 W soit 18,35 W par résistance. L'utilisation de résistances de 50  $\Omega$  / 25 W est donc satisfaisante.

Le VSWR d'entrée est optimisé en choisissant la valeur de C6 et en ajustant C5. La valeur idéale de C6 à 150 MHz est de sensiblement 180pF. Son emplacement, qui est critique, doit être au centre (ou au plus près) de T1.

#### 5) FILTRE D'HARMONIQUE DE SORTIE

[Ce filtre est pour la version limitée aux bandes radioamateur décamétriques et WARC ]

Un filtre passe-bas de type Chebyshev à 5 éléments a été calculé pour ce montage.

La fréquence de coupure Fc retenue est de 56 MHz, ceci permettant d'employer ce design pour les bandes radioamateurs décamétriques, bandes WARC comprises (et 50 MHz). Le schéma du filtre est présenté en figure 5.

La longueur totale du filtre est de 11,43 cm. Les selfs L1 et L3

sont identiques, d'une longueur de 1,27 cm, composées de 4 tours d'un fil de cuivre émaillé d'un diamètre de 1,6 mm (AWG 14). Le diamètre intérieur des selfs est de 8 mm. La self L2 est d'une longueur de 1,59 cm, composée de 5 tours d'un fil de cuivre émaillé d'un diamètre de 1,6 mm (AWG 14). Le diamètre intérieur de la self est de 11 mm.

Les capacités C1 à C4 sont identiques, d'une valeur de 110pF, tension de service de 1 kV au minimum (des capacités au mica sont recommandées).

#### 6) ALIMENTATION

Le montage décrit dans cet article est alimenté sous 50 V et consomme à la puissance maximum environ 15 A.

Le schéma de l'alimentation (figure 6) est très simple. Un transformateur fournissant au secondaire une tension de 45V sous 20A en charge, suivi d'un redressement par un pont de diodes moulé (40A), lui-même monté avec un peu de graisse silicone sur le boîtier métallique pour lui servir de radiateur.

Un filtrage élémentaire par deux capacités de 470 mF / 100V avec éventuellement une résistance bleeder pour décharger plus rapidement les condensateurs. Au primaire du transformateur, un fusible temporisé de 3A, et un filtrage EMI dans les deux branches composés par une ferrite (Fair-Rite N° 2673021801) et une capacité de 0,01 mF/ 1 kV.

Pour un fonctionnement où le transistor est quasiment indestructible, mais au détriment de la puissance, il est conseillé de limiter la tension d'alimentation du transistor entre 30 et 40 V.

#### 7) LA RÉALISATION DU PROTOTYPE D'ESSAI DE L'AUTEUR

Comme on peut le constater sur la photo de la figure 2, le prototype de l'auteur est divisé en 3 sections :

- L'amplificateur proprement dit ;
- La régulation de la polarisation ;
- Le filtre d'harmoniques de sortie.

Le radiateur utilisé est très largement dimensionné (L 250, l 150, H 50, coefficient q = 0.29 °C/W). Le circuit imprimé de la figure 2 n'est pas le circuit définitif, c'est le cuivre d'expérimentation de l'auteur qui a servi pour la phase d'essai, validation et mise au point.

#### ASTUCES ET TOURS DE MAIN

Comme déjà précédemment expliqué dans cet article, la mise à la masse du CI et du transistor est particulièrement impor-

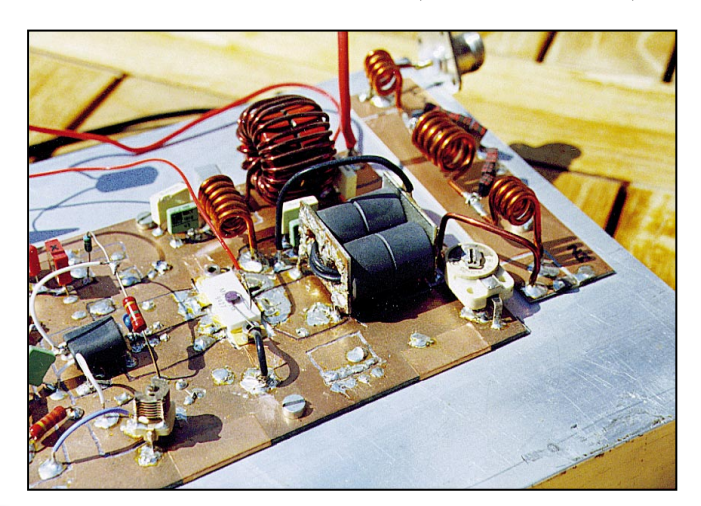

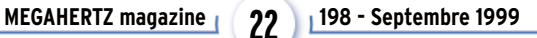

matériel

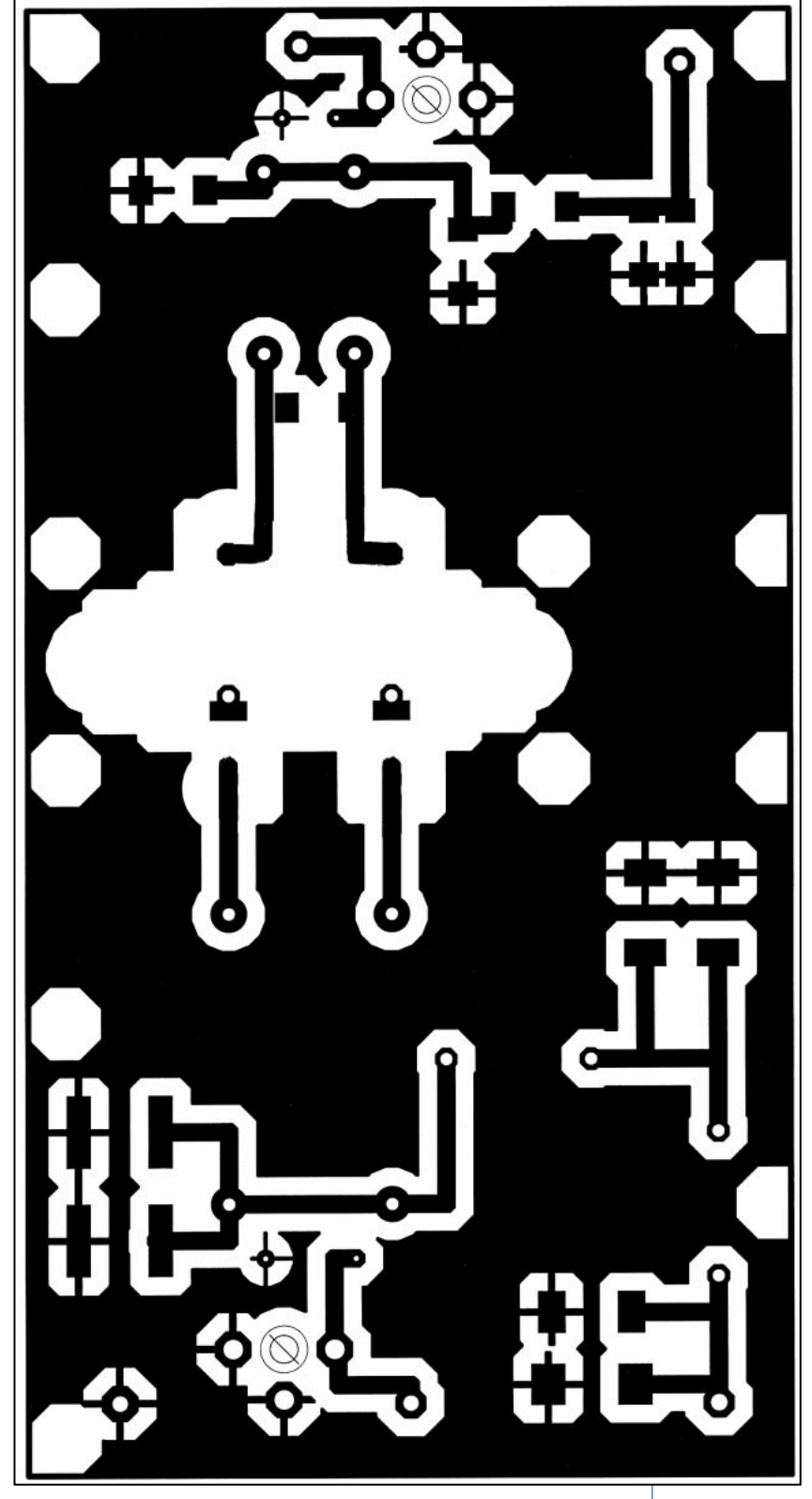

Circuit imprimé (échelle 1).

tante vu les courants d'alimentation en jeu, ainsi que la puissance HF de sortie.

Le circuit imprimé est en verre Epoxy double face, avec la partie inférieure servant de plan de masse et des traversées pour les reprises de masse.

#### RÉALISATION DES TRANSFORMATEURS

Le transformateur d'entrée est réalisé comme expliqué dans la partie théorique, avec des coaxiaux semi-rigides, (si l'on veut se limiter aux bandes décamétriques on peut utiliser du

**MEGAHERTZ magazine 198 - Septembre 1999 23**

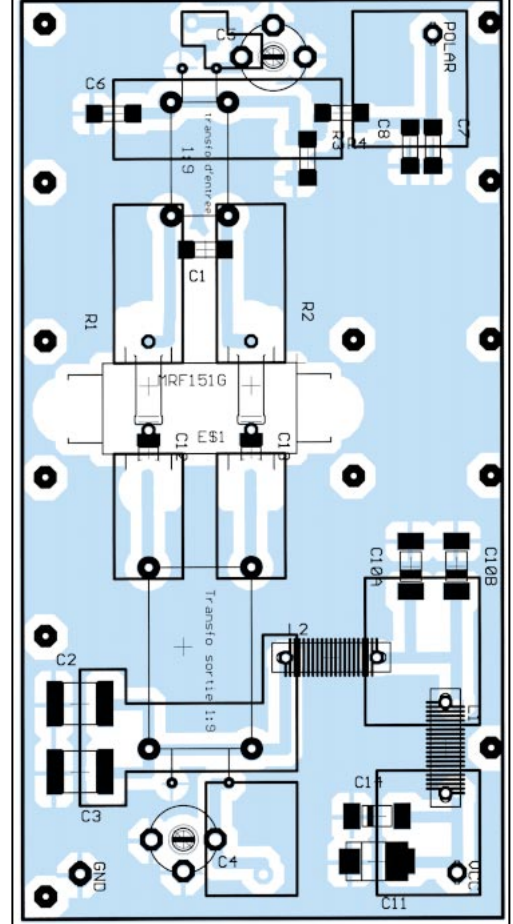

Implantation.

câble au Téflon pour les enroulements secondaires et de la tresse de masse pour constituer l'enroulement primaire).

Le transformateur utilise un balun en ferrite, matériau 61 de chez Fair-Rite, réf. 2861000202. Les dimensions extérieures sont d'environ 5 mm de large par 15 mm de long.

Le transformateur de sortie utilise quant à lui (dans la version décamétrique) 4 ferrites en matériau 6B2, mI = 30 (17 x 9 x 14). Les dimensions extérieures sont d'environ 30 mm de large par 30 mm de long et 20 mm de haut. Deux petits circuits imprimés sont utilisés pour les deux extrémités du transformateur. Dans la version décamétriques, comme précédemment cité, du fil au Téflon fera l'affaire pour les enroulements du secondaire avec une tresse de masse utilisée pour l'enroulement primaire.

Les ferrites sont enfilées sur la tresse de masse d'un câble coaxial de 11 mm (type RG 214). Les petits circuits imprimés sont alors plaqués de part et d'autre de l'ensemble. La

tresse de masse qui dépasse est ensuite effilochée (détres-

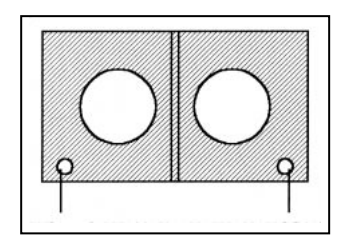

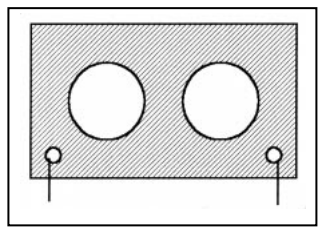

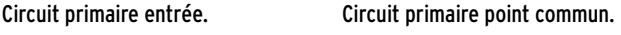

matériel

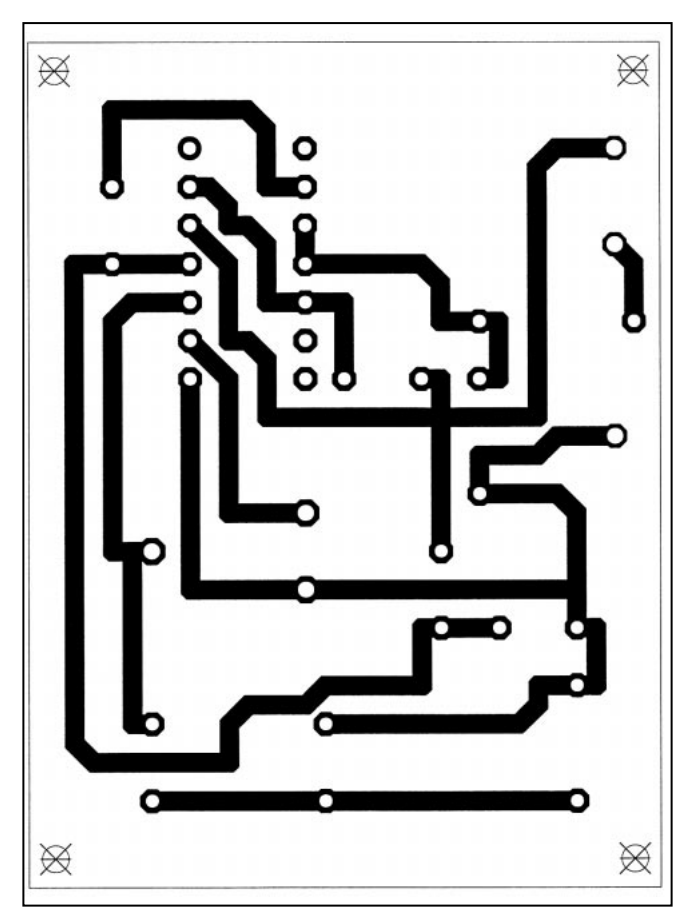

Circuit imprimé (échelle 1).

sée) et plaquée sur le cuivre du circuit imprimé pour ensuite y être soudée sur toute la circonférence.

Pour la version 144 MHz, il est nécessaire de réaliser les enroulements avec du câble coaxial semi rigide.

La taille des circuits imprimés est fonction des dimensions des ferrites utilisées pour les transformateurs d'entrée et de sortie.

Cette figure met en évidence les grands éléments de l'amplificateur linéaire.

Nb : cette photo représente la maquette de l'auteur dans sa version décamétrique.

A noter : Les transformateurs d'entrée et de sortie ; sur ce dernier on notera les deux petits circuits imprimés de part et d'autre des ferrites.

Le soin apporté à la réalisation des transformateurs est capital. En effet, les caractéristiques de ceux-ci sont déterminantes pour les performances de l'amplificateur.

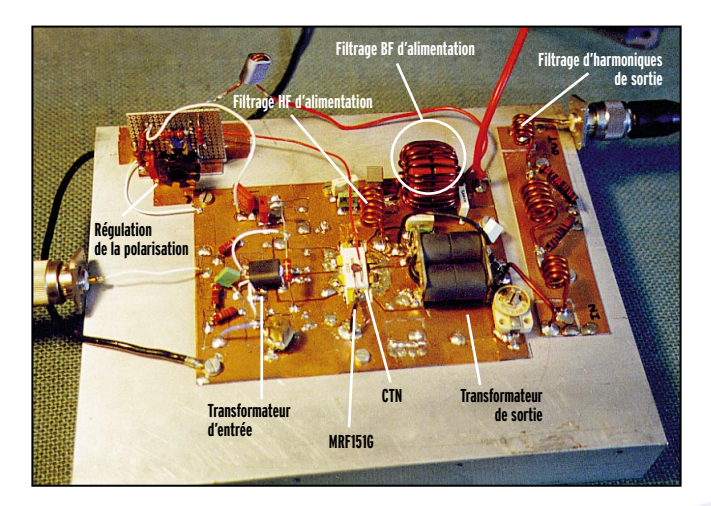

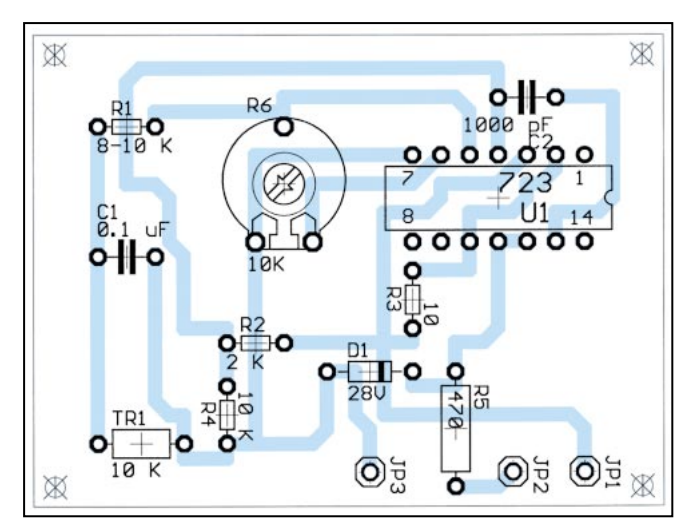

Implantation.

La CTN de régulation et de contrôle, plaquée sur le boîtier du MRF 151G, est reliée au circuit de régulation de la polarisation (cette CTN est collée avec une goutte de colle Epoxy sur le boîtier du transistor).

Les cellules L,C de filtrage des composantes HF et BF de l'alimentation.

Sur la droite, le circuit imprimé du filtre d'harmoniques de sortie.

#### 8) NOMENCLATURE DES COMPOSANTS

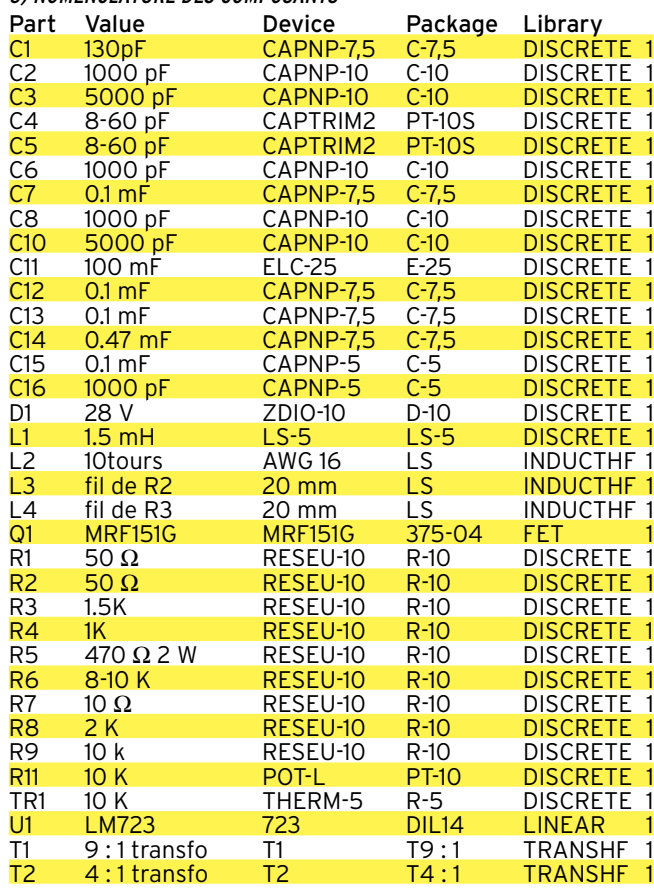

Note de l'auteur :

Je reste à la disposition de tous ceux qui désirent réaliser ce montage ou avoir des compléments d'information.

L'adresse e-mail où vous pouvez me joindre est la suivante : plenard@club-internet.fr

A bientôt !

# **69, bd. Albert 1er - 44600 SAINT-NAZAIRE** INFRACOM Tél. : 02 40 70 97 68 - Fax: 02 40 70 98 30

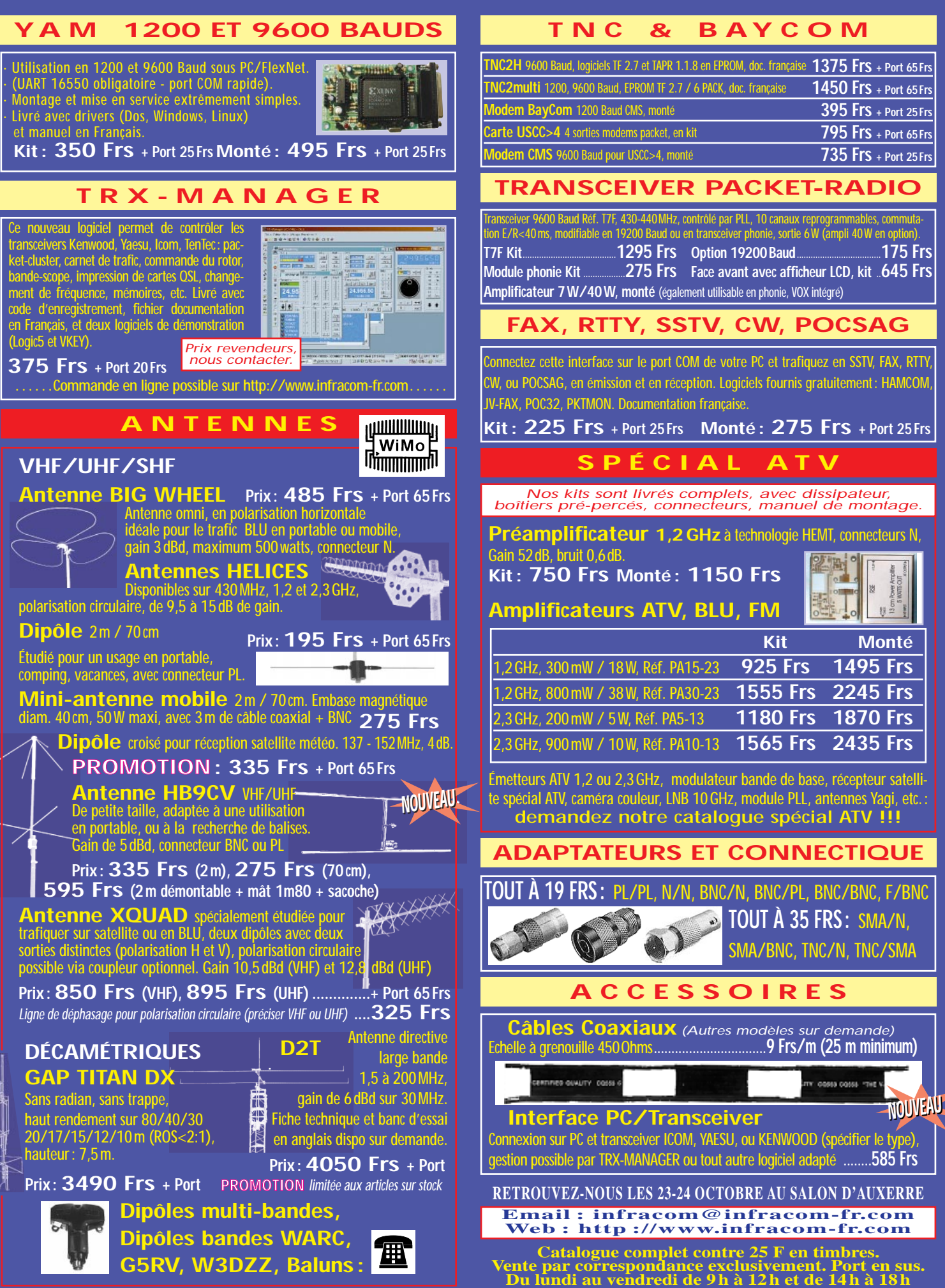

matériel

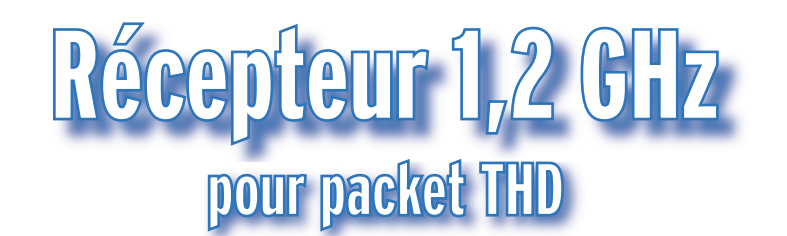

es caractéristiques du récepteur ont été fournies dans l'article précédent (voir MEGAHERTZ maga-Faisant suite à la description de l'émetteur, publié dans MEGA-HERTZ magazine n° 196, voici le schéma du récepteur de cet ensemble pour lequel l'auteur propose un kit. Cette platine est un peu plus chargée que le TX mais reste relativement simple (voir synoptique).

tion des circuits imprimés pour l'emplacement de doubles grilles CMS et de transistors bipolaires SHF (cf AT42086). Ces composants

zine Nº 196, juillet 1999). NDLR : Avant d'entrer dans la description de ce récepteur, rappelons que le schéma de l'émetteur, imprimé à échelle trop réduite dans notre N° 196, a été republié dans le numéro suivant.

#### CIRCUITS D'ENTRÉE

L'entrée antenne peut être shuntée par 2 diodes PIN si la broche PTT est utilisée dans le coffret RX.

Quand les diodes PIN sont bloquées (PTT inactif à niveau haut) la HF se dirige vers l'ampli d'entrée MAR8.

#### MÉLANGEUR

Il est constitué d'un transistor FET double grille CF300. Ce transistor, très célèbre chez les radioamateurs, est en voie de disparition. J'ai contacté plusieurs fournisseurs, on pourra assurer l'approvisionnement pendant un certain temps… Chacun pourra aussi fouiller dans ses fonds de tiroirs ! On pourra remplacer le CF300 par un 3SK183, un BF988 ou BF966S, disponibles partout. J'ai aussi étudié la possibilité de modificaéquipent les portables GSM, on est tranquille côté approvisionnement ! Les radioamateurs pourront donc se lancer dans la construction de ce RX sans inquiétude. J'ai repéré pas mal d'équivalents modernes et les modifications en cas d'obsolescence de composants seront minimes.

#### OSCILLATEUR LOCAL

On retrouve le même type de VCO et PLL que pour le TX. Le PLL est piloté par le PIC du coffret TX.

Sa broche 10 est à souder à la masse, pour qu'il ait une adresse différente du PLL TX. Le battement est en supradyne (oscillateur plus élevé que la fréquence reçue). La première FI étant à 58.7 MHz, le VCO couvrira de 1 240 MHz + 58.7 MHz à 1 300 + 58.7 MHz. Le pas de l'oscillateur local est de 100 kHz, comme pour le TX.

#### LE PROBLÈME DE DEUX VCO

Il n'y a pas que des avantages à travailler sur deux VCO : le RX peut être brouillé par le VCO TX, celui-ci n'étant jamais coupé lors de l'écoute. Exemple : j'émets sur 1 299 MHz et je

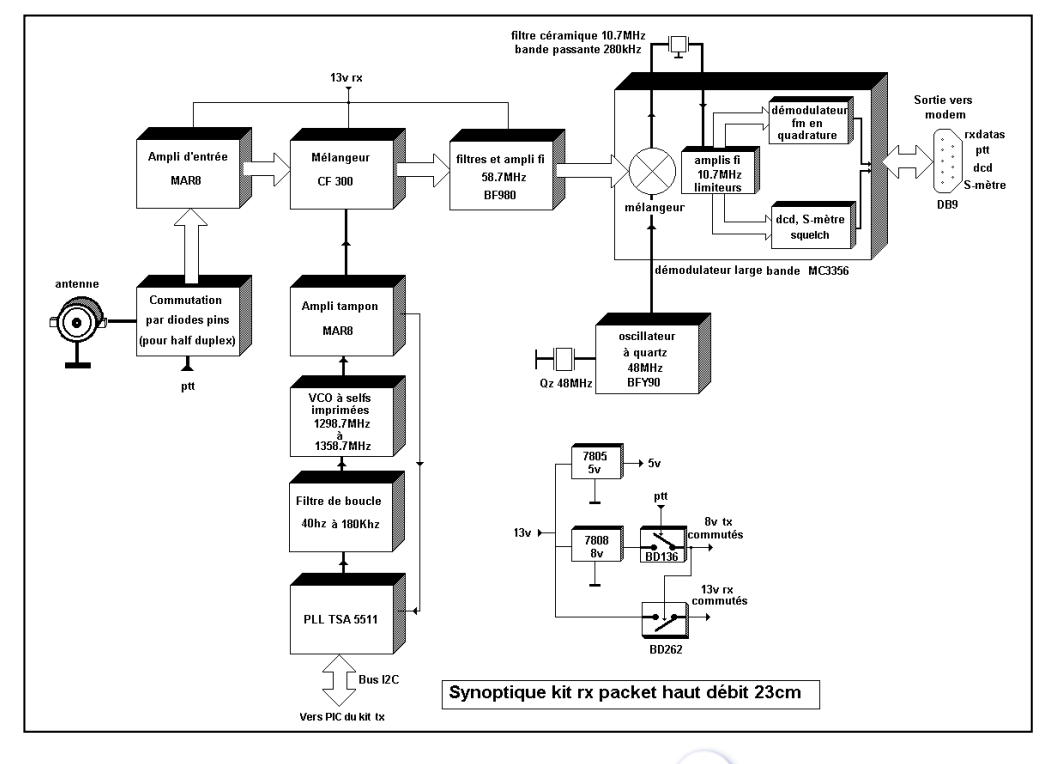

reçois avec shift de – 59 MHz, donc 1 240 MHz. Le VCO TX sera à 1 299 MHz, le VCO RX à 1240+58.7 soit 1298.7 MHz. La porteuse TX risque de se substituer au VCO RX par rayonnement, elle n'est qu'à 300 kHz de l'oscillateur local. C'est là qu'entre en jeu le rôle des duplexeurs pour le full, et un bon blindage des deux coffrets TX, RX. Prévoir aussi des by-pass. J'ai fait les essais, je n'ai pas rencontré de problèmes.

#### ETAGES PREMIÈRE FI ET AMPLI FI

Il est à base de 3 pots Neosid 0.33 µH modèle 5049, ce n'est pas du "plug and play", pas de filtres à onde de surface, ceux-ci sont soit trop chers, soit à des fréquences et bandes passantes non applicables pour ce kit. L'avantage des FI à bobines

**MEGAHERTZ magazine 198 198 - Septembre 1999** 

matériel

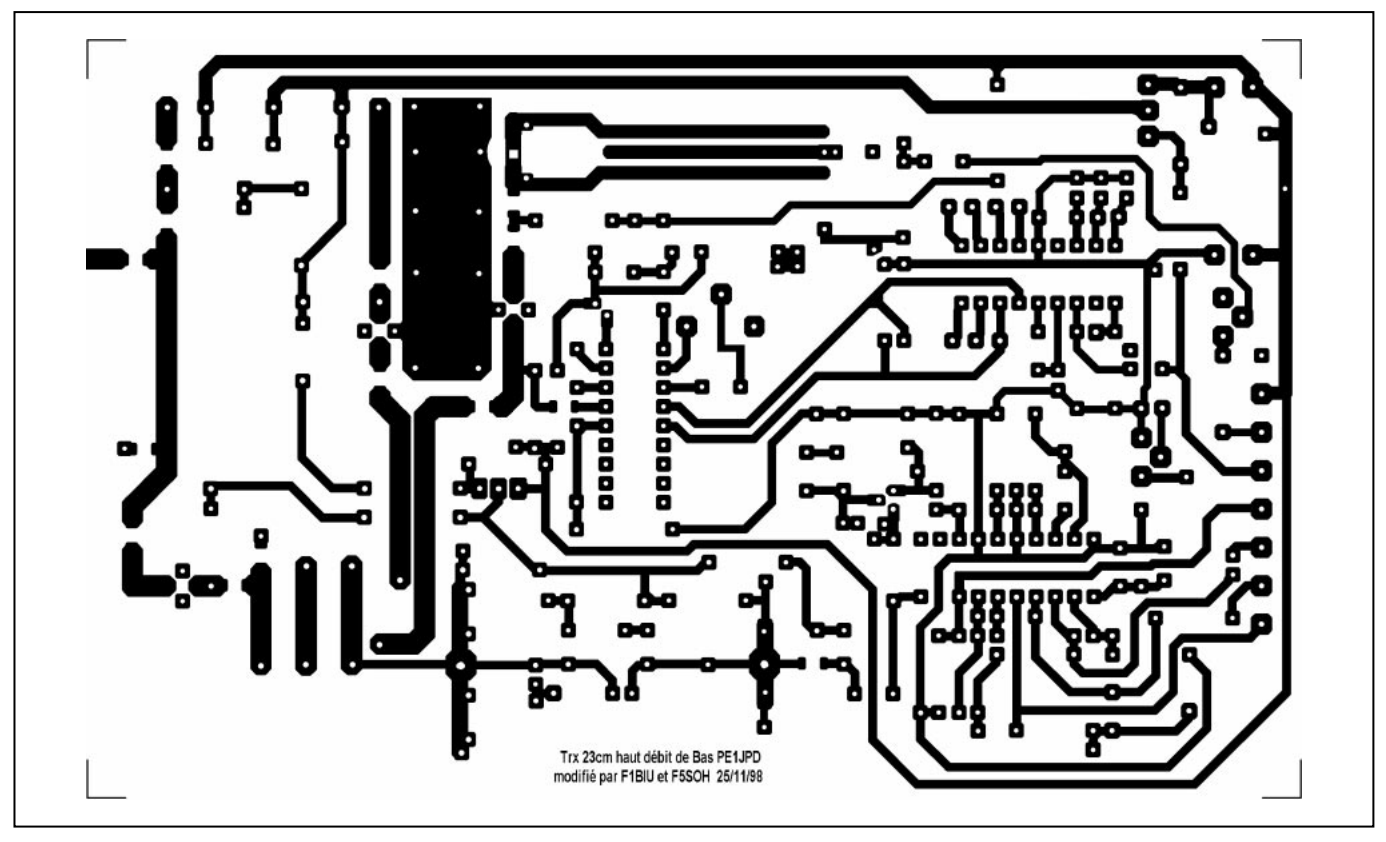

Circuit imprimé du RX 1,2 GHz (échelle 1).

est la possibilité de choisir une fréquence qui autorise l'emploi de quartz standards pour le 2ème battement. J'ai choisi la FI à 58.7 MHz pour utiliser un quartz standard de 48 MHz. L'écart entre cette FI et le 2ème oscillateur donnera 10.7 MHz, valeur de la dernière FI. L'ampli FI est là pour compenser les pertes des filtres FI et donner un peu plus de niveau à l'entrée du démodulateur. Cet ampli FI est un FET BF980, qui peut être remplacé par un BF960.

#### **DÉMODULATEUR**

C'est une puce large bande qui fait tout, le MC3356 de Motorola. On trouve d'abord un changeur de fréquence constitué d'un mélangeur interne et d'un oscillateur externe 48 MHz. Cet oscillateur à quartz est le transistor BFY90. La sortie de ce changeur donne 10.7 MHz qui passera par un filtre céramique 10.7 MHz. Ce filtre est à bande passante large 280 kHz, il est très bon marché car il équipe la plupart des récepteurs bande FM du commerce. La démodulation FM est à quadrature, le pot Neosid 5056 de 2 µH assure le déphasage de 90° pour la démodulation. Ce pot est réglé à 10.7 MHz. Si vous avez du mal à le trouver, vous pourrez le remplacer par un pot 10.7 MHz avec ou sans capa interne. Si la capa est interne, penser à retirer la capa de 120 pF présente sur le schéma. La résistance de 10k en parallèle avec le pot 10.7 amortit faiblement le circuit, mais diminue la bande passante, valable pour du 38 kb/s. Au delà 76 kb/s et plus, diminuer sa valeur (4.7k). Le constructeur donne une bande passante max de 250 kHz, soit 500 kb/s, on a de la marge pour le packet jusqu'à 115 kb/s. Le démodulateur possède des sorties RSSI (S-mètre) et un squelch utilisé pour faire le signal DCD. On dispose de 2 sorties DATA, une RX-mod sous forme analogique ; c'est cette sortie qui sera utilisée pour les modems utilisés en packet et pour la phonie WBFM. L'autre sortie RXD est digitale, carrée, elle est passée par un "data slicer", dispositif à seuil qui transforme l'onde quasi sinusoïdale en niveaux logiques. Cette sortie est redondante avec les modems packet qui ont tous un data-slicer en entrée. Attention, cette sortie est "mutée" si le niveau reçu est trop petit.

#### LES ALIMENTATIONS

Pour éviter les interférences entre TX et RX, les régulations et commutations sont doublées, on les retrouve donc dans le kit RX. Le 5 V via le 7805 est permanent. Le 8 V par le 7808 est commuté par le transistor BD136 si le PTT est actif. Ces 8 V feront conduire les diodes PIN pour bloquer l'entrée en mode half et simplex.

Le 13 V RX commuté (par un BD262 ou BD680) alimente toute la chaîne RX sauf le démodulateur. Ces 13V sont présents si le 8 V n'est pas commuté (PTT inactif).

Pour le mode full, le signal PTT n'est pas câblé dans le kit RX, on pourra retirer le BD136, le BD680 remplacé par un strap, et les 2 diodes PIN.

#### CONSTRUCTION DU RX

On retrouve un circuit imprimé identique au TX. Voir schéma d'implantation joint. Les pistes côté TX n'ont pas été dessinées. On laissera libres les emplacements du PIC, de l'hybride et du dernier MAR8 (sauf pour les 2 options RX seul et TRX half en un seul boîtier).

Le circuit imprimé est en Epoxy FR4, double face, épaisseur 16/10ème.

La face composants est entièrement cuivrée. Les trous sont à 0.7 mm, détourés de 2 mm, sauf les traversées de masse. Prévoir 3 trous de 5 mm pour loger le VCO BFR91A, le CF300 et le BF960.

Les capas de découplage du CF300 sont des trapèzes qui doivent traverser le circuit imprimé. Prévoir 2 fentes, largeur 2 mm, longueur 1 cm. Ces 2 fentes seront dans le prolongement de la grille G2 et de la source du CF300.

Attention au soudage des trapèzes, le côté masse est à souder vers la face composants du circuit imprimé, en face du pot 5049, le côté G2 et source du CF300 côté pistes, côté lignes imprimées d'entrée RX.

Une fois que les trapèzes sont soudés, vérifiez à l'ohmmètre qu'il n'y a pas de court-circuit à la masse des broches G2 et source du CF300.

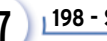

#### matériel

#### **BROCHAGES**

Pour les CF300 et BF960, broche à ergot = source, broche longue = drain ; G1 en face drain, G2 en face source. Pour le BFR91A, patte longue = collecteur, milieu = émetteur. MAR8, point = entrée.

#### POTS NEOSID

Coupez les pattes inutiles et les languettes du blindage du côté gênant.

Soudez si possible tout le tour à la masse.

Attention les 5049 et le 5056 n'ont pas les pattes inutiles du même côté.

#### BFY90

Coupez la 4ème patte ou la souder à la masse. Cette patte touche le boîtier de ce transistor.

Ne pas oublier les masses pour :

– les trous du petit plan rectangulaire de masse côté pistes ; – broches 17 et 10 du PLL, 19 et 1 du MC3356 ;

Pour la patte 19 du MC3356, coupez la patte (le trou n'est pas prévu)

Utilisez un fer avec panne aiguille pour souder cette patte.

– masse quartz 48 MHz à souder sur la pastille ;

– la traversée de masse pour le pot 5049 du milieu ;

– extrémités de 2 lignes accordées en entrée RF RX ;

– le pontage des masses des MAR8 fait par une queue de résistance recourbée en U côté composants, soudée et coupée à ras côté pistes, avant la mise en place des MAR8

Les MAR8 sont fragiles, à souder en dernier. Ne pas laisser le fer trop longtemps dessus. Ils sont bons quand on a entre 0.7 V à 2.5 V en entrée.

#### RÉGLAGES DU RÉCEPTEUR

En haut débit, l'oreille humaine n'a aucune utilité lors des réglages, à 38 kb/s on n'entend rien, même pas du souffle. L'oscilloscope devient un outil incontournable !

D'autre part, en 1.2 GHz et haut débit, il y a peu de chance pour que votre voisin d'en face vous fournisse une porteuse pour régler votre RX. Le TX séparé ou un générateur 1.2 GHz sont nécessaires.

#### MATÉRIEL MINIMUM NÉCESSAIRE :

- Voltmètre à affichage numérique ;
- Oscilloscope, minimum 20 MHz ;
- Source 1.2 GHz modulée BF : le kit TX (ou le géné F1BIU 1.2 GHz pour l'option RX seul et TRX half en un seul boîtier) ;
- Un tournevis pour réglage des noyaux.

#### **FACULTATIF**

– Un fréquencemètre montant à 1.4 GHz ;

– Un modem sur le TX pour voir le diagramme de l'œil à la sortie démodulateur ;

– Un géné pro pouvant couvrir 50 MHz à 1.4 GHz.

#### PRÉALABLES

– Modulation BF interne 12.5 kHz carrée :

Sur le kit TX, le potentiomètre excursion de 100 ohms est à régler au milieu.

Câblez une résistance de 12 k entre la broche 7 PLL TX et le 5 V ; reliez cette broche à l'entrée TX modulation, sur la résistance de 1 k (voir schéma TX).

– réglage fréquence TX à 1 240.00 MHz (valeur à l'afficheur)

– réglage fréquence RX à 1 240.00 MHz (valeur à l'afficheur), VCO à 1 298.700 MHz.

– réglage seuil du squelch en butée squelch ouvert (potentiomètre 2.2k) (curseur côté résistance de 100k).

– Liaison distante kits TX/RX

Pour l'alignement RX, le TX qui sert de géné 1.2 GHz, doit être éloigné.

Prévoir un câble de plusieurs mètres multi-conducteurs, pour la masse, l'alim 13 V, le bus I2C (SDA et SCL).

La partie puissance TX ne doit pas être activée, laisser le signal PTT inactif, niveau haut.

Les quelques mW du VCO suffisent pour l'alignement du RX distant.

Soudez un fil rayonnant de 15 cm en sortie du 1er MAR8 du TX.

#### LES RÉGLAGES RX DOIVENT RESPECTER L'ORDRE SUIVANT :

1) Ajustage fréquence centrale VCO et réglage fin VCO, capa du quartz 6.4 MHz ;

2) Réglage pot oscillateur 48 MHz ;

3) Réglage discri, par le pot 5056 10.7 MHz ;

4) Réglage des 3 pots FI 5049 à 58.7 MHz ;

5) Réglage des 3 capas du circuit d'entrée antenne ;

6) Reprise du réglage excursion du kit TX, potentiomètre de 100 ohms ;

7) Réglage potentiomètre squelch (seulement si le signal DCD est utilisé).

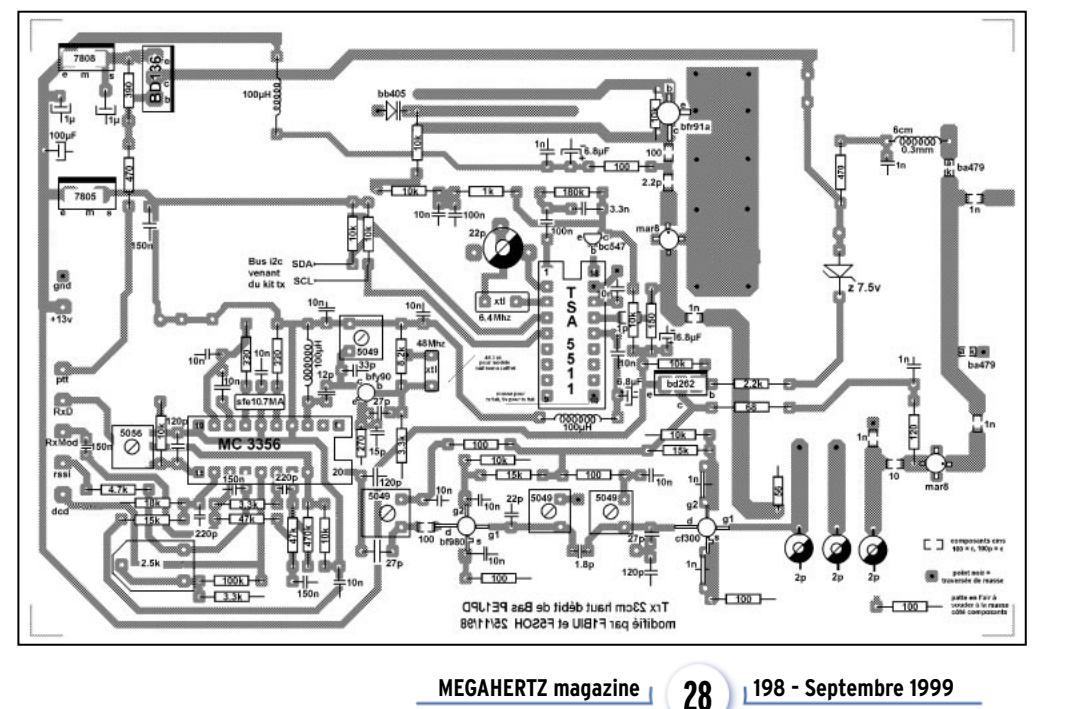

#### AJUSTAGE FRÉQUENCE VCO RX

Le circuit imprimé RX est du même type que pour le TX, mais la fréquence VCO est plus grande.

Pour une FI de 58.7 MHz, ce VCO doit couvrir de 1 298.7 MHz à 1 358,7 MHz. Dans certains cas, il faudra raccourcir la ligne centrale de ce VCO (5 mm maximum), la tension varicap doit varier entre 3 V mini et 9 V maxi pour la couverture de la bande 23 cm.

#### RÉGLAGE FIN VCO RX

On aura le même problème que pour le réglage fin VCO TX, il faut un fréquencemètre, je ne vois pas d'autres solutions, ou bien positionnez la

#### matériel

capa à mi-course pour les 2 kits puis retouchez lors du réglage.

#### DISCRI RX

Avec un fréquencemètre à proximité des VCO, attendre 5mn de chauffe, puis retouchez ces capas.

Pour le TX à 1 240.000 MHz, plus ou moins 1 kHz (retirez la modulation 12.5 kHz).

Pour le RX à 1 298.700 MHz, plus ou moins 1 kHz.

#### RÉGLAGE OSCILLATEUR 48 MHZ

Placez l'oscilloscope à la broche 3 du MC3356 et réglez le noyau du pot 5049 de l'oscillateur à quartz 48 MHz.

Dévissez ce noyau pour voir apparaître une bande verte sur l'oscilloscope. Le réglage sera optimal quand cette bande verte sera présente à chaque mise sous tension du RX. Une retouche sera faite pendant le réglage FI de 58.7 MHz.

#### RÉGLAGE DISCRI 10,7 MHZ

Approchez le kit TX modulé à 12.5 kHz, mettre l'oscilloscope, position DC en broche 13 du MC3356.

Dévissez le noyau du pot 5056 pour voir un signal carré apparaître. Il faut que ce carré soit d'amplitude max.

Diminuez l'excursion dans le kit TX (ajustable 100ohms), le carré en sortie discri doit diminuer.

Reprendre le réglage noyau discri pour positionner le carré en milieu. Ce réglage sera parfait quand les 2 plateaux du carré auront la même épaisseur de souffle. Si le plateau haut est plus propre que le plateau bas, le carré est trop haut, à l'inverse, le carré est trop bas. Repoussez le niveau excursion

du TX, ce carré doit écrêter en même temps en haut et en bas.

C'est là qu'on pourrait retoucher les capas du VCO, quand on n'a pas de fréquencemètre SHF. La symétrie du discri doit être parfaite.

#### RÉGLAGE DES 3 POTS FI 5049 À 58.7 MHZ

Remettre l'excursion TX au milieu. Oscilloscope toujours en broche 13 du MC3356, mais en AC.

Eloignez le TX pour diminuer le niveau reçu. Réglez d'abord le noyau du dernier pot 5049 pour diminuer le souffle du carré. Passez ensuite au pot du milieu. Puis au 1er pot, celuici agit moins, il est amorti par le CF300.

Si vous utilisez un BF966 ou BF988, il est moins amorti, son effet est plus visible.

Une fois que le carré semble propre, abandonnez l'oscilloscope et mettez un voltmètre numérique en broche 14 du MC3356, sortie S-mètre.

Retouchez le réglage de ces 3 noyaux pour une tension max en broche 14. L'idéal est de s'approcher de 3 V, à 2 V on est déjà bien réglé.

Le niveau de l'oscillateur 48 MHz intervient sur la sensibilité du MC3356. On pourra reprendre le réglage du pot 48 MHz pour monter la tension du S-mètre.

Attention à ne pas perdre en stabilité pour cet oscillateur. Coupez et allumez plusieurs fois, cet oscillateur doit toujours démarrer.

#### RÉGLAGE DES 3 CAPAS AJUSTABLES CÔTÉ RF EN ENTRÉE

L'effet de ces réglages n'est visible que si le RX est mis en cof-

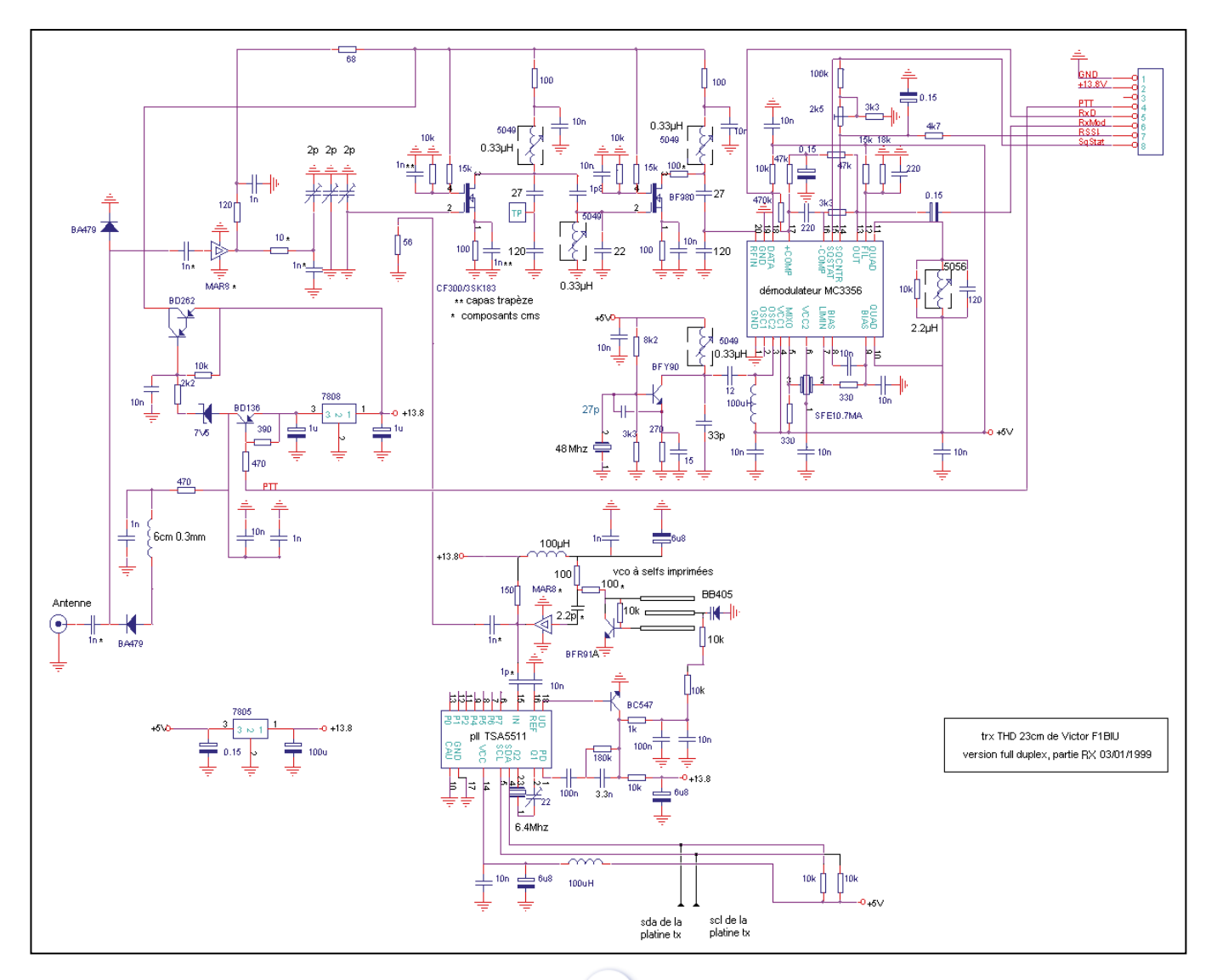

#### matériel

fret, de manière à ce que la HF soit canalisée via l'antenne et le préampli MAR8. Si le kit RX n'est pas en coffret, c'est le mélangeur CF300 qui reçoit directement la porteuse, les capas n'ont plus d'effet.

Placez un bout de fil de 15 cm à l'entrée antenne du kit RX. Placez l'oscilloscope en AC et en broche 13 du MC3356. Le signal carré doit posséder du souffle, le plus possible.

Pour ceci, éloignez le plus possible le kit TX, une autre pièce de la maison par exemple, et retirez le fil rayonnant du TX. Réglez les 3 capas pour diminuer le souffle.

Si le souffle a entièrement disparu, peaufinez les réglages en remplaçant l'oscilloscope par un voltmètre numérique en sortie S-mètre broche 14 du MC3356, réglez à la valeur max.

#### RÉGLAGE EXCURSION DANS LE KIT TX

Contrairement aux réglages pour le trafic bande étroite 9600 bauds, ce réglage est moins critique, il faut simplement un maximum d'excursion avant distorsion sur le démodulateur RX.

La bande passante du kit RX est plus grande que ce qui est nécessaire.

Avec une forte excursion, on gagne en ber (taux d'erreurs bits) ; en contrepartie on encombre plus le canal. Mais il y a de la place dans la bande 23 cm !

Plus on monte en débit, plus il faudra augmenter l'excursion. Le démodulateur fournira sa tension max démodulée (autour de 2V c/c) pour une déviation de  $\pm$ 75 kHz.

Retirez la modulation interne 12.5 kHz et remplacez-la par la sortie du modem.

Eloignez le TX, sans mettre en route la puissance, PTT inactif.

Regardez la sortie démodulation en broche 13 du MC3356. On doit y voir le diagramme de l'œil. Poussez le niveau d'excursion par le potentiomètre de 100ohms dans le TX, jusqu'à l'écrêtage du diagramme de l'œil. Revenez un petit peu en arrière.

Si le diagramme est compris entre 1V c/c et 2 V c/c, c'est bon.

#### RÉGLAGE SEUIL DU SQUELCH

Pour les OM voulant gérer le signal présence porteuse, S, on pourra reprendre ce potentiomètre de 2.2k et l'ajuster selon son gré, à la limite de réception d'un signal fort ou moyen. Pour le mode squelch ouvert, laissez ce potentiomètre en butée squelch ouvert.

#### LISTE DE COMPOSANTS SPÉCIFIQUES POUR PLATINE RX SEMI-CONDUCTEURS

- 1 PLL Philips TSA5511 boîtier DIL 18 broches
- 1 démodulateur large bande MC3356
- 2 amplis monolithiques MAR8 ou ERA3
- 1 transistor CF300 ou BF966S ou BF988 ou 3SK183
- 1 transistor BF980 ou BF960
- 1 transistor BFR91A
- 1 transistor BFY90
- 1 transistor BD136
- 1 transistor BD262 ou BD680
- 1 transistor BC547 ou BC548
- 2 diodes pin BA479 (normales ou CMS)
- 1 diode varicap BB405 (normale ou CMS)
- 1 diode Zener 7.5 V faible puissance
- 1 régulateur 7805
- 1 régulateur 7808

#### BOBINES, FILTRES ET QUARTZ

- 3 selfs fixes axiales de 50 à 100 uH
- 1 bobine à construire sur cuivre de 0.3 mm longueur 6 cm, diamètre 1.5 mm
- 4 pots Neosid modèle 5049 0.33 uH
- 1 pot Neosid modèle 5056 2 uH ou pot 10.7 MHz
- 1 filtre céramique Murata 10.7MA de 280 kHz
- 1 quartz 6.4 MHz
- 1 quartz 48 MHz

#### CAPACITES FIXES

- 1 100uF 25v radial 2 220pF céramique
- 3 6.8uF 25v radial 3 120pF céramique
- 
- 
- 2 150nF céramique 1 22pF céramique
- 2 100nF céramique 1 15pF céramique
- 13 10nF céramique 1 12pF céramique
- 
- 4 1nF céramique 1 1.8pF céramique
- 2 0.5nF à 1nF trapèze 1 11pF CMS longueur 3,2 mm
- 4 1nF CMS longueur 3,2 mm

#### CAPACITES AJUSTABLES

- 3 capas 3 pF piston pour CI
- ou 3 capas 2 pF Teflon, Philips CO50, diam. 5 mm, 2 pattes 1 capa 10/47 pF

#### RESISTANCES FIXES 1/4WATT

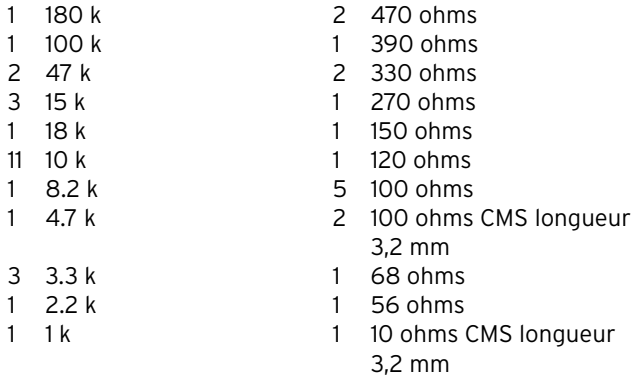

#### RESISTANCES VARIABLES

1 2.2 k à plat

#### DIVERS

- 1 circuit imprimé 160mm x 100mm, Epoxy FR4 double face épaisseur 16/10eme avec une face plan de masse côté composants, trous de 0.7 mm détourés à 2 mm sauf traversées de masse.
- 1 coffret métal étamé 102x162x30
- 1 fiche BNC femelle 50 ohms droite
- 1 bypass 1nF
- 1 fiche DB9 femelle

#### REMERCIEMENTS

Je remercie Bernard, F6BVP, pour son encouragement et son aide à la mise en page de mes articles sur son site web : http://www.ccr.jussieu.fr/physio/f6bvp

Laurent, F5SOH, qui a construit le VCO et le design des circuits imprimés.

Bas, PE1JPD, dont le kit est à l'origine de celui que je propose. Tous les OM qui m'ont aidé matériellement ou financièrement.

J'espère par ma petite contribution avoir donné l'impulsion pour le démarrage du packet haut débit en France. Bonne bidouilles et bonnes expérimentations !

> Victor HASSINE, F1BIU Packet F1BIU@F6RAC E-mail F1BIU@wanadoo.fr

**MEGAHERTZ magazine | 30 | 198 - Septembre 1999** 

- 2 1uF 25v radial 1 33pF céramique
- 1 470nF 3 27pF céramique
	-
	-
	-
	-
	- -
- 1 3.3nF céramique 1 2.2pF CMS longueur 3,2 mm
	-

**IMPORTATEUR**

#### **SYSTEME SYSTEME DE TRANSMISSIONS TRANSMISSIONS AUDIO/VIDEO AUDIO/VIDEO**

nuova<br>ELETTRONICA

#### **EMETTEUR TV AUDIO/VIDÉO**

Permet de retransmettre en VHF (224,5 MHz) une image ou un film sur plusieurs téléviseurs à la fois. Idéal aussi pour

EOMEI

connecter à une caméra CCD ou CMOS. (description complète dans **ELECTRONIQUE** et Loisirs magazine n° 2 de juillet 99).

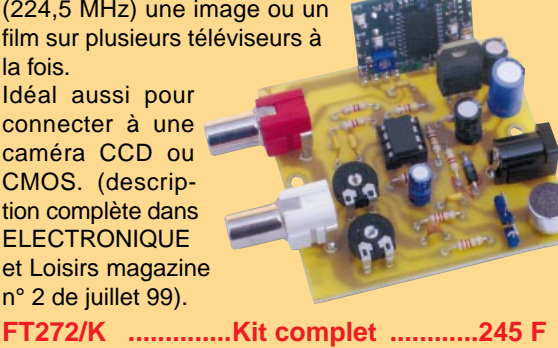

**FT272/M ..............Kit monté ................285 F**

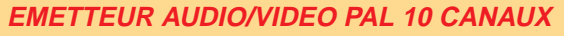

Ce petit émetteur permet de retransmettre une image vidéo ainsi que le son sur une télévision déportée. La télésurveillance est une application idéale.  $\bullet$  10  $\bullet$   $\bullet$   $\bullet$ Puissance HF :

70 mW env. Portée : 200 m env. Standard émission : CCIR sous porteuse son 5,5 MHz. Fréquence émission : (canaux UHF 30 à 39). Consommation : 180 - 200 mA. Alimentation : 4 piles de 1.5 V max. **KM 150..................695 F**

**KM 250..................695 F** (système monocanal 438,5 MHz)

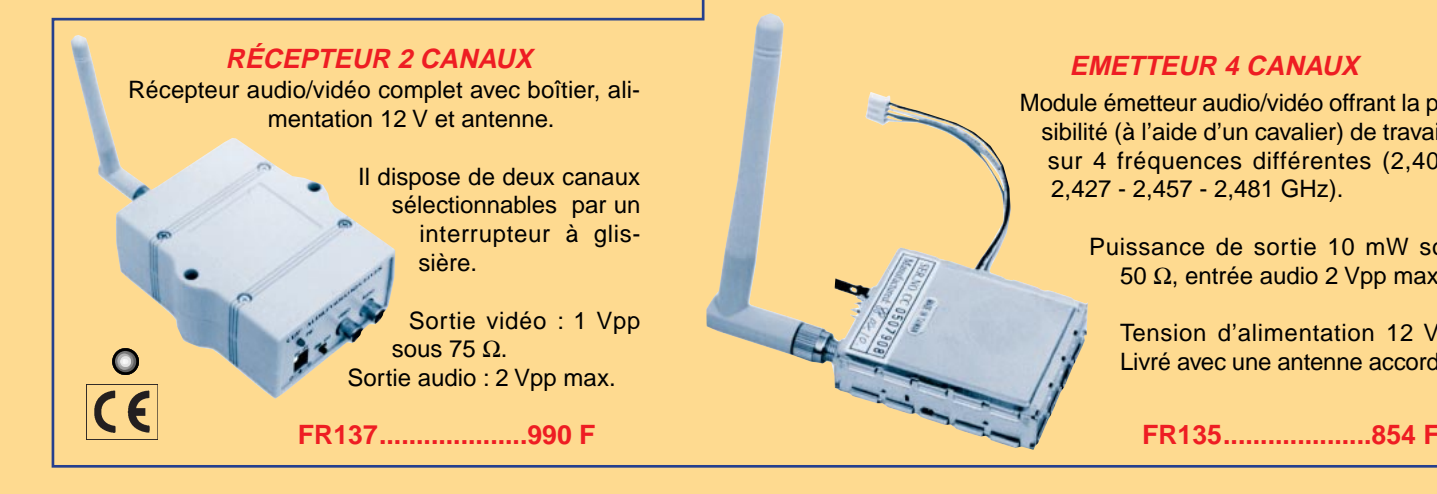

**SYSTEME TRX AUDIO/VIDEO MONOCANAL 2,4 GHZ**

Système de transmission à distance audio/vidéo à 2,4 GHz composé de deux unités,

d'un émetteur d'une puissance de 10 mW et d'un récepteur. Grâce à l'utilisation d'une antenne directive à gain élevé incorporée dans chacune des unités, la portée du

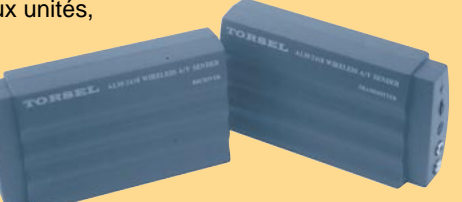

**WEE FUTURA** 

**ELETTRONICA** 

système est d'environ 400 mètres en dégagé. Fréquence de travail : 2430 MHz. Bande passante du canal audio : 50à 17 000 Hz. Alimentation des deux modules 12 volts. Consommation de 110 mA pour l'émetteur et de 180 mA pour le récepteur. A l'émetteur on peut appliquer un signal vidéo provenant d'une quelconque source (module caméra, magnétoscope, sortie SCART TV, etc.) de type vidéo composite de 1 Vpp / 75  $\Omega$ et un signal audio de 0,8 V / 600 Ω. Les connecteurs utilisés sont des fiches RCA. Le récepteur dispose de deux sorties standard

audio/vidéo. Dimensions : 150 x 88 x 40 mm. Alimentation secteur et câbles fournis

**FR120....................1109 F**

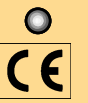

#### **TX/RX AUDIO/VIDEO À 2,4 TX/RX AUDIO/VIDEO À 2,4 GHz**

**Nouveau système de transmission à distance de signaux audio / vidéo travaillant à 2.4 GHz. Les signaux transmis sont d'une très grande fidélité et le rapport qualité/prix est excellent.**

#### **AMPLI 2.4 GHZ / 50 MW**

Petite unité d'amplification HF à 2,4 GHz qui se connecte au transmetteur 10 mW permettant d'obtenir en sortie une puissance de 50 mW sous 50  $\Omega$ .

> L'amplificateur est alimenté en 12 V et il est livré avec son antenne.

> > **FR136....................691 F**

#### **EMETTEUR 4 CANAUX**

Module émetteur audio/vidéo offrant la possibilité (à l'aide d'un cavalier) de travailler sur 4 fréquences différentes (2,400 - 2,427 - 2,457 - 2,481 GHz).

> Puissance de sortie 10 mW sous 50 Ω, entrée audio 2 Vpp max.

Tension d'alimentation 12 Vcc. Livré avec une antenne accordée.

**Pour toutes commandes ou toutes inf our toutes commandes ou toutes informations écrire ou téléphoner à : COMELEC COMELEC - ZI des Paluds - BP 1241 - 13783 AUBAGNE Cedex — Tél : 04 42 82 96 38 - Fax 04 42 82 96 51 Internet Internet : http://www.comelec.fr .comelec.fr**

Expéditions dans toute la France. Moins de 5 kg : Port 55 F. Règlement à la commande par chèque, mandat ou carte bancaire. Le port est en<br>supplément. De nombreux kits sont disponibles, envoyez votre adresse et cinq timbres **DEMANDEZ NOTRE NOUVEAU CATALOGUE 32 PAGES ILLUSTRÉES AVEC LES CARACTÉRISTIQUES DE TOUS LES KITS NUOVA ELETTRONICA ET COMELEC**

matériel

### Modifications du BOSCH KF 450 pour le trafic satellite

Tout a commencé le jour où j'ai appris qu'il existait certains satellites radioamateurs (OSCAR) qui étaient équipés de caméras CCD et transmettaient des images de notre bonne vieille

Terre, vue d'une altitude de 800 km.

#### PRENONS DE LA HAUTEUR!

Capter les images transmises par les satellites est un sport

passionnant et j'ai commencé à le faire d'abord en bricolant une réception des satellites de télévision, il y a une petite dizaine d'années, avec une parabole de récupération et du matériel surplus. Ensuite en captant les images météo transmises par les satellites NOAA, Meteor, Okean, Sich, à partir du moment ou un soft génial, JVFAX, m'a permis de résoudre le problème du stockage et du traitement de l'image (photo 1).

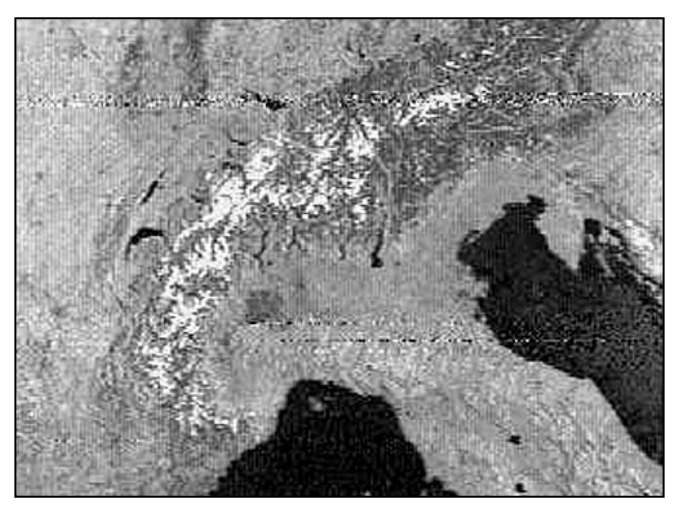

Photo 1 : Les Alpes vues de 800 km d'altitude. On distingue bien les lacs et certaines villes : Lyon, Turin et Milan.

Mais malheureusement, tous ces satellites météo transmettent des images à relativement faible résolution. Pour ce qui concerne Météosat, la résolution est encore plus faible et de plus, comme il est géostationnaire, c'est-à-dire situé au-dessus de l'équateur, les régions situées à des latitudes de plus de 45 degrés souffrent particulièrement du manque de résolution. Avec les satellites défilants, on voit bien par exemple les lacs suisses et les grandes villes, mais pas très bien les vallées alpines. Avec Météosat c'est pire… Finalement, autre point défavorable des satellites météo, les images sont captées en noir et blanc, bien qu'il soit possible de les enjoliver en y ajoutant des fausses couleurs.

#### GO DIGISATS

Comme toujours, à chaque fois qu'un bricolage marche bien, on se demande s'il ne serait pas possible de faire mieux. Or, j'ai eu l'occasion de voir des images prises par les satellites radioamateurs. On les trouve sur le serveur www de l'AM-SAT entre autres, et j'ai appris que ces images sont prises à

une échelle bien plus petite (donc plus riches en détail) que ce que font les satellites

météo. Je me rappelle par exemple d'une image prise par UO-22, qui montrait le panache de fumée que dégageaient les puits de pétrole koweïtiens lorsqu'ils étaient en feu. Ou encore d'une autre, qui avait été prise par POSAT et qui montrait le delta du Gange avec tous ses méandres, et en incrustation sur l'image, la longitude et la latitude de l'endroit photographié, selon le récepteur GPS dont le satellite est équipé.

Un point supplémentaire très intéressant : au moins un des satellites radioamateurs, Webersat (Oscar 18), transmet des images en vraies couleurs.

Dans un premier temps, j'ai décidé de m'équiper pour pouvoir accéder aux satellites les plus récents, car logiquement, ce sont eux qui devraient avoir la plus grande durée de vie restante. Il faut en effet savoir que comme ces satellites se trouvent au-dessus de l'atmosphère, ils ne sont pas protégés des radiations solaires et leur durée de vie dépasse rarement quelques années.

Les satellites UO-22, KO-23 et KO-25 sont tous les trois équipés de caméras.

Les images sont digitalisées et gardées en mémoire dans une BBS. Elles sont envoyées à la demande sous forme de fichiers informatiques. La partie "transmission des données digitales" est un monde en soi et je ne vais pas l'aborder ici. Je dirai simplement que comme elle se fait à haute vitesse (9 600 bauds au lieu des 1200 bauds habituels), il est indispensable de modifier un peu le transceiver. Et une autre contrainte technique importante est que ces satellites fonctionnent sur deux bandes : ils reçoivent sur 2 mètres et émettent sur 70 cm, ce qui permet un full duplex.

Et j'en viens enfin au thème de cet article : j'ai décidé de consacrer au trafic satellite, un appareil attitré, qui ne servira qu'à cela, et qui ne serait "pas trop dommage" au cas où il se mettrait à envoyer des "signaux de fumée" au lieu de HF !

#### LE BOSCH KF 450

J'ai trouvé un appareil idéal au marché aux puces du Swiss ATV. Je vous recommande d'y venir la prochaine fois, car on y trouve des choses assez extraordinaires. C'est absolument étonnant les merveilles que recèlent les caves des OM du Swiss ATV ! Pour tous renseignements, une seule adresse : Swiss ATV, Case Postale 301, 1024 Ecublens, Suisse.

La merveille en question est le radiotéléphone BOSCH KF 450 (photo 2). Inutile d'insister sur la qualité de la fabrication de type professionnel ni sur la réputation du constructeur.

Une première question se pose : le connecteur d'alimentation (photo 3) est d'un type que je n'ai jamais vu auparavant. Je résiste à l'envie de le démonter et de le remplacer par un sucre

matériel

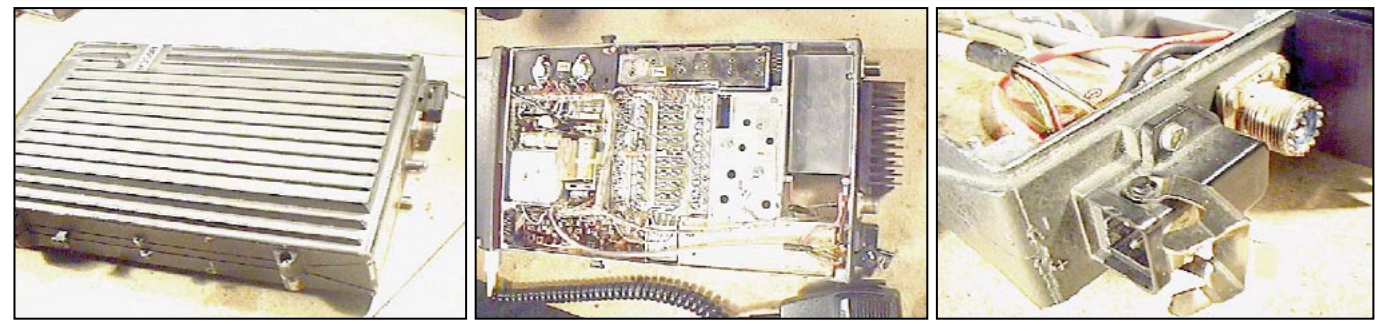

Photo 2 : Le KF 450, fermé, avant transformation et ouvert après modification. Photo 3 : Le connecteur d'alim. et celui d'antenne.

ou par des fiches banane : ça ne fait pas très pro. Je regarde dans un catalogue sans trop y croire : pour une fois Murphy est de mon côté! Les fiches et prises de ce type sont disponibles et à un prix raisonnable.

Mais le plus dur reste à faire : malheureusement, je n'ai pas la moindre trace de la doc de cet appareil. Plusieurs appels téléphoniques chez Monsieur Bosch d'abord à Genève, puis en Suisse romande, restent sans succès. L'appareil est d'un type trop ancien. Essayons en Suisse alémanique : Même topo! O rage, ô désespoir…

Essayons dans ce cas la section Help du serveur packet : après quelques jours, une excellente surprise me parvient ! Un message d'un OM allemand, qui connaît bien les appareils KF 450, et qui m'envoie une série d'excellentes photocopies. L'esprit OM n'est pas mort, je l'ai rencontré !

C'est ainsi que j'apprends que le KF 450 date d'une vingtaine d'années. A cette époque reculée, on construisait encore en analogique, et avec des composants discrets. L'appareil ne comporte pas un seul circuit intégré et tous les composants sont standards. Il se prête particulièrement bien aux modifications, car il est entièrement conçu de façon modulaire. Voyez le schéma général sur la figure 1.

Le KF 450 est un émetteur-récepteur mobile fonctionnant normalement sur la bande radiotéléphone qui se trouve juste

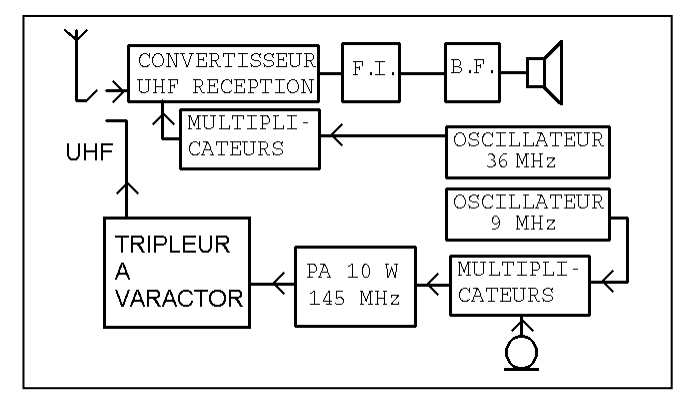

Figure 1 : Schéma général du KF 450.

au-dessus de la bande 70 cm radioamateur. Il existe également une version de l'appareil, le KF 160, fonctionnant, elle, dans une autre bande radiotéléphone se trouvant juste audessus de la bande amateur 2 mètres. Les deux appareils utilisent exactement les mêmes modules. Sauf que dans le KF 450, on trouve à la sortie de l'émetteur VHF, un tripleur à varactor qui permet de multiplier la fréquence de façon à émettre en UHF. Et le convertisseur de réception est un modèle UHF dans le KF 450, respectivement VHF dans le KF 160. Tout le reste est identique.

Dans ces conditions, c'est vraiment le rêve pour faire un appareil bi-bande : on laisse la réception telle qu'elle est, en UHF, et on se contente d'enlever le tripleur à varactor. Comme de toute façon, on va utiliser deux antennes distinctes, on peut aussi enlever le relais d'antenne, et monter une deuxième prise d'antenne, pour l'émetteur VHF.

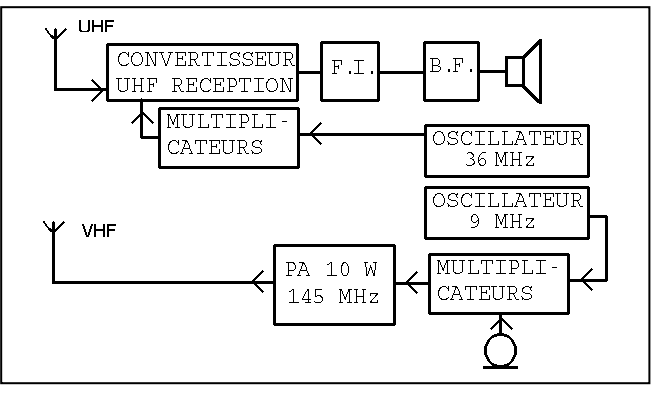

Figure 2 : En enlevant le tripleur à varactor, on obtient un appareil bi-bande.

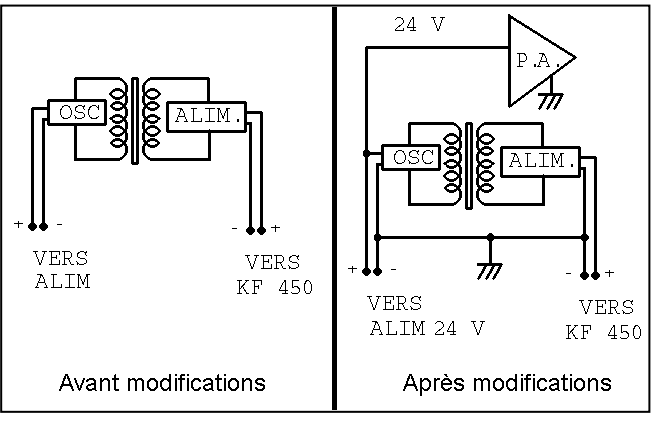

Figure 3 : L'alimentation du KF 450.

Voyez sur la figure 2, le schéma de l'appareil modifié. Comme je l'écrivais plus haut, à chaque fois qu'un bricolage marche bien, on se demande s'il ne serait pas possible de faire mieux. Dans le cas présent, on voit qu'il reste un espace dans l'appareil, maintenant que l'on a enlevé le tripleur à varactor. Tiens, tiens… Et l'émetteur VHF fournit seulement une dizaine de watts, ce qui serait un peu juste pour entrer dans les satellites. Tiens, tiens… Et si l'on utilisait la place libérée pour y installer un petit ampli VHF ?

#### UN AMPLI VHF

Voyez quelle coïncidence, justement l'été dernier j'ai trouvé au marché aux puces de Friedrichshafen un transistor 2N6166 pour une dizaine de francs. Un petit coup de téléphone à Monsieur Motorola et voici, par retour du courrier, les données techniques de la bête à 3 pattes (euh, enfin non, le 2N6166 a deux connexions pour l'émetteur, donc 4 pattes en tout). Ce type ancien de transistor doit être contemporain du KF 450. Les deux vont très bien s'entendre, comme on va le voir. Le 2N 6166 a une puissance de sortie maximale de 100 W, lorsqu'il est alimenté sous 28 V. Les circuits du KF 450 fonctionnent sous 24 V. Ils sont vraiment faits l'un pour l'autre. Marionsles sans plus attendre.

#### matériel

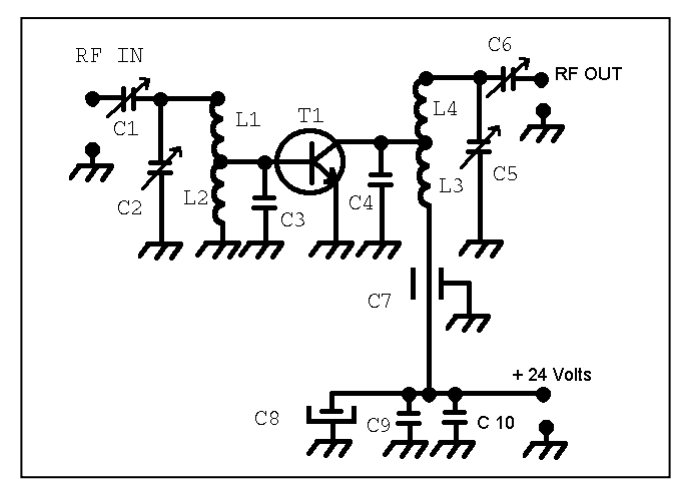

#### Figure 4 : Schéma du PA.

L'alimentation du KF 450 (Figure 3) se compose d'un oscillateur de puissance avec deux transistors au Germanium (!) de type 2N 273. Pas si bête que cela. Lorsqu'il s'agit de commuter du courant, comme la chute de tension dans les jonctions en Germanium est pratiquement la moitié de celle des transistors en silicium, l'échauffement est réduit de moitié.

L'oscillateur de puissance alimente le primaire d'un transformateur qui assure la séparation galvanique des circuits et de l'alimentation fournie par le véhicule. Ce dernier peut ainsi avoir le positif ou le négatif à la masse, comme on veut. Il est possible de commuter les enroulements du transformateur de telle manière que le KF 450 peut se brancher sur une batterie 12 volts ou 24 volts, par exemple si on l'utilise à bord d'un camion.

Naturellement, l'alimentation d'origine ne pourrait pas fournir le courant nécessaire pour le PA. Je branche donc le fil d'alimentation du PA directement en parallèle avec l'entrée alimentation du KF 450. Et la masse de l'appareil au négatif de la batterie. Je commute l'alimentation pour qu'elle accepte du 24 volts à l'entrée du KF 450 (photo 4). Dans ces conditions, on pourrait aussi se passer de tout le circuit oscillateur de puissance, transformateur et redresseur. Mais ils ne gênent pas, je les laisse.

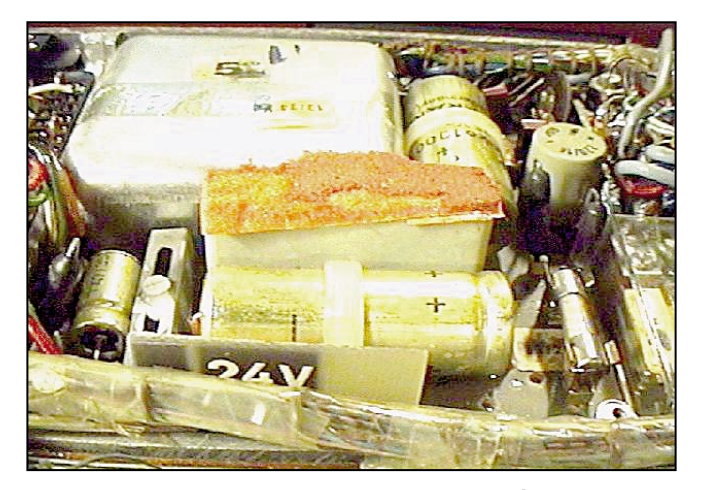

Photo 4 : L'alimentation du KF 450. Pour passer de 12 V à 24 V, il suffit de retourner la plaquette en circuit imprimé marquée "24 V" sur l'image.

Bien entendu, cela signifie que le PA est constamment branché sur la source d'alimentation, même si on actionne l'interrupteur du transceiver. Mais le courant de repos du 2N 6166 est largement inférieur au milliampère.

Le KF 450 muni de l'ampli VHF décrit ici peut fournir une puissance de sortie de 60 W sur la bande 2 mètres, ce qui est plus qu'assez, et peut-être même trop. En effet, il faut savoir qu'en trafic satellite, un comportement conforme à l'éthique veut

qu'on limite sa puissance d'émission au strict nécessaire. Autrement, on se fait traiter d'Alligator. Petite explication : l'alligator est un animal pas très futé, qui a une très grande bouche, mais pas d'oreilles ! C'est clair, et vous êtes prévenus, n'est-ce pas ?

Un petit bémol quand même : il faut faire la différence entre les satellites équipés d'un transpondeur et les satellites digitaux. Pour un transpondeur, comme sa puissance de sortie est par définition limitée, s'il reçoit un signal très puissant, celui-ci va accaparer toute la puissance de sortie, au détriment des signaux des autres usagers.

Alors que pour un satellite digital, le fonctionnement est le même que celui d'un relais packet : il ne traite à l'entrée qu'un seul signal à la fois. Avec une variante : avec le protocole utilisé par les satellites, vous ne parlez que si le maître d'école (le satellite !) vous interroge. Et pour perdre un minimum de temps (un passage de satellite ne dure qu'un petit quart d'heure tout au plus), il vaut mieux que les paquets que vous envoyez au satellite soient compris du premier coup, même quand il se trouve bas sur l'horizon.

Avec l'ampli décrit ici, on peut, si l'on désire réduire la puissance d'émission, réduire la tension d'alimentation de l'étage final et/ou du driver ou encore modifier légèrement les accords des étages multiplicateurs et des amplificateurs de part et d'autre de la fréquence centrale, ce qui du même coup élargit un peu la bande passante de l'émetteur, une excellente chose.

#### FONCTIONNEMENT DE L'AMPLI DE PUISSANCE VHF

Un étage final VHF n'est jamais très compliqué, électriquement parlant (figure 4). Surtout dans ce cas.

Le KF 450 fonctionne en FM, pas en BLU, il n'est donc pas nécessaire d'avoir un amplificateur LINEAIRE. Il suffit d'utiliser un circuit en classe C, ce qui du même coup améliore le rendement et simplifie le circuit : on peut renoncer à la polarisation de repos de l'étage. Et ce dernier point est toujours délicat à résoudre pour un transistor bipolaire. Ici, il suffit d'une petite self de quelques tours de fil émaillé, qui met la base à la masse pour le continu.

Comme on le voit bien sûr le schéma, le circuit se compose en fait de deux circuits oscillants : l'un à l'entrée, formé par L1, L2 et C2 et l'autre à la sortie, composé de L3, L4 et C5. On entre et on sort de ces circuits oscillants respectivement par C1 à l'entrée de l'étage et C6 à la sortie. Ces points se trouvent à "haute" impédance (quelques dizaines d'ohms) puisqu'ils seront branchés sur les coaxiaux d'entrée, resp. de sortie. Le transistor, quant à lui, a des impédances d'entrée et de sortie très basses, de l'ordre de quelques ohms seulement. On le branche sur les selfs des circuits oscillants, mais à un point proche de la masse. On obtient ainsi une adaptation d'impédance optimale. Les condensateurs C3 et C4 servent, quant à eux, à compenser les réactances d'entrée et de sortie du transistor.

Quand on parle d'impédance, il faut aussi penser "courant". Dans un montage de puissance à transistors, circulent des courants haute fréquence qui peuvent être considérables, précisément parce qu'on travaille à faible impédance. Pour avoir un gain en puissance de l'étage et un rendement aussi bon que possible, il faut des composants qui puissent laisser circuler des courants importants avec peu de pertes.

Voyons quels sont les condensateurs placés en série sur le trajet de la HF : C1 à l'entrée et C6 à la sortie. Pour ces deux composants, j'ai utilisé des condensateurs mica à compression. Un petit à l'entrée et un gros à la sortie (Photo 5).

Peu de pertes dans le mica et pas de risque de fusion du diélectrique en cas de surcharge. Par contre, pour C2 et C5, on voit qu'ils sont branchés en parallèle sur le trajet du signal. Il n'y aura donc que peu de courant qui les traversera. Je me suis

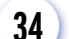

contenté de condensateurs au Téflon, qui ont l'avantage d'être de plus petites dimensions et plus faciles à trouver. Toutefois, pour celui de sortie, comme une puissance de 60 W avec une impédance de 50 ohms signifie qu'il faut s'attendre à une tension de plus de 50 V, il faut qu'il puisse supporter au minimum une centaine de volts, pour tenir compte d'une éventuelle surtension due à des ondes stationnaires.

Voyons maintenant le cas des selfs (figure 5) : dans un circuit oscillant parallèle, comme ceux que nous avons ici, beaucoup de courant circule dans la partie de la self située au voisinage de la masse, et très peu à l'autre bout. Bien entendu, ce n'est pas dans le circuit de base, mais dans celui de collecteur que les courants seront les plus élevés. Pour cette raison, L3 est réalisée non pas en fil, mais en clinquant de cuivre de 6 mm de large. De cette façon, puisque le courant HF circule en surface des conducteurs, on a une résistance ohmique plus faible à ce niveau, et donc moins de pertes.

On voit aussi que le retour de masse de la HF dans le circuit de collecteur se fait à travers C7. Ici, aussi, ce condensateur aura à supporter du courant HF en série. Mais il a une fonction supplémentaire de découplage, en d'autres termes, il faut que la HF qui lui parvient depuis le transistor aille bien à la masse, et ne continue pas son chemin vers l'alimentation. C'est pour cette raison qu'il faut utiliser ici un condensateur de type spécial, dit de traversée, qui permet un meilleur découplage qu'un modèle à fils. Comme on vient de le voir, il faut que le condensateur de découplage offre un minimum d'impédance à la HF qui doit aller ici à la masse. Or, un conden-

sateur a toujours une certaine inductance série. Très faible mais non nulle. Il résulte de ceci que l'impédance série d'un condensateur donné sera minimale pour une certaine fréquence : celle qui correspond à la résonance entre la capacité du condensateur et de son inductance série.

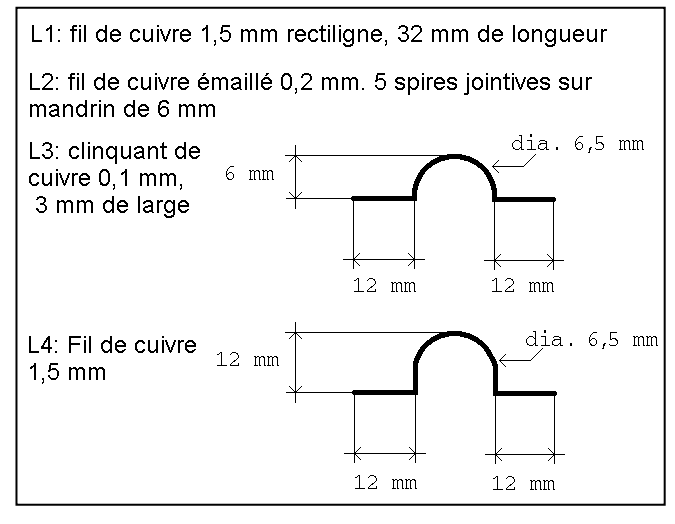

Figure 5 : Dimensions et formes des selfs du PA.

**RÉALISATION**

matériel

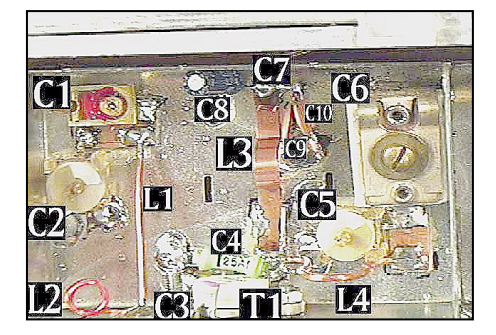

Photo 5 : Disposition des composants.

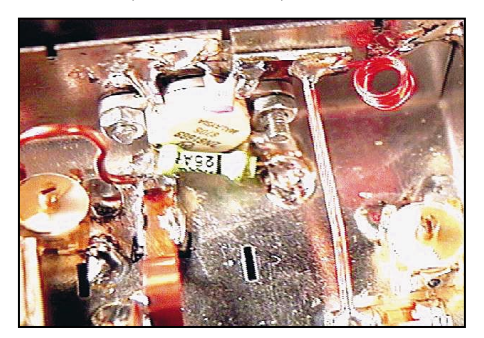

Photo 6 : Le transistor est fixé sur le petit côté du boîtier pour assurer une bonne évacuation de la chaleur.

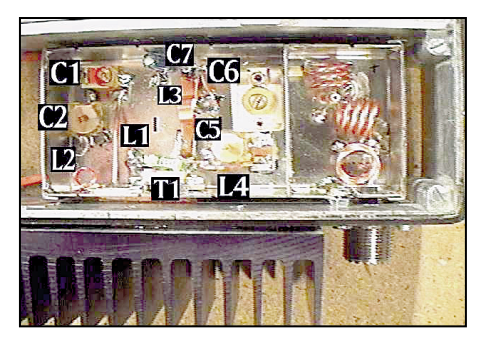

Photo 7 : Le PA en place dans le KF 450. Notez le radiateur à l'extérieur du transceiver, le filtre passebas dans le même boîtier blindé que le PA, et la seconde prise SO-239 qui sert de sortie VHF.

Si on se contentait du seul condensateur de traversée de 1 nF pour assurer le découplage, comme sa fréquence de résonance propre est aux environs de la centaine de MHz, on risquerait d'avoir des oscillations parasites, particulièrement aux fréquences plus basses. En effet, il faut savoir que plus on a de gain et plus on a de risques d'avoir des oscillations parasites. Or, le gain d'un transistor augmente de 6 dB chaque fois que l'on descend d'une octave en fréquence. Le gain à 150 MHz est de 6 dB. On aura donc 12 dB à 75 MHz, 18 dB à 37 MHz et ainsi de suite, avec des gains extrêmement élevés aux basses fréquences. Pour la BF, bien entendu, L3 se comporte comme un court-circuit vers la masse, ce qui empêche les oscillations, mais toujours à la condition que le découplage vers la masse soit efficace, autrement, le circuit risque d'entrer en oscillation avec le câblage d'alimentation de l'appareil et d'envoyer des retours HF un peu partout !

On assure le découplage pour la BF avec l'électrochimique de 5 µF en parallèle avec C7 et pour les fréquences entre la BF et la centaine de MHz, on y ajoute encore un condensateur de 10 nF et un autre de 100 nF. Pour les fréquences supérieures à 150 MHz, comme le gain du transistor diminue au fur et à mesure qu'on monte en fréquence, les risques d'oscillations deviennent de plus en plus faibles, jusqu'à zéro.

#### LA MÉCANIQUE

Les difficultés dans la construction d'un PA résident avant tout dans la disposition mécanique. Voyons quelles sont les contraintes dont il faut tenir compte au départ.

Tout d'abord, le volume : il faut impérativement que le montage puisse se loger dans la place disponible dans le KF450 (photo 7).

Il faut aussi que le montage soit disposé dans un boîtier blindé, pour éviter d'avoir des retours HF dans les autres circuits de l'appareil. 60 W de HF, cela peut faire du dégât si cela arrive là ou il ne faut pas !

Eh bien, une fois de plus, Murphy était de mon côté : on trouve facilement chez les distributeurs un type de boîtier TEKO pour tuners et autres montages HF. Le boîtier est en tôle étamée, facilement soudable et comporte des petites cloisons mobiles, que l'on peut utiliser pour compartimenter le montage. Et surtout, il a exactement les bonnes dimensions, ni trop petit, ni trop grand.

Deuxième contrainte : un PA de 60 W de sortie en classe C va dégager une bonne trentaine de watts sous forme de chaleur. Il faut donc prévoir un refroidisseur efficace. Mais de quelles dimensions ? Il faut, pour répondre à cette question, tenir compte de la durée des périodes d'émission en continu et du pourcentage du temps passé en émission. Comme on vient de le voir, un passage de satellite ne dure jamais plus de 15 minutes, et comme il s'agit de packet, avec de nombreux usagers de toute l'Europe connectés simultanément, le satellite ne va pas nous donner la parole pendant un quart d'heure sans interruption.

matériel

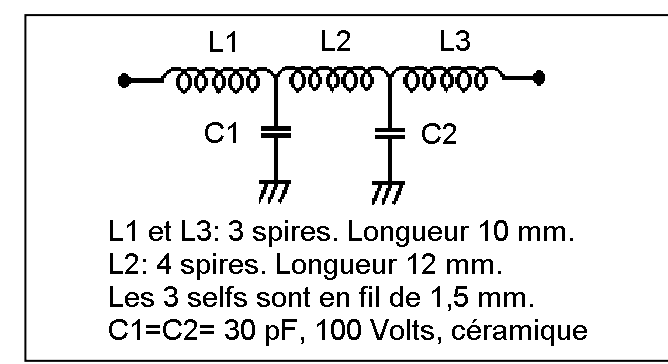

Figure 6 : Le filtre passe-bas OBLIGATOIRE à la sortie du PA.

De plus, même en cas de plantage de l'ordinateur, les TNC sont pourvus d'un watchdog, qui les empêche de rester bloqués indéfiniment en émission. Enfin, l'utilisateur moyen de la BBS du satellite fait en général davantage de downloads que d'uploads. Si l'on s'en tient au but initial, qui était de downloader les images que le satellite met à disposition, on ne fera qu'envoyer une brève demande et on passera le 95 % du temps en réception.

Il ressort de tout cela que dans le pire des cas, un "upload" d'un fichier vers le satellite, le PA va être mis à contribution grosso modo, selon le cycle 10 secondes ON, 10 secondes OFF, pendant un total de 15 minutes et qu'ensuite, il aura une heure et quart pour refroidir, en attendant le prochain passage du satellite.

J'ai résolu le problème de refroidissement en montant le transistor comme indiqué sur la photo 6.

De cette manière, le boîtier du KF 450, qui est en aluminium, sert de radiateur et en même temps de passage vers le radiateur supplémentaire que j'ai fixé à l'extérieur. J'ai intercalé, comme il est suggéré dans une documentation du fabricant du transistor, une petite plaquette en cuivre, de 30 x 30 x 3 mm entre le transistor et le boîtier, et une autre entre le boîtier et le radiateur extérieur. Le cuivre conduit la chaleur beaucoup mieux que l'aluminium et on obtient de cette façon une meilleure dispersion thermique. En fait, l'épaisseur recommandée pour les plaquettes pourrait avantageusement être doublée, mais je n'avais pas de cuivre de 6 mm sous la main. Pas de soucis à se faire à long terme concernant la corrosion du cuivre et de l'aluminium mis ainsi en contact : pour qu'il y ait corrosion, il faut de l'électrolyte (l'humidité de l'air suffirait !), et ici les surfaces métalliques sont protégées de l'air ambiant par une bonne couche de graisse silicone. Et comme celle-ci est un excellent isolant électrique, pas de risque donc qu'elle serve d'électrolyte.

Comme le transistor se retrouve désormais fixé sur le petit côté du boîtier TEKO, j'ai dû renoncer à utiliser un circuit imprimé pour le PA, comme il serait d'usage (photo 5). A la place, j'ai utilisé des condensateurs de traversée partout ou c'était nécessaire (il en existe de très faible capacité, de l'ordre du picofarad), ou sinon des petits carrés d'époxy cuivré, que j'ai fixés à la colle de contact. Je vous déconseille la Cyanolit, elle est corrosive et elle supporte mal la chaleur du fer.

Mais, problème suivant, du fait de la disposition du montage, le circuit d'entrée et celui de sortie se retrouvent dangereusement près l'un de l'autre. Aïe, aïe, aïe ! Le montage ne va-til pas se mettre à osciller ? Sueur froide… Je vous disais bien que la difficulté, pour les PA, c'est la mécanique.

Ici, c'est du travail sans filet, il faut monter le circuit et l'essayer !

Eh bien, une fois de plus, merci Monsieur Murphy, tout s'est passé comme sur des roulettes. Le circuit est parfaitement stable. Si tel n'avait pas été le cas, il aurait toujours été possible de monter une des petites cloisons métalliques disponibles pour séparer les circuits d'entrée et de sortie.

#### LE FILTRE PASSE-BAS

Le dernier circuit à ne négliger sous aucun prétexte, c'est le filtre passe-bas de sortie (figure 6). Je l'ai monté dans un compartiment séparé, car les prescriptions de l'autorité sont assez drastiques : le niveau des harmoniques doit être inférieur AU MOINS de 60 décibels à celui du rayonnement fondamental. Et comme le PA fonctionne en classe C, c'est un excellent générateur d'harmoniques. Heureusement que le circuit de collecteur les filtre efficacement. Mais enfin, "60 décibels" signifient "une partie par million". Cela veut dire que si toute la population de la Suisse se trouve à 144 MHz, il n'y a que six personnes au maximum (attention, pas sept !) qui se trouvent à 288 ou à 432 MHz. Et on n'est jamais trop prudent. Blindage, donc.

Pour avoir un filtre efficace avec de faibles dimensions, j'ai monté les trois selfs non pas en ligne, comme on le dessine habituellement sur les schémas, mais selon trois axes différents : x, y et z, ce qui réduit le couplage magnétique entre elles et améliore la réjection du filtre (photo 8).

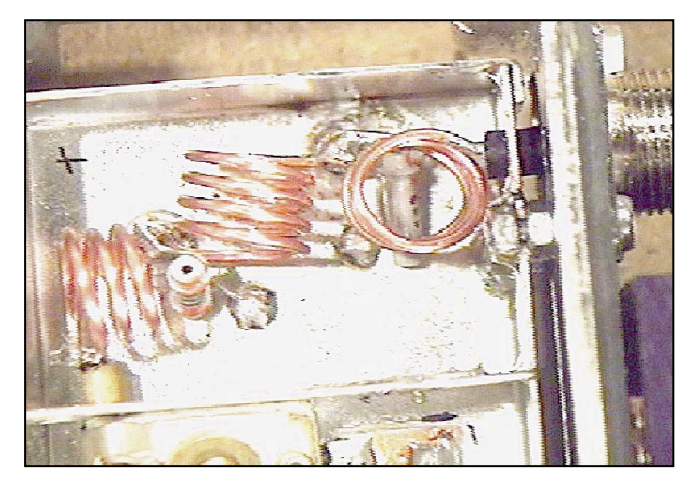

Photo 8 : Gros plan sur le filtre de sortie. Notez que les trois selfs sont placées selon des axes différents, pour améliorer la réjection.

Et c'est à peu près tout. Voyez les photos pour les détails du montage !

J'allais écrire : "rendez-vous sur les satellites !" mais en fait, rien n'interdit d'utiliser ce montage pour de bonnes vieilles liaisons terrestres.

Angel VILASECA, HB9SLV

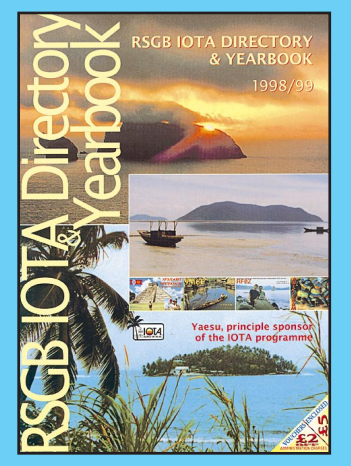

Vous chassez les îles du monde entier ? Ce livre en anglais vous sera indispensable : dans sa partie répertoire, il liste toutes les références IOTA classées par continents avec, pour chacune d'elles, un bref descriptif et sa position géographique exacte. Une référence croisée permet d'obtenir immédiatement le nom de l'île à partir de son numéro de IOTA. Parmi les nombreuses annexes, figurent tous les documents à produire pour obtenir le diplôme. Dans la première partie, on trouve la liste des nouveaux détenteurs de certificats, les résultats du concours IOTA, le règlement détaillé du IOTA, le listing annuel des titulaires, avec le classement mondial. La partie réservée aux expéditions est illustrée de photos en couleur, véritable invitation au voyage…

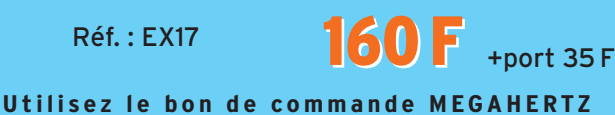
antennes

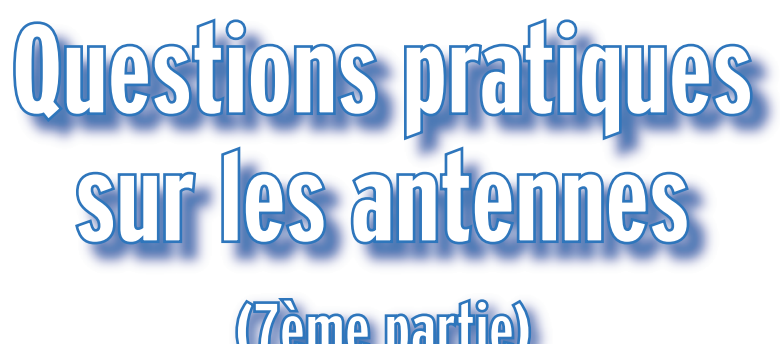

### (7ème partie) Antenne rotative à éléments fixes

#### SUR QUELLES BANDES PEUT-ON UTILISER UN QUART D'ONDE VERTICAL?

La figure n° 1 est le schéma d'une antenne quart d'onde, constituée d'un tube OT, isolé du sol électrique, placé verticalement. Cette position lui donne un rayonnement dans des plans horizontaux, figurés par des cercles horizontaux, comme (a), (b)  $et (c)$ .

Les deux dessins, celui à gauche de profil, celui à droite vu de dessus, traduisent un rayonnement omnidirectionnel, d'autant plus intense en intensité que l'on s'approche de T, qui est un ventre d'intensité.

On remarquera qu'en imaginant un second quart d'onde symé-

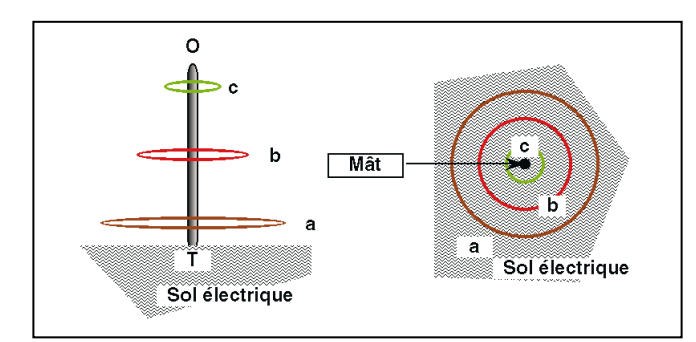

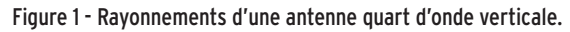

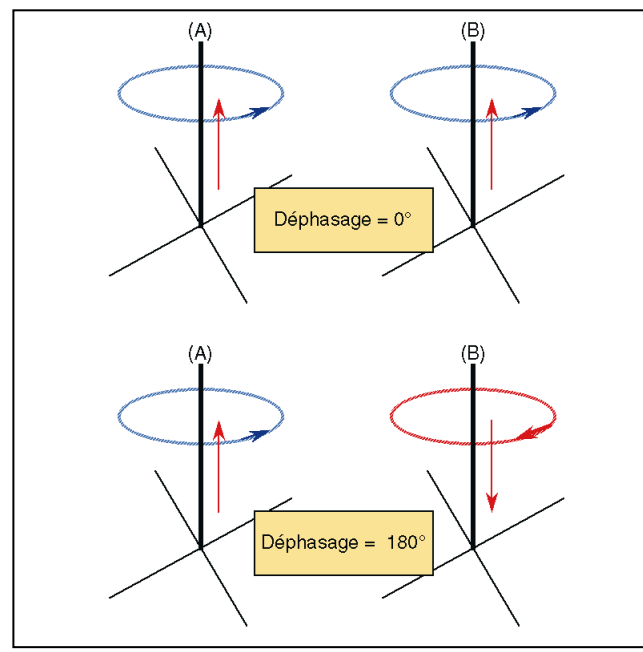

Figure 2 - Inversion de la rotation du champ magnétique à cause du déphasage.

trique virtuel dans le sol électrique, on obtient une demi-onde verticale.

Le dessin de droite suggère les diagrammes de rayonnement horizontaux, à des hauteurs différentes.

#### QUE SE PASSE-T-IL SI DEUX QUARTS D'ONDE (A) ET (B) SONT INSTALLÉS À UNE FAIBLE DISTANCE, L'UN DE L'AUTRE?

Cela va dépendre :

1)- de la distance d qui les sépare, exprimée en longueur d'onde, 2)- des deux longueurs de câble coaxial, entre la base de chacun et la sortie du TRx.

Il y a une infinité de solutions à ces deux possibilités. Nous choisissons les plus extrêmes, quant à leurs résultats électriques (Figure n° 2), soit :

a)- pour la distance d, un huitième de longueur d'onde, b)- un déphasage nul, (les 2 dessins du haut), qui fait qu'une crête d'intensité (ou de tension) émise par le PA du Tx, va parvenir rigoureusement à la base des 2 antennes. On remarque la similitude exacte des deux dessins.

c)- un déphasage de 180°, (sur les 2 dessins inférieurs) entraîne : – une inversion des sens des courants HF, le long des mâts,

– une inversion des champs magnétiques, à un même niveau.

#### SUPPOSONS LES 2 QUARTS D'ONDE, ALIGNÉS SELON LA DIRECTION W-E (OUEST-EST), QUELLE ROTATION SUBISSENT LES LOBES DE RAYONNEMENT? Observons la figure n° 3.

Quand le déphasage est nul (dessin de gauche), les 2 lobes ont leur bissectrice NS, perpendiculaire à l'alignement WE des 2 antennes. Le gain maximal est selon la direction NS.

Quand le déphasage est égal à 180°, (dessin de droite), les 2 lobes ont leur bissectrice WE, parallèle à l'alignement WE des 2 antennes. Le gain maximal est selon la direction WE. Sur un plan horizontal, tout se passe comme si le boom d'une directive avait tourné d'un quart de tour.

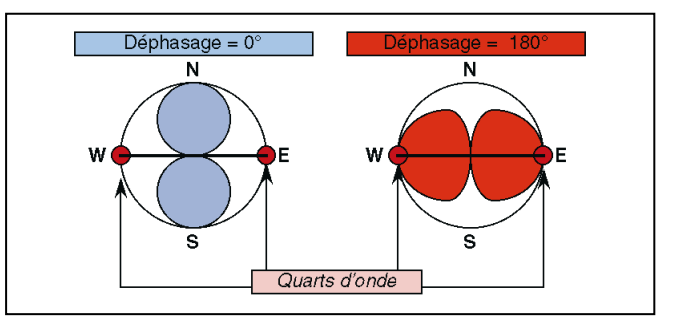

Figure 3 - Rotation des lobes de rayonnement horizontal en fonction des angles de déphasage.

#### antennes

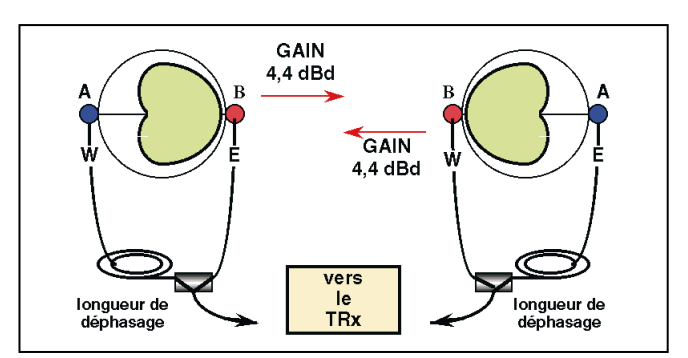

Figure 4 - Les 2 diagrammes "directifs".

#### QUEL GAIN OBTIENT-ON, DANS LES DEUX POSITIONS EXTRÊMES 1 & 3?

Comme le montre la figure n° 4, le diagramme de rayonnement gauche fournit 4,4 dBd dans le sens ouest-est (demidroite AB). Celui de droite, apporte un même gain, mais dans le sens est-ouest (demi-droite BA).

#### QUE REPRÉSENTE UN GAIN DE 4,4 DB PAR RAPPORT AU DIPÔLE?

La puissance est multipliée par 2,8 environ. L'intensité ou la tension, par 1,6. Ces performances sont voisines de celles d'un beam YAGI à 2 éléments.

#### COMMENT DEUX LONGUEURS ÉGALES DE COAXIAL, DIFFÉREMMENT COMMUTÉES, PEUVENT FOURNIR TROIS DIRECTIONS (FIGURE N° 5)?

Rappelons que les longueurs de câble coaxial qui relient la borne G, à l'antenne W, et la borne D, à l'antenne E, sont égales. Il en est de même des 2 bobines L.

Sur la Figure 5, considérons d'abord la Position 2.

La totalité du courant HF passe par le point M et se partage en 2 intensités égales, qui vont parcourir, chacune, les deux

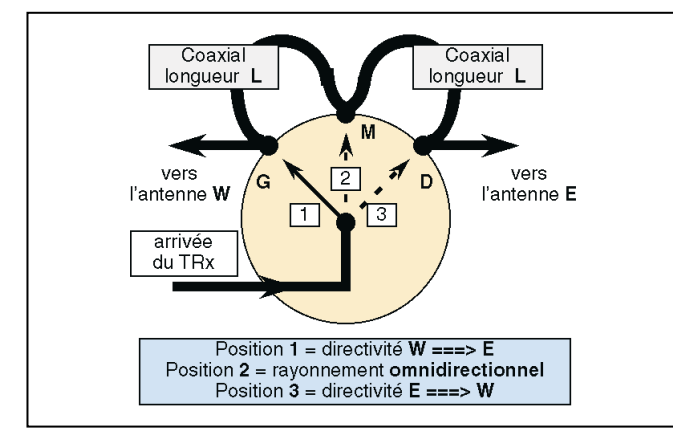

Figure 5 - Positions de commutation.

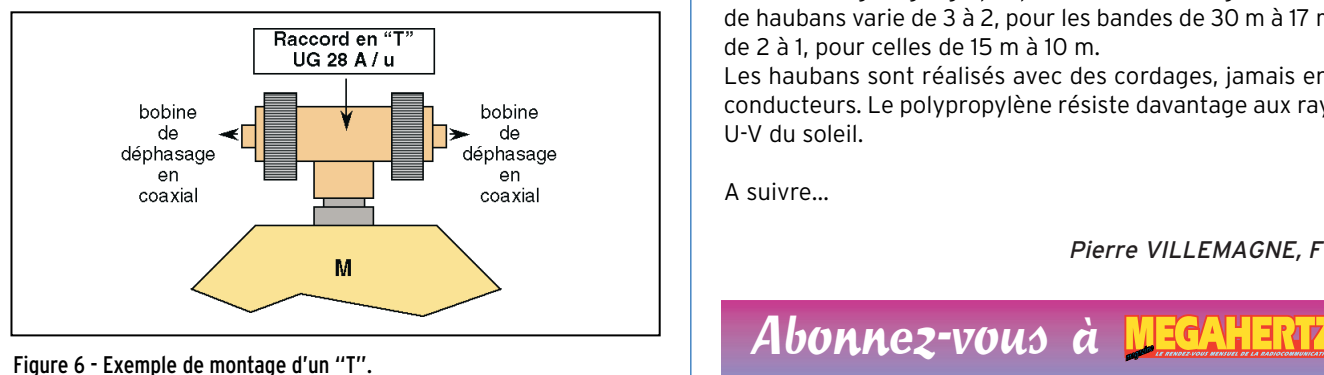

chemins MGW et MDE, de même longueur. Les 2 courants sont en phase à l'arrivée aux bases des quarts d'onde. On retrouve la disposition et le rayonnement d'une antenne seule, comme sur la figure n° 2, lorsque le déphasage est nul.

La position 1 sur le commutateur permet le gain de 4,4 dBd suivant le sens est-ouest.

La position 3 sur le commutateur permet le gain de 4,4 dBd suivant le sens ouest-est.

#### QUELLES SONT LES LONGUEURS DES BOBINES L DE DÉPHASAGE?

Elles fournissent, lorsqu'elles sont en série, sur chaque bande, un déphasage de 135°. Elles sont calculées pour les câbles coaxiaux courants, qui ont un coefficient de vélocité égal à 0,66 (RG-8/U, RG-213/U, RG-8A/U, RG-8A/U, RG-58A/U, RG-59A/U, etc).

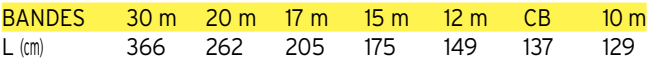

#### QUELLES SONT LES LONGUEURS DES QUARTS D'ONDE?

Ils sont construits en tubes d'alliage d'aluminium de diamètre de 16 à 20 mm. Vu la longueur des tubes commerciaux (6 m), un montage télescopique est nécessaire pour le quart d'onde de la bande des 30 m.

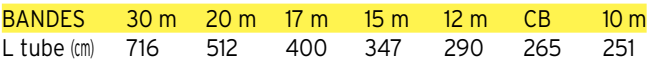

A la base de chaque quart d'onde, prévoir 20 mm environ, entre le point T (collier Serflex), arrivée de l'âme du coaxial, et le point de départ des radians isolés, légèrement enfouis dans le sol. Ne pas soustraire les 20 mm des données ci-dessus.

#### QUELLES SONT LES LONGUEURS DES RADIANS?

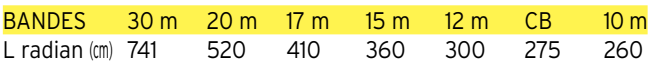

La soudure blindage-radians doit être isolée de la terre. L'extrémité de chaque radian est très proche d'un ventre de tension, d'où la nécessité d'une excellente isolation.

#### QUELLES SONT LES DISTANCES ENTRE LES 2 ANTENNES?

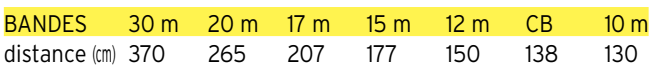

#### COMMENT HAUBANER?

Suivant la région géographique et sa météorologie, le nombre de haubans varie de 3 à 2, pour les bandes de 30 m à 17 m, et de 2 à 1, pour celles de 15 m à 10 m.

Les haubans sont réalisés avec des cordages, jamais en fils conducteurs. Le polypropylène résiste davantage aux rayons U-V du soleil.

A suivre…

Pierre VILLEMAGNE, F9HJ

**MEGAHERTZ magazine 198 - Septembre 1999 38**

# **LES ACCESSOIRES**

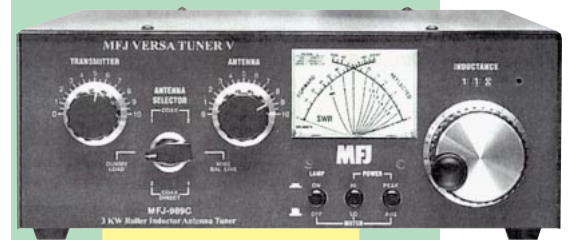

Coupleur 1,8 à 30 MHz, **-989C** 3000 W. Watt/ROS-mètre à aiguilles croisées 200/2000 W, éclairage cadran 12 Vdc. Self à roulette. 2 sorties coax + 1 sortie long fil + 1 sortie ligne. Charge 300 W incorporée.

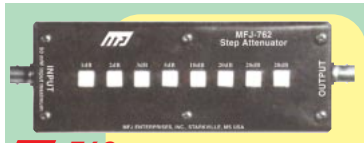

**-762** Atténuateur 81 dB par pas de 1 dB. Fréquence typique jusqu'à 170 MHz (utilisable jusqu'à 500 MHz). Entrée 250 mW max. Impédance 50 ohms. Technologie CMS sur circuit stripline. Utilisation en entrée récepteur et mesure. Prises entrée/sortie BNC (livré avec deux adaptateurs BNC/SO-239).

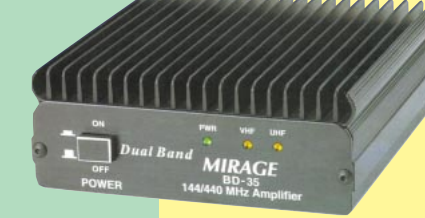

Amplificateur linéaire VHF/UHF. **BD-35 MIRAGE** Sortie 30 à 45 W (VHF) et 16 à 35 W (UHF) pour 1 à 7 W d'excitation (conçu pour utilisation avec TX portatifs). Sélection automatique de bande. Commutation automatique émission/réception. Fonction fullduplex. Connecteurs uniques en entrée et en sortie pour raccordement d'émetteurs et d'antennes bibandes. Protection contre les inversions de polarité.

#### -259B Générateur

analysant le ROS de 1,8 à 170 MHz. Fréquencemètre LCD 10 digits + affichage par 2 galvanomètres du ROS et de la résistance HF. Mesure des impédances complexes (résistance et réactance ou amplitude et phase). Prise SO-239. Entrée BNC séparée

pour utilisation en fréquencemètre. Alimentation piles ou adaptateur secteur.

**MFJ-66 —** Adaptateur dipmètre pour MFJ-259. Permet de déterminer la fréquence de résonance des circuits accordés et de mesurer le facteur Q des selfs. Jeu de 2 bobines couvrant de 1,8 à 170 MHz.

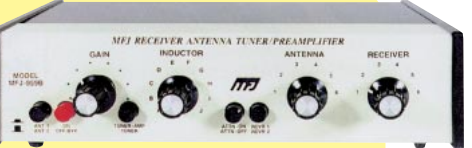

Coupleur réception 1,8 à **-959B** 30 MHz + préampli 20 dB commutable + atténuateur 20 dB. 2 entrées antenne et 2 sorties vers récepteur. Alimentation 9/18 Vdc

Commutateur céramique 6 directions 30 MHz, 2 kW PEP. Entrées non utilisées mises à la masse. 50-75 ohms. **-1701**

Mémoire digitale de message d'appel. 4 messages par seconde. Commutation micro/ Haut-parleur de contrôle Alimentation pile 9 V ou adaptateur secteur. **-432**

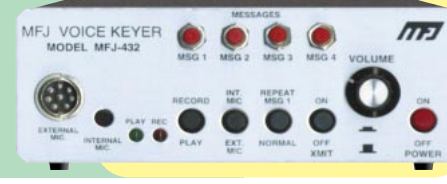

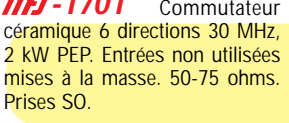

Pendule universelle **-112**

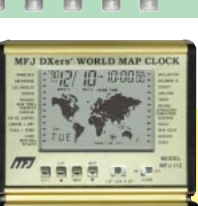

horaire sur planisphère par boutons-poussoirs. Format 12 heures + alarme + calendrier.

Manipulateur double contact. Générateur de messages commandé par menu. Alimentation pile 9 V ou adaptateur 12 Vdc. **-490**

Filtre passe-<br>bande et bande<sup>®</sup> réjecteur 550 kHz à  $MHz$ accordable. Permet de réaliser des mesures **-731**

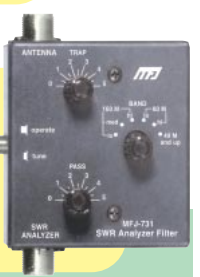

VIRT-0699-1-C MRT•0699•1•C

précises en présence de champs HF de niveau élevé avec tous types d'analyseurs. Utilisation conseillée avec l'analyseur MFJ-259.

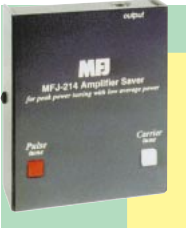

Boîtier de réglage pour amplificateur HF. Génère un signal impulsionnel<br>faible puis puissance moyenne permettant d'accorder l'amplificateur pour sa puis-**-214**

sance maximale tout en protégeant l'étage de sortie. Réglages internes indépendants de la vitesse et du rapport des impulsions. A brancher dans la prise CW de l'émetteur. Alimentation par pile 9 V.

**MFJ-216 —** Idem MFJ-214, mais réglages en face avant de la vitesse et du rapport des impulsions rendant plus aisé l'évaluation des performances des wattmètres, systèmes QSK et autres équipements.

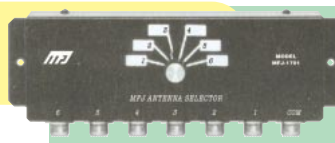

**-224**

**-8100K** Récepteur HF en kit pour débutant. Couvre partiellement ou en totalité les bandes 75/80, 49, 40, 30, 31, 20,

MF] World Band rtwave Radio

 $\sin$ 

Analyseur de signal<br>HF bande VHF. bande Mesure la force du signal, l'excursion FM, les antennes (gain, largeur du lobe, rapport Av/Ar, suppression lobes latéraux), la perte dans les lignes. Sorties pour oscilloscope et casque. Alimentation par pile 9 V avec témoin de décharge.

à cristaux liquides. Affichage faisceau

#### — Nous consulter pour les autres références MFJ —

http://www.ges.fr — e-mail : info@ges.fr

**GENERALE ELECTRONIQUE SERVICES** 205, rue de l'Industrie - Zone Industrielle - B.P. 46 - 77542 SAVIGNY-LE-TEMPLE Cedex Tél.: 01.64.41.78.88 - Télécopie: 01.60.63.24.85 - Minitel: 3617 code GES **G.E.S. - MAGASIN DE PARIS:** 212, avenue Daumesnil - 75012 PARIS - TEL.: 01.43.41.23.15 - FAX: 01.43.45.40.04<br>G.E.S. OUEST: 1 rue du Coin, 49300 Cholet, tél.: 02.41.75.91.37 G.E.S. COTE D'AZUR: 454 rue Jean Monet - B.P. 87

**G.E.S. PYRENEES :** 5 place Philippe Olombel, 81200 Mazamet, tél. : 05.63.61.31.41<br>Prix revendeurs et exportation. Garantie et service après-vente assurés par nos soins. Vente directe ou par<br>correspondance aux particuliers

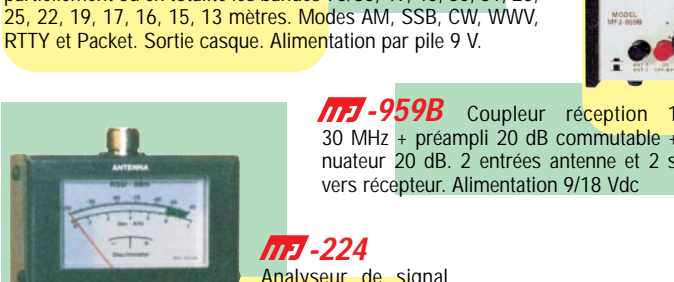

matériel

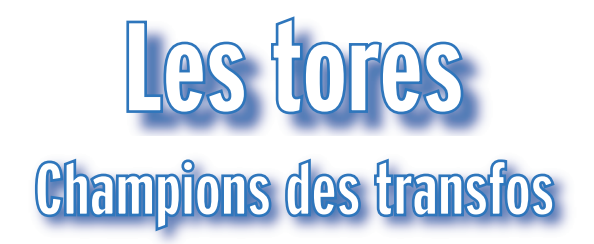

n tore est un noyau en forme d'anneau constitué de matériau ferromagnétique avec des propriétés différentes, suivant le matériau employé. Leur utilisation est très simple et donne de bons résultats. Naturellement, il faut comprendre les différentes propriétés des tores afin d'optimiser au mieux la réalisation. Les noyaux en poudre de fer sont constitués de matériaux ferreux, réduits en poudre, puis mis en forme avec un matériau agglomérant. Les principaux matériaux utilisés sont les fers au carbonyle et les fers à hydrogène réduit. Les tores forment la configuration la plus efficace des noyaux de circuits électromagnétiques. Etant donné que la majeure partie des lignes de flux électromagnétique circule uniformément dans le champ magnétique, les tores rayonnent très peu et sont très peu sensibles aux champs magnétiques perturbateurs extérieurs ; un blindage est généralement superflu. Grâce à la perméabilité (µ) importante des matériaux utilisés, des inductances élevées peuvent être atteintes avec des dimensions réduites - qui ne recherche pas le gain de place dans un montage ! Les ferrites offrent les perméabilités les plus élevées. Cependant, elles présentent des inconvénients : la stabilité en haute fréquence et la stabilité en température décroissent avec l'augmenta-

tion de la perméabilité; le flux électromagnétique est libéré. Beaucoup d'applications HF Les noyaux en ferrite ou en poudre de fer sont utilisés dans de nombreuses applications : baluns, transformateurs, selfs, etc.

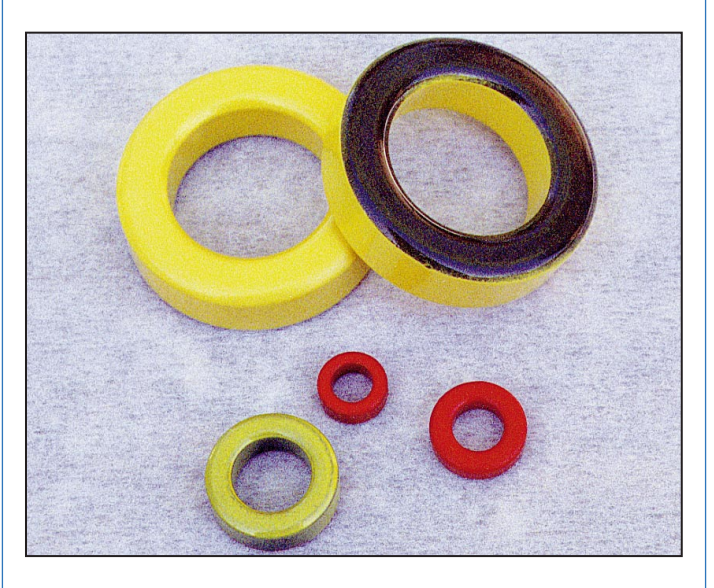

demandent une stabilité HF et thermique de haute qualité.

L'appellation "ferrite" sousentend matériau "ferreux" (à base de fer). Cependant, les noyaux actuels sont fabriqués à partir de composants différents, comme zinc-nickel et zinc-manganèse.

Les tores en poudre de fer ont ces qualités.

Pour les tores en poudre de fer-oxydé, l'oxydant le plus souvent utilisé est le carbonyle. Des perméabilités jusqu'à  $\mu$  = 35 sont obtenues pour une excellente stabilité sur une grande plage de température et de flux électromagnétique. Par exemple, dans la plage de fréquences 50 kHz à 200 MHz, des facteurs de qualité exceptionnels sont obtenus : un tore T50-6 comportant 25 spires de fil AWG22 donne une inductance de 40 µH à 10 MHz avec un "Q" de 260.

Les tores en poudre de fer-

hydrogéné ont des perméabilités de  $\mu$  = 35 à  $\mu$  = 90 qui offrent un "Q" un peu moins élevé. Leur utilisation est surtout du domaine des applications de commutation de puissance non saturée (alimentation à découpage), filtres antiparasites, selfs BF, etc.

Les différents matériaux entrant dans la composition des noyaux en poudre de fer sont identifiés à la fois par des nombres et un code de couleurs. Le tableau 1 détaille ces codifications et donne les caractéristiques de chaque type.

Pour obtenir le meilleur "Q" avec un certain matériau, il faut prendre le tore le plus petit possible dans le haut de la plage de fréquences du matériau. Vers la limite inférieure, il est plus judicieux de choisir le tore le plus grand possible. Le tableau 2 montre la plage de fréquences optimale pour chaque type. Les mélanges 40, 2, 6, 10 et 12 permettent une couverture totale de 10 kHz à 250 MHz. Ils sont à privilégier. Le détail des applications convenant le mieux à chaque

type est donné ci-après :

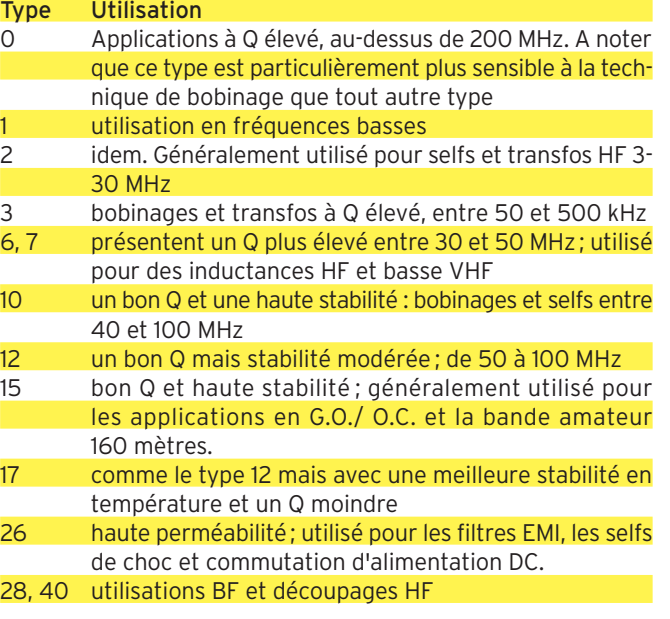

MEGAHERTZ magazine 1999 198 - Septembre 1999

#### matériel

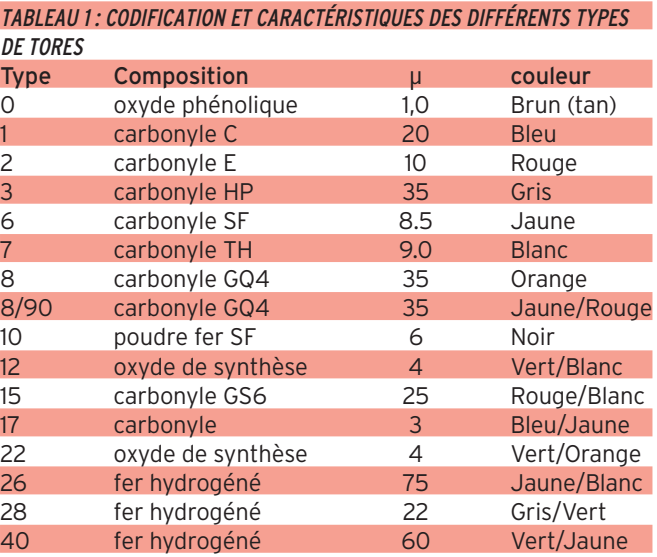

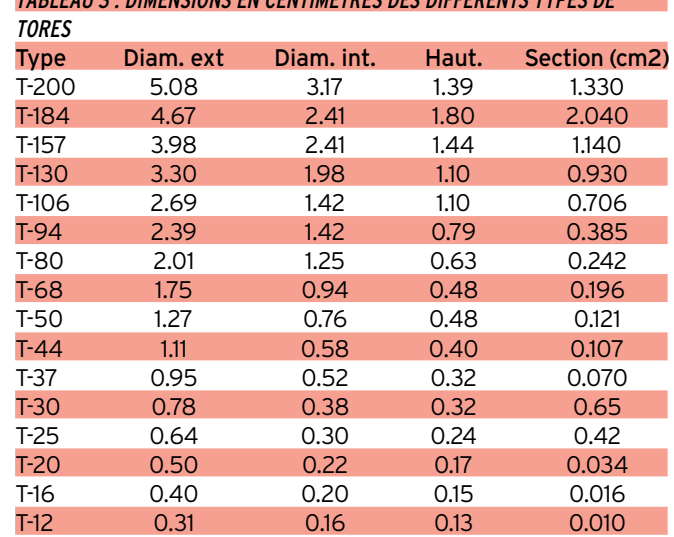

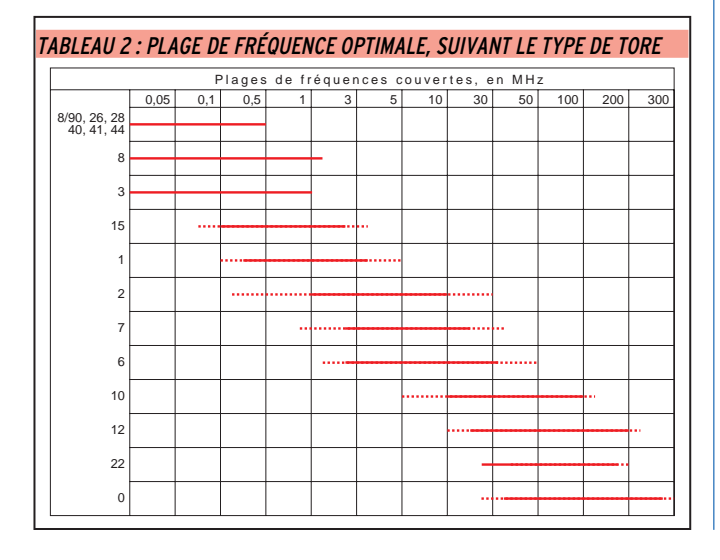

#### TABLEAU 5 : INDUCTANCE POUR 100 SPIRES  $\pm$  5 %

TABLEAU 3 : DIMENSIONS EN CENTIMÈTRES DES DIFFÉRENTS TYPES DE

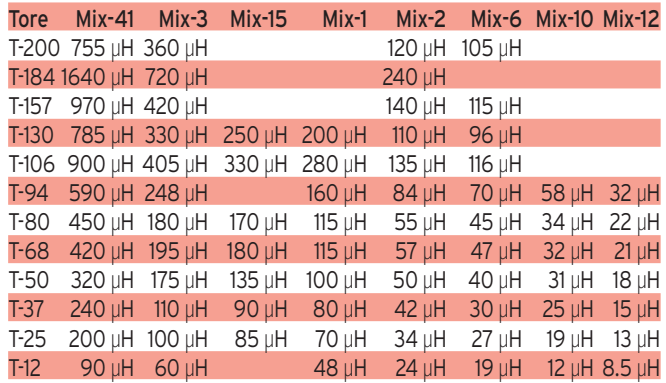

Pour déterminer le nombre de spires par rapport au tore utilisé, afin de réaliser un bobinage déterminé, il faut connaître le facteur AL du tore en question. L'équation de base est la suivante :

$$
N = 100 \sqrt{\frac{L}{L_{100}}}
$$

 $L =$  inductance désirée ( $\mu$ H)  $L_{100}$  = inductance pour 100 spires déterminée d'après le tableau 5.

Les dimensions des tores sont données au tableau 3. Important : Ne pas oublier de laisser quelques centimètres de fil pour le branchement, une fois le tore bobiné. Le tableau 4 indique les diamètres de fil à utiliser pour le bobinage, par rapport à chaque type de tore. Le tableau 5 donne les valeurs d'inductance obtenues pour 100 spires, par rapport aux différents types de tores. Cet article est basé sur des

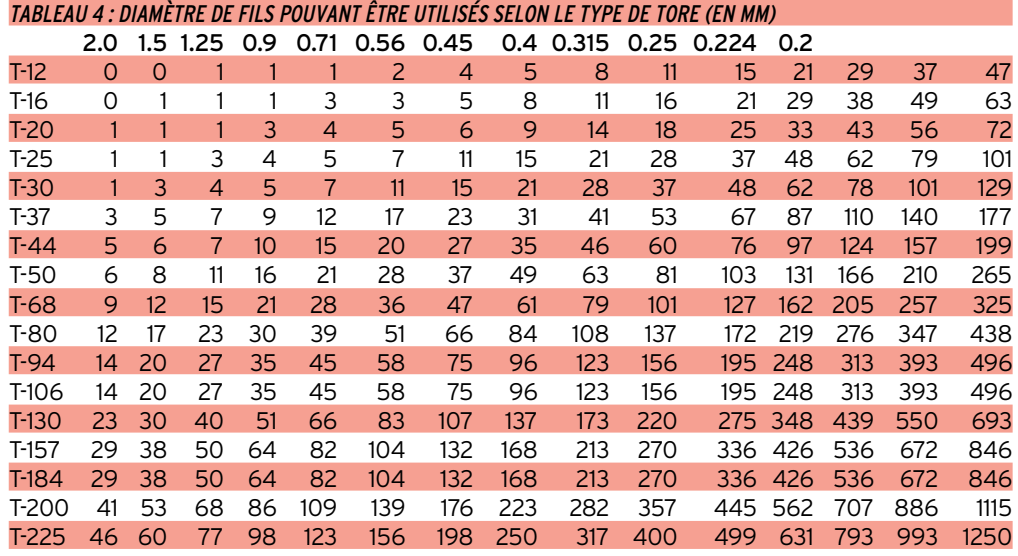

documents Amidon Associates, USA. Parmi les distributeurs de tores, fidèles annonceurs de ce magazine, citons Cholet Composants et Dahms…

> Christiane MICHEL, F5SM

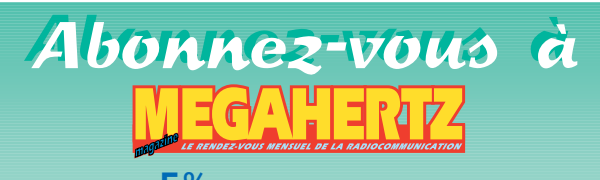

**et bénéficiez des 5% de remise sur tout notre catalogue\* !** \* à l'exception des offres spéciales (réf. BNDL…) et du port.

matériel

# Les circuits<br>non imprimés

t bien justement ces circuits NE SONT PAS IMPRIMÉS, ils n'ont vu ni mylar, ni insolateur, ni peinture et encore

moins du perchlorure ; ils ont pourtant été réalisés très rapidement par le bricoloramier que je suis.

Si par hasard vous n'y aviez pas encore pensé, cette façon de procéder ne permet pas la grande série, mais notre rôle n'est pas de jardiner dans les plates-bandes des PRO, le bricoleur réalise que très rarement une nuée d'exemplaires. Ne vous laissez pas abuser par l'apparente simplicité de ces modules que les réserves de masse vous suggèrent :

– La photo 2, ce très vulgaire ampli BF, n'est là que pour vous aider à comprendre : vous y voyez quelques pistes simples et 4 fils.

– La photo 1 est un circuit plus fouillé, c'est le pilote d'un transceiver VHF avec ses 160 canaux : les fils se croisent gentiment, c'est du multicouches en somme (ça simplifie pas mal, non ?).

– La photo 3 vous entraîne dans un domaine plus complexe puisqu'il vous montre un générateur de mires couleurs dont la complexité est à la mesure de la densité des composants; imaginez sa réalisation qui nécessiterait du double face et une étude sérieuse – moi je n'ai rien étudié du tout et peut faire toutes les modifications possibles –. De critique, vous devenez perplexe et c'est bien ce que j'espérais, pensez que pour faire le petit ampli il ne vous faudra pas une heure… Le pavé dans la mare, vous connaissez? : "Mais qu'est-ce que c'est que cette filasse, pas orthodoxe tout ça" et je suis optimiste… C'est ce que vous pensez après avoir regardé ces quelques photos.

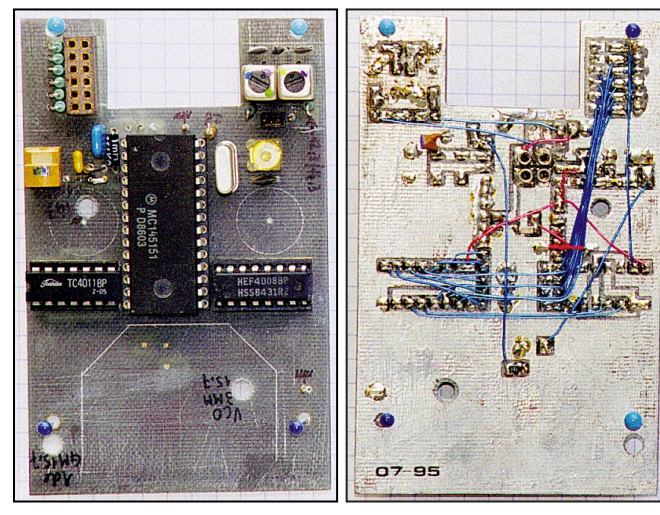

▲ Photo 1 : Synthé. ▼ Photo 2 : Ampli BF.

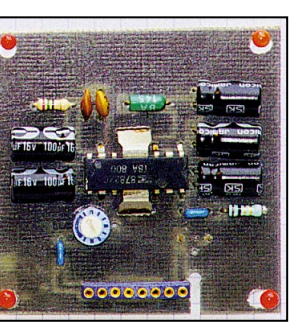

Il est temps de vous dévoiler mes secrets de polichinelle.

#### OPÉRATION 1

Etablissez votre schéma théorique et réunissez tous vos composants ou vice-versa ; groupez-les pour déterminer les dimensions de votre module ou vice-versa (encore une fois) – vous pouvez serrer à outrance, monter les résistances debout ou prévoir des CMS mais ne vous souciez pas du câblage, il n'y a aucun problème.

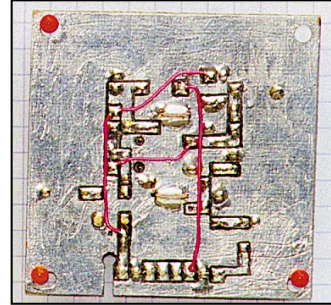

#### OPÉRATION 2

Sur du papier quadrillé à 5 dessinez votre plan de perçage à l'échelle approximative de 2 (voir nota) – ceci côté cuivre en représentant, les pistes simples que vous voulez garder et des îlots autour des autres pattes à isoler : ces îlots tiendront mécaniquement les composants et serviront à souder les fils.

Confirmez-les, ces fils, par un coup de crayon couleur, ça vous aidera à vous y retrouver.

#### OPÉRATION 3

Sur votre morceau d'époxy posez un bout de circuit d'essai pré-percé à 2,54 qui vous servira de guide de perçage, montez un foret de 0,8 mm sur votre mini-perceuse et percez en suivant attentivement votre plan.

Agrandissez ensuite pour certains composants et réglez le sort des transfos MF qui échappent au module anglais, c'est comme ça !

#### OPÉRATION 4

Etamez votre circuit et remplacez le foret par une fraise boule (sphérique) de même diamètre 0,8 mm : c'est le moment de jouer de votre dextérité en remplacement du perchlorure – la mini-perceuse se transforme en crayon avaleur de cuivre, c'est rapide mais il faut prendre le coup de main : pensez aux dentistes qui travaillent dans des conditions plus périlleuses.

Vous gravez donc vos pistes et vos îlots et finissez au cutter si vous cherchez la petite bête.

#### OPÉRATION 5

Montez et soudez vos composants, coupez les pattes qui dépassent puis soudez vos fils au fur et à mesure des besoins car il faut profiter de la possibilité de faire les essais en progressant, ce qui n'est guère possible en méthode traditionnelle.

Croisez, empilez toute cette filasse, vous la tenez cette revanche…

MEGAHERTZ magazine 142 198 - Septembre 1999

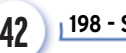

matériel

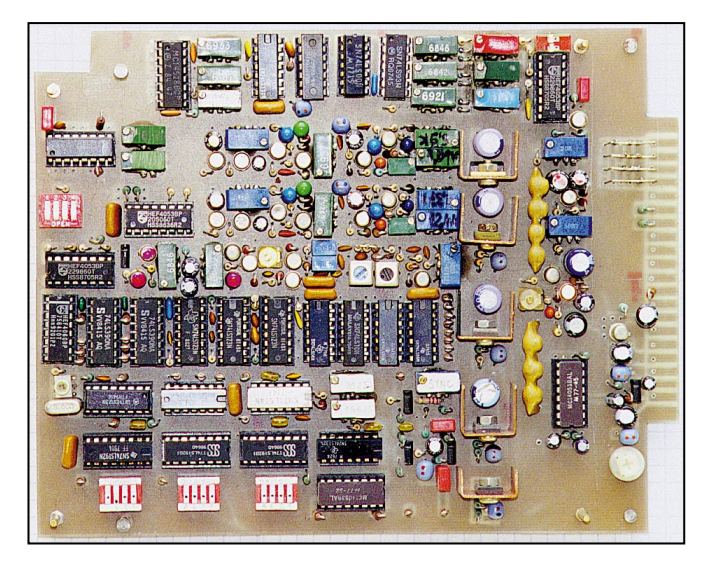

Photo 3 : Mire TV.

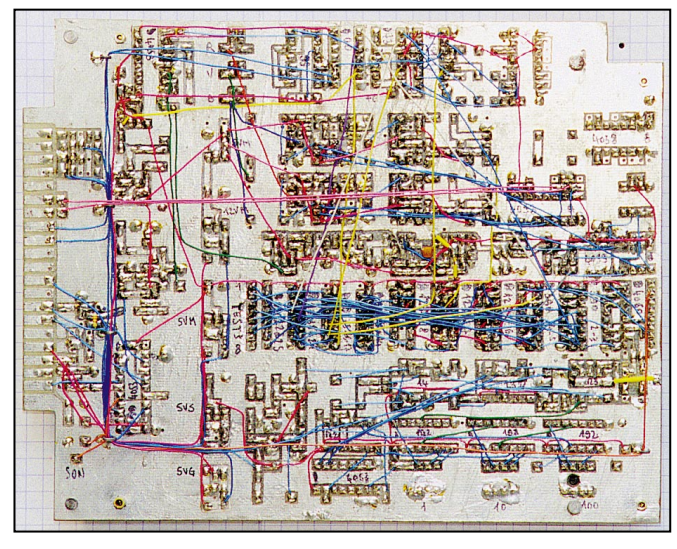

#### OPÉRATION 6

Il n'y en a pas, c'est terminé ! Il vous manque encore quelques renseignements :

– Nota 1 : L'échelle 2 des modules au 1/10 de pouce est 5,08 et non les 5 mm du papier : attention à ne pas utiliser votre plan de perçage pour découper l'époxy… ou utilisez du papier anglais.

– Nota 2 : Vous n'avez vu que du simple face mais rien ne s'oppose au double, par exemple pour les lignes coaxiales ; vous pouvez également vous servir de CMS, bien adaptés à l'UHF.

– Nota 3 : La fraise qui a ma préférence est la boule de 0,8 permettant un travail fin sans fragilité – elle se monte comme les forets mais est beaucoup plus robuste – la qualité en carbure de tungstène résiste à l'époxy et même à la céramique (normal, c'est fait pour ça) et ne s'encrasse pas dans l'étain ; les fournisseurs pour dentistes peuvent vous en QSP une boîte de 5 pièces pour 100 F HT (pages jaunes).

– Nota 4 le fil idéal est celui à wrapper de 25/100 – il résiste à 5 A je l'ai testé – vous le trouverez au mètre, en 10 couleurs chez nos fournisseurs bien aimés. Vous pouvez utiliser toute autre chose et même du coaxial miniature pour les cas délicats (attention au porte-monnaie).

– Nota 5 : Lorsque vous serez devenu expert en la matière, vous pourrez souder les composants avant le fraisage : vous gagnerez encore du temps par contre les pattes gênent un peu la manœuvre. Votre serviteur sera comblé s'il vous a converti… alors au travail, on a toujours besoin d'un petit ampli chez soi (et d'une petite fraise)… Quant au résultat final, avouez, ce n'est pas si vilain que ça – dommage de la cacher !

André PILLON, F1HA

**MEGAHERTZ magazine 198 - Septembre 1999 43**

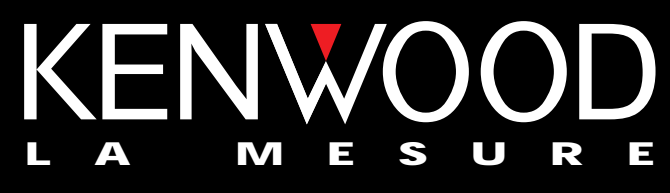

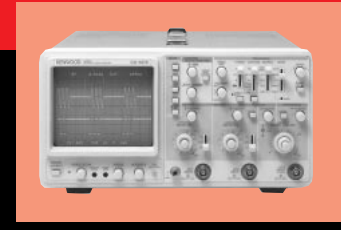

Plus de 34 modèles portables, analogiques ou digitaux couvrant de

**OSCILLOSCOPES**

5 à 150MHz, simples ou doubles traces.

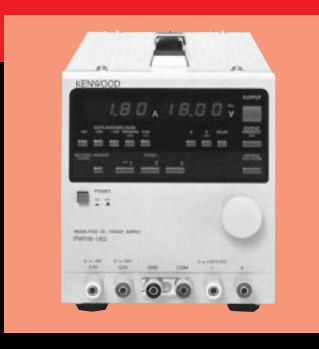

#### **ALIMENTATIONS**

Quarante modèles digitaux ou analogiques couvrant tous les besoins en alimentation jusqu'à 250V et 120 A.

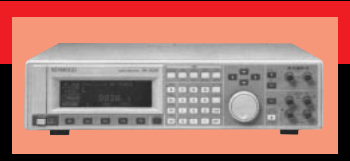

**AUDIO, VIDÉO, HF**

Générateurs BF, analyseurs,

millivoltmètres, distortiomètre, etc...Toute une gamme de générateurs de laboratoire couvrant de 10MHz à 2 GHz.

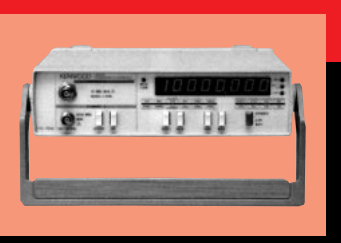

#### **DIVERS**

Fréquencemètres, Générateurs de fonctions ainsi qu'une gamme complète

d'accessoires pour tous les appareils de mesures viendront compléter votre laboratoire.

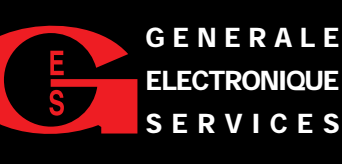

**205, RUE DE L'INDUSTRIE GENERALE Zone Industrielle – B.P. 46 77542 SAVIGNY-LE-TEMPLE Cedex Tél.: 01.64.41.78.88 Télécopie : 01.60.63.24.85 SERVICES**

**ET 6 MAGASINS GES À VOTRE SERVICE**

radioélectricité

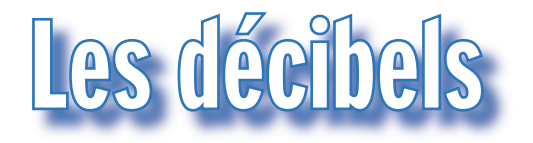

#### Cet article est extrait du livre "Les liaisons radioélectriques" qui apporte au lecteur (étudiant, amateur, professionnel) un complément de formation théorique sur la radio.

gement utilisés en transmission et doivent donc être parfaitement maîtrisés.

Tel est l'objet de cet article avec une présentation différente de celles habituellement utilisées.

#### Introduction

es décibels sont lar-

Les décibels : Base de comparaison de grandeurs physiques. Les premiers téléphonistes ont vite eu besoin d'un système commode pour manipuler les grandeurs des signaux. Lors des mesures ou des calculs de rendement par exemple, il fallait recourir aux multiplications et divisions avec des nombres à virgule et à plusieurs chiffres significatifs.

Depuis des valeurs très faibles de tensions ou de puissances engendrées par un microphone jusqu'aux valeurs élevées trouvées à la sortie d'un émetteur, il fallait employer des rapports prohibitifs – plusieurs millions parfois.

Par ailleurs, on savait que l'impression auditive produite par un son variait de façon logarithmique, c'est-à-dire selon l'allure de la courbe figure 1.

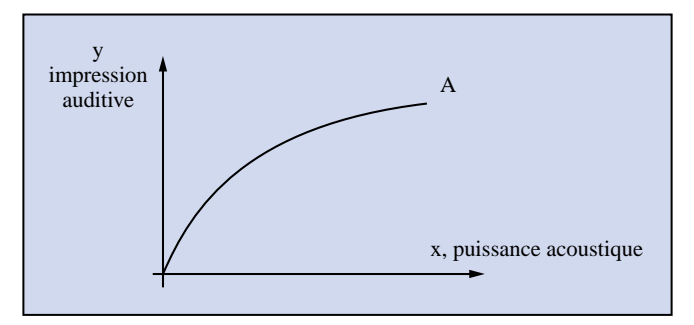

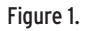

#### LES LOGARITHMES

Il se trouve que lorsqu'on manipule ces valeurs logarithmiques les opérations se résument à des additions et soustractions. Après l'utilisation des logarithmes NÉPÉRIENS, qui dura jusque vers 1960, on préféra employer les logarithmes DÉCIMAUX. Pour saisir aisément ce qu'est le «log» d'un nombre nous allons raisonner sur le tableau de la figure 2.

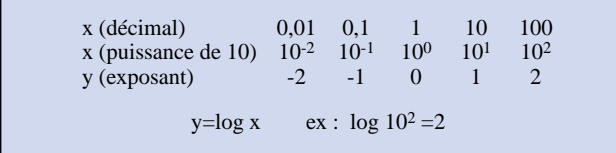

#### Figure 2.

A un nombre x, on lui fait correspondre son logarithme décimal y et on écrit ce calcul :

qui revient à écrire que :

 $x = 10<sup>y</sup>$ 

La valeur obtenue de y est la valeur de l'exposant de 10, ce

Pour exprimer n'importe quel nombre avec une puissance de 10, il suffit de trouver la valeur de l'exposant, qui peut comporter une virgule et être positif ou négatif.

Par exemple, le nombre 110 est : 10<sup>2,0414</sup> (exposant qui est calculé en tapant log 110 sur une calculatrice).

A partir du tableau nous pouvons faire plusieurs constats :

– Le log d'un nombre négatif n'existe pas.

– Si x progresse par décades, y progresse par unité d'où une «compression» des résultats.

Notons que cette compression se retrouve sur les afficheurs à aiguille ou à LED des amplificateurs Haute Fidélité. (L'écart est le même entre 1 W, 10 W et 100 W – voir l'extrémité de la courbe figure 1).

– Le log de 1 vaut 0.

Vous connaissez certaines unités, en voici une liste assez complète : dB, dBV, dBU, dBVu, dBm, dBW, dBr, dBµV, dBmo, dBa, dBA, dBc.

Nous allons les expliciter.

#### DÉFINITION DU DÉCIBEL

Lorsque l'on cherche le rendement d'un système, on fait le rapport de la puissance de sortie à celle d'entrée : n = Ps / Pe, qui est sans unité. (Nombre abstrait)

En calculant le log du rendement, on obtient :

log n = log (Ps / Pe) qui est un nouveau nombre abstrait. À ce nombre, la technique a donné un nom : c'est le BEL. Mais en raison de commodités de calcul, on a souhaité employer le dixième de BEL appelé décibel, dB en abrégé. ainsi, 10 décibels = 1 BEL

La relation précédente devient : log n = 10 log (Ps / Pe) en dB.

#### AMÉNAGEMENT DE CETTE RELATION NOTION DE GAIN ET D'ATTÉNUATION

• L'amplification en puissance

Elle vaut Ap = (Ps / Pe), Ap est un nombre abstrait.

Lorsque l'on aura affaire à des dB, on emploiera systématiquement le terme de GAIN (G).

 $G_{dB}$  = 10 log (Ps / Pe)

• L'atténuation de puissance

Elle vaut PS / Pe si Ps est inférieure à Pe. Il y correspond un affaiblissement ou une atténuation a en dB positifs :  $a_{\text{dR}}$  = 10 log (Pe / Ps)

Dans le langage courant, on parle de -3 dB pour une Bande Passante. On devrait plutôt dire à 3 dB ou encore pour 3 dB d'affaiblissement. Il faut savoir que ces BP sont maintenant plus souvent données à 1 dB avec une ondulation dans celleci de  $\pm x$  dB.

Sur un synoptique de système de transmission, on pourrait trouver par exemple la chaîne représentée figure 3 :

MEGAHERTZ magazine | 44 | 198 - Septembre 1999

#### radioélectricité

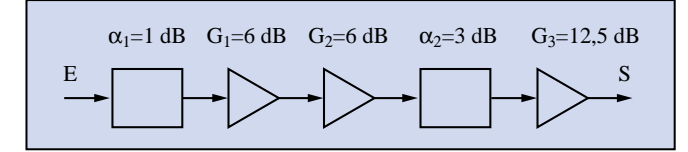

#### Figure 3.

Le bilan est : 6 + 6 + 12,5 = 24,5 dB de gain et 3 + 1 = 4 dB d'affaiblissement ou de perte ;

Le bilan total vaut :  $24,5 - 4 = 20,5$  dB d'amplification.

Pour G = 20,5 on trouve Ap =  $10^{2,05}$  = 112.

Si on souhaite utiliser les dB relatifs au rapport de tension ou d'intensité, il faut employer les formules suivantes :

 $X_{dB}$  = 20 log (Us / Ue) ou 20 log (Is / le)

#### LES dBr

Le bilan ci-dessus nous a obligé à faire plusieurs opérations. Dans les circuits série plus importants, le calcul peut devenir fastidieux.

Pour simplifier, on a recours à une astuce. Il suffit de relativiser les variations de niveau à partir d'un point dans la chaîne de transmission. Ce point est choisi arbitrairement, on le nomme «r». La puissance en ce point devient la référence.

Maintenant, tous les niveaux à gauche et à droite de r vont être exprimés en dB relatif, le niveau au point r valant 0 dB. Reprenons le synoptique précédent en l'annotant en dBr. (fig. 4)

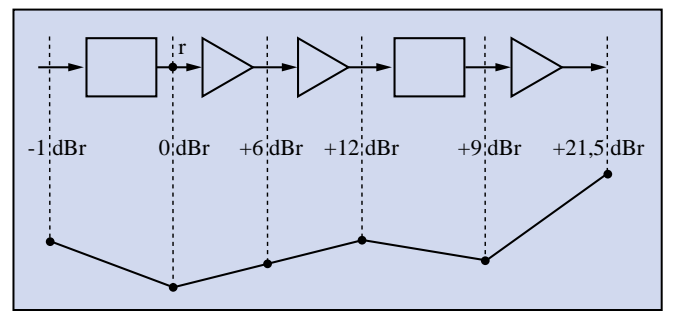

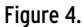

Si je recherche le bilan de liaison du système, il me suffit d'une simple opération. Je pars à -1 dBr et j'arrive à +21,5 dBr donc l'écart vaut 20,5 dB (et non pas 20,5 dBr).

Bien entendu, le résultat est le même si on change le point r de place.

L'inconvénient du dB est qu'il ne renseigne pas directement sur la valeur de la puissance mise en jeu. Les techniciens ont vite compris qu'il manquait une référence par rapport à laquelle on pouvait exprimer l'écart.

Les téléphonistes ont retenu la valeur d'un milliWatt (1 mW) qui correspondait à la puissance nécessaire pour atteindre le seuil d'audibilité moyen de l'oreille humaine, lorsque cette puissance était envoyée dans l'écouteur.

#### LES dBm NIVEAU ABSOLU DE PUISSANCE NAP

On le calcule par la relation : NAP = 10 log P(mW) / 1 mW NAP est en dB référencé au milliWattt : dBm. Remarquez que celui-ci s'exprime sans considérer l'impédance de charge. Dans le cas d'émetteurs puissants, la valeur du NAP atteint 100 dBm et plus aussi, on préfère utiliser le Watt comme référence.

La relation devient : NAP (dBW) = 10 log  $P(W) / 1 W$ Nous pouvons maintenant nous reporter à une échelle de correspondance. (fig. 5)

-30 0 30 40 NAP (dBm)  $1\mu$ W  $1\mu$ W  $10\mu$  P (W) (0,000 001W) 1mW (0,001W) 1W 10W  $P = 1mW$  NAP = 10 log  $\frac{lmW}{lmW} = 10 \log 1 = 0$  dBm  $P = 1W$  NAP = 10log  $\frac{10^3 \text{mW}}{1 \text{mW}} = 10 \log 10^3 = 30 \text{ dBm}$  $P = 10W$   $NAP = 40$  dBm  $P = 1\mu W$  NAP = -30 dBm  $P = 1\mu W$ 

#### Figure 5.

#### LES dBc

La référence peut être changée pour permettre d'autres comparaisons.

Par exemple on utilise le niveau de la «porteuse» pour donner les valeurs relatives des harmoniques et des rayonnements parasites. La figure 6 donne une idée de ce que l'on peut trouver (c vient du terme anglais CARRIER qui signifie porteur, porteuse).

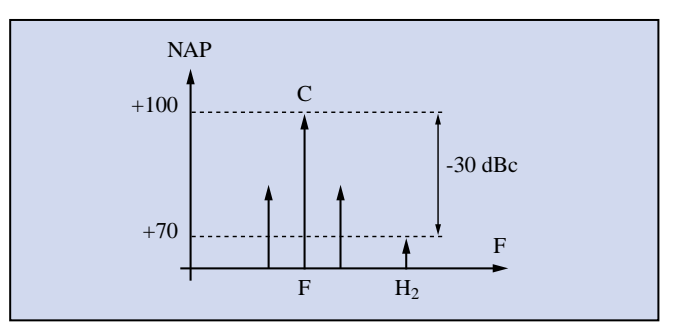

Figure 6.

Le calcul s'opère en faisant :

dBc = 10 log (P<sub>Signal</sub> / P<sub>porteuse</sub>).<br>Ici, comme dans la plupart des cas, les dBc sont négatifs et traduisent donc un écart qui donne des valeurs inférieures à la puissance efficace de la porteuse.

On se sert des dBc pour qualifier le degré de pureté du signal de sortie d'un émetteur. Par exemple : l'harmonique 2 est à - 60 dBc pour P<sub>em</sub> = 100 W signifie que l'écart est de 60 dB, la puissance dans H<sub>2</sub> est donc dix puissance six fois plus faible que la puissance dans la porteuse. Elle vaut 100 / 1000000 = 0, 0001 W soit 0,1 mW.

C'est une valeur acceptable et qui a des chances d'être encore plus affaiblie en passant dans une antenne sélective et MONOBANDE. Par contre, les antennes utilisées sur des bandes de fréquences harmoniques, comme les gammes de longueur d'ondes RADIOAMATEUR 80, 40, 20 et 10 mètres, vont augmenter le niveau H<sub>2</sub> de la valeur du gain produit par cette dite antenne !

#### LES dBµV LE NIVEAU ABSOLU DE TENSION NAT

Passons maintenant à une autre unité de mesure couramment utilisée pour la mesure des champs électromagnétiques. On se sert cette fois-ci de la référence de tension développée sur une impédance connue ; la valeur d'un microVolt (1 µV) a été retenue pour la mesure des champs de faibles valeurs, tels ceux rencontrés loin d'une antenne émettrice. Les champs intenses seront plutôt exprimés en dBmV, voire en dBV lorsqu'il s'agit de mesures prises dans l'environnement immédiat de l'aérien.

**MEGAHERTZ magazine | 45 | 198 - Septembre 1999** 

#### radioélectricité

La relation est : NAT (dBµV) = 20 log  $[U(\mu V) / 1 \mu V]$ sur Z en ohms

On doit en effet indiquer la valeur de l'impédance sur laquelle la mesure a été réalisée, car le risque de faire une erreur si on veut passer en dBm n'est pas négligeable (voir plus loin).

#### LES RÉFÉRENCES

La référence peut être choisie comme étant la tension développée aux bornes d'une impédance normalisée par un signal de 1 mWeff.

Les valeurs de référence sont les suivantes :

Pref = 1 mW  $Zt = Ze = 50 ohms$  $V_{ref}$  = P x Z = 223 mV  $P_{ref} = 1$  mW  $Z_{\rm e} = Zt = 75$  ohms  $V_{\text{ref}}$  = 775 mV La figure 7 donne le circuit électrique.

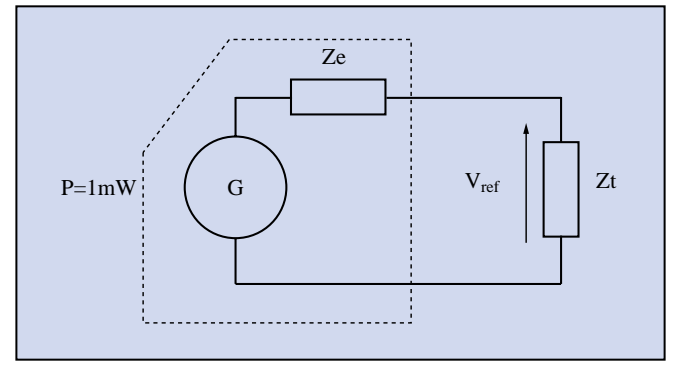

#### Figure 7.

La tension de référence n'étant pas une valeur ronde et unitaire, on emploie l'unité dBU : NAT = 20 log (U / Vref) en dBU sous Z en ohms

#### RELATION ENTRE NAP ET NAT

 $NAP = 10 log (P / Pref) = 10 log (U<sup>2</sup> / Z) / (U<sup>2</sup> ref / Z)$ = 20 log (U / U<sub>ref</sub>) si l'impédance de mesure est la même. NAP = NAT

#### CONVERSION DBM EN DBLIV

 $X_{\text{dBm}} = Y \text{ dB} \mu V$  ? XdBm = 10 log (P en mW / 1 mW) avec 1 mW = 0,001 W = 10-3 W Yd<sub>BuV</sub> = 20 log (U en  $\mu$ V /  $\mu$ V)  $X_{\text{dBm}}$  = 10 log (U en V / Z) / 10<sup>-3</sup> W = 10 log U<sup>2</sup> - 10 log Z . 10<sup>-3</sup>  $= 20$  log U - 10 log Z - 10 log 10 $\degree$  $= 20$  log (U en V x 1  $\mu$ V) / 1  $\mu$ V - 10 log Z + 30  $= 20$  log (U / 1  $\mu$ V) x 1  $\mu$ V -10 log Z + 30  $=$  Y<sub>dBµV</sub> + 20 log 10<sup>-6</sup> - 10 log Z + 30 = YdBµV - 120 + 30 - 10 log Z

X<sub>dBm</sub> = Y dBµV - 90 - 10 log Z

Le terme correctif - 90 - 10 log Z est à calculer en fonction de l'impédance sur laquelle est faite la mesure du NAT (voir les exercices ci-après).

#### AUTRES UNITÉS

#### LES dBmo

Ils servent à traduire les variations du niveau de puissance des signaux «pilotes» qui servent de références dans certains circuits de transmission (téléphonie, réseaux de télévision par câble…).

LES dBVU

Ils sont utilisés pour indiquer la valeur efficace d'un signal AU-DIO sur 600 Ohms (Visualisés sur un VU-MÈTRE). 0 dBVU = 0,775 V / 600 ohms.

#### LES dBmp

Ce sont des dBm corrigés en fonction de la courbe de sensibilité relative de l'oreille humaine, c'est donc une pondération qui leur est appliquée (p = psophométrés) par rapport à la fréquence.

#### LES dBA

Utilisés en acoustique pour mesurer le niveau de puissance par rapport à une pression acoustique donnée. Par exemple 0 dBA = 10 microPascal.

En compulsant une carte grise récente, on remarquera l'indication du niveau de bruit du véhicule.

Il existe encore d'autres dB créés par les constructeurs, tels les dBa, les dBf… qui rendent les comparaisons entre les équipements assez difficiles !

#### EXERCICES D'ASSIMILATION

#### ENONCÉS

1) Quel est le NAP en dBm pour  $P = 2$  mW,  $P = 10$  W ?

2) Graduer l'échelle de puissance ci-dessous : 1 µW 1 mW 2 mW 4 mW 1 W 10 W 50 W 100 W faire le graphe.

3) Exprimer les dBµV en fonction des dBm pour les impédances de mesure de 50 et 75 ohms : Rappel:  $dB\mu V = dBm + 90 + 10$  log Z

4) Quel est le NAT en dBµV correspondant à une puissance de 2 mW sur 50 ohms ?

5) Quel est le NAP en dBm correspondant à un NAT de 75 dBµV sur 50 ohms ?

6) Quelle est la valeur de la tension développée aux bornes d'une impédance de 600 ohms par un niveau de + 12 dBm ?

7) Calculer la puissance et la tension efficaces sous 50 ohms  $\hat{a}$  + 50 dBm.

8) On reçoit une tension de 50 µV à l'entrée d'un récepteur dont l'impédance, à la fréquence du signal, vaut 50 ohms. Que valent le NAT et le NAP ?

9) On mesure à l'analyseur de spectre un niveau de - 19,75 dBm sur 50 ohms sur son entrée. Il est connecté au point de mesure selon la façon de la figure 8.

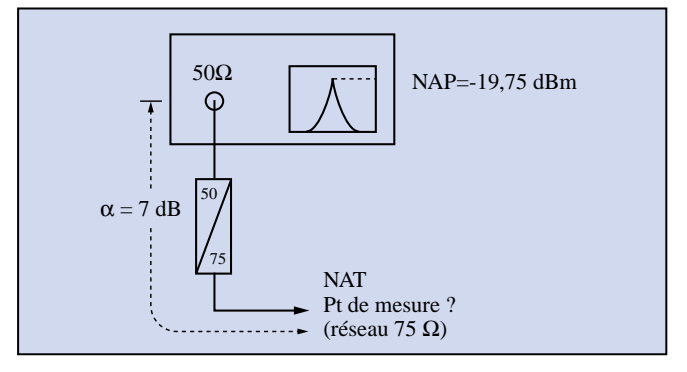

#### Figure 8.

Quel est le NAP et le NAT au point de mesure ?

**MEGAHERTZ magazine | 46** 198 - Septembre 1999

radioélectricité

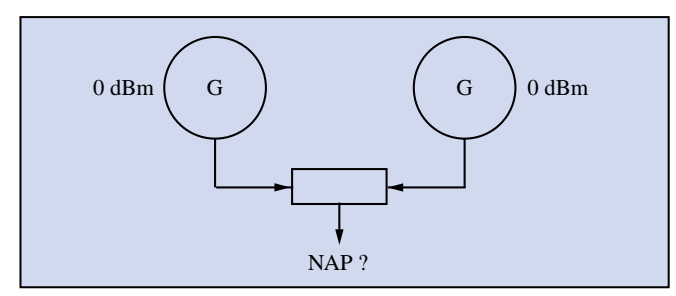

#### Figure 9.

10) Quel est le NAP en dBm à la sortie du coupleur sans pertes de la figure 9 ?

#### RÉPONSES

1)  $NAP = 10$   $log 2 = +3$  dBm 10  $W = 10000$  mW => NAP = 10 log 10000 = + 40 dBm 2) De la même manière :  $1 \mu W = 0,001$  mW = 10 log 0,001 = - 30 dBm 1 mW = 0 dBm, 2 mW = + 3 dBm : un gain de 3 dB équivaut à multiplier la puissance par deux ! 4 mW = + 6 dBm : un gain de 6 dB multiplie la puissance par 4 !  $1 W = + 30$  dBm 10  $W = +40$  dBm 50  $W = +47$  dBm 100  $W = +50$  dBm. 3) On calcule la valeur du terme correctif Tc = 90 + 10 log Z  $Z = 50 \Rightarrow Tc = 90 + 10 \log 50 = 106,98$  $Z = 75 \Rightarrow$  Tc = 90 + 10 log 50 = 108,75 NAT (dBµV / 50) = NAP (dBm) + 106,98 NAT (dBµV / 75) = NAP (dBm) + 108,75 4) 2 mW = + 3 dBm, le NAT vaut : 3 + 106,98 = 109,98 dBµV 5) NAP = + 12 dBm => P = 16 mW soit 1 mW x 4 x 4

 $U = \sqrt{PZ} = \sqrt{0,016 \cdot 50} = 3.1 V_{eff}$ 

7) Peff = 10 puissance NAP / 10 = 100000 mW = 100 Weff

 $U_{\text{eff}} = \sqrt{PZ} = \sqrt{100 \cdot 50} = 70,7 \text{ V}_{\text{eff}}$ 

8) NAT (dBµV / 50) = 20 log 50 10<sup>-6</sup> = 33,98 dBµV NAP = 33,98 - 106,98 = - 73 dBm

9) Le niveau absolu de puissance au point de mesure est plus fort de 7 dB soit :

NAP = - 19,75 + 7 = - 12,75 dBm. On ne tient pas compte de l'impédance de l'appareil car il est adapté et nous raisonnons en puissances.

Le niveau absolu de tension se calcule comme précédemment et vaut donc :

NAT = - 12,75 - 108,75 = 96 dBµV.

10) Les dBm ne s'additionnent pas directement. Il faut passer par les puissances.

Les puissances efficaces s'ajoutent : Ptot = 1 + 1 = 2 mW. Le NAP est de 3 dBm.

Nous venons donc de faire le tour des unités de transmission.

**(5,34€)**

**Prix 195<sup>F</sup> (29,73€)**

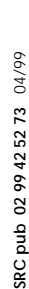

Vous êtes à même de les manipuler et de comparer des niveaux sur des appareils de mesure ou sur des fiches de caractéristiques.

#### A. DEZELUT, F6GJO

**Cours théorique sur les caractéristiques, lois et phénomènes qui régissent les liaisons radioélectriques : nature des signaux à transmettre, unités utilisées, ondes électromagnétiques, etc...**<br> **ondes électromagnétiques, etc...**<br> **Réf. : EA24 etc...**<br> **Réf. : EA24 etc...** 

*Utilisez le bon de commande MEGAHERTZ*

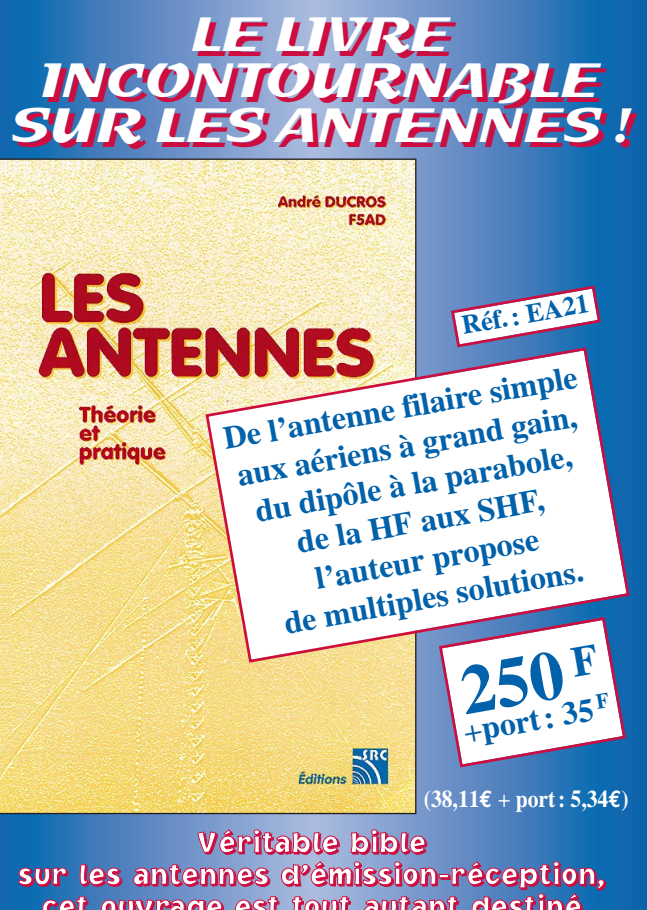

cet ouvrage est tout autant destiné aux techniciens qu'aux amateurs

SRC pub

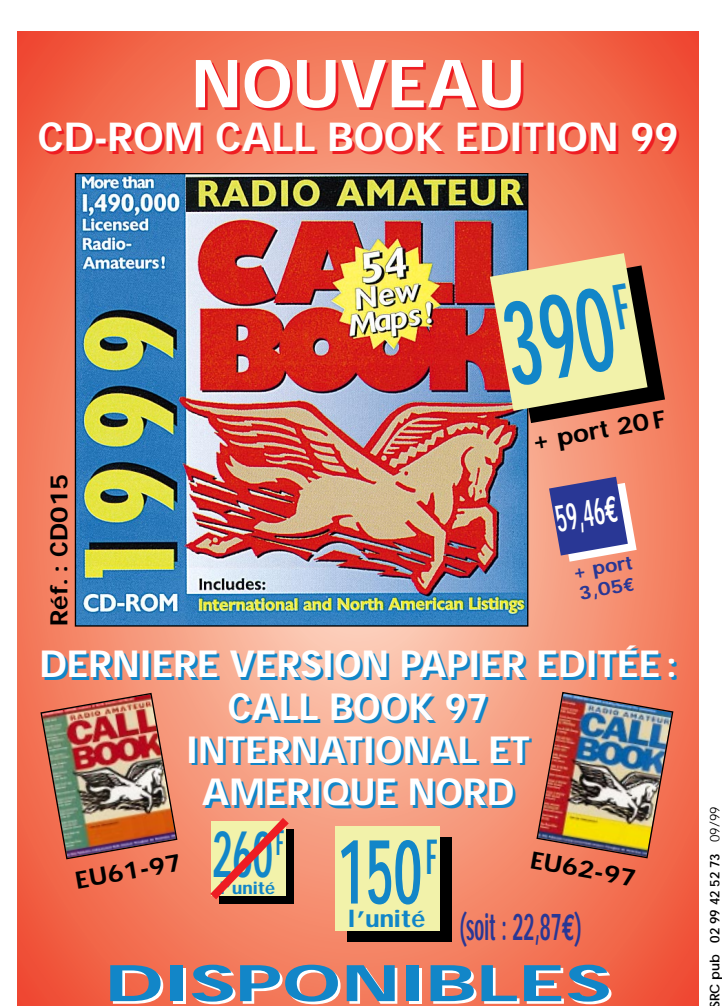

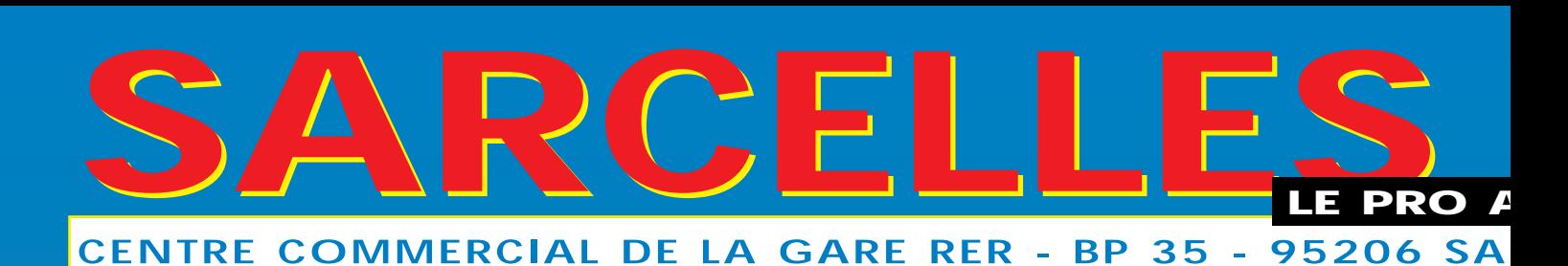

**NOUVEAU : http://www.sardif.com**

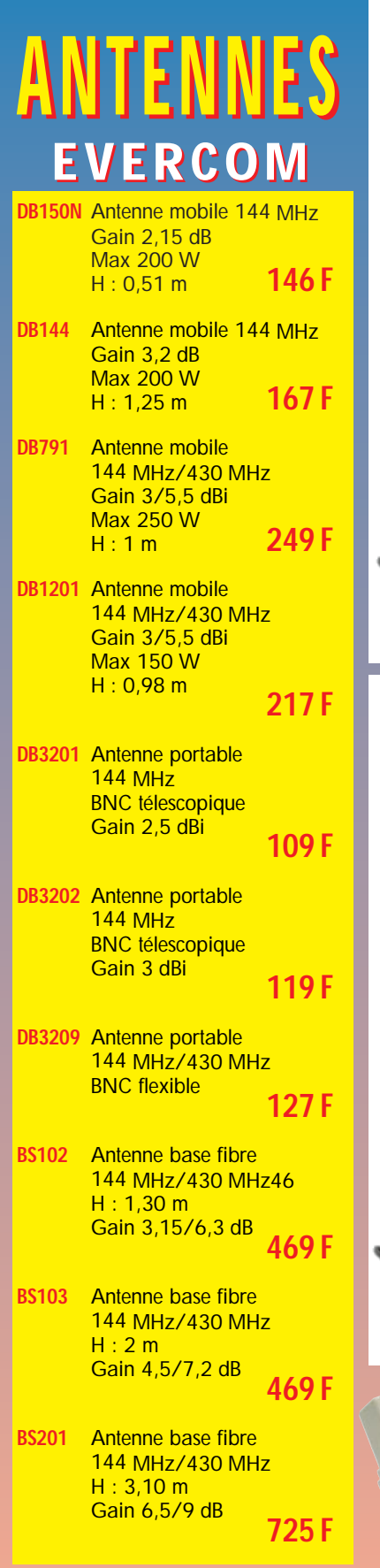

Photos non contractuelles. Publicité valable pour le mois de parution. Prix exprimés en francs français. Sauf erreur typographique.

Photos non contractuelles. Publicité valable pour le mois de parution. Prix exprimés en francs français. Sauf erreur typographique

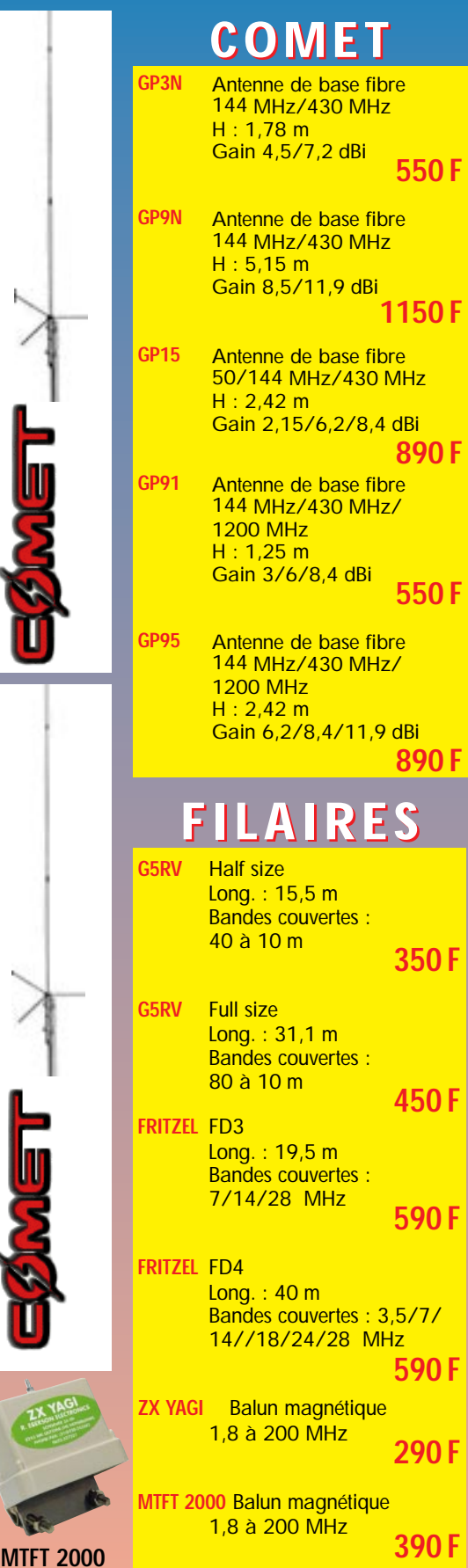

### **HF-50/144 MHz Promo** WRSPOWER METER  $-18 - 150$ **ROS/WATTMÈTRE KW-520 HF-50/144/430 MHz**

**ROS/WATTMÈTRE CN101L**

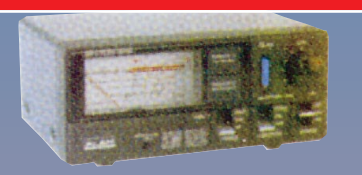

**690 F**

**ROS/WATTMÈTRE VECTRONICS PM-30UV 144/220/430 MHz 599 F**

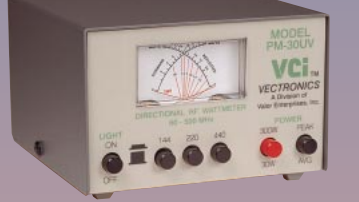

#### **COUPLEUR MFJ MFJ-962D**

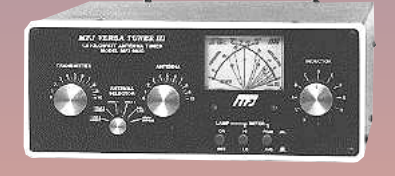

**ALIMENTATION KENWOOD PS-52 1790 F**

**ROS/WATTMÈTRE MOD-104 144/430 MHz 270 F**

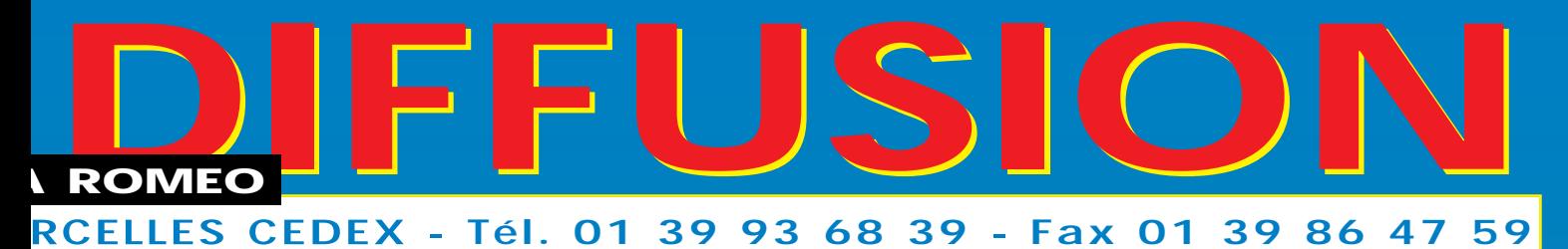

#### **LIVRAISON FN**  $2\overline{A}$ н **AMPLI VHF VLA-100 FT-100 DISPO RECEPTEUR AVIATION** 100 W + PRÉAMPLI **TRACKAIR** 1490 F 100 **AMPLI VHF VLA-200** 200 W + PRÉAMPLI **ALINCO DR-150 Promo O**<br>VHF Linear Amplifier **RM** TPUT POWER **VLA 200 ICOM IC-746 Promo** 14.195.74 **ICOM IC-T81E Promo ALIMENTATION** DM340MVZ Promo COUP DE FUSIL **ICOM SUR LES IC-Q7E** Promo **TS-50S ICOM IC-706MKIIG Promo** 2000 av **KENWOOD TS-570DG KENWOOD TM-241E Promo Promo** rizadoa **KENWOOD ICOM IC-2800 H TH-D7E Promo Promo BON DE COMMANDE NOM PRENOM**

**TÉL VILLE** Veuillez me faire parvenir les articles suivants

**ADRESSE** 

**TFI** 

**CODE POSTAL** 

MHZ - 09/99

Chèque à la commande - Frais de transport : de 70 F à 150 F (Nous consulter)

radioamateur

## **"A tous vents'** Questions fréquemment posées

Voici quelques précisions.

#### VITESSE DES VENTS

Lorsque l'on parle de vitesse de 30 km/h et plus, il s'agit de la vitesse où votre éolienne va fonctionner de manière satisfaisante.

#### RENDEMENT

Celui-ci sera de faible à excellent de 25/28 km/h jusqu'à environ 70 km/h, vitesse à laquelle il est recommandé de sécuriser l'engin, soit par descente au sol d'un mât pivotant par exemple, soit par un système de freinage ou de pivotement de l'équipage. Un vent de moins 25 km/h n'est ni économique ni en rendement pour une petite éolienne. Une plage de 30 à 50 km/h est la gamme sur laquelle votre éolienne se comportera bien et c'est tant mieux car il s'agit justement de la vitesse de croisière des vents ! Comme quoi dame nature fait bien les choses…

#### QUALITÉ DE VOTRE SITE

Une tour d'au moins six mètres de haut et BIEN HAU-BANÉE. (Une tour pour antennes de radioamateurs en bon état mais mise au rancart fait parfaitement l'affaire). Un tube d'acier de 8 à 15 cm de diamètre pourra être utilisé. Un vent moyen annuel de 16 km/h et plus est souhaitable. Votre station météo locale ou l'aéroport le plus proche va pouvoir vous donner cette info. Considérez qu'un site dont la vitesse moyenne annuelle est inféBeaucoup de courriers Email ainsi que de lettres via la Poste ont suivi la publication, en mai dernier, de l'article « A tous vents » consacré aux éoliennes. Merci à tous pour l'intérêt que vous avez manifesté aux solutions apportées par l'une des énergies renouvelables.

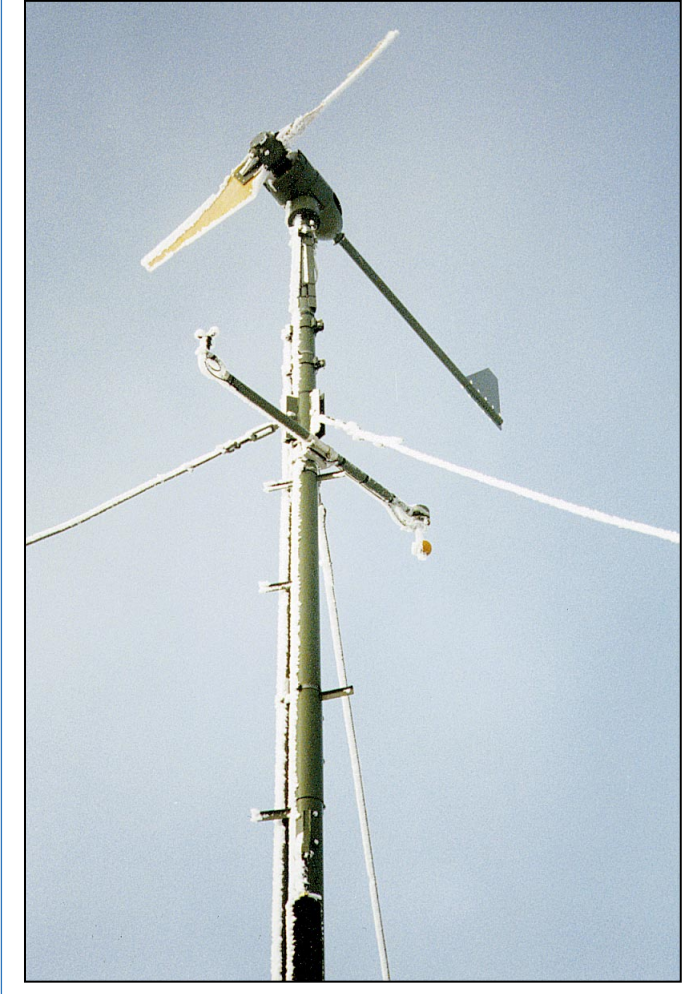

Eolienne du relais HB9G à 1 600 m d'altitude. Janvier 1997, température de -20°, l'éolienne est givrée. © Serge NAUDIN, F5SN

rieure à 12 km/h ne sera pas rentable ! Optez alors pour le solaire photovoltaïque. Les coûts FF/Euros ne seront plus du même ordre et pas question de bricoler un panneau photovoltaïque ! (voir article de Serge Naudin, F5SN, MHZ N° 196).

D'une manière générale, les potentiels en kWh/an/m2 installés sont approximativement les suivants selon mes sources. A noter que ces valeurs ne sont pas absolues. Côte Atlantique de Biarritz jusqu'au Pas de Calais : de 700 à 1200kW/an/m2 avec un maximum de plus de 1500 kW/ an/m2 à la hauteur de l'île de Batz.

L'axe Lille 700 kW/an/m<sup>2</sup> à Quimper 550 kW/an/m<sup>2</sup>.

L'axe de Cambrai/600 kW/ an/m2 à Rennes 400 kW/an/  $m^2$ .

Les axes Reims-Angers, Metz-Tours et Stasbourg-Mont de Marsan sont en moyenne de 300 kW/an/m2 .

La région de Carcassonne jusque vers la côte offre un potentiel variable de 600 à 1200 kW/an/m².

La vallée du Rhône offre un potentiel intéressant de 900 à 1400 kW/an/m².

Les montagnes offrent toutes des potentiels qualifiés d'intéressants à excellents.

Vosges, Alpes et Alpes Maritimes, Massif Central, Pyrénées, Morvan, Jura.

Le Centre de la France offre des variantes de 200 à 600 kW/an/m2 suivant l'exposition locale.

La Corse, surtout en montagne (on a relevé plus de 1200 kW/an/m<sup>2</sup> sur quelques sommets), offre un excellent potentiel bien que, sur certaines côtes, le rendement puisse être médiocre. C'est un cas typique de quelques îles mi-continentales

La Guadeloupe présente un très bon potentiel sur les côtes Nord et Nord-Est (vents Alizés) ainsi que sur les Mornes et montagnes bien exposées. En ce qui concerne les dépendances de la Guadeloupe : les Saintes, Marie Galante sur laquelle l'on retrouve encore de vieux moulins à vent, la Désirade, site des premières installations éoliennes d'EdF pour les

**MEGAHERTZ magazine 1990 198 - Septembre 1999** 

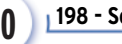

#### radioamateur

Caraïbes et St Barthélémy, le potentiel éolien est en général très bon.

La Martinique présente les mêmes caractéristiques que la Guadeloupe en ce qui concerne les côtes sous vents dominants Nord et Nord-Est. Le Sud de l'île est modeste en potentiel.

Pour information : un potentiel moyen (pour l'exemple) de 500kW/an/m2 , c'est 500 kW divisés par 8760 heures dans une année. A vos calculettes!...

#### RÉGULATION

Trois questions, un même terme.

Régulation vitesse de rotation est réalisable avec une orientation des pales au moyen d'un système mécanique (masselotes et ressorts de rappel), hydraulique (pompes et actuateurs) voire, électrique (moteurs CC et, ou, solénoïdes). Cette technologie représente des complications au point de vue construction et ne semble pas, à mon humble avis et expériences, être à la portée de l'amateur moyen.

Régulation électronique de tension et courant. Ici nous sommes en terrain connu. Il existe sur le marché quantité de régulateurs tous faits et dans des bouquins spécialisés une foule de schémas disponibles. Une suggestion cependant. Utilisez de préférence des systèmes à triacs ou transistors de puissance au lieu des systèmes MOFSET plus sophistiqués. En effet, des tensions statiques générées lors de périodes orageuses risquent de faire bien des dégâts même avec une bonne mise à la terre absolument indispensable. Bien entendu, si selon vous, votre système est parfaitement protégé, vous pouvez prendre le risque, à vos dépens !

Régulation de fréquence. Plusieurs d'entre vous me demandent un schéma ou des plans afin d'obtenir une tension alternative stable de 50 ou 60 Hertz.

Les gros aérogénérateurs utilisent en général des moteurs/ alternateurs synchrones ou asynchrones. Ces alternateurs sont synchronisés par une référence extérieure provenant soit du réseau si l'éolienne est connectée sur un réseau (EdF ou Hydro Québec par exemple) soit par une référence de fréquence locale si le système n'est pas connecté en réseau.

De plus, une régulation vitesse de rotation de haute précision est inclue dans le système. Je vois mal un constructeur amateur s'embarquer dans un tel projet. Mais, la liberté est libre n'est-ce pas !

Par contre, il est techniquement réalisable en autoconstruction d'installer un système simple et efficace : sortie de l'alternateur éolienne en CA "vrac" sans égard à sa fréquence vers un système de redresseurs ou, d'une sortie conventionnelle CC puis, d'utiliser la tension CC emmagasinée dans des batteries vers un convertisseur CC/CA de fréquence fixe, type commercial ou auto-construit à l'aide d'un pilote 50 ou 60 Hertz et de transistors ou triacs de puissance adéquats. J'utilise cette solution de secours avec un convertisseur commercial CA 60 Hz de 300 watts (600 watts possibles au démarrage) et 3 batteries de 110 ampères.

#### AMORÇAGE AUTOMATIQUE

Comment assurer un autoamorçage sur un alternateur ou un générateur ? Les générateurs CC automobiles sont en général à auto amorçage. Cependant, il faut absolument qu'ils tournent à une vitesse d'au moins 1200 à 1500 t/mn donc, multiplication de la vitesse hélice indispensable. Si vous utilisez un alternateur sans modification électrique. l'amorçage sera possible à l'aide d'un micro-contact, activant le rotor via une résistance de 100 à 200 ohms 5 watts connectée entre le plus ou le moins batterie et la connexion directe sur le pôle correspondant du rotor, suivant le modèle utilisé. Une diode d'isolation de quelques ampères est recommandée. Si vous modifiez l'alternateur en rebobinant le stator à l'aide d'une plus grande quantité de fils plus fins, l'auto-induction se fait en général plus facilement. Cependant, la même technique que ci-dessus peutêtre appliquée. Cette technique est la plus simple et la plus efficace. Au prix de quelques milliampères/heure de consommation (bien moins que les circuits connectés en permanence sur la batterie de votre auto !) c'est la certitude d'amorçage en toutes circonstances lorsque le dieu Eole se manifeste.

#### DOCUMENTS DISPONIBLES

J'offre gracieusement aux lecteurs de MEGAHERTZ quelques documents via Email. (Désolé, pas d'envoi postal depuis le Canada, arrangez-vous avec un ami ayant un accès Internet).

ALTERNAT pour modifier un alternateur.

PALEROTO pour fabriquer ses pales.

MINI-EOLE qui est le chemin à suivre pour construire une petite éolienne selon le modèle vu au sol dans l'article de MEGAHERTZ de mai 1999. Ces documents sont disponibles en WORD. Disponibles également, Word Perfect 6.1+ de COREL ou PDF qui est le format Adobe Acrobat Reader, (le logiciel peut être téléchargé gratuitement <www.adobe.com> ) Ce dernier format a l'avantage de conserver la mise en page initiale ainsi que la pagination, quel que soit le format utilisé tel que A4 Europe ou 81/2 X 11 USA, etc.

Tous les envois se font en "fichier joint" ou "attach" sous forme ZIP (compression), hormis PDF qui possède son propre système. Un seul document par envoi, les autres suivent quelques jours plus tard. Commentaires, suggestions, critiques (pourquoi pas !)…

Contactez-moi via Email. <fischerm@ariane-info.com>. Adresse postale : GEMIFI. 394 Rue Riviéra, St Luc, Québec, Canada, J2W2C8

SVP joignez un coupon réponse international si réponse demandée. Merci ! Bons vents et 73 !

Michel FISCHER

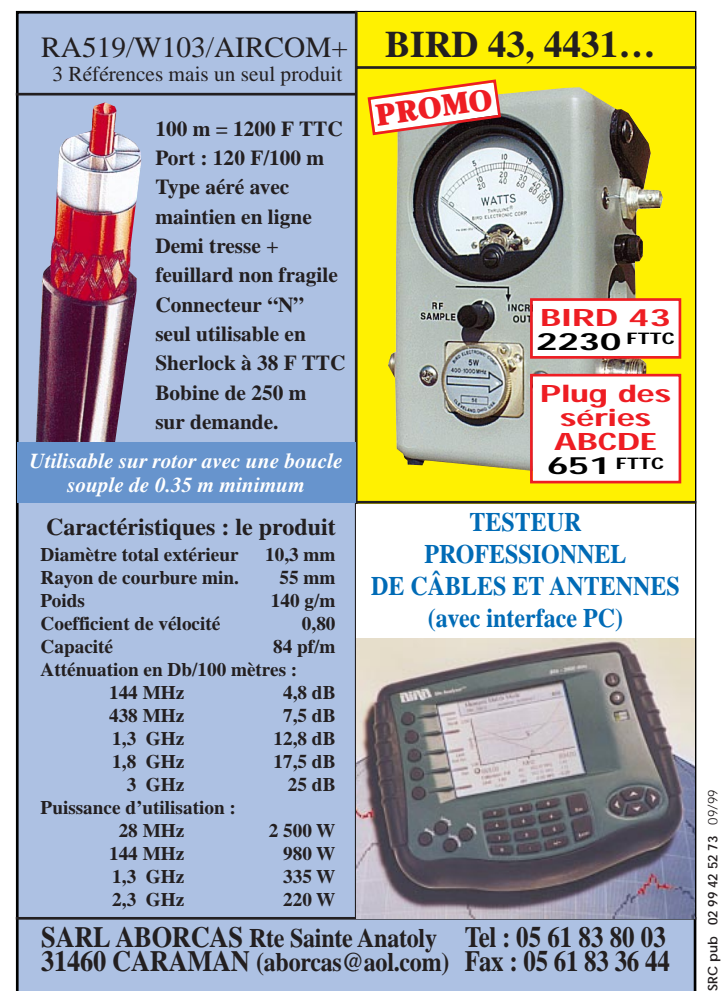

informations

# $17020$

ême bien équipés, beaucoup de

radioamateurs utilisent un "ancien" PC comme annexe.

Le petit dossier suivant aborde tous les détails.

#### **CONSIDÉRATION** THÉMATIQUE

Dans la date, l'année particulièrement est exprimée sur 2 chiffres :

– C'était une contrainte à l'époque où chaque octet était précieux.

– C'est une habitude culturelle, dans beaucoup de domaines.

– C'est un format de saisie quasi général.

Regardez donc votre carte de crédit ou votre No de sécurité sociale…

Mais voilà que l'on arrive à la dernière année du 2nd millénaire et le compteur de la Grande Roue va passer de 1999 à 2000… C'est là que cela coince, passera-t-on de 99 à 100 ? et que devient la<br>retenue ? Existe-t-elle ? Existe-t-elle ? (Annexe 4) Si oui et si le champ d'affichage est sur 2 digits que se passera-t-il ? Sinon, nous voilà revenus en 1900… Et encore, seulement si « 00 » est interprété comme des caractères, sinon, comme valeur numérique, nous voilà "recalés" à 0 pointé… Les formats des fichiers horodatés peuvent bouger de 2 à 1 ou 3 digits, avec un décalage du reste. Les progRAMmes peuvent bloquer parce que cette retenue, ou la valeur 0, ne peut être affichée. Les proVotre PC va-t-il coincer dans 120 jours? Vos applications radioamateurs survivront-elles à la fin du siècle?

De nombreux PC, pas encore promus "PIII", pourront continuer à fonctionner quelque temps moyennant certaines précautions sur la gestion de la date.

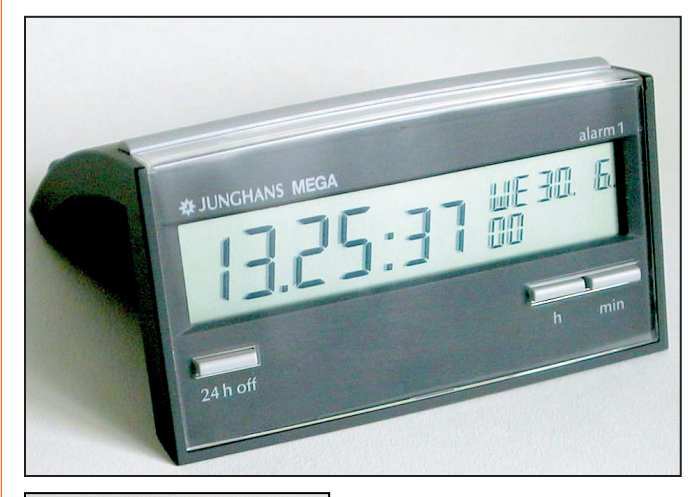

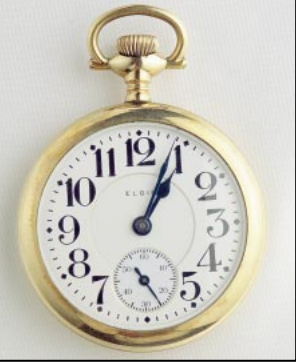

gRAMmes qui utilisent le « 19 » en dur et l'année comme index peuvent mal réagir, soit avec 00 et ils pointent en arrière, soit avec 100 et ils pointent n'importe où ! Les chiffres 99 ou 0 peuvent être utilisés pour toute autre chose. Les temporisations longues, basées sur des horodatages de début et de fin d'événement, seront perturbées. Les calculs de date à date peuvent induire des erreurs graves, avec des conséquences extrêmes !

Gestion de temps (plannings, assurances, finances), gestion de stock (pièces récentes périmées, relance de commandes non souhaitées), gestion de processus industriels (arrêt ou mise en marche anormaux, sécurité des hommes et des machines). Tout appareil électronique basé sur un microcontrôleur et gérant du temps est concerné. Si l'horloge est microprogRAMmée, cela passera ou cela terminera la vie du dit appareil… Pour un pacemaker ou un ascenseur, comme on a pu lire, c'est sans doute exagéré. Si l'horloge est un chip annexe RTC (Real Time Clock) tout dépendra de sa génération et du logiciel qui le gère.

Les OS (Operating System) maintiennent le temps de façon compliquée selon les microprocesseurs qui sont généralement couplés avec une horloge RTC, comme

TOUS LES « PC », mais il y a des étrangetés dans leurs gestions : heures d'hiver, fuseaux horaires, formats des dates, etc.

Il ne s'agit pas ici d'entrer dans les arcanes de la "conformité an 2000" et des traitements liés à la date. Les grands organismes anticipent et testent le sujet puis corrigent leurs applications. Les risques dans le secteur industriel ne sont pas les mêmes que dans le secteur administratif, mais il sera sage de jeter un œil sur nos factures EDF, d'eau, d'assurances, de relevés de comptes, etc. pour le vérifier…

Nous allons juste faire la part des choses entre les "matériels" utilisés par Monsieur tout le monde, les "BIOS et O.S." et au-dessus, les "applications".

#### CONSIDÉRATIONS MATÉRIELLES

Ou comment un malheureux byte en 2 quartets BCD peut bloquer toute la planète ! Le bit de siècle ne fait pas partie de l'horloge RTC de base des chips des PC. Le bit de siècle est un bit "plus ou moins normalisé", soit de la RAM CMOS, soit de certains chips RTC gérés par le BIOS. Deux entrées en "INT" existent pour le positionner, mais il faut évidemment que le PC tourne… (Annexe 2)

Beaucoup de PC, depuis l'AT2 IBM, utilisent un chip RTC avec une RAM BIOS de 64 octets. Le logiciel BIOS en EPROM lit et utilise au boot électrique, les paRAMètres

**MEGAHERTZ magazine 198 - Septembre 1999 52**

#### informations

en mémoire, par exemple le type de disque dur C:. Les "INT" du BIOS sont normalisées et beaucoup de logi-

ciels les utilisent. Les compilateurs modernes des langages plus évolués L4G utilisent aussi les appels à ces ressources par héritage et par nécessaire compatibilité.

D'autres PC plus récents peuvent avoir un chip RTC et une RAM C-MOS indépendante mais compatible. Ils ont souvent en plus, une autre RAM C-MOS ou une EAROM constructeur où sont gardés tous les paRAMètres propres de la machine.

Il faut observer aussi que les piles lithium internes des PC peuvent avoir une tension affaiblie et cela peut induire deux conséquences sur les PC de secours en stock :

– L'oscillateur à quartz 32,768 kHz du chip CMOS n'oscille plus, l'horloge est arrêtée mais garde une certaine date… Au redémarrage, la tension étant suffisante, l'horloge repart…

– La rétention des valeurs de la RAM CMOS du RTC peut être perturbée et le redémarrage "beep" une erreur de checksum et exige un setup… (Annexe 3)

Le propos technique va même beaucoup plus loin encore… En effet, il n'est pas inutile de rappeler que la technologie EPROM permet de stocker des informations au niveau du bit, par charge d'un "micro condensateur" qui ne peut être effacé que par insolation aux U.V. ou par un temps très long… Les documentations assurent que cela tient 10 ans! En pratique beaucoup plus, puisque nombre de EPROM BIOS et de EPROM de systèmes divers tournent toujours, mais après !

Il n'est pas inutile de rappeler, non plus, qu'à l'origine de

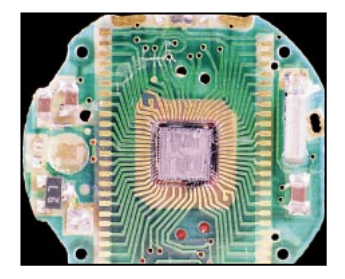

cette technologie, par crainte sans doute de sa fiabilité à long terme, on n'hésitait pas à inclure une checksum qui était exploitée. Ceci permettait de détecter le premier bit défaillant.

Il n'est pas sûr que bien des applications actuelles aient toutes prorogé cette sécurité…

#### **CONSIDÉRATIONS LOGICIELLES**

Les fonctions "C" ANSI normalisées exploitent des "structures" prédéfinies avec des "int" (integer) pour l'année, tout dépend alors de ce que fait l'application !

Généralement un +1900 est rajouté, ainsi on passe correctement à 2000, sinon on passe de 99 à 100 ! C'est un bug fréquent mais réparable, si on peut recompiler.

Mea culpa, j'ai commis ce caslà dans mes réalisations pros et OM. Le C et UNIX avaient heureusement prévu d'autres formats complexes pour la date car, comme en BASIC en PASCAL ou en COBOL, beaucoup d'applications financières ou scientifiques ont besoin de traitements différentiels de date à date, loin derrière ou loin devant celle du jour…

La difficulté vient de la limitation du chip RTC qui gère l'année sur 1 octet en 2 quartets BCD. Il peut y avoir des applications, avides de vitesse, qui accèdent directement aux registres internes de la RAM CMOS et du RTC sans passer par les "int" du BIOS, et dans ce cas elles gèrent bien (ou ne gèrent pas bien) l'année sur 2 ou 4 chiffres !

Les couches intermédiaires gèrent une horloge du système d'exploitation ellemême maintenue en mémoire et chargée par le RTC (Encadré 1). Elles introduisent une gestion d'un siècle compris entre 2 années prédéfinies et non pas multiples de 100, par exemple de 1930 à 2030. Ainsi pour certains OS UNIX ou serveurs, un autre cas se posera en 2030 !

L'évolution des OS n'a pas vraiment réglé ce problème

dans le monde du PC, car même les Win 95, 98 et NT4 utilisent indirectement les mêmes registres RTC que sur les bons vieux PC 8088 à 4,77 MHz des années 80… C'est-à-dire pour être plus précis, les spécifications du chipset Motorola MC146818. La littérature technique indique à maints endroits des "patches" ou des "mise à jour de BIOS" capables ou pas de gérer le changement de siècle PC éteint ou au redémarrage ! (Encadré 2) Il existe un chipset RTC "DAL-LAS" qui émule le chipset RTC de base, avec l'année sur 4 chiffres, le BIOS étant alors adapté à ce chipset. Les MAC traitent le format de l'année différemment (1904-2078)

#### CONSIDÉRATIONS APPLICATIVES

Que le BIOS soit ancien ou récent, les logiciels applicatifs ont des fonctions qui lisent, écrivent ou exploitent la date selon des formats propres à ceux-ci. Par exemple, la commande MSBACKUP n'est plus utilisable au-delà de 1999. Mais on peut lire que certains logiciels récents sont "buggués" également ! En fait ils sont soit mal écrits, soit mal vérifiés (certaines versions d'Ex…, d'Acc…, etc. voir sur www.cigref2000.com). Les logiciels en L4G et leurs macros ou formules, peuvent avoir des comportements curieux. Il est nécessaire d'effectuer, quand c'est possible, des tests avec toutes les fonctions ayant attrait aux calculs de date à date. Hormis la lecture de l'horloge [ =Aujourdhui() 1. bien des applications effectuent des tests à j + ou - x pour tout ce qui est gestion de stock, calculs financiers, etc. La frontière 1999- 2000 peut donc créer des surprises inattendues. Tout un marché existe pour "upgrader" et les matériels et les logiciels. Ce "bug" là est donc opportun, il donne du travail et du chiffre d'affaire, il faudra donc en trouver un autre pour la suite… Quand aux nombreux progRAMmes spécifiques ou radioamateurs, certains sont

toujours exploités sous DOS ou dans une fenêtre DOS sous Windows. Il ne s'agit pas de produire une liste exhaustive, chacun procédera à ses propres tests. Si un blocage ou un affichage erroné est observé, à défaut d'une version corrigée de l'auteur, vous pouvez toujours vous accommoder d'un anti-datage. Celui-ci serait idéalement - 28 ans, où les jours de la semaine sont identiques. Evidemment, ceux étroitement liés à la date exacte, comme les progRAMmes de suivi de satellites, d'astronomie ou de carnet de trafic sont particulièrement visés… Le bug du siècle, s'il existe, vient surtout des applications non testées et embarquées, c'est-à-dire inaccessibles, comme des satellites (militaires !) ou d'applications vétustes, mais importantes, dans des pays où l'on a ni le temps, ni les moyens, ni la philosophie pour se préoccuper de cela…

#### CONSIDÉRATIONS **PROSPECTIVES**

D'où vient-on, où allonsnous ? Et mon magnétoscope ? Après avoir tripoté sa télécommande, il passe, ouf ! Mais qui se sert d'une progRAMmation à + 6 mois ? Quant à mon micro-ondes, seules les 90 mn suivantes, à l'extrême, lui suffisent… Et les oignons et autres cou-

cous, passeront-ils l'an de grâce 2000 ?

Nos anciens, talentueux mécaniciens, cybernéticiens et astrophysiciens passionnés, avaient imaginé des mécanismes sophistiqués basés sur des cames et des rouages non linéaires pour afficher, outre le temps qui passe, les marées, les signes du zodiaque, les positions des planètes, etc. Ainsi l'horloge astronomique de la cathédrale de Strasbourg, par exemple, arbore un affichage millénaire sur 4 chiffres, et en 1844 les cames ont été calculées pour 200 ans…

#### CONCLUSION

Pour la plupart des systèmes, on indiquera cérémonieuse-

#### informations

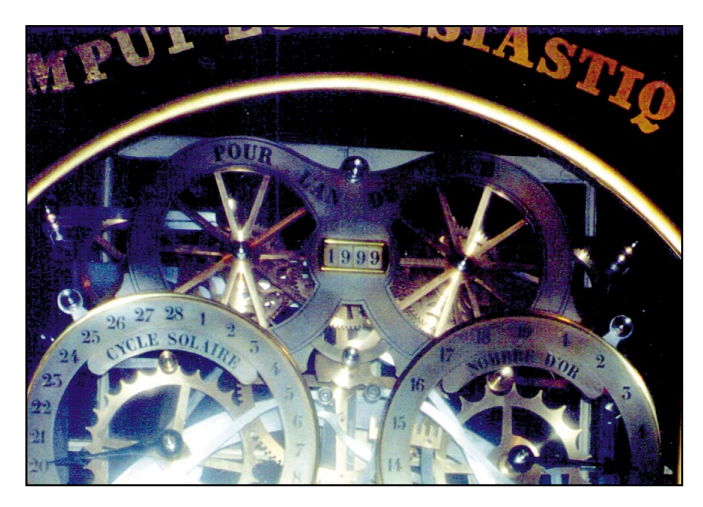

ment et manuellement, une bonne fois pour toutes, que l'on est bien maintenant en 2000 car on n'y passera qu'une fois, sans retour en arrière… Alors bon réveillon !

> Dominique LEVEQUE, F5BEZ

#### **Annexe 1**

Sur un composant CMOS RTC MC146818 ou dérivé, les 12 premiers octets correspondent aux registres des secondes, minutes, heures, jours, quantièmes, mois, années. Il n'y a pas le siècle. Les 52 autres registres conservent les setups de base dont la checksum de tous ces 64 octets ! L'anomalie peut même aller jusqu'à la perturber, et dans ce cas le PC va "beeper" et un setup sera nécessaire !

#### **Annexe 2**

Ecriture INT 1A avec registre AH à 05h ; inp par registre CH (19 ou 20)

Lecture INT 1A avec registre AH à 04h ; out par registre CH (19 ou 20)

Chip : accès direct adresses 70 et 71

#### **Annexe 3**

On peut lire aussi que ces horloges seraient perturbées également par le comptage des mois au-delà de 2000, et cela modifierait la checksum ! Bizarre car il n'y a pas le siècle. Est-ce un autre problème ou de l'intox ? L'avenir le dira...

#### **Annexe 4**

Sous PCP/M (OS ancien) on passe de 31/12/99 à 01/01/:0 Le ":" (3Ah) suit le "9" (39h)...

#### **Encadré 1**

#### TEST DU PASSAGE DE 1999 À 2000

Opérations sur l'horloge d'un PC COMPAQ DESKPRO 486/DX2/66. Cette manip sous DOS reste identique sur beaucoup de PC testés…

#### 1) MISE À LA DATE ET À L'HEURE DE FIN 1999

La date courante est Ven 31.12.1999 L'heure courante est 23:59:10,12 Coupure aussitôt.

L'horloge passe le réveillon avec sa pile…

Remise sous tension après 5' La date courante est Ven 04.01.1980 L'heure courante est 1:22:47,40 La date est fausse, l'heure est fausse Le chip RTC est perturbé ! (annexe 1)

#### 2) MISE À LA DATE ET À L'HEURE DE FIN 1999

La date courante est Ven 31.12.1999 L'heure courante est 23:59:15,23 Le PC reste sous tension (donc le BIOS est actif). Contrôle de l'horloge après le réveillon… tout semble OK… comme le montre le rappel de date La date courante est Sam 01.01.2000 L'heure courante est 0:03:20,75 Coupure et remise sous tension après 3' ... La date courante est Ven 04.01.1980 L'heure courante est 0:06:45,73 La date est fausse ! L'heure a bien avancé Le BIOS détecte le passage correctement, mais le bit de siècle de la RAM CMOS n'est pas positionné par le passage de AA : il n'y a pas eu de traitement de passage de siècle sur la RAM- BIOS

#### 3) MISE D'UNE DATE EN 2000 PAR "DATE" ET ANNÉE AVEC AA (00)

Tapez la nouvelle date (jj/mm/aa) : 4/3/00 Date incorrecte Tapez la nouvelle date (jj/mm/aa) : Le BIOS n'accepte pas le format AA au-delà de 99 bien que le format indiqué en aide-mémoire invite à ce format AA !

A noter que si une application mère envoie cette commande, le texte ci-dessus s'affichera dessus cette application. Celleci reste alors bloquée ainsi en attente, car c'est le BIOS qui attend une réponse, la commande DOS n'a pas rendu la main.

#### 4) MISE D'UNE DATE EN 2000 PAR "DATE" ET ANNÉE AVEC AAAA (2000)

La date courante est Sam 04.03.2000 L'heure courante est 15:55:14,03 Après remise sous tension La date courante est Sam 04.03.2000 L'heure courante est 15:57:30,91

La date est correcte sinon c'est un trop "vieux" BIOS. NDLA : Il est observé qu'il faut insister 2 à 3 fois sous ce format sur certains PC !

Le bit de siècle a bien été positionné par le BIOS sur saisie de la date.

Certaines documentations de DOS précisent bien ce cas de saisie de AAAA

#### 5) MISE D'UNE DATE EN 20XX PAR "DATE" ET ANNÉE AVEC AAAA (2099)

Tapez la nouvelle date (jj/mm/aa) : 4/3/2099 La date courante est Mer 04.03.2099 On sait que ce jour sera un Mercredi D'ici là, on a le temps de voir venir !

#### 6) TEST DU 29/2/2000 QUI EST BISSEXTILE

Il faut vérifier que l'on passe bien du lundi 28/2/2000 au "mercredi" 1/3/2000 via le mardi 29…

#### 7) MANIPS SIMPLIFIÉES SOUS UNIX

Se placer en "su" ou se logger en "root". Faire les mêmes tests.

Format de la commande date : date mmjjhhmmaa Tester la saisie de 0229101000 qui doit donner Mardi 29 Février et non 1 mars !

**MEGAHERTZ magazine 198 198 - Septembre 1999** 

#### informations

Il existe des "patches" pour modifier le noyau. (UOD426 pour SCO par exemple)

#### 8) MARCHE À SUIVRE EN GÉNÉRAL

Il faudra mettre "manuellement" la date à 2000 sous DOS, même si le PC a bien passé le réveillon du siècle. Il faut vérifier ensuite qu'une relance électrique conserve bien la date. Sinon à défaut de pouvoir changer le BIOS, changer de PC...

#### **Encadré 2**

#### RECUEIL D'INFORMATIONS DÉTAILLÉES

BIOS (Basic Input Output System) Logiciel en EPROM en langage du microprocesseur. Il contient des "primitives" qui agissent directement sur le matériel.

BIOS AMI > 15 / 8 95 gère 2099

BIOS Award < 26 / 4 / 94 il faut indiquer manuellement le 2000

BIOS Award > 26 / 4 / 94 et < 31 / 95 : bug : il faut rentrer l'année 200x à chaque remise en service

BIOS Award > 31 / 5 / 95 OK

BIOS Phoenix > féb 95 OK avant ?

DOS et Window 3.1 (qui est une surcouche du DOS) gèrent par un "int" le bit de siècle sur les BIOS prévus pour cela, mais uniquement par la commande "date".

Le BIOS ne fait pas lui-même cette fonction (PC allumé), sauf peut-être les BIOS récents ! Et en tout cas cela ne peut se faire PC éteint…

On peut lire que UNIX (PC allumé) s'en charge directement. C'est quand même risqué, parce qu'un accès date peut induire un problème applicatif.

Win 95 lit les registres de la RTC et on peut lire qu'il peut y avoir des cas "mineurs".

Win 98 idem serait OK, car généralement vendu sur des PC et des BIOS récents…

Win NT4 (< SP4) : "quelques défauts mineurs dans NT4" ! Mais lesquels ?

#### **Encadré 3**

#### POUR EN SAVOIR PLUS

Bibliographie : Le Monde 20/11/98, Le monde informatique 29/5/98, Industries & Technique 6/98.

Web : Il existe de nombreux sites où vous trouverez d'autres détails.

Notamment www.cigref2000.com et de là, toute une liste de sites sur le sujet.

Ou encore www.themis-rd.com www.year2000.com www.an2000.gouv.fr

Ou par recherche sur mots clés : 2000 ou Y2K et par constructeur

comme www.compaq.com/year2000 ou www.hp.com/desktop/year2000 etc.

Pour charger un logiciel de test spécialisé, pour savoir si votre PC réagit bien

www.RighTime.com et même un "résident" correctif.

#### AUTRES SITES À VISITER :

www.ac-versailles.fr/microtechniques/historiq.htm (dates importantes)

www.fc-net.fr/temps/gallery1.html (chronographes et montres)

www.clparc-beauvais.fr/Serveur/Clparc/visite/beauvais catch.htm (horloge astronomique)

www.fc-net.fr/horloastro/astrono.html (Besançon)

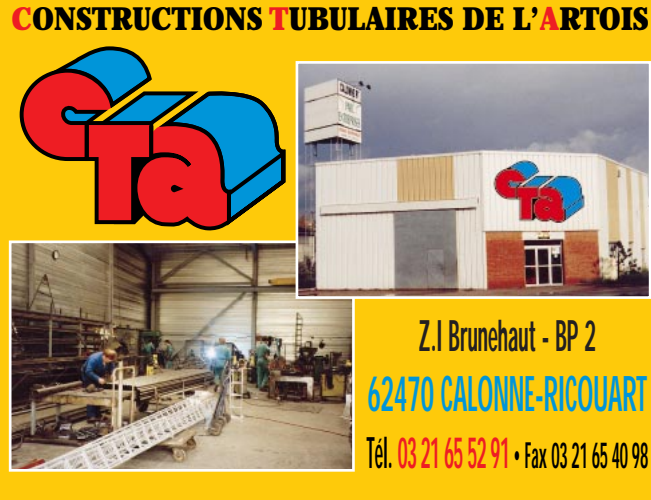

#### **UN FABRICANT A VOTRE SERVICE**

Tous les pylônes sont réalisés dans nos ateliers à Calonne-Ricouart et nous apportons le plus grand soin à leur fabrication.

- **PYLONES A HAUBANER**
- **PYLONES AUTOPORTANTS**
- **MATS TELESCOPIQUES**
- **MATS TELESCOPIQUES/BASCULANTS**
- **ACCESSOIRES DE HAUBANAGE**
- **TREUILS**

Jean-Pierre, **F5HOL** et Christian, **F6IOP** à votre service

#### **Notre métier : VOTRE PYLONE**

A chaque problème, une solution ! En ouvrant notre catalogue CTA, vous trouverez sûrement la vôtre parmi les 20 modèles que nous vous présentons. Un tarif y est joint. Et, si par malheur la bête rare n'y est pas, appelez-nous, nous la trouverons ensemble !

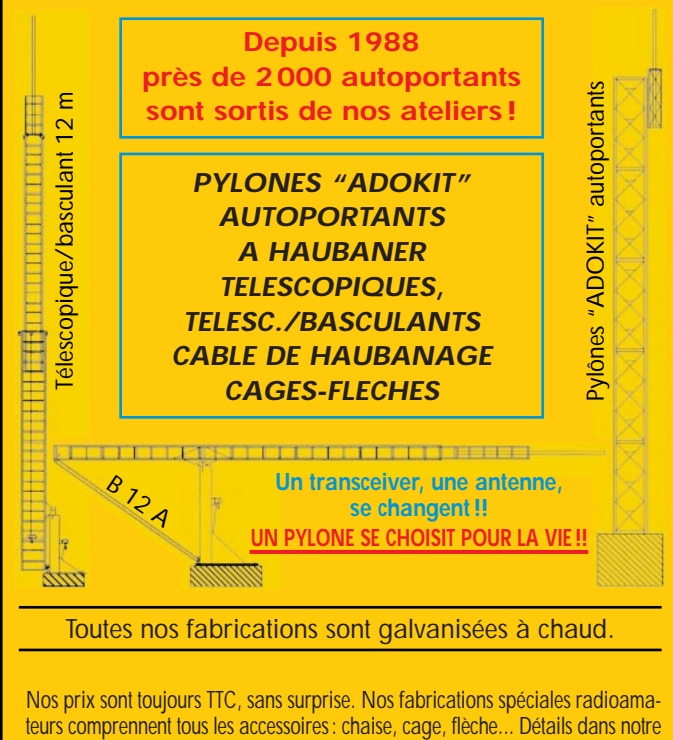

catalogue que nous pouvons vous adresser contre 10 F en timbres.

**MEGAHERTZ magazine 198 - Septembre 1999 55**

#### **PACKET**

informations

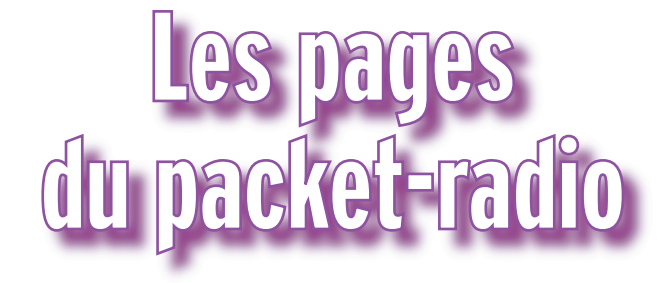

#### PACKET POLÉMIQUE?

Vous jetez de temps en temps un œil sur ce qui circule sur le réseau packet ? Moi oui, très souvent, sur de très nombreux BBS, et via des liaisons toutes différentes les unes des autres. Etant chargé de rédiger une rubrique pour une revue francophone, mon intérêt se porte bien entendu en tout premier lieu sur les messages français : ce n'est pas beau à voir, pas beau du tout !

Insultes, polémiques, rancœurs, règlements de comptes, et j'en oublie ! Tel radio-club est traité de « radio-club cibiste », tel OM de pirate, tel autre d'imbécile. Est-ce bien raisonnable? Que gagnez-vous Messieurs à diffuser de tels messages ? Auriez-vous oublié que le packet existe grâce à des OM bénévoles, ceux-là même qui font tout leur possible pour créer un réseau, ceux qui investissent parfois sans compter pour qu'une région soit couverte par un BBS valable ? Croyez-vous qu'ils vont longtemps supporter vos sarcasmes, vos sautes d'humeur, vos menaces pseudo-administratives et verbales ?

Amusez-vous à transposer votre façon de penser dans la vie quotidienne : iriez-vous jusqu'à traiter votre facteur d'imbécile parce que le courrier tant attendu est arrivé deux jours trop tard ? Iriezvous jusqu'à vous vanter sur la place publique de vos diplômes et de vos compétences hautement techniques ?

Un seul message a toutefois retenu mon attention, signé

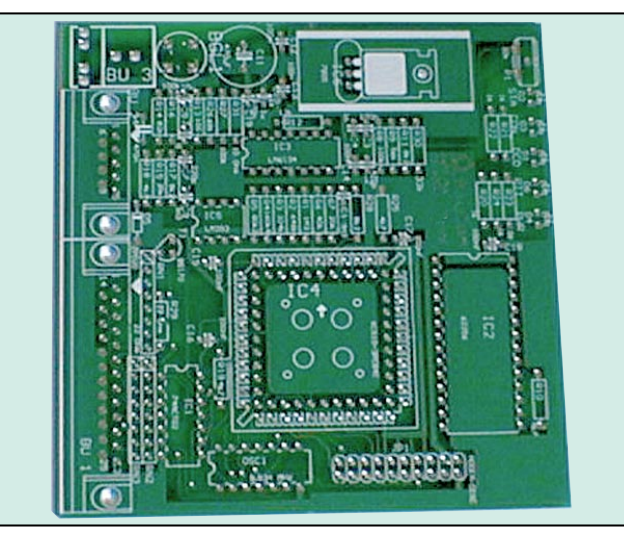

fin juillet par F5MLP, avec un titre évocateur : « le respect ne se force pas ! ». J'ajouterai que la modestie est une qualité : vous noterez que ceux qui construisent le packet ne font pas de bruit, ils ne se vantent pas, ils ne vocifèrent jamais et ne se mettent que rarement sous les feux de la rampe. Ceux qui, par contre, ne savent pas faire grande chose agissent de façon complètement différente : beaucoup de bruit (je me suis amusé à relever jusqu'à 4 messages d'insultes par jour !), beaucoup de fumée, mais hélas peu de feu… Peut-être serait-il temps de les oublier et de nous consacrer à l'essentiel, qu'en dites-vous ?

#### FLEXNET : COMMENT SE DOCUMENTER?

La question est revenue à plusieurs reprises, soit par email, soit par téléphone : comment trouver de la documentation sur FlexNet, et à qui poser ses questions ? Il existe depuis déjà plusieurs mois une liste de diffusion internationale (en anglais) gérée par le groupe allemand FlexNet. Pour vous y abonner, envoyez un e-mail à majordomo@qth.net sans titre, et avec le message suivant :

subscribe flexnet votre\_adresse\_e-mail Exemple : subscribe flexnet f6wsb@bb.com

N'ajoutez rien de plus dans le message lui-même, sous peine de voir votre demande rejetée : pas de signature, pas de commentaires.

Il est également possible de vous abonner par le Web, en vous rendant directement sur http://ns3.qth.net/

Un conseil : lisez pendant quelques jours les messages qui transitent sur cette liste avant d'y participer. Et n'oubliez pas, l'anglais est la seule langue que tous les lecteurs comprendront…

#### EPPFLEX : LA PORTE OUVERTE VERS LE THD

Le THD, ou Très Haut Débit, largement au delà de 9 600 bauds : on en parle beaucoup, certains s'y sont essayés avec des réalisations amateur, mais bien peu ont pu faire fonctionner les appareils qui sont proposés ici et là. MEGA- senté les essais réalisés lors d'un récent salon, il semblait logique de vous décrire ce mois-ci une nouvelle interface du groupe BayCom : l'EPPFLEX, un modem AFSK / FSK pour port parallèle. De conception identique au PAR96, un modem pour port LPT fonctionnant en 9 600 ou 19 200 bauds, l'EPPFLEX est quant à lui capable d'atteindre 307 200 bauds ! Le kit qui m'a été envoyé ne comporte pour le moment qu'une documentation alle-

HERTZ magazine vous a pré-

mande. On y apprend que le fonctionnement en 1 200 bauds AFSK reste pos-

sible et que le cœur du système est articulé autours d'un FPGA de chez Xilinx, le XCS10… Tiens donc, un FPGA, une solution déjà retenue par le concepteur du modem YAM, preuve que les bonnes idées font des émules.

Le circuit imprimé est d'excellente qualité, double face, à trous métallisés. On y découvre un connecteur HighSpeed destiné à connecter un modem externe, dans le cas où vous ne souhaitez pas utiliser le modem reproduit par le FPGA.

Une disquette livrée avec le kit contient tous les logiciels nécessaires au bon fonctionnement de l'interface : le driver BAYEPP, un logiciel de test, les modules FlexNet, et des documentations (en allemand pour le moment). Des exemples de configuration permettent de démarrer sans problème, pour peu que vous maîtrisiez déjà PC/FlexNet.

MEGAHERTZ magazine | 56 | 198 - Septembre 1999

#### **PACKET**

#### informations

#### PAXON : UN NOUVEAU LOGICIEL PACKET

Présenté pour la première fois lors du salon de Friedrischaffen, Paxon est un logiciel packet écrit par Ulf, DG1FAZ, fonctionnant sous Windows 95, 98, NT, et 2000. Ses principales fonctions sont :

• PGP intégré (cryptage et signature sécurisée de vos messages) ;

• Envoi et réception automatiques de fichiers ;

• Gestion des TNC2, TNC3, et PC/FlexNet ;

• Configuration des couleurs pour les différents textes : émission, réception, etc.

Ce logiciel est on ne peut plus simple, mais ne reste hélas disponible qu'en langue allemande. Dans une prochaine version, l'auteur prévoir d'implémenter des commandes à distance, la gestion automatique du 7Plus, un mode conversation, les reconnexions automatiques, une fonction Telnet, et le support des langues étrangères. Un logiciel à suivre, et à télécharger sur http://www.paxon .de

#### PACKET ENGINE : TOUJOURS PLUS LOIN!

SV2AGW récidive en proposant une nouvelle version de son Packet Engine, un logiciel / driver capable de contrôler quasiment toutes les interfaces packet.

Depuis la fin Juin, le support des contrôleurs packet avec Eprom HostMode (TF 2.7 ou WA8DED) est opérationnel, grâce à un DLL écrit par Pedro Colla (LU7DID). De plus, un mode « Loopback » (bouclage interne) permet désormais de vérifier le fonctionnement et l'interfaçage de ses logiciels sans pour autant devoir connecter un contrôleur packet.

Du côté TCP/IP, le driver pour Windows 98 a été amélioré. Celui pour NT 4.0 est encore en développement mais sa sortie ne devrait plus tarder. Une page du serveur de SV2AGW explique en détail comment mettre en service une passerelle internet/packet (http://www.forthnet.gr/ sv2agw/tcpipgat.htm) à peu de frais. Rappelons, pour la forme, que cela reste interdit en France, faute d'avoir su faire évoluer en temps utiles une législation qui semble maintenant bien passéiste… Autre nouveauté : l'apparition d'une fonction node. Personnellement, cet ajout me semble peu utile : un node de plus, pas forcément compatible avec ce qui existe déjà, voilà de quoi encore plus semer la panique sur un réseau packet qui voit fleurir quantité de BBS personnels ou de nodes mono-fréquence.

#### DES NOUVELLES DE BAYCOM

Vue dans la revue allemande Funkamateur, une platine BayCom pour port USB, utilisable en 1 200 et 9 600 bauds. Aucune date de commercialisation n'a pour le moment été communiquée.

#### LE RETOUR DU PTC-II

Avec le PTC-IIE, la société SCS propose une nouvelle mou-

ture de son désormais célèbre contrôleur multi-modes, intégrant comme par le passé le PACTOR I et II, le RTTY, le PSK31, la SSTV, la CW, le FAX, mais également un modem packet-radio 300, 1 200, et 9 600 bauds. Un seul port radio (au lieu de deux précédemment) est disponible, géré via un logiciel compatible WA8DED (Hostmode). Le rapport qualité/prix semble excellent puisque le prix de vente est inférieur à 4000 FF, avec les performances d'un contrôleur à DSP…

#### MISE À JOUR DU THD-7 E

Il semblerait que le logiciel interne au THD-7 E, un portable/TNC 1k2 et 9k6 déjà testé dans nos colonnes, soit sur le point d'être remis à jour, de façon à inclure les spécificités du packet-radio à l'européenne, sans doute sous la forme de commandes Hostmode. Une information à suivre de près…

> Eric BERTREM, F5PJE f5pje@free.fr

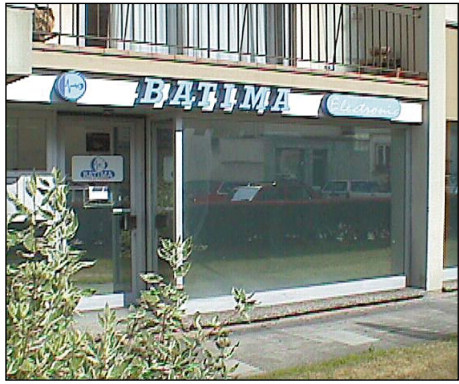

**120, rue du Maréchal Foch F 67380 LINGOLSHEIM (Strasbourg)**

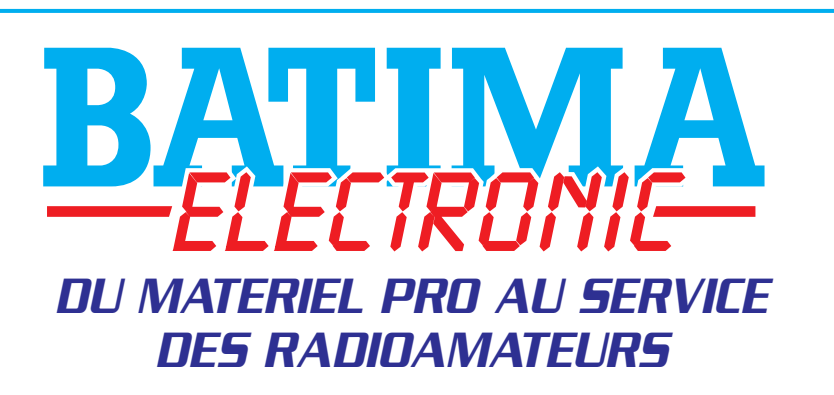

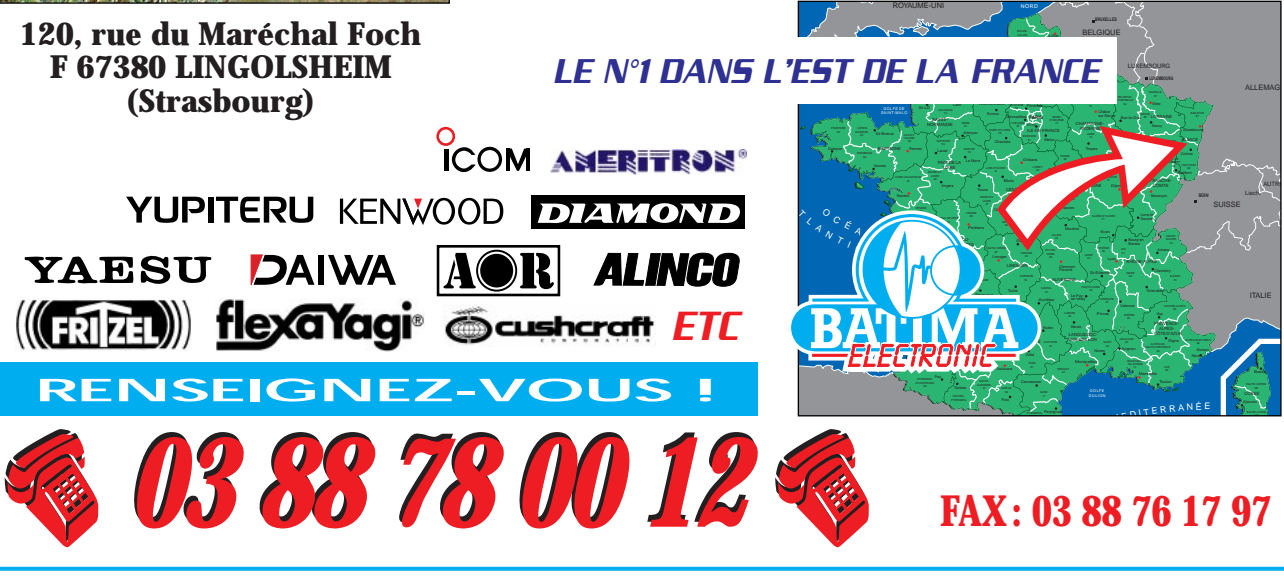

# Le coin du logiciel

à l'essai

**LOGICIEL**

#### SATSPY 3.0

La version 3.0 de SatSpy (Acappella Publishing) tourne sous Windows. Elle permet de poursuivre les satellites et prévoir leurs passages. De plus, ce logiciel intègre des fonctions qui ne déplairont pas aux astronomes amateurs puisque l'on peut obtenir, en un instant, une carte du ciel en temps réel ou différé. Ce logiciel, dont la version de démonstration peut être téléchargée sur Internet (enregistrez-vous ensuite), est l'un des plus complets dans ce domaine… même si sa partie cartographique n'est pas d'une rigoureuse finesse. Après l'installation sur votre disque dur, vous devrez commencer par définir votre point d'observation. Certaines grandes villes figurent déjà dans la base de données de SatSpy mais il est facile d'ajouter le plus petit village du bout du monde en introduisant ses coordonnées géographiques. N'oubliez pas de renseigner la case du décalage horaire par rapport à UTC (+2 h l'été, +1h l'hiver en France métropolitaine).

Le chargement direct des paramètres orbitaux à jour se fait sous le format « 2 lignes ». D'autres formats sont acceptables, avec des conversions possibles. Il est **IA AADE BAHA BEE** 引 !

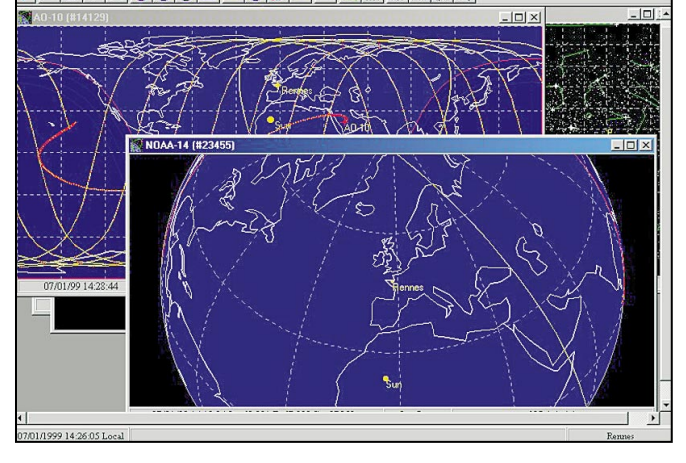

intéressant de noter que, sur la version enregistrée, des fonctions de tri permettent d'arranger l'ordre des satellites comme bon vous semble. Calculs de « checksum », fonctions de filtre, manipulations diverses (ajouts, effacements) modèleront la base de satellites à votre convenance.

Bien entendu, on se retrouve dans le contexte « Windows », avec des barres de menus, des boutons et des raccourcis clavier permettant d'accéder rapidement (pour qui sait s'en servir) aux principales fonctions. SatSpy ouvre une fenêtre principale dans laquelle s'ouvrent, à leur tour, des fenêtres « filles ». L'ensemble peut être arrangé à votre gré ou en laissant à Windows le soin de les « cascader »…

Une aide en ligne est présente en permanence (en anglais, bien sûr), complétée d'une aide contextuelle et d'un tutorial.

En gros, SatSpy offre deux modes de présentations graphiques : à plat et en 3D. Dans ces deux modes, un appui sur le bouton droit de la souris fait apparaître un menu contextuel donnant accès à de nombreuses fonctions dont l'animation graphique, en temps réel ou simulé. Par ailleurs, il est possible de zoomer sur la carte et de déplacer le centre de celle-ci (« panning »). Enfin, la trace du satellite peut être affichée sur la carte du ciel, aidant à mieux repérer visuellement les plus gros d'entre eux. Sur cette carte du ciel, par simple déplacement du curseur souris, on connaîtra le nom des étoiles, des planètes et des constellations. Le contrôle des objets célestes qui sont affichés sur cette carte reste à disposition de l'utilisateur.

Dans le mode « texte », SatSpy génère différentes listes que l'on peut facilement imprimer, pour disposer aisément des heures de passage. La documentation qui accompagne SatSpy est très complète, répondant à la plupart des questions que pourraient se poser les utilisateurs. L'auteur de SatSpy offre une assistance technique aux utilisateurs enregistrés.

Vous pouvez télécharger le logiciel sur : http://www.satspy.com

Adresse postale : Acappella Publishing PO Box 50126 Colorado Springs, CO 80949- 0126 USA

#### WXSAT : LA NOUVELLE VERSION EST LÀ!

WXSAT s'est imposé comme l'un des meilleurs logiciels de traitement des images provenant des satellites météo. Simple à mettre en œuvre, il permet de les décoder avec

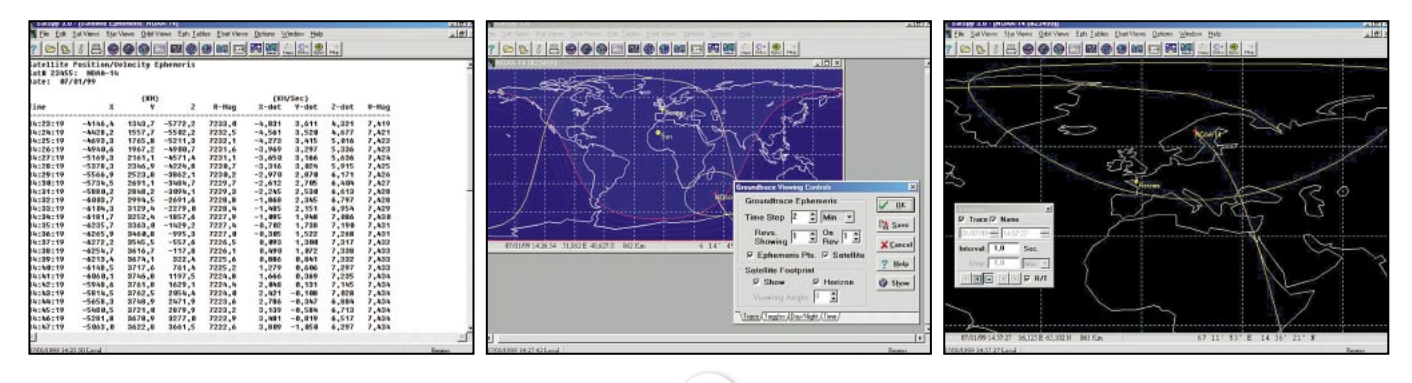

**MEGAHERTZ magazine 198 198 - Septembre 1999** 

#### **LOGICIEL**

à l'essai

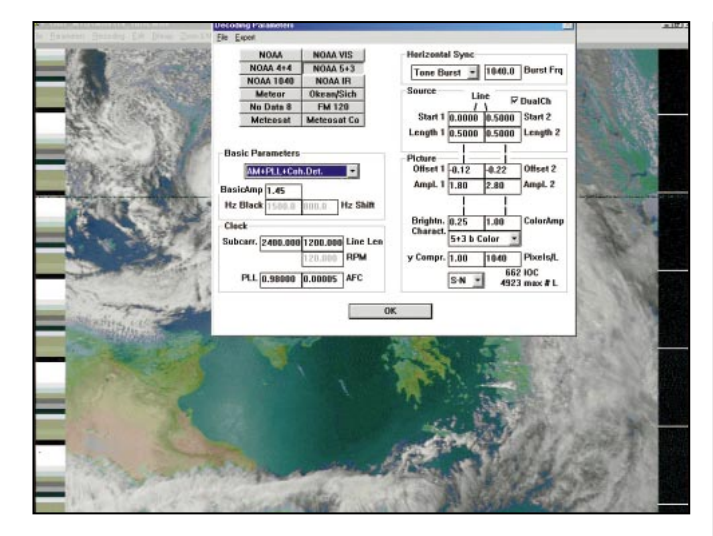

un PC sous Windows 3.1, 95 ou 98 ou NT, muni d'une carte son. Consultez les numéros 176 et 180 de MEGA-HERTZ magazine pour en savoir plus sur ce logiciel. La version 2.55 montre un logiciel considérablement remanié, bien plus simple à paramétrer et à utiliser qui permet, entre autres, de coloriser les images très facilement, y compris celles de Météosat. L'utilisateur peut maintenant définir sa propre palette. WXSAT décode les entêtes numériques des images WEFAX.

Par ailleurs, il dispose de facilités pour interpréter la temner le mal d'y consacrer un peu de leur temps.

Une nouvelle réussite, freeware, à mettre au crédit de son auteur, Christian Bock. WXSAT est disponible en téléchargement sur Internet. http://ourworld.compuserve. com/homepages/HFFAX/toc 4.htm

#### UN LOGICIEL DE POURSUITE DE SATELLITES EN FRANÇAIS!

C'est nouveau, nous vous le présenterons dans notre prochain numéro, « Le satellite français » est un logiciel de poursuite pour W95/98 en

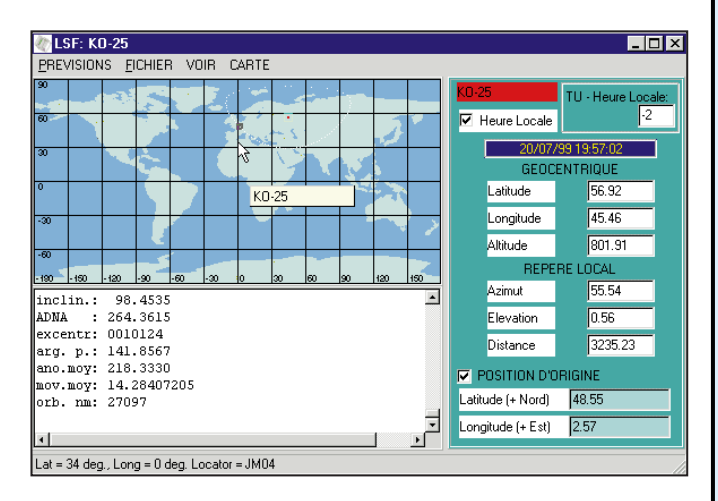

pérature et prépare bien le travail à un logiciel complémentaire tel que SatSignal ou encore, APTProcessor. Son fichier d'aide en ligne, en anglais, apporte de nombreuses explications aux néophytes qui voudront se donfrançais. Plus besoin de pester si vous ne maîtrisez pas l'anglais, l'allemand ou le papou… En avant-première, voici une simple recopie d'écran.

Denis BONOMO, F6GKQ

부녀 기대

Abonnez-vous à

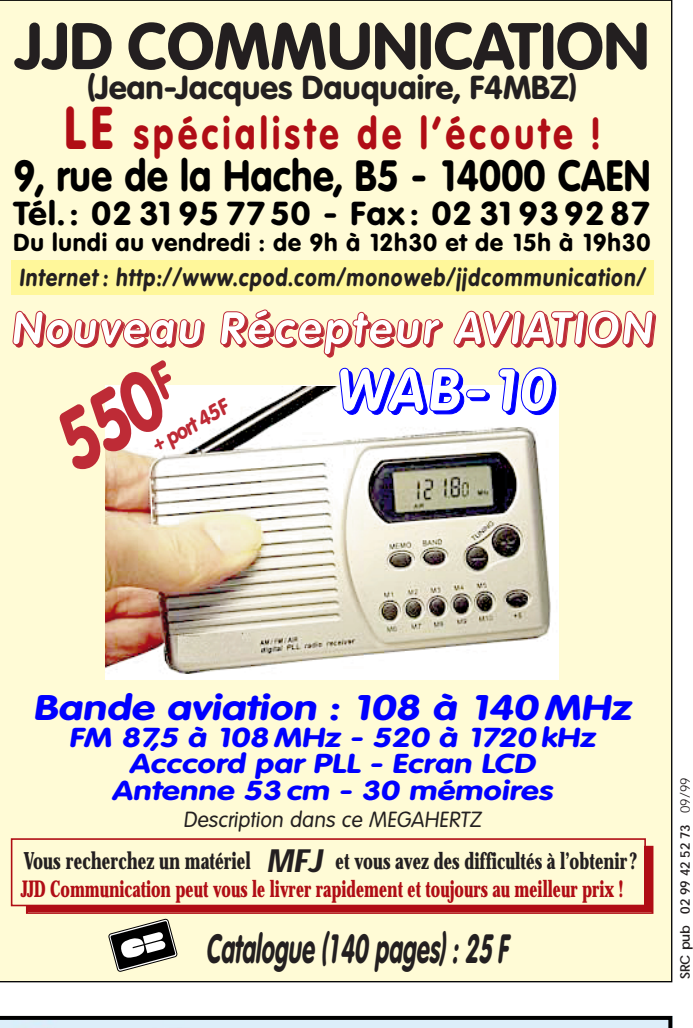

#### **CABLE COAXIAL 500 TRES FAIBLES PERTES**

ab SRC<sub>I</sub>

09/99

**Le H 1000** est un nouveau type de câble isolement semi-air à faibles pertes, pour des<br>applications en transmission. Grâce à sa faible atténuation, le **H 1000** offre des possibili-<br>tés, non seulement pour des radioamateurs

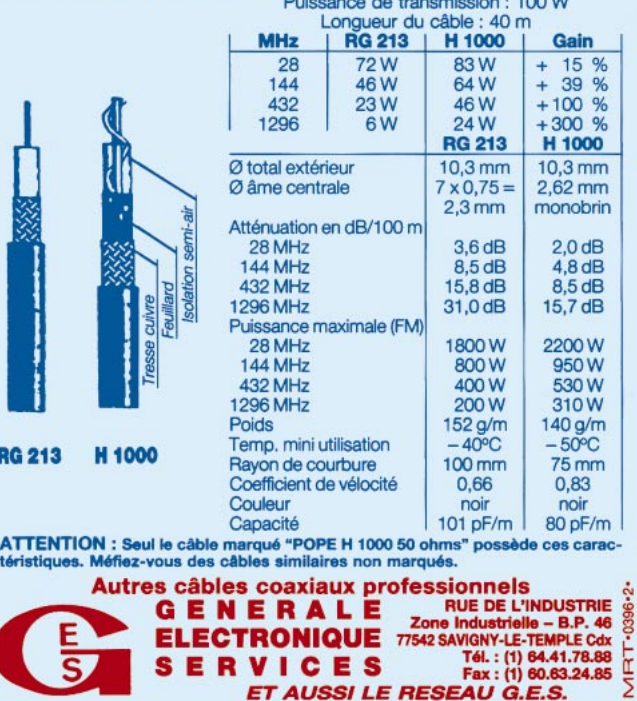

#### **RADIO-ÉCOUTEURS**

informations

# A l'écoute de la TSF

#### RADIO-FRANCOPHONIE RADIO DX CLUB D'AUVERGNE (SUITE)

Le Radio DX Club, peu à peu, prenait du volume et les échanges avec les radios étrangères se multipliaient à tel point qu'une journaliste albanaise de Radio Tirana est venue à Clermont-Ferrand passer plusieurs jours : réception au Club, accueil à l'Hôtel de Ville, invitation chez divers membres... Une réussite totale.

Quelques temps après, une autre journaliste, de Radio Roumanie, venait elle aussi tisser des liens d'amitié... L'année suivante, c'est la Corée du Sud que nous recevions en la personne d'une jeune journaliste parlant elle aussi un excellent français. Sans entrer dans le détail de la chronologie, c'est dans ces conditions que le Radio DX Club a été à l'origine de la venue à Clermont-Ferrand, de 70 journalistes ou directeurs de radio : Prague, Séoul, Rabat, Quito, Moscou, Arménie, Moldavie... Autant de sites où nous avons tous des amis.

Nos objectifs devaient sans doute intéresser, voire séduire notre environnement, car la quasi totalité du matériel et du mobilier a été offerte par des instances diverses : tables, chaises, bureaux, étagères, récepteurs, livres, ordinateur... La vie actuelle est souvent difficile et un certain nombre de nos membres ont des moyens limités. C'est pourquoi la cotisation est restée fixée à 100 FF depuis 1988, ce qui n'empêche pas ceux qui ont quelques facilités, de donner un peu plus.

De temps en temps, des séances d'information per-

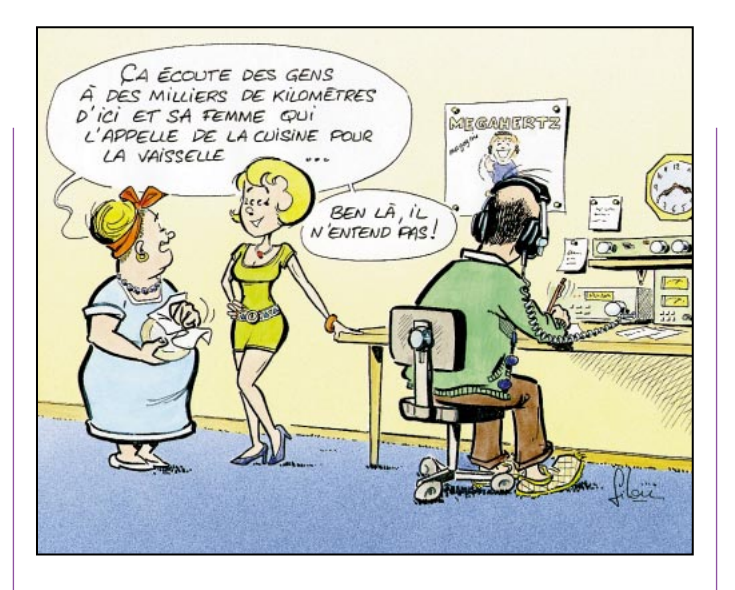

mettent aux néophytes de mieux connaître les ondes, la propagation, les antennes, les rapports d'écoute, la SSTV, le RTTY, avec souvent des démonstrations passionnantes.

Le Club participe volontiers à des forums, des salons, des carrefours, des expositions, des journées "radio". Ceci élargit le cercle des personnes qui découvrent les ondes courtes et notamment les journées "portes ouvertes". Ainsi, peu à peu, l'association a pu compter chaque année sur une centaine d'adhérents. Ce sont essentiellement des amis qui se réunissent tous les mois (avec, en plus, une permanence hebdomadaire) et qui essayent de maintenir un climat de respect mutuel et d'amitié. Cette ambiance a sans doute été appréciée par les élus qui se sont trouvés présents et actifs lors de la célébration, en 1998, des 10 ans du Club : Président du Conseil Général, Sénateur-Maire, Députés... et de toutes les tendances actuelles. Nos relations avec les radioamateurs sont devenues de plus en plus cordiales et suivies, le stade du radio-écouteur

étant bien souvent le point de départ pour une préparation à la licence de radioamateur. Enfin, dans le cadre de la communication, notre Association a de bons rapports avec les clubs de C.B. et de radioguidage.

Depuis quelques années, notre local s'est enrichi d'une impressionnante documentation comprenant 300 cassettes audio (avec notamment des enregistrements d'archives sonores) et de 250 ouvrages orientés vers l'histoire, les hommes de radio et les techniques; de plus, 35 films vidéo sont aussi disponibles ainsi que des collections de revues spécialisées. Toutes ces ressources sont largement consultées et même exploitées, par des étudiants d'université. Enfin, le Club dispose de 7 récepteurs portatifs qui sont prêtés aux novices qui découvrent les ondes courtes et la radio francophone.

La question que nous posons à tous est la suivante : comment se fait-il qu'il y ait si peu de clubs de radio-écouteurs dans notre pays ? Notre Association a été contactée en 11 ans par 517 personnes "intéressées" par la radio. En fait, 208 ont maintenu leur première démarche et ont apporté leur adhésion, avec une moyenne de 80 à 100 par an. Quand on lit, très souvent, les nombreux appels parus dans les revues spécialisées "d'écouteurs cherchant des contacts dans leur région", on peut s'interroger sur la rareté des initiatives comme la nôtre. Soulignons tout de même la richesse des échanges, les aides multiples permanentes, la mise en commun de nombreuses données et la convivialité de nos réalisations. Rappelons également l'aide spontanée suivie et efficace des médias (radios, journaux, télévision...) ainsi que la présence amicale d'élus ou d'administratifs appartenant à toutes les références idéologiques. Alors que nous avons fait le choix de nous limiter au niveau régional, afin de privilégier les contacts et les échanges, on est frappé par le nombre de personnes qui, de toute la France, proposent leur adhésion.

A certaines, paraissant très motivées, on a offert toute

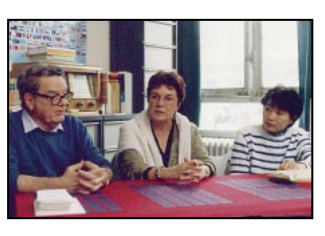

La directrice du service français de la KSB (Corée du Sud) de passage à Clermont-Ferrand.

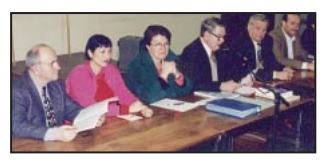

10ème anniversaire du R.DXC.A. en présence des personnalités régionales.

MEGAHERTZ magazine 160 198 - Septembre 1999

### **RADIO-ÉCOUTEURS**

#### informations

de Scheveningen. Une demande de conseil radiomédical peut être envoyée par l'intermédiaire du canal 70 de DSC, ou de 2182 kHz. - Scheveningen-radio n'est plus la radio côtière hollandaise qui a assuré les avis aux navigateurs et les bulletins météo. La plupart des messages sont maintenant diffusés par les VHF avec des transmissions en ondes moyennes. Les avis de tempête sont transmis après une annonce sur la fréquence 2187,5 kHz . D'autres avis de sûreté et de navigation seront transmis sur 3673 kHz, après une annonce sur 2187,5 kHz. Une répétition inattendue de ces messages sera transmise aux heures

programmées.

19h48, 23h48 UTC

- AFRIQUE DU SUD :

était dernier avec :

CQ DE ZSC = NOW QRT 500 FOR THE LAST TIME.

21h40 UTC

UTC

Horaires : 03h33, 07h33, 11h33, 15h33, 19h33, 23h33

NAVTEX sur 518 kHz à 03h48, 07h48, 11h48, 15h48,

Météo : 3673 kHz à 09h40 et

L'ère du code Morse en Afrique du Sud, qui a duré presque 90 ans, s'est terminée le 31 mars 1999 à minuit, quand Telkom, trois stations radiomaritimes au Cap, à Elisabethville et de Durban ont transmis leurs signaux de code Morse d'adieu. Le Cap

notre documentation, sans aucun but lucratif. On ne nous fera pas croire que dans des villes, telles que Grenoble, Nancy, Caen, Amiens, Dijon... il n'y a pas quelques passionnés qui désirent rompre leur isolement et progresser ensemble dans la découverte de la radio et de la francophonie, et ce dans un climat de franche camaraderie. Quoi qu'il en soit, comme cela a déjà été fait, le Club est prêt à transmettre toute la documentation qui a été élaborée en commun, à titre gratuit bien sûr. La façon dont certains groupes voudraient fonctionner pourrait aussi nous donner des idées car, si nous offrons le fruit d'une certaine forme d'expérience, le Club est très demandeur d'aide qui peut nous enrichir mutuellement.

Radio DX Club d'Auvergne Centre Municipal P. et M. Curie

2 bis rue du Clos Perret 63100 CLERMONT-FERRAND.

#### UTILITAIRES

- RADIOMARITIMES

- Ecoutez le NAVTEX ! Pour être au courant de l'actualité maritime régionale, vous écoutez le service NAV-TEX.

Système d'information et de sécurité automatique. Ce service est diffusé en radiotélétype SITOR B par certaines stations côtières.

Quelques exemples :

#### G ZCZC GA04

WX 1087

ENGLAND. EAST COAST. LOWESTOFT APPROACHES. CABLE OPERATION IN PROGRESS BY M/V TOISA MARINER WITH SUBMERSIBLE BETWEEN 52-26N 02-10IE AND 52-26N 01-57E. WIDE BERTH REQUESTED. CANCEL WZ 1016 (GA81)(SA93)(MA24)

 $VA -$ 

NNNN

BOSTON LA STATION PRINCIPALE POUR L'OCÉAN ATLANTIQUE CHANGE SES FRÉQUENCES D'ÉMISSIONS EN MODE FAX A PARTIR DU 01 AVRIL 1999. LES NOUVELLES FREQUENCES SONT COMME SUIT:

0230Z 4398.5/6338.6/9108.1 MHZ 0800Z 4398.5/6338.6/9108.1 MHZ 1430Z 6338.6/9108.1/12748.1 MHZ 1720Z 6338.6/9108.1/12748.1 MHZ 1900Z 6338.6/9108.1/12748.1 MHZ

- PAYS-BAS : Le KNRM - Koninklijke Nederlandse Redding Maatschappij -, assure le service médical par radio

- AERONAUTIQUES: Fréquences à surveiller. Elles sont censées être utilisées par les ACARS. Hélas les sys-

VVV VVV VVV DE WNU/WCC WNU/WCC VVV = ...CW 4310 6376 12826.5 16972 17117.6 QSZ AS = ...JULY 12 1999 = IN 1901, CALL SIGN WCC WAS ASSIGNED TO THE SOUTH WELLFLEET MASSACHUSETTS WIRELESS TELEGRAPH FACILITY OPERATED BY GUGLIELMO MARCONI. MORSE CODE SIGNALS FROM WCC HAVE BEEN HEARD AROUND THE WORLD EVER SINCE. TODAY WE RETIRE WCC FROM WIRELESS TELEGRAPH OPERATIONS. WCC WILL CONTINUE TO SERVE THE MARITIME COMMUNITY IN ASSOCIATION WITH THE GLOBAL RADIO NETWORK OPERATED BY GLOBE WIRELESS = AR DE WCC WCC WCC SK

#### - GRANDE-BRETAGNE :

NAVAREA ONE 252 UK COASTAL (WZ) NAVIGATIONAL WARNING SERVICE.

WITH EFFECT FROM 010001Z JULY 1999 VHF/MF RT BROADCAST SERVICES WILL BE TRANSFERRED FROM BRITISH TELECOM COAST RADIO STATIONS TO UK HM COASTGUARD CENTRES.

tèmes de décodage ACARS VHF sont inefficaces en HF… 3.862 - 4.595 - 5.718 - 6.646 - 6.737 - 8.971 - 8.977 - 10.027 - 11.183 - 11.223 - 12.620 - 13.340 - 13.414 - 13568 - 17.919 - 20.068 - 21.985 - 29.800 kHz.

- New-York radio (jmm): Depuis le 1er août, la station de météorologie aérienne NY VOLMET, qui concerne toute la zone des Etats-Unis située à l'est du Mississippi, est passée à une voix synthétique du même type que son homologue canadien, Gander VOL-MET.

Finies les voix des belles demoiselles yankees annonçant la pression atmosphérique au dessus de l'aéroport de Baltimore (notamment celle qui devait être un peu saoule le 4 juillet 1998) : Les fréquences : 3485, 6604, 10051, 13270 kHz en USB. Les heures : de H+00 à H+19 et de H+30 à H+49 24h/jour.

#### MÉTÉO

Moscou Météo RDD 77 a réapparu sur 11450,0 kHz en FAX ; cette fréquence était en RTTY avant est n'était plus utilisé depuis pas mal de temps (Sylvain Percebois).

#### ON FERME

(ÂMES SENSIBLES S'ABSTENIR) ! - USA : Le 12 juillet 1999 les stations « Globe Wireless » des USA WCC WNU KMS et KFS cessent leurs émissions en HF.

- Grande-Bretagne : Même la « Royal Navy » perd ses fréquences ! GYU supprime les fréquences : 2824.3 4220.3 6370.3 8624.3 kHz. Elle conserve : 12823.3 16986.3 kHz.

#### INTERNET

MODIFICATIONS DES SITES WEB UEF :

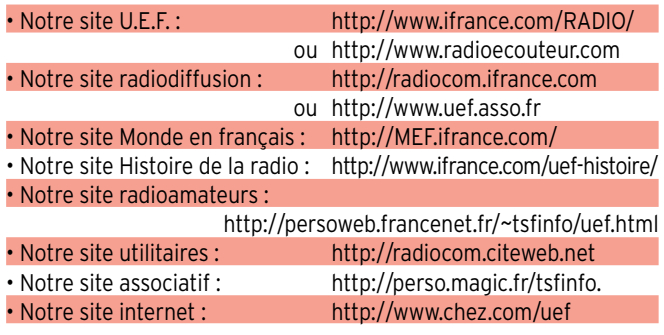

#### Daniel WANTZ

Vous pouvez (vous devez) intervenir dans cette rubrique en nous écrivant à :

- UEF (MEGAHERTZ): B.P.31,92242 MALAKOFF cedex.
- Fax: 01.46.54.06.29
- Internet: E-mail tsfinfo@magic.fr

Le WEB de l'écouteur: http://www.radiocom.org

**MEGAHERTZ magazine 1999 61 198 - Septembre 1999** 

#### **ESPACE**

informations

# Les nouvelles de l'espace

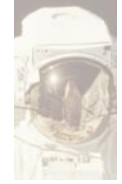

#### NOUVELLES DE MIR

Il s'en est fallu de peu pour que notre compatriote J.P. Haigneré ne

quitte la station MIR prématurément en juillet 99, suite à l'interdiction donnée par le gouvernement du Kasakstan de procéder au lancement du vaisseau ravitailleur PRO-GRESS chargé d'amener vivres et matériel. Heureusement, tout finit par rentrer dans l'ordre et le dernier ravitaillement de MIR put s'effectuer mi-juillet. Après le départ programmé fin août 99 des 3 membres de l'équipage, la station MIR restera inhabitée en principe jusqu'en février 2000. Un système de pilotage automatique y a été installé de façon à remettre périodiquement en service le système autonome de propulsion et compenser la perte d'altitude progressive de la station. On n'est toujours pas sûr de l'avenir de MIR qui devrait être normalement détruite en 2000 ou 2001, les Russes n'ayant pas trouvé les moyens de financement privés pour la maintenir en opération. Le prochain équipage pourrait avoir pour tâche de préparer MIR à son atterrissage final avec désintégration dans la haute atmosphère. Si MIR avait pu fonctionner jusqu'en février 2001, elle aurait fêté son 15ème anniversaire dans l'espace.

J. P. Haigneré, après son séjour de 6 mois dans l'espace, doit retrouver avec plaisir le plancher des vaches. L'un de ses compères russes (Serguei Avdeyev), détient avec ce dernier vol le record

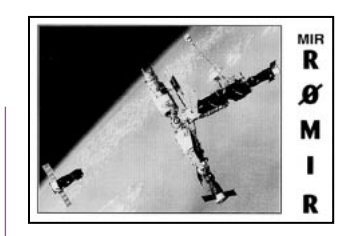

de durée cumulée dans l'espace, avec un séjour total d'un peu plus de 2 ans. Tous vont commencer une rééducation afin de retrouver tous leurs moyens physiques. La vie en apesanteur, pendant une durée importante, est très éprouvante pour l'organisme humain. La masse musculaire, très peu sollicitée malgré les exercices de culture physique, fond littéralement. Le métabolisme du calcium est très perturbé et conduit à une décalcification des os. Non, vraiment, la vie de cosmonaute n'est pas une sinécure !

Il est maintenant trop tard pour faire des contacts radio avec les cosmonautes de MIR mais sous peu, le relais sera pris par les locataires de la station spatiale internationale grâce au projet ARISS (Amateur Radio on the International Space Station).

#### NAVETTE SPATIALE ET RADIOAMATEURS

Le dernier vol de la navette américaine Columbia a connu un grand succès dans la communauté radioamateur. Lancé le 23 juillet depuis Cap Canaveral en Floride, ce vol avait pour principale mission la mise en orbite d'un satellite spécialisé dans l'étude du rayonnement X en provenance de l'espace. Il y avait à bord 3 radioamateurs licenciés : la commandante de bord Eileen Collins (KD5EDS), notre compatriote Michel Tognini (KD5EJZ) et un spécialiste de mission Cady

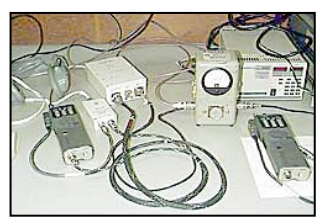

ARISS : la future station amateur dans l'ISS.

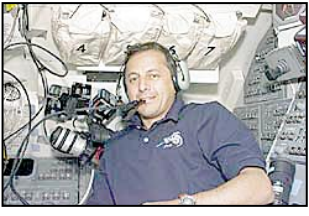

Michel TOGNINI, KD5EJZ.

Coleman (KC5ZTH). Outre leurs missions, ils eurent fort à faire pour assurer les différents contacts organisés avec diverses écoles autour du monde. Ils furent secondés pour les contacts radio par un serveur packet et en mode ROBOT, serveur qui opérait avec l'indicatif W5RRR et qui vous repassait votre indicatif s'il était parvenu à le décoder. Un autre point fort de ce vol fut le contact radio d'une dizaine de minutes en direct entre la navette US et la station Mir. Il fut réalisé le 25 juillet et permit à Michel Tognini et J.P. Haigneré (à bord de Mir) d'échanger quelques mots en français. Le retour sur terre, avec atterrissage de nuit, se fit sans encombre le 28 juillet.

#### SUNSAT EN SERVICE

SUNSAT, alias SO-35, fut lancé en février de cette année et depuis cette date, ses différents modules ont été progressivement mis en service. Début juillet, c'est le mode répéteur FM qui fut activé avec succès. Rappelons que SUNSAT est un satellite conçu en grande partie par des étudiants d'une université d'Afrique du Sud. C'est un satellite scientifique doté d'équipements permettant le trafic dans les bandes radioamateur. Il dispose d'un transpondeur linéaire, opérant en duplex dans les bandes 23 cm/13 cm et d'un serveur packet radio recevant dans la bande 70 cm et réemettant dans la bande 2 mètres. Le transpondeur 70 cm / 2 mètres fut donc mis en service pour la première fois le 11 juillet 99 (montée 436.300 MHz, descente sur 145.825 MHz). Si l'on en croit ceux qui l'ont entendu, les signaux sont extrêmement puissants. Malheureusement, SUNSAT doit faire face à un relatif manque de puissance électrique qui ne permet pas, pour le moment, de laisser le transpondeur ouvert tout le temps.

#### LA FIN DE LUNAR ORBITER

LUNAR ORBITER est un satellite lancé par la NASA afin de faire une cartographie aussi complète de la lune. Il était possible de le recevoir en se portant à l'écoute du 2 273.000 MHz, qui constituait le canal d'envoi des données scientifiques récoltées. LUNAR ORBITER, avec ses 150 kg, peut être qualifié de mini-satellite. Curieusement, au début du projet dans les années 90, l'AMSAT USA fut contactée par les scientifiques. Devant les difficultés pour trouver des fonds, ils cherchaient à profiter du savoir faire d'organisations à but non lucratif déjà engagées dans l'aventure spatiale. Il fut ainsi envisagé pendant un moment de mettre sur LUNAR ORBITER un transpondeur opérant en mode S

MEGAHERTZ magazine 1999 198 - Septembre 1999

#### **ESPACE**

#### informations

(montée sur bande 1.2 GHz, descente sur 2.4 GHz). Pour différentes raisons, ce projet ne vit pas le jour. Pour mener à bien ses mesures, LUNAR ORBITER a disposé de différents instruments permettant de mesurer le flux de particules ou rayonnements (neutrons, rayons ALPHA, rayons X). En outre, il était équipé d'un magnétomètre donnant une indication sur le champ magnétique lunaire et il mesurait en continu la pesanteur lunaire. Une moisson très importante de données a été ainsi collectée et est encore loin d'être totalement dépouillée fin juillet 99 date d'arrêt de la mission.

D'ores et déjà, la communauté scientifique à l'origine du projet est très satisfaite des résultats, certains prétendant même que la connaissance de la lune a plus progressé grâce à LUNAR ORBITER qu'avec le programme APPOLLO. Il faut dire que ce programme phare de l'astronautique américaine avait une finalité plus politique que scientifique, les Américains voulant ainsi marquer leur suprématie dans l'espace face à l'ancien bloc soviétique.

Une des découvertes les plus surprenantes de LUNAR ORBITER sera sans nul doute la mise en évidence d'eau sur la lune. Il ne s'agit pas, bien sûr, d'eau à l'état liquide qui

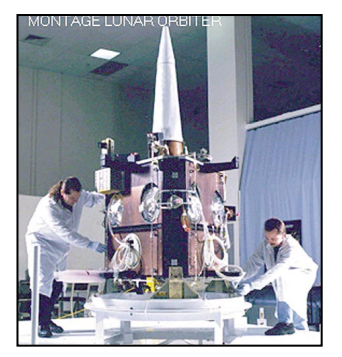

Montage Lunar Orbiter.

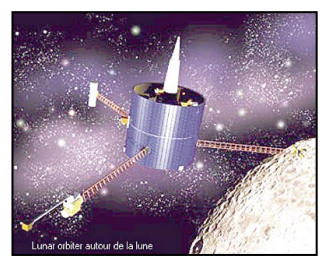

Lunar Orbiter autour de la Lune.

se serait évaporée, mais de glace qui a été détectée vers le pôle sud de la lune, dans une zone non éclairée par le soleil. Certains estiment à environ 200 millions de tonnes la masse de glace existant sur la lune. Toutefois, cette découverte laisse encore sceptique bon nombre des scientifiques car, en fait, les spectrographes de LUNAR ORBITER n'ont pas détecté directement de l'eau mais de l'hydrogène qui, comme chacun sait, est un composant de l'eau. Pour confirmer la présence de glace, les scientifiques ont proposé à la NASA de faire tomber LUNAR ORBITER dans un cratère non exposé aux rayons solaires et supposé glacé. Le "crash" devrait propulser à plusieurs dizaines de km de hauteur un mélange de glace et de poussière lunaire. Cette glace, dès quelle est frappée par les rayons solaires, est en partie dissociée en ses composants, le radical H et le radical OH. Les scientifiques se proposent de vérifier l'existence de ce dernier, par analyse de la lumière reçue. En effet, ce radical émet une radiation caractéristique, à la fois dans le domaine des ultraviolets et des ondes millimétriques. Pour détecter ces rayonnements, différents télescopes ont été mis à contribution : le télescope spatial Hubble, le télescope de l'observatoire McDonald au Texas ainsi que le satellite SWAS spécialisé dans l'écoute sur les ondes submillimétriques.

Quand toutes les données seront dépouillées, nous saurons peut-être s'il y a vraiment de l'eau sur la lune. Avant même de savoir s'il y en a vraiment, on sait déjà comment expliquer sa présence. En effet, bon nombre de comètes en comportent de grandes quantités et,

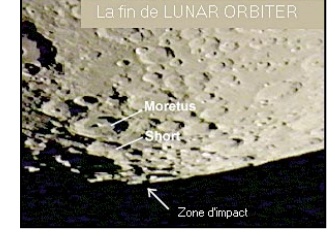

comme notre satellite a été frappé tout au long de sa vie par beaucoup d'entre elles, il n'y aurait rien d'étonnant à trouver de l'eau sur la lune. Ceux qui veulent savoir comment cette eau arrive dans les comètes n'auront qu'à le demander à Hubert Reeves qui n'est jamais à court d'explications !

#### METEOR VERSION 3 DISPONIBLE

METEOR est un logiciel permettant la détection et le comptage des météorites qui tombent sur notre terre tout au long de l'année. Le principe consiste à écouter la fréquence d'un émetteur lointain (800 à 1 600 km), opérant en ondes métriques (entre 45 et 100 MHz, émetteur de radiodiffusion ou de télévision et de forte puissance de préférence) et à enregistrer le signal reçu par réflexion sur la traînée fugace laissée par la météorite. Ce logiciel freeware, développé par un Français, Pierre Terrier, en est à sa version 3 qui est disponible gratuitement via le réseau internet à l'adresse suivante http://membres.

tripod.fr/meteor\_astro\_elec/. Il ne nécessite toujours qu'une interface simplissime, se raccordant sur une des prises séries de votre micro ordinateur préféré qui n'a pas besoin d'être de la dernière génération (un 286 fait l'affaire). De nombreuses fonctionnalités ont été ajoutées par rapport à celles présentes dans la version 2. Pour les adeptes du trafic par réflexion sur traînées de météorites, ce logiciel est une nécessité si on ne veut pas rater la prochaine arrivée de l'essaim des Lénoïdes de novembre 99. Il sera également apprécié des radioécouteurs désirant expérimenter dans ce domaine d'écoutes.

#### ÉCLIPSE ET COURONNE SOLAIRE

La récente éclipse totale de soleil, visible depuis le nord de la France, a permis à bon La fin de Lunar Orbiter. | nombre d'entre nous d'ob- | La couronne solaire.

server la couronne solaire. Cette couronne est constituée d'un gaz ionisé qui est expulsé du soleil et nous parvient sur terre. Il s'agit du fameux "vent solaire". Le mécanisme d'accélération de ce vent solaire, qui peut atteindre des vitesses de l'ordre de 900 km/seconde, semble avoir été récemment élucidé par une analyse des observations réalisées par le satellite SOHO. D'après les scientifiques à l'origine de la communication faite en juillet 99, les particules ionisées composant le vent solaire sont accélérées lors de leur sortie par un champ magnétique oscillant, créé par le soleil, un peu comme le surfeur qui acquiert de la vitesse en glissant sur les vagues déferlantes. Ces conclusions ont été obtenues après traitements de mesures faites par le satellite SOHO, conjointement réalisé par la NASA et l'agence spatiale européenne (ESA).

Pendant longtemps, ces vents solaires n'ont intéressé que des cercles restreints d'amateurs parmi lesquels on compte la communauté des "sans filistes". Pour ce dernier groupe, les possibilités de liaisons radioélectriques sur terre sont étroitement fonction de l'intensité de ce "vent ". Depuis le développement des communications par satellite, il est apparu indispensable pour bon nombre d'organisations de mieux connaître les phénomènes responsables de son intensité très variable dans le temps. SOHO est un des satellites ayant pour fonction d'étudier l'activité solaire sur une période de temps suffisante. Pour ce faire, il se trouve placé sur une orbite à 1.5 millions de kilomètres de la terre. Lancé en décembre 1995, SOHO observe le soleil

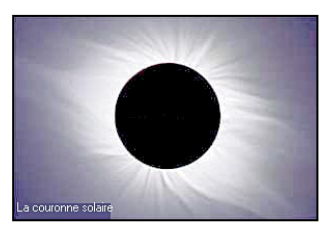

#### **ESPACE**

#### informations

d'une façon continue. L'année dernière, suite à une erreur de la station de contrôle américaine, le satellite fut un moment considéré comme perdu. Grâce à l'obstination des équipes européennes et américaines, il fut heureusement possible de reprendre son contrôle en septembre 98 et SOHO devrait pouvoir remplir sa mission prévue pour durer jusqu'en 2003, de façon à observer le cycle 23 d'activité du soleil qui, jusqu'à présent, est loin de correspondre aux attentes des chasseurs de DX.

#### CONGRÈS AMSAT UK

Fin juillet, comme chaque année, l'association anglaise AMSAT UK, regroupant les radioamateurs adeptes des liaisons par satellites, a tenu son 14ème congrès du 24 au 25 juillet dans les locaux de l'université du Surrey en Angleterre. Le programme était particulièrement fourni. Le point sur le développement de PHASE 3D, qui se prépare à être lancé à une date toujours indéterminée, a été fait par DB2OS. G7UPN fit une présentation du satellite TMSAT-1 (alias TO31) lancé il y a un peu plus d'un an, en juillet 98. Plusieurs conférenciers ont présenté divers aspects du satellite d'origine israélienne TECHSAT (GO 32). F6AGR de l'AMSAT France, fit une présentation des différents satellites en gestation de notre côté du "Channel". Les débutants ne furent pas oubliés et 3 conférenciers se chargèrent de leur présenter les bases à connaître avant de se lancer dans le trafic par satellite.

Un petit compte rendu de ce colloque est présenté par ailleurs dans ce même numéro.

Michel ALAS, F1OK

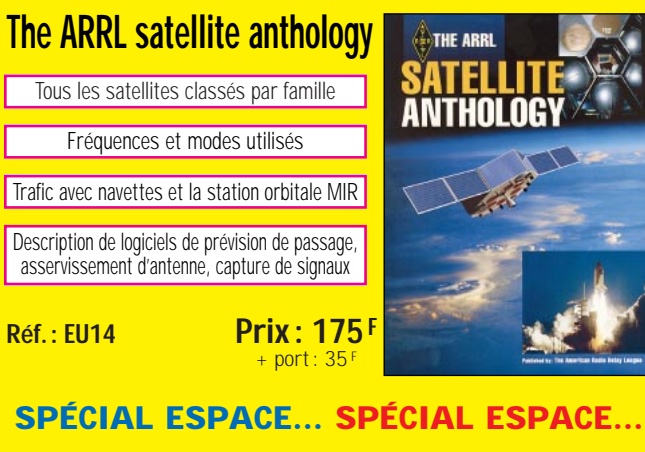

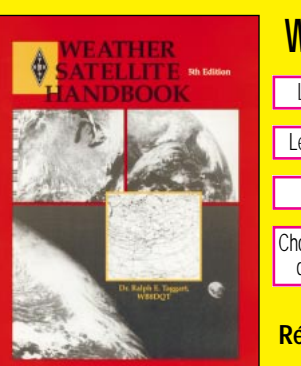

#### Les divers aspects des satellites météo **Weather satellite handbook**

Les bases de la réception d'images en HRPT

Matériels disponibles dans le commerce

Choix d'un récepteur, réalisation d'une interface de décodage des signaux et de son logiciel

#### **Réf. : EU13-5**  $+$  port: 35 **Prix : 230F**

00000-0 23736-3 0 7485

00000-0 18231-3 0 4540

00000-0 89150-4 0 285

2 16609 51.6606 84.2638 0005599 25.2107 334.9097 15.74512380769388

0 20000-0 16164-3 0 878

**Utilisez le bon de commande MEGAHERTZ**

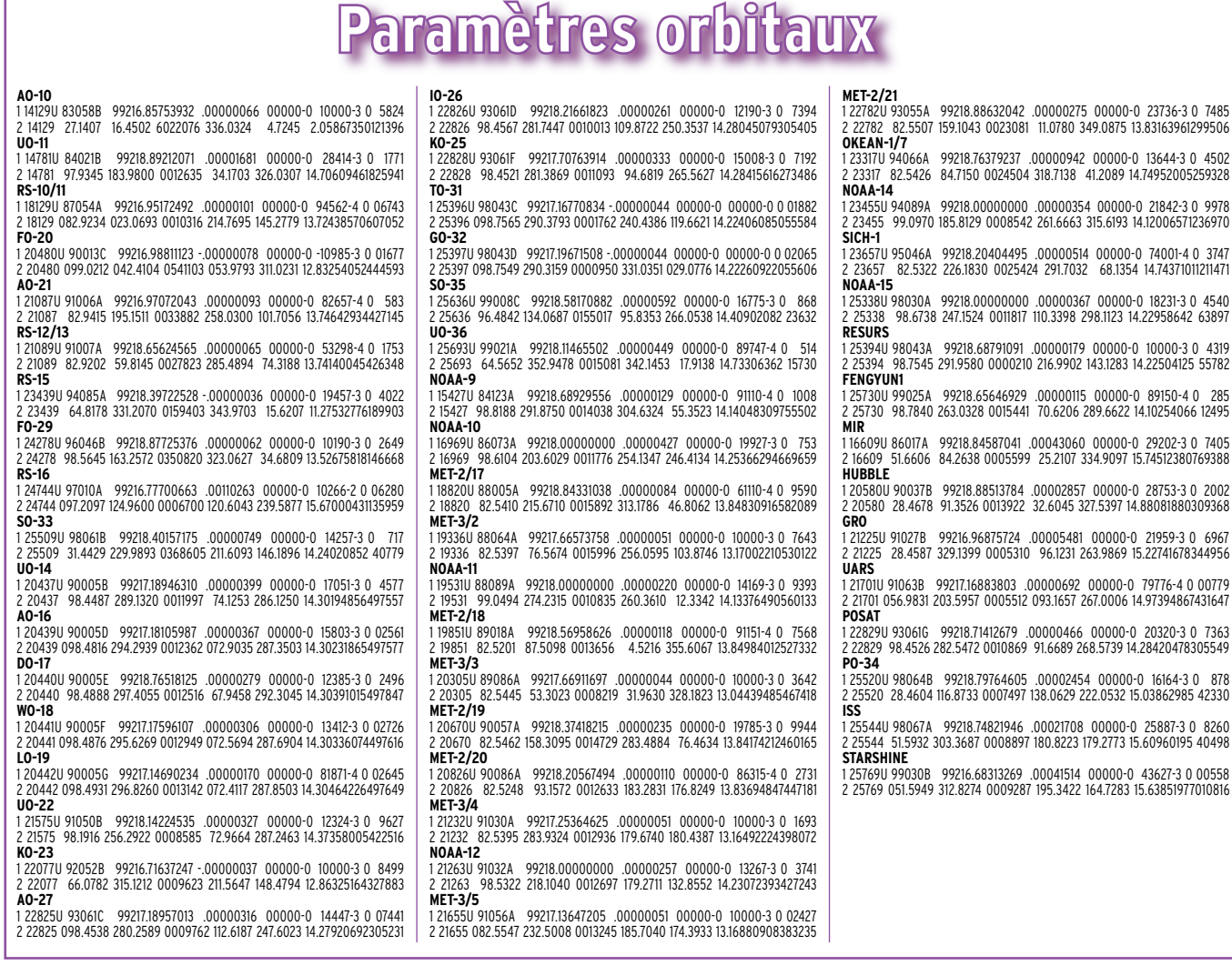

#### **MEGAHERTZ magazine | 64 | 198 - Septembre 1999**

Vous êtes passionné d'électronique et vous voulez des montages modernes mais éprouvés, toujours disponibles en kit, vous voulez des explications claires, vous voulez des réalisations dans tous les domaines, de la domotique à la radio en passant par tout ce que vous n'osez même pas imaginer, vous cherchez un cours complet et passionnant sur l'électronique ou sur les PIC, vous aimeriez chercher de l'information pour électroniciens sur Internet… ?

## **ABONNEZ-VOUS À** ET **LOISIRS** magazine *E MENSUEL DE L'ÉLECTRONIQUE POUR TOUS*

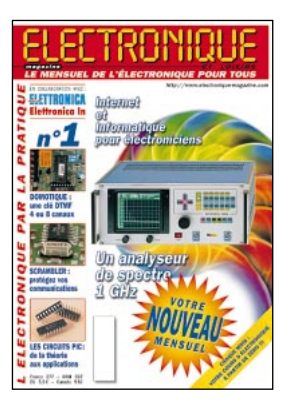

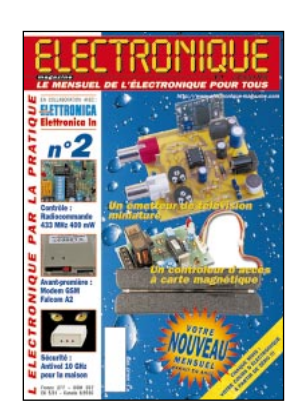

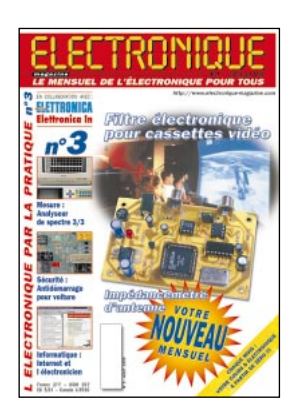

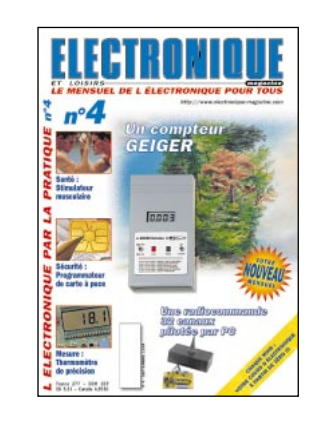

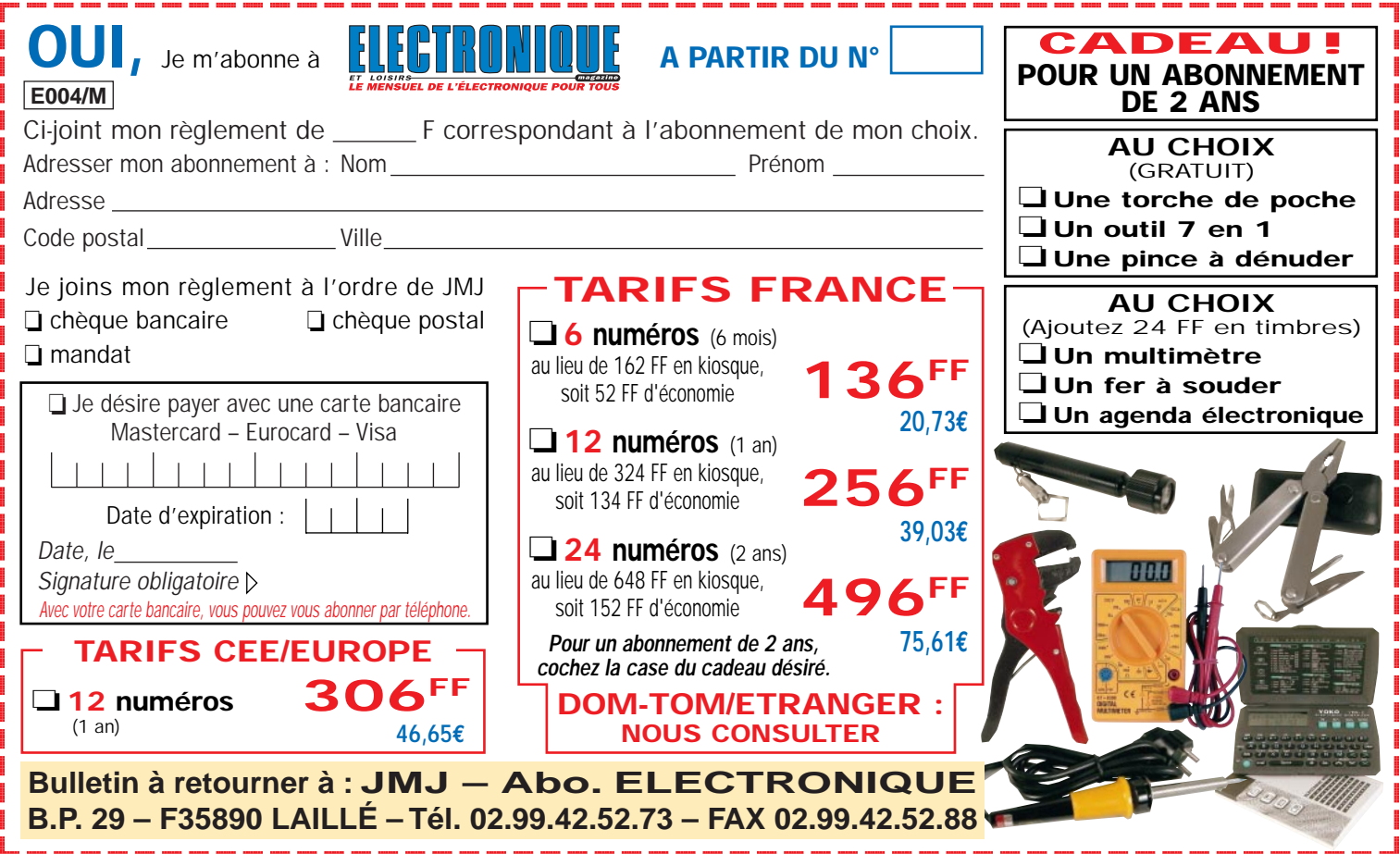

#### **REPORTAGE**

radioamateur

# Première Convention du WLH DX Club

'est dans la région Alsace qu'a eu lieu cette première du WLH DX Club, organisée conjointement par le diplôme mondial des phares (WLH) et le club des chasseurs de phares : le WLH DX Club. De nombreux adhérents à l'association n'ont pas hésité à parcourir la France afin d'assister à cette convention, venant de la région du Tarn, de Bretagne, du Centre, d'Alsace et de Belgique. Certains d'entre eux se sont retrouvés dès le vendredi soir à l'hôtel du Père Benoit où s'est déroulée cette convention. Un lieu superbe, déniché par Jean-Paul F8ZW parrain du WLH Award, et une météo splendide ont fait de cette convention un réel succès.

Le choix de la date propice aux déplacements en voiture, avait été judicieusement choisi en tenant compte des grands concours DX ainsi que des autres conventions de clubs DX.

Le samedi matin eut lieu l'assemblée générale du club, débutant par un petit café et jus d'orange servis à tous les OM. Le rapport moral fut présenté par Philippe F5OGG. Durant l'année écoulée, plus de 700 phares ont été référencés, 5 check points ont été recrutés, 4 bulletins du club ont été édités et envoyés à chaque adhérent et le site internet du WLH, géré par Thierry F-17511, qui génère actuellement plus de 1 000 connexions mensuelles. Philippe nous signale que le directeur du QST magazine, séduit par ce nouveau diplôme interMi-juin, à Entzheim (Bas-Rhin), le WLH DX Club réalisait sa première convention. Créer un club DX n'est pas chose facile, cependant le WLH DX Club a su se faire accepter avec beaucoup d'in-restational, n'a pas hésité à le<br>L'érêt dans le monde DX.

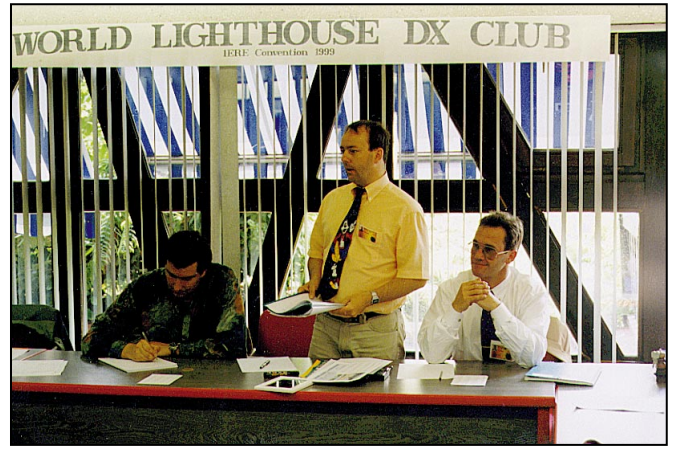

Lecture du rapport moral. De gauche à droite : Thierry F-17511, Phil F50GG et Bruno F5SKJ.

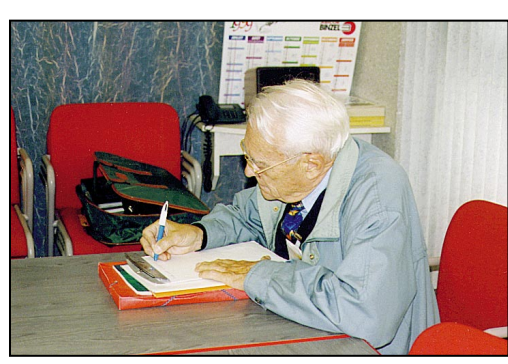

F6DGT Diplôme Manager.

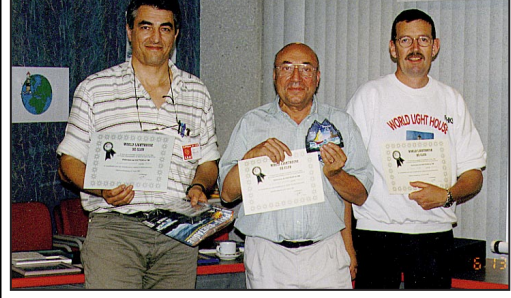

Les 3 lauréats du concours. De gauche à droite : Jean-Louis F5OCL, Jean-Paul F8ZW et Francis F6HKS.

du DPLF n'ont pas souhaité être remboursés de la somme qu'ils ont investie pour l'achat de la collection complète des livres des phares et signaux de brume du monde. Cette somme (factures à l'appui) avoisine les 30 000 francs, supportée seulement par les créateurs du diplôme sans aucune aide du REF ni d'autres associations ou clubs DX. Le trésorier souhaite que la cotisation pour l'an 2000 reste

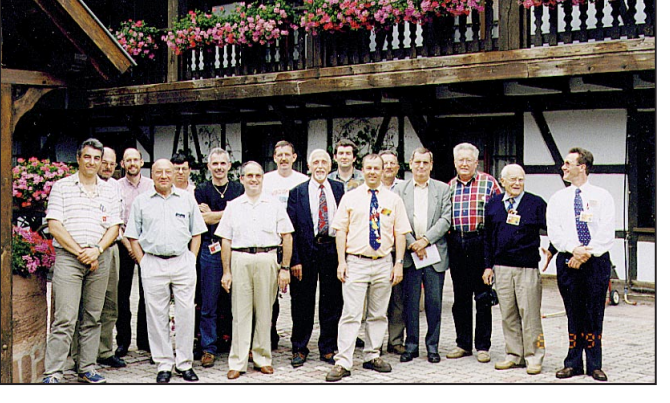

Une partie de l'assemblée pendant la pause de l'après-midi. fixée à 60,00 francs et que de

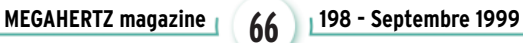

faire publier dans le QST du mois de mai 1999. Dix-sept expéditions ont été validées en 1998 et W9DC, check point du WLH pour les USA, s'est rendu en Ecosse afin d'activer 2 phares pour le WLH. Les nombreux projets en cours dans le monde nous font espérer une trentaine d'expéditions pour l'année 1999.

Le compte-rendu de la trésorerie par Bruno F5SKJ, fait ressortir un actif encourageant compte tenu du règlement par le club de 2 licences d'expéditions. Bruno nous informe également que les<br>créateurs du WLH Award et

#### **REPORTAGE**

#### radioamateur

nombreux OM rejoignent le WLH DX Club (les dons sont également acceptés).

Le rapport moral ainsi que le rapport financier ont été approuvés à l'unanimité des votants. Le nouveau bureau du WLH DX Club est composé de F5OGG Président, F5SKJ Vice-Président et Trésorier et F6HKS Secrétaire. Le conseil d'administration comprend également Guy F6DGT, Jean-Paul F8ZW, Jo F5JFY et Thierry F-17511. La cotisation de 60,00 F est reconduite pour l'an 2000. L'assemblée générale, levée à 12h15, nous a laissé le temps de nous rendre dans un charmant restaurant de Geispolsheim en compagnie de Francis F6BUF, Président de la FNRASEC et REF 67.

L'après-midi, de nombreux OM

our la troisième année consécutive, le « Castres DX Gang » a organisé une expédition sur le site du fort Brescou du jeudi 24 juin au

dimanche 27 juin 1999. Le débarquement s'est effectué en deux vagues. F5BJW et F5XX ont investi le fort avec une grande partie du matériel, suivis le lendemain par F5AUB et F5UOE.

Nous avons monté facilement quelques antennes et le trafic a démarré en trombe. Pas moins de quatre stations décamétriques fonctionnaient en simultané, de 7 MHz à 28 MHz, changement notable si l'on considère les dernières expéditions.

Voici les caractéristiques techniques du montage définitif. Au nord du fort, la station déca CW (F5XX) avec une « Delta Loop » de 42 m : base en haut et pointe dans la mer, ainsi qu'une W8JK de 2 fois 7,5 m ; plein sud F5BJW avec une Levy 2 x 21 m et une autre W8JK de 2 fois 7,5 m; à l'ouest F5AUB avec une Delta Loop de 42 m et un petit linéaire de 300 W; et à l'est Daniel F5UOE avec une G5RV.

Le bilan technique de cette dernière activité EU148 nous a apporté pas mal de satisfactions, notamment en des départements 67 et 68 nous attendaient dès 14h00 pour l'ouverture de la convention. Les films et diaporamas des expéditions aux phares de l'île aux Moutons, île Vierge, île Louet ainsi que l'expédition de N6VV au phare de Saint-George Reef en W6, ont été largement commentés. Des précisions concernant le règlement du WLH (Diplôme des Phares du Monde) ainsi que la présentation du DPLF (Diplôme des Phares du Littoral Français) ont été apportées aux OM présents. Une documentation complète, comprenant les règlements des diplômes et les listes de phares, a été offerte aux OM. Une large pause permit de répondre aux questions du jeu concours organisé pour le doctorat es OM (questions sur le DX, de technique, vie associative, espace, etc). Les trois lauréats sont : Jean-Paul F8ZW, Jean-Louis F5OCL et Francis F6HKS. Durant l'après-midi, Geneviève habitant Strasbourg et sollicitée par l'YL de Jean-Paul momentanément indisponible, s'était aimablement proposée pour les emmener les YL en excursion, lesquelles garderont un excellent souvenir de leur visite à Obernai. Vers 19h00 tout le monde s'est regroupé pour l'apéritif. La soirée s'est terminée par un excellent dîner alsacien qui clôtura la convention.

La journée du dimanche fut consacrée à la visite de Strasbourg brillamment organisée et guidée par Jean-Paul F8ZW avec l'aide de Geneviève chargée des YL, journée au cours

de laquelle tous se sont réunis autour d'un sympathique déjeuner d'amitié, dans une brasserie strasbourgeoise sur les bords de l'Ill.

La seconde convention du WLH DX Club aura lieu le second week-end de juin 2000, dans le département 81, dans la région d'Albi. Tous les renseignements peuvent être obtenus auprès du WLH DX Club ou de F6HKS. Déjà des OM du Canada ainsi que du Portugal ont fait savoir qu'ils souhaiteraient organiser la convention du WLH Award dans leur pays ! Siège social du WLH DX Club :

18 allée Roch-Bihen, 44510 Le Pouliguen.

Site internet :

http://www.infini.fr/~tquere

Phil. MAILLARD, F5OGG

Nous avons cessé les émissions le dimanche à 17h30, l'embarquement étant prévu à 18h15. Ce dernier s'est effectué sous la pluie d'orage. Nous remercions mademoiselle Hélène Pascual de l'office du tourisme d'Agde pour l'autorisation de séjour, F5OSN pour le sponsoring culinaire, F5ARA pour le prêt de matériel, F5COF pour la fabrication des coffrets et le prêt de la

cantine et bien sûr tous les OM qui ont eu la gentillesse de nous contacter. Le « Castres DX Gang » leur donne dès à présent rendez-vous pour l'activité prochaine de quelques châteaux tarnais et peut-être d'autres IOTA en l'an 2000. J'espère que l'expédition 99 aura une nouvelle fois fait des heureux. Je rappelle que l'opération Fort Brescou compte pour le IOTA EU-148, WLH 0500, DFCF 34001, DIFM ME001. Le nombre très important de QSL directes et les témoignages de satisfaction reçus, nous encouragent dans la poursuite de nos activités pour les années à venir. Je confirme que le QSL Manager est toujours F5XX. La carte QSL éditée reste la même. Merci à tous et bon trafic.

Bernard, F5XX

Fort Brescou 99

De gauche à droite : F5BJW, F5AUB et F5XX.

matière de cohabitation de plusieurs stations dans un espace réduit (60 m x 60 m) sans perturbations entre ces dernières. Il faut même signaler qu'à certains moments, sur 7 MHz, une station travaillait sur 7020 en CW et une autre sur 7060 en SSB avec un ampli de 300 W. Toutes les antennes étant alimentées par « Twin Lead » ou double coax, avec chacune sa boîte d'accord propre (spécial Lévy et spécial Loop) de fabrication OM. Les quelques rares perturbations sont venues de la

G5RV. On notera que c'était la seule antenne alimentée en partie par un câble coaxial.

Cette année, nous avons fait 3 500 QSO dont 1 300 en CW. La propagation était assez bonne. Nous avons contacté un grand nombre de stations japonaises et américaines. Mis à part l'Antarctique, tous les continents ont été touchés. Le trafic a quand même été perturbé samedi et dimanche par des orages qui revenaient régulièrement toutes les quatre heures.

MEGAHERTZ magazine | 67 | 198 - Septembre 1999

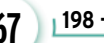

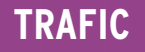

informations

# Carnet de Trafi

#### Vos infos avant le 3 du mois à : SRC - MEGAHERTZ magazine, BP88, 35890 LAILLÉ. Tél. 02.99.42.52.73+ - FAX 02.99.42.52.88

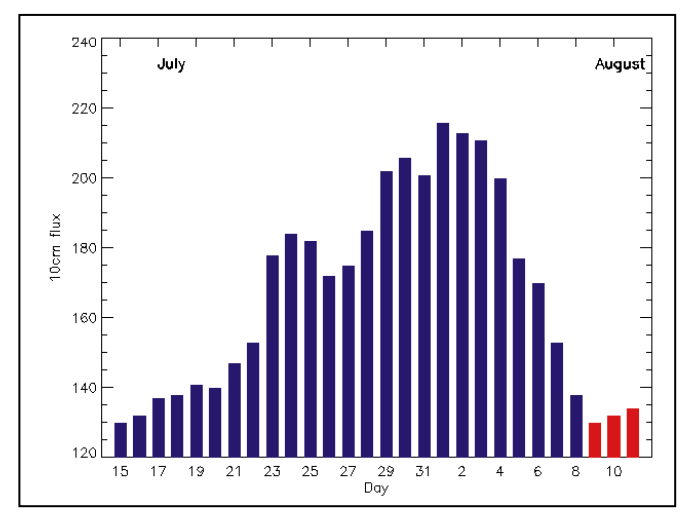

© Centre de prévision ISES, DASOP, Observatoire de Paris-Meudon. Le graphique représentant la courbe du flux 10cm établie sur les 100 derniers jours est publié avec l'aimable autorisation de l'Observatoire de Paris-Meudon. Vous pouvez visiter le site de l'Observatoire à l'adresse internet suivante : ( http://previ.obspm.fr/previ/graphiques.htm ).

Le flux solaire moyen prévu pour septembre est : 160

#### DIPLÔME FR 3

Il y a 15 ans, à l'occasion de la journée de la communication, un concours régional avait eu lieu, avec le partenariat de « FR 3 Picardie » dont le rédacteur de l'époque est maintenant indicativé.

Une coupe était en jeu et des diplômes honorifiques attribués aux participants. Cette manifestation devait être unique mais le gagnant de la coupe, F8WE, décidait de la remettre en jeu. Elle passa donc de mains en mains durant quelques années. Actuellement, seul subsiste le diplôme, jusqu'à épuisement du stock.

En voici le règlement :

Il faut avoir contacté lors de l'ensemble des concours nationaux d'une même année civile (concours IARU compris) : 5 stations de chaque département picard (06, 60 et 80),

+ 5 stations du département de résidence pour les stations picardes.

Soit : 20 stations au total pour les OM et SWL opérant en Picardie,

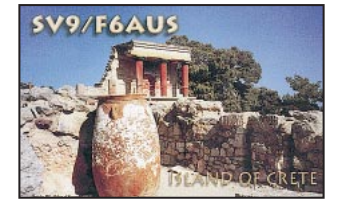

15 stations au total pour les autres OM et SWL F ou étrangers.

Il y a 3 catégories, tous modes de transmission : – Décamétrique,

- VHF-UHF (y compris le 6 mètres),
- SWL toutes bandes.

Participation aux frais d'envoi : 15 francs ou 2,5 euros en timbres, CRI ou chèque à l'ordre du REF-Union 80, manager F1RR (nomenclature). Joindre un extrait du carnet de trafic pour les QSO concernés.

#### DXCC

La République du Montenegro, qui fait actuellement partie de la Fédération Yougoslave, pourrait demander une plus large autonomie vis-à-vis de celle-ci. Si un tel statut lui est refusé par le gouvernement de Belgrade, un référendum d'indépendance aurait lieu et un « new one » pourrait s'ensuivre.

Quant au Kosovo, occupé et administré par l'ONU, statu quo pour le moment, il compte toujours pour YU.

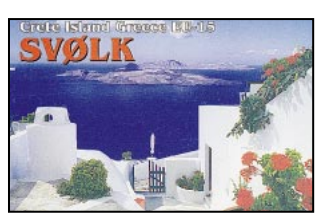

MEGAHERTZ magazine | 68 | 198 - Septembre 1999

Note de la rédaction :

- La mention (CBA) indique les adresses données dans le « Call Book 1999 »®, édition sur cédérom.

- Notre adresse E-Mail est ( mhzsrc@wanadoo.fr ).

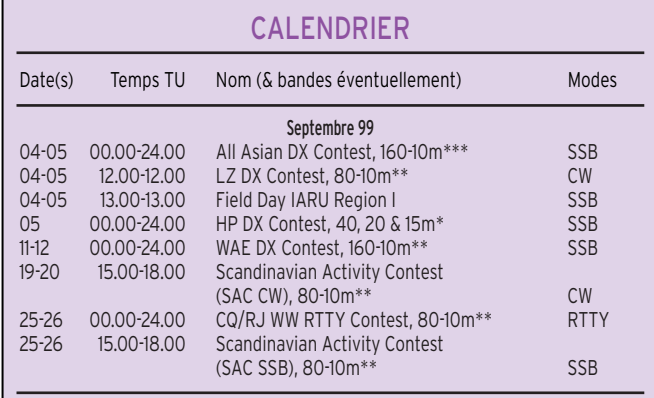

\* Voir le règlement ou note ci-dessous.

- Voir le règlement paru dans notre N° 186, septembre 1998, p. 35-36.
- \*\* Voir le règlement paru dans notre N° 183, juin 1998, p. 30-31.

#### IOTA

#### Nouvelle références IOTA :

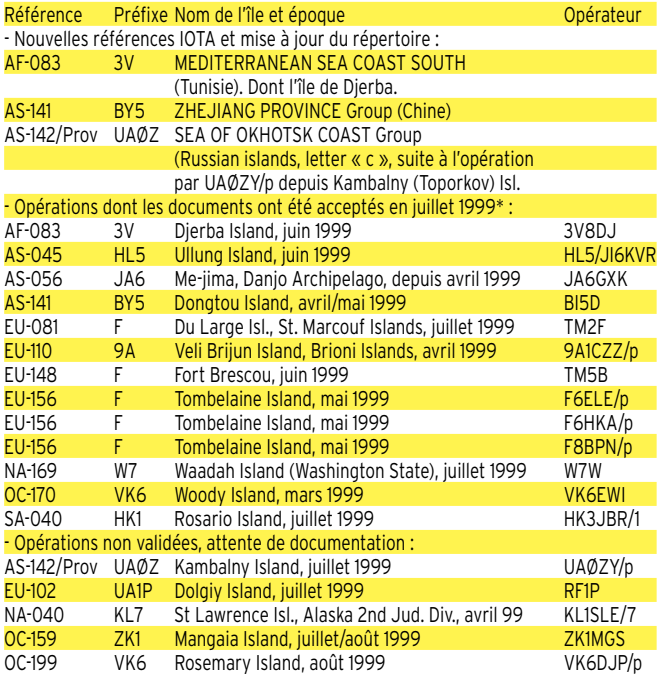

– Le nouveau répertoire IOTA remis à jour et avec, entre autre, une facilité de recherche améliorée, sera édité au printemps 2000.

– Les cartes QSL d'une opération IOTA doivent obligatoirement mentionner la référence IOTA, le groupe, le nom (ou les noms) de l'île et ses coordonnées géographiques précises surtout s'il s'agit

d'une petite île (îlot ou rocher) connue localement seulement. De nombreuses cartes sont rejetées par les contrôleurs nationaux pour insuffisance d'infos.

– La « RSGB International HF & IOTA Convention » se tiendra cette année du 8 au 10 octobre 1999 au « Beaumont Conference Centre », Old Windsor, Berks, Angleterre.

#### informations

#### WLH

Expéditions validées en juillet 1999 (info de T. Querre, F 17511) :

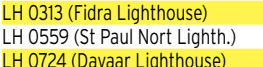

CM, Mai 1999 MM/W9DC, QSL via W9DC<br>CY9, Juin 1999 CY9SS, QSL via VY2SS CY9SS, QSL via VY2SS GM, Juin 1999 MM/W9DC, QSL via W9DC

Nous vous rappellons les coordonnées du diplôme WLH en France : Infos sur les pages du site web ( www. infini.fr/~tquere )

Packet: (F6DGT@F6KSU.fpdl.fra.eu) World Lighthouse Award : P. Maillard, 12 allée Roch Bihen, 44510 Le Pouliguen, France.

### **Concours HF**

#### HP DX CONTEST

A l'occasion de l'anniversaire de l'Indépendance de la République du Panama, le Radio-Club de Panama (RCP) organise son concours annuel.

– Date et horaire : Le dimanche 5 septembre 1999 de 00.00 à 24.00 TU.

– Bandes et mode : 40, 20 et 15 mètres en SSB.

– Appel : « CQ HP Contest » ou « CQ Concourso Aniversario de Panama ». – Catégorie : Une seule, mono-opérateur

toutes bandes quelle que soit la puissance. – Echanges : RS suivi d'un N° de série

commençant à 001.

– Points par bande : 2 (deux) par station membre du Club (leur indicatif suivi de RCP) et 1 (un) par autre station. Les préfixes HP spéciaux 3E-3F, HO, H3

et H8-H9 sont aussi valables. – Multiplicateur : un par nouvelle entité

DXCC, toutes bandes confondues. – Récompenses : Certificat de participa-

tion pour 5 contacts avec des stations du Panama, et un trophée au vainqueur de chaque continent.

– Les logs standards seront postés le 1er décembre 1999 au plus tard à : Radio-Club de Panama, Anniversary Contest Management, P.O.Box 10745, Panama-City 4, Rép. du Panama.

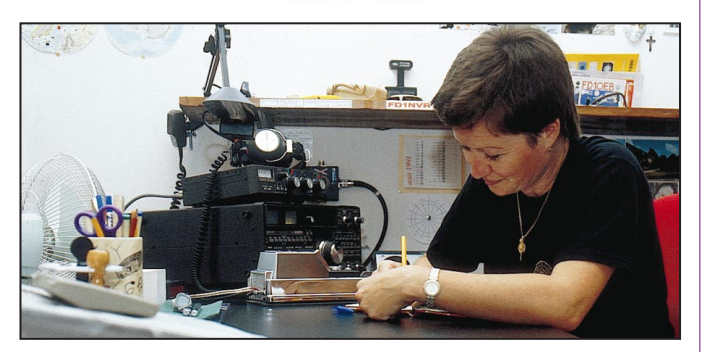

INFOS ET SUGGESTIONS À NADINE AVANT LE 3 DU MOIS. BON TRAFIC 33/88 (Nadine BRESSIER, Mas "Le Moulin à Vent", 84160 CUCURON)

#### YL ENTENDUES EN SSB :

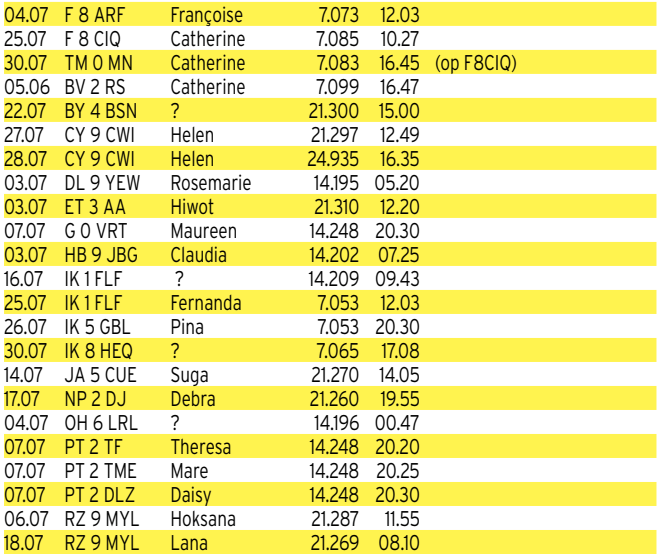

07.07 UA 1 ACK Helen 14.204 00.24<br>03.07 VK 4 SJ June 14.243 06.10 03.07 VK 4 SJ June 14.243 06.10<br>10.07 VP 5 JM Jody 21.380 14.20 10.07 VP 5 JM Jody 21.380 14.20 17.07 VU 2 SWS

#### PENDANT LE CONCOURS IOTA :

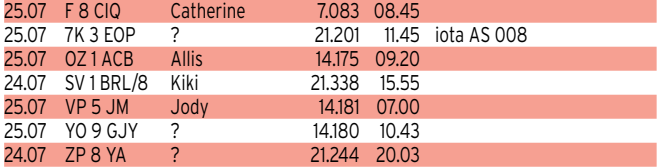

#### YL ENTENDUES EN CW :

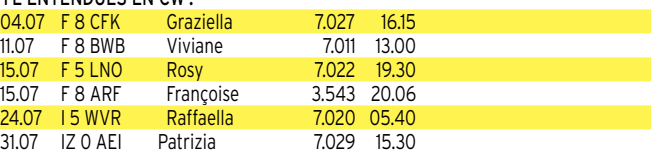

#### INFOS DX :

KH4 : Midway : Yarl et son XYL Monica V63YL seront en poste à Midway du 4 septembre au 4 décembre 1999. Ils espèrent être /KH4 pendant leur temps de libre.

#### MERCI À :

Isabelle F5BOY, Nathalie F5CDE, Viviane F8BWB, Marcelin F6GPO, Jean-Michel F17028, Sébastien F17771, Les Nouvelles DX.

#### QSL REÇUES EN DIRECT :

Isabelle F5BOY, Mauricette F8BPN, Judy 4X6SJ, Marie-Thérèse 6W1RB.

#### REMARQUES :

Tous les mercredis soirs les YL du Brésil sont en fréquence sur 14.248 MHz pour le réseau YL du monde. Net control Theresa PT 2 TF avec des reports donnés aux OM demandeurs.

#### ERREUR :

Vous aurez noté ma "coquille" du mois précédent ! F8BWB se prénomme toujours Viviane et non pas Mauricette comme F8BPN ! Toutes mes excuses… Merci de me faire parvenir vos infos avant

le 3 de chaque mois : soit par courrier, – soit par fax : 04.90.77.28.12

– soit par e-mail : f5nvr@aol.com

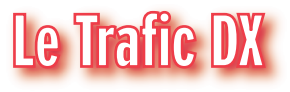

#### EUROPE

#### ALLEMAGNE

Le statut des Forces Françaises [stationnées] en Allemagne (FFA) a pris fin le 30 juin 1999 à minuit, entraînant la dissolution de la section REF-FFA. Ses membres restés en Allemagne ont donc fondé le Groupement d'Intérêt des radioamateurs Français et Francophones en Allemagne (G.I.-FFA), radio-club DLØF-FA, dont le responsable et QSL manager est : Jean Binet, DJØSL, Lahnsrasse, D-55296 Harxheim, Allemagne. Un annuaire des OM ex FFA et FFSA est disponible auprès de Laurent Haineville, DA1HA, SP 69475, F-00597 Armées.

#### **CROATIF**

Du 1er au 6 septembre, l'indicatif spécial 9A2ØØØFT sera actif toutes bandes HF, WARC, 6 et 2 mètres comprises, depuis diverses îles croates de l'Adriatique comptant pour EU-110. QSL via Kresimir Juratovic, 9A7K, P.O.Box 88, KR-48000 Koprivnoca, Croatie.

#### ESTONIE

Tous les membres de la « Estonian Radio Amateur Union » (ERAU) disposant d'un modem ont accès à son serveur internet : leur adresse e-mail ( indicatif @erau.ee ).

#### FRANCE

Trois stations du département 63, F5XW (Clermont Ferrand), F5SAX (Riom) et

F6CBL (Vic-Le-Comte) sont en QSO local tous les jours à 19.00 TU sur 1843 kHz. Ils ont ainsi contacté des stations I, DL et ON est entendu UUØJM avec un report S5.

#### GIBRALTAR

Martin, G3RFX, sera de nouveau ZB2FX (ou peut-être ZG2FX) pour célébrer le « Gibraltar National Day »), du 1er au 16 septembre. QSL « home call » (CBA).

#### ITALIE

- Nino, I2IAU (CBA) est ID9/I2IAU sur 40- 10 mètres RTTY (et PSK31) depuis les îles éoliennes (EU-017) du 22 juillet au 4 septembre.

- Claudio, I1SNW (CBA) est ID9/I1SNW depuis Volcano Island, Iles Eoliennes (EU-017), du 24 août au 9 septembre.

- Riccardo, IKØYUJ (non CBA) est IA5/IKØYUJ depuis Giglio Island (EU-028), du 21 août au 9 septembre. Il comptait être actif sur les bandes HF et 6 mètres en CW et SSB. QSL via bureau ou selon ses instructions.

#### ONU/VIENNE (AUTRICHE)

La station 4U1VIC a été ou sera activée par les opérateurs suivants :

DL6RDR et JH4RHF pour le concours WAE CW, JH4RHF pour les concours CQWW RTTY et WAE SSB, JH4RHF, DL6RDR et d'autres pour le concours CQWW CW et VE3IAY pour le concours ARRL 10 mètres.. Rappel : 4U1VIC compte pour une entité distincte donc un mul-

#### informations

tiplicateur pour les concours et diplômes WAE et CQ et compte pour OE pour l'ARRL/DXCC.

#### POLOGNE

Pour commémorer le 60ème anniversaire du début de la Seconde Guerre Mondiale, les indicatifs spéciaux 3Z6ØH QSL via SP2FJN, 3Z6ØO via SP2HJN, 3Z6ØP via SP2AYC, 3Z6ØW via SP2BNU et 3ZØMDL via SP2UUU seront actifs du 1er septembre au 2 octobre.

#### **SUEDE**

La station spéciale SI9AM célèbre jusqu'en septembre, l'inauguration du Mémorial du Roi Chulalongkorn sis à Ragunda, Suède, sur toutes les bandes CW et SSB. QSL via SM3CVM (CBA).

#### AFRIQUE

#### CAP VERT

Julio, D44BC, a été contacté sur 15 mètres vers 20.00 TU. QSL (CBA).

#### CONGO (KINSHASA, EX ZAÏRE)

Les premières licences 9Q devaient être délivrées à la fin juillet.

#### D.IIROIITI

Jean-Louis, F5NHJ, est J28NH jusqu'en août 2001 et opère aussi depuis le radioclub J28AG. Il est actif toutes bandes 160-10 mètres en CW, SSB et RTTY, avec un FT-900, une verticale HF6V et des dipôles. QSL directe : voir « les bonnes adresses », ci-dessous.

#### MAURICE

PA3EPD (CBA), PE1ALV (CBA), PAØVHA et PBØAIT seront 3B8/… du 23 septembre au 10 octobre. Ils seront actifs toutes bandes HF en CW, SSB et RTTY et peut-être sur 2 mètres EME.

#### REUNION (ILE)

Philippe, FR5DN, a été contacté en mode digital PSK31 sur 20 mètres vers 13.00 TU. QSL (CBA).

#### SEYCHELLES

Bert, PA3GIO, est S79GI depuis Mahé AF-024) du 26 au 31 août. Il se rendra ensuite à Desroches Island (AF-033) du 2 au 14 septembre. QSL à PA3GIO de préférence via bureau.

#### SIERRA LEONE

Jacky, F2CW et ZL3CW, se trouve en 9L pour trois mois et essaie d'obtenir une licence.

#### **TANZANIE**

Terry, W7RNF, est 5H8TL (1er préfixe 5H8) pour plusieurs années. QSL via W7RNF.

#### TUNISIE

Une seconde station permanente est en cours d'installation : il s'agit de 3V8ST (Scouts Tunisiens) qui devrait être opérationnelle en septembre.

#### **AMERIQUES**

#### ANTILLES NEERLANDAISES

Tim, W9QQ, sera de nouveau PJ9/W9QQ ou PJ9Q depuis Curaçao (SA-006) du 16 au 21 septembre.

#### BARBADE

John, K4BAI, Danny, KITO, et Vic, N4TO, seront 8P/… du 23 au 30 novembre (QSL « home calls » (CBA). Ils seront 8P9Z (ou peut-être un indicatif 8PØ…) pour le concours CQWW CW.

#### BRESIL

Opérations insulaires prévues : San Antonio (SA-046) par ZV7G du 3 au 13 septembre

Itamaraca (SA-046) par ZW7G du 24 au 27 septembre,

Fortaleza de Nazare par ZX7G du 8 au 11 octobre,

Forte de Quejo par PX7G du 12 au 16 novembre,

Forte de Brum par ZY7G du 19 au 22 novembre,

Forte de Cinco Pontas par PQ7G du 3 au 6 décembre.

Les îles référencées IOTA comptent aussi pour le DIB (Diplôme des Iles Brésiliennes). Les autres comptent pour des diplômes locaux (DFH) ou l'Etat de Pernabouco (PE). Les opérations auront lieu sur 80-10 mètres CW et SSB. QSL via bureau PY7 ou directes à la Fundaçao Gilberto Freire, Rua 2 Irmaos 320, Recife/PE, 52071-440, Brésil.

Infos sur le site web ( http://www.qsl.net/ ps7ab ).

#### MALPELO (ILE)

Camilo, HK3QUJ, président de la « Liga Colombiana de Radioaficionados » espère réunir une vingtaine d'opérateurs pour une opération en novembre depuis HKØ, SA-007.

#### SAN ANDRES

#### & PROVIDENCIA (ILES)

Abel, HKØVGJ, un résident à San Andrès (NA-033), se trouve souvent sur 18075 kHz entre 20.00 et 23.00 TU. QSL (CBA).

#### ST PIERRE & ST PAUL (ILES)

Infos et corrections à notre N° 197 p. 48 : Deux opérateurs se rendront sur les « rochers » à la fin septembre / début octobre. Leur activité pourrait durer une dizaine de jours avec les indicatifs ZXØSK en SSB QSL via PS7KM (CBA) et ZWØSP en CW QSL via PT7AA (CBA). Ils opéreront 24h/24 sur 80, 40, 20, 17, 15, 12 et 6 mètres en CW et SSB mais seront particulièrement attentifs sur 40 et 80 mètres.

#### TURKS & CAÏCOS (ILES)

Frank, WA2VYA, Ken, K2WB, et John, N2VW, seront VP5/… depuis Providentiale Island (NA-002) du 26 octobre au 2 novembre. Ils seront VP5T pendant le concours CQWW SSB. Hors concours, ils seront actifs ils seront actifs toutes bandes + WARC, surtout en CW. QSL « home calls » (CBA).

ASIE

#### BASES UK DE CHYPRE

Le club de la Base d'Akrotiri est actif le 2ème et 4ème mercredi du mois de 19.30 à 23.00 TU, avec l'indicatif ZC4RAF ou ZC4ATC en CW et SSB.

#### **CHINE**

BG7YB et BG7YC sont actifs depuis Haï-Keou (Hainan Island, AS-094 ?) sur 21400-21410 kHz entre 14.00 et 18.00 TU.

#### INDE

Tony, N7BG, opérera depuis VU2WAP pour le concours CQWW CW (fin novembre).

#### JAPON

Takeshi, JI3DST, sera JI3DST/4 depuis l'Archipel Oki (AS-041)du 23 au 26 septembre.

#### KAZAKHSTAN

Peter, DL4BBU, séjourne à Alama-Ata et prévoyait d'être UN7/DL4BBU sur toutes les bandes jusqu'à la fin 2000. QSL « home call » (CBA).

#### LACCADIVES (ILES)

Des opérateurs VU organisent une expédition en VU7 pour septembre.

#### MALDIVES

- Steve, G3VMW, sera 8Q7SW en septembre/octobre.

- Michael, DH3MIT, et HB9KOC seront 8Q7IT du 26 octobre au 2 novembre et participeront au concours CQWW SSB (fin octobre).

#### PAKISTAN

Nasir, AP2NK (CBA), est actif et a été contacté sur 17 mètres CW entre 02.30 et 04.30 TU.

#### **SINGAPOUR**

Depuis le 12 juillet, Mirek, VK3DXI & SP5IXI a obtenu son ancien indicatif 9V1XE pour un séjour de deux ans. Il est actif 40-10 mètres bandes WARC comprises, en SSB, RTTY et surtout en CW. QSL via DL4DBR directe (CBA) ou via bureau.

#### **OCEANIE**

#### **BRUNEI**

Le 27ème Congres du SEANET (qui réunit sur le plan OM, les pays du Sud-Est Asiatique de l'Inde au Japon, se tiendra cette année à Brunei (V85, OC-184) du 19 au 21 novembre. Une station spéciale sera active à cette occasion.

#### JOHNSTON (ILE)

Bill, NH6D, doit effectuer plusieurs séjours sur cet atoll (OC-023) en septembre/octobre et dans le courant de l'année prochaine. Il est NH6D/KH3 depuis une station club. Voir KH3/NH6D dans « QSL infos » ci-dessous.

#### LORD HOWE (ILE)

La station VK9LK est active sur 20 m vers 05.00-06.00 TU. QSL via IZØBTY (non CBA !). Info ARRL, sous toute réserve…

MARSHALL (ILES)

Bruce, AC4G, est maintenant V73CW depuis Kwalalein Island (OC-028) pour deux ans. QSL via Bruce Smith, P.O.Box 1436, APO, AP 96555, USA.

#### **MICRONESIE**

Bob, G4VGO, et Mike, GØVJK, et d'autres opérateurs se rendront à Truk Island (OC-011) du 14 février au 6 mars. Ils seront actifs sur 40-160 mètres CW.

#### MIDWAY

Yarl, SM6FJY, et son XYL Monica, V63YL, seront KH4/… pendant leur temps libre, du 4 septembre au 4 décembre. QSL « voir les bonnes adresses », ci-dessous.

#### MINAMI TORISHIMA (ILE)

Ryo, JD1/JL1KFR, qui était actif en juillet dernier, doit se rendre encore deux autres fois en OC-073 entre août et octobre. QSL via bureau JA.

#### NLLE ZELANDE

Les radioamateurs ZL pourront utiliser le préfixe ZM d'octobre 1999 à mars 2000 pour célébrer le nouveau millénaire, le N° et le suffixe restant inchangés.

#### SALOMON (ILES)

Peter, G8BCG, sera H44PT à la fin 1999 / début 2000. QSL « home call » (CBA).

#### SAMOA OCCIDENTALE

- Gérard, PA3AXU, sera de nouveau 5WØGD actif en CW, SSB et RTTY, du 28 septembre au 14 octobre.

- Atsuo, 5W1SA, a été contacté sur 15 mètres RTTY entre 08.00 et 09.00 TU.

#### TOKELAU

La Kermadek DX Association, dont une équipe a participé aux opérations ZL8RI et ZL9CI, projetterait une expédition sur Tokelau en juillet/août 2002 (!) pour une durée de 3 semaines. Les coûts de l'expédition étant estimés à 45000 US\$, la KDXA fait d'ores et déjà appel à ses généreux donateurs.

#### CHATHAM (ILE)

Lothar, DJ4ZB, pourrait être ZL7ZB ou ZM7ZB en février ou mars prochain. Il compte être actif sur 80-6 mètres mais surtout sur le 10 mètres.

#### ANTARCTIQUE

R1AND se trouve souvent sur 160, 80 et 40 mètres CW entre 00.00 et 02.00 TU. QSL via RW1AI (CBA).

JA2BWH/1, SM5EEP, HA5DW, OE6IPW,

– 5R-MADAGASCAR – Recherchez Jean-Bernard, 5R8DA, et René, 5R8GB\*. – 7X-ALGERIE – La station club des Amateurs Radio Algériens, 7X2ARA, ainsi que 7X2SMA sont actifs. Mais leurs cartes QSL sont difficiles à obtenir ! – 6W-SENEGAL – 6W1Q était dernièrement très actif sur 10 mètres\*.

EU6TV et GWØANA.

AFRIQUE

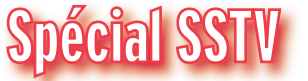

Avec le concours de Dany, ON4VT

Informations compilées d'après le « DX Picture Bulletin » N° 39, août

1999.

Les informations sont dues à : ON4PL,

#### informations

and a com-

#### ASIE

– 5B-CHYPRE – Recherchez Aris, 5B4JE. – EY-TADJIKHISTAN – Modin, EY8MM, est actif sur 20, 15 et 10 mètres SSTV. QSL 100 % via K1BV.

#### EUROPE

– GW-PAYS DE GALLES – GWØANA sera GB5FI, actif en SSTV, depuis Flat Holm Island (EU-124) du 27 août au 1er septembre.

– HA-HONGRIE – HA5DW opère l'indicatif spécial HG5P en SSTV jusqu'à la fin de l'année\*.

– UA2-KALININGRAD – Alex, RA2FB, est actif depuis cette rare entité. QSL 100 % via « home call » (CBA)\*.

– OK-REP. TCHEQUE – un réseau SSTV se tient tous les dimanches à 06.00 TU sur 3 730 kHz. Dirigé par OK2PSG, il compte une vingtaine de participants OK.

#### AMERIQUE DU NORD ET CARAÏBES

– PJ7-ST. MAARTEEN – du 5 au 11 août, PA3EWP, PA5ET, PA4EA, PA4WM, PA3GCV et PA7FM étaient PJ3/… et aussi actifs en SSTV.

– V4-ST. KITTS & NEVIS – du 11 au 18 août, V47WP, V47ET, V47EA, V47WM, V47CV et V47FM devaient être aussi actifs en SSTV

– VP2-ANGUILLA – du 18 au 25 août, le groupe de St Maarteen (voir ci-dessus) devait se trouver en VP2/…

#### **OCEANIE**

– VK-AUSTRALIE – Le relais SSTV, VK6ET, se trouve maintenant sur 21349 kHz USB.

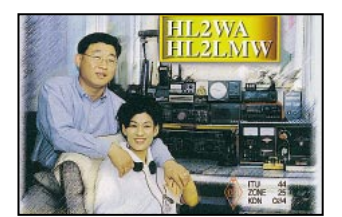

#### AMERIQUE DU SUD

– OA-PEROU – Walter, OA4WM, est un nouveau venu en SSTV. Recherchez aussi Luis, OA2BP.

– YV-VENEZUELA – YY5OIG semble être aussi un nouveau venu dans ce mode. \* Vous trouverez des images transmises par ces stations sur le site web de Dany, voir ci-dessous.

#### NOUVELLES BREVES

Malgré de bonnes conditions de propagation, la fréquence 28 680 kHz est déserte la plupart du temps. Par contre, si vous écoutez la bande voisine (oui CB !) vous constaterez la présence de nombreux signaux SSTV sur 27 700 kHz ! N'hésitez donc pas à envoyer des images

d'appel sur 28 680 kHz ! Voici quelques conseils :

1. N'envoyez pas d'images osées, mais seulement des vues concernant votre station ou votre contrée.

2. Mettez votre indicatif au bas de vos images transmises pour faciliter son identification.

3. Utilisez votre microphone (audio) entre les images.

#### NOUVELLES ET REGLEMENTS DES CONCOURS & DIPLÔMES SSTV

Consultez le site web de Dany ou demandez-les lui par e-mail.

#### QSL SSTV RECUES

Directes : 2S4NHI, 9M2FU (via JA5DUR), A71BR, JA3YUA, A71BY (via F5PYI) et SP3XR.

Via bureau : SP4XQH et SP4IZK.

Recevez les infos SSTV remises à jour sur le site web de Dany : ( http://www.ping.be/on4vt ). E-mail ( ON4VT@ping.be ). Packet ( ON4VT@ON0RTB ). World Wide DX Cluster ON0EUL-15 via NODE ON0LVN, (24h/24).

### **Les Bonnes Adresses**

3V8DJ – via Giovanni Bini, I5JHW, Via Santini 30, I-51031 Agliana, Italie.

F6FNU – Antoine Baldeck,, BP 14, 91291 Arpajon, France. E-mail ( antoine.baldeck@wanadoo.fr ).

J28NH & J28AG (opéré par ce dernier) – Jean-Louis Marquis, SP 85012, 00806 Armées, France.

KH4/SM7FJY – Yarl Lündstrom, P.O.Box 423, SE-401 26 Goteborg, Suède. • CLUBS ET ASSOCIATIONS :

Alaska's QSL Bureau (KL7) – P.O.Box 520343, Big Lake, AK-99652, USA.

Club Océanien de Radio et d'Astronomie (C.O.R.A.) – BP 5006, 98716 Pirae, Tahiti, Polynésie Française.

Guam's QSL Bureau (KH2) & Mariana Islands DX Association – P.O.Box 445, Agana, Guam 06932, USA.

Union de Radioaficionados Espanioles (URE), station EA4URE – P.O.Box 220, 28080 Madrid, Espagne.

S.A.R.A., station LU1ZA – Avenida Libertador 8209, CP 1429, Capital Federal, Rép. Argentine.

St John Amateur Radio Club (Iles Vierges US) – P.O.Box 1318, Cruz Bay, VI-00831, USA. Telecom Union Radio League, station LX4B – P.O.Box 117, L-4901 Bascharage, Luxembourg.

West Island ARC, station VE2CWI - c/o Morin, P.O.Box 884, Dorval, Quebec, H9R 4Z6, Canada.

### **Les Managers**

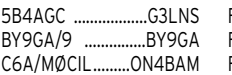

F8UFT ……………………F5YJ -<br>FG5FC …………………F6DZU<br>FG5FR …………………F6FNU ...........F6FNU

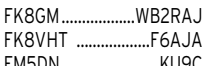

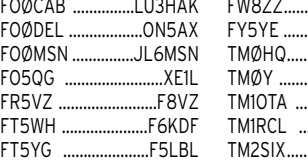

**Contractor** 

2AØAPF/p & 2SØGNK/p – respectivement par Jim, GMØNAI, et Drew, GM3YOR, actifs en CW seulement depuis diverses îles des Outer Hebrides (EU-010).

2S5VG/p – par un groupe d'opérateurs GM depuis Gigha Island (Inner Hebrides, EU-008), du 19 au 25 juillet. QSL via GMØUKZ (CBA) ou via bureau. 3A/F5RBB – par Patrice, F5RBB, actif sur 40-10 mètres. QSL « home call »

3A/IK1SLP & 3A/IK2YLL par IK2SLP et IK2YLL, actifs en CW, SSB et RTTY du 1er

3W6KS & 3W6HM – par JA8VE et JF1OCQ actifs toutes bandes + WARC et 6 mètres depuis Phu Quoc Island (AS-128). Ils se trouvaient ensuite à Saïgon jusqu'au 7 août. QSL : 3W6KS via JA8VE (CBA), 3W6HM via Hiroyuki Miyake, JF1OCQ, 1-3-6 Asakura-cho, Maebashi-shi, 371-0811 Japon ou via le bureau JARL. 3ZØENI – un indicatif spécial SP actif les 23 et 24 juillet. Voir GB6ØENI, ci-dessous. QSL via Sylwester Jarkiewicz, SP2FAP, ul. Wielmozy 5b, 82 337 Suchacz Zamek,

4S7YSG – contacté sur 17 mètres CW.

4X2J – était un indicatif spécial depuis le Bloomfield Science Museum de Jérusalem, actif jusqu'à la fin août. QSL via

5K8T – par Gérard, F2JD/HK3JBR, et Pedro, HK3JJH, depuis Morro Island (SA-081) pour le concours IOTA. QSL via

6KØIS/2 – par Lee, HL1IWD, et Simon, HL2RU, et Bae, HL2LBM, avec 100 W sur 20-10 mètres depuis Songmo Island (AS-105) pour le concours IOTA. Tous les QSO seront automatiquement confirmés via

6MØHZ/2 – par Lee, HL1IWD, et Yumi, YL HL1MJV, depuis Tokchok Island (AS-090) du 18 au 20 juillet. Ils étaient actifs avec 100 W et un dipôle 20 mètres. Tous les QSO seront automatiquement confirmés

6W1QV/p – par Chris 6W6QV, et Jean-Claude, TR8XX, depuis l'île de Gorée (AF-045), fin juillet début août. QSL via

7Ø… – une expédition au Yemen devait avoir lieu du 5 au 19 août par des opérateurs JA (dont JA1UT) de l'International Amateur Radio Volunteers (IARV). Cette information nous est parvenue la veille du « bouclage » de ce N°. Infos QSL

9AØA – par un groupe d'opérateurs OK et 9A depuis Kornati Island (EU-016), pour le concours IOTA. QSL via OK1FLM (CBA). 9AØDX – par des opérateurs 9A actifs toutes bandes depuis Korcula Island (EU-016), jusqu'au 4 août. QSL suivant les instructions de l'opérateurs ou via le bureau

9A/IK4HPU – depuis des îles comptant

QSL via JA2BDR (CBA).

QSL via MM1AUF (CBA).

 $(CBA)$ 

Pologne

le bureau 4X.

F6AJA (CBA).

le bureau HL.

via le bureau HL.

6W1QV (CBA).

à suivre.

9A.

au 5 août. QSL …

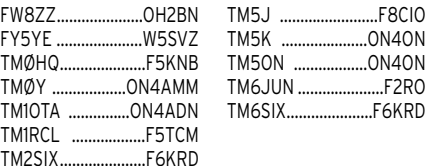

QH<sub>2</sub>R<sub>N</sub>

### OSL Infos

pour EU136, du 4 au 14 août. QSL « home call » (CBA).

 $ON4ON$ 

9H/SV7CLI – par Akis, SV7CLI, depuis Malte (EU-023) à partir du 20 juillet. QSL « home call » (CBA).

BD4ED/4 – actif depuis Chon Ming Island (AS-136). QSL via BY4BHP (CBA).

BO99NRM – était un indicatif spécial utilisé pour le Jamboree Scout de Taïwan. QSL via le bureau BV de Taïwan.

CT3/DJ8FW – par Ben, DJ8FW, depuis Madeire, actif surtout en PSK31 et les bandes WARC en CW, du 12 au 20 août. QSL « home call ».

CQ1C – par l'Algarve DX Group, depuis Culatra Island (EU-145), pour le concours IOTA. QSL à CT1GFK via le bureau CT.

CQ7P – par Toni, CT1CBI, Victor, CT1FIJ, et Fernado, CT2FUP depuis la forteresse de Perniche du 31 juillet au 2 août. QSL via CT1CBI (CBA).

CU…/ON7ZM – par Jean-Pierre, ON7ZM, actif sur 20 et 15 mètres et WARC en SSB, depuis comme suit : CU2/ San Miguel (EU-003) jusqu'au 2 juillet, CU7/ Faial (EU-003) les 2 et 5 juillet, CU6/ Pico (EU-003) les 3 et 4 juillet, CU8/ Flores (EU-089) les 5, 6 et 8 juillet, CU9/ Corvo (EU-089) le 7 juillet et CU3/ Terceira (EU-003) du 8 au 11 juillet. QSL « home call » directe ou via bureau.

CU8I – par CT1AHU, CU3EJ et CU3AD depuis Flores Island (EU-089) pour le concours IOTA. QSL via CU3EJ (CBA).

CX4CA – en l'honneur de la Fête Nationale de l'Uruguay, par des opérateurs CX actifs sur 80, 40, 20, 10 et 2 mètres, depuis Timoteo Island (SA-057) les 17 et 18 juillet. QSL via Radio Club Oriental, CX4CA (CBA).

CY9CWI – par des opérateurs du West Island ARC sur 160-6 mètres bandes WARC comprises, depuis St. Paul Island (NA-094), jusqu'au 31 juillet dont le concours IOTA. QSL via West Island ARC, VE2CWI, voir « les bonnes adresses », ci-dessus. DL4FCH/p – par Peter, DL4FCH, surtout en CW sur 80-10 mètres, depuis Pellworm Island (EU-042) du 17 juillet au 6 août dont le concours IOTA. QSL « home call » (CBA).

DS…/3 & HS…/3 – par DS1BHE, DS1CJE, DS1CNO, DS1EON, HL1OJQ, HL1OYF, HL1OYF, HL1TXQ et HL3ENE en /3 depuis Anmylyeon Island (AS-080) du 23 au 25 juillet. Ils étaient actifs sur 40-10 mètres Les deux premiers opéraient en CW et les autres en SSB. QSL via HL1OYF (CBA). ED6EIG – par des membres du Radio Club Mallorca depuis Na Galera Island (Baléares, EU-004, locator JM19IM) sur 80- 2 mètres CW et surtout SSB, du 13 au 15 août. QSLvia EA6VC (CBA).

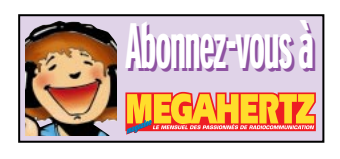

**MEGAHERTZ magazine 198 - Septembre 1999 71**

FM5DN.

#### informations

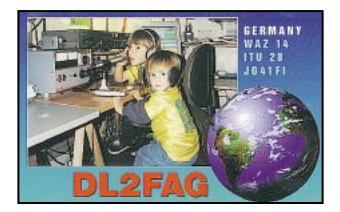

EJ7NET – depuis Ireland's Eye (EU-121)

du 5 au 9 août. QSL via EI2GX (CBA). ES…/Ø & ESØX – par ES2WX, ES2RJ, ES2NA, ES2QH et ES1MW depuis Kihnu Island, Estonie (EU-034) du 19 au 27 juillet. Ils étaient ESØX pendant le concours IOTA. QSL via « home calls » (CBA) ou le bureau ES. QSL ESØX via ES2RJ.

ESØ/OH1NOA – par Timo, OH1NOA, depuis Saaremaa Island (EU-034), du 2 au 5 août. Il pensait ensuite opérer depuis la Lithuanie (LY/…) et la Lettonie (YL/…) jusqu'au 12 août. QSL « home call »  $(CBA)$ 

ES75… – était le préfixe que pouvaient utiliser les stations estoniennes pendant le mois d'août, suffixe inchangé. La station E75M opérait ainsi depuis Muhu Island (EU-034). QSL via ES « home calls » ou via bureau ES.

F5CWU/p – par Florent, F5CWU, depuis l'île de Ré (EU-032) du 2 au 9 août. QSL via bureau.

F5SNY/p – par Thierry, F5SNY, depuis l'Île de Molène (EU-065) du 18 au 21 juillet puis depuis Belle Île (EU-048) jusqu'au 29 juillet dont le concours IOTA. QSL « home call ».

F6FNU – Antoine est le QSL manager de BT99WED, BD5RV, LOØD, L21DK, L22BA, L27DP, L25FCI, L22JCW, L24DA, L25DV, L28EEM, L26EQV, CT3GU, XE2NJ, XQ3DPD, E3ØHA, 5R8DG, 5V7FA, TJ1HP, RAØFW, ZY3CEJ, FR5HA, 9A3FT, 3V8BB (selon l'opérateur), EY6TM, FG5FR, FG5FZ, TT8JE, TT6FNU, TT8NU, TT8SS, TT8KM, TT37Y, 7X2RO, HP1DSD, TI4LAK/HP4, YO2BEH etc… Ceci est une remise à jour de sa liste. Voir F6FNU dans « les bonnes adresses », ci-dessus.

F6HQP, F5NGB & F6JSI – depuis diverses îles du Finistère comptant pour le IOTA et le DIFM du 1er au 15 août. QSL via bureau.

FK/F6BUM – par Jacques, F6BUM, en CW et SSB du 9 au 21 août. QSL « home call » (CBA).

FW8ZZ – par FK8GM, JA1BK, OH2BE et OH2BH actifs surtout sur les bandes WARC, du 30 juillet au 3 août. Opération en mémoire de l'expédition FW8ZZ (janvier 1966) par Chuck, K7LMU, et Ted, ZL2AWJ, disparus en mer à leur retour de Wallis. QSL via OH2BN (CBA).

GBØSM & G5M – par Tom, GØPSE, et Steve, G4EDG, sur 160-10 mètres CW et SSB depuis les îles Scilly (EU-011) du 22 au 29 juillet. Ils étaient G5M pour le concours IOTA. QSL via G4EDG (CBA).

GB2LI & GXØMXG – par Cliff, GW4GJT, et Clives, GW4YKL, sur 160-10 mètres CW, SSB et RTTY depuis Lundy Island (EU-120) du 24 au 31 juillet. QSL via GWØMXG (CBA).

GB6ØENI – pour le 60ème anniversaire de l'affaire « Enigma », un indicatif spécial actif depuis Bletchey Park, West London, du 23 au 25 juillet. QSL via GØZHP (CBA).

GU3VXJ/p – par Bob, G3VXJ, surtout sur 160 mètres CW, du 4 au 18 août. QSL « home call » (CBA).

HC4/HK3JJH – par Pedro, HK3JJH, de-

puis les îles Galapagos (SA-056) après l'opération 5K8T (voir ci-dessus) et jusqu'au 28 juillet. QSL « home call » (CBA). HK3JBR/1 & HK3JJH/1 – par Gérard, F2JD/HK3JBR, et Pedro, HK3JJH, depuis Rosario Island (SA-040) du 17 au 20 juillet. Pour Gérard, QSL via F6AJA (CBA), pour Pedro QSL « home call » (CBA). Voir aussi 5K8T et HC4/HK3JJH, ci-dessus.

HLØC/4 – par le club HLØC depuis Mara Island (AS-026), actif sur 40-15 mètres CW et SSB du 3 au 9 août. QSL via HLØC (CBA).

HS…/3 – voir DS…/3, ci-dessus.

HSØ/IK4MRH – par Nero, IK4MRH, sur 10 mètres depuis Phuket Island (AS-053). QSL « home call » (CBA).

HS2AC – par des opérateurs HS et JA depuis Koh Si Chang (AS-107) jusqu'au 28 juillet dont le concours IOTA. QSL via le bureau HS ou suivant leurs instructions.

HU4U – depuis le Salvador par un groupe EA et YS, actif toutes bandes 160- 10 mètres WARC comprises en CW, SSB et RTTY, du 16 au 23 août. QSL via EA4URE, voir « les bonnes adresses », ci-dessus.

IA5/DM2AUJ – par Wolf, DM2AUJ, depuis l'Ile d'Elbe (EU-028). QSL à DM2AUJ via bureau.

IA5/IZ5BTC – par Max, IZ5BTC, depuis l'Île d'Elbe (EU-028), jusqu'au 30 juillet. QSL « home call » (CBA).

IA5/IKØYVV – par Marco, IKØYVV, surtout en CW depuis l'Ile d'Elbe (EU-028) jusqu'au 31 juillet dont le concours IOTA. QSL via Marco Pimpolari, IKØYVV, Via Piemonte 58, 05100 Terni – TR, Italie, ou via bureau.

IK2DUW & IK2GPQ – Antonello et Michele depuis Tini Island (EU-083) les 24 et 25 juillet. QSL « home calls » (CBA). IL7/… – par Carlo, IK6CAC, Stefano, IK6TOR, Lino, IZØCKJ, Simon, IZ7ATN, Diego, IWØFTB, et Paolo, IWØFT, actifs sur 40 à 2 mètres CW et SSB, depuis Tremiti Island (EU-050), du 16 au 18 juillet. QSL « home calls » si (CBA) ou via bureau.

IMØ/IN3YGW & ISØ/IN3YGW – par Tony, IN3YGW, depuis l'Archipel Maddalena (EU-041) et la Sardaigne, en juillet. Il était surtout actif sur les bandes WARC et 6 mètres. QSL « home call » (CBA). J3/GØSTR – par Bill, GØSTR, en CW QRP

depuis Grenada (NA-024), du 12 au 15 août. QSL « home call » (CBA).

J45K – par Dieter, DL9UDS, et Andreas, DL9USA, depuis l'île de Kos, (Dodécanèse, EU-001) du 28 juillet au 11 août. QSL « home calls » (CBA).

J48QEI – par Stefano, IK2QEI, depuis Zante (ou Zakinthos) Island (SV8, EU-052), du 5 au 20 août. QSL « home call » (CBA).

JH1YVY – était l'indicatif d'une station club utilisé par JH1RYN depuis Niijima Island (AS-008) du 9 au 15 août du 9 au 15 août. QSL via JH1RYN (CBA) ou à JH1YVY via bureau.

JI3DST/3 – par Takeshi, JI3DST, depuis Awaji Island du 9 au 11 et les 24 et 25 juillet. QSL « home call » (CBA).

K2L – sur 80-10 mètres CW, SSB et RTTY depuis Buffalo Lighthouse (New York) du 8 au 22 août dont le Lighthouse/Lightship Activity Day (22 août). QSL via WB2YQH (CBA).

KH3/NH6D – par Bill, NH6D, qui devait se rendre plusieurs fois sur Johnston Atoll (OC-023) en juillet et août. Il est actif en SSB et surtout en CW. Logs sur le site web ( http://dx.qsl.net/logs ). QSL via N6FF (CBA).

LA/… & SM/… – par Gabriele, IK3GES, en juillet depuis des îles comptant pour EU-046, 033, 076, 062 et peut-être d'autres. Il espérait participer au concours IOTA, depuis Oland (SM7, EU-037). QSL « home call » (CBA).

LY99RMD – était un indicatif spécial actif du 1er au 25 juillet. QSL via LY3BE  $(CBA)$ .

N2OB – depuis Barrnegat (ou « Old Barney ») Lighthouse sur Long Beach Island (NA-111), actif sur 40-10 mètres CW et SSB, les 7 et 8 août. QSL via N2OB (CBA).

OA2/KQ6XA – par YL Bonnie KQ6XA, sur 160, 40, 20, 15, 12 et 10 mètres CW et SSB, les 20 et 21 juillet. QSL suivant ses instructions ou via « home call » (CBA). OD5/9K2MU – surtout en CW. QSL via WA4JTK (CBA).

OHØ/DJ7ST – par Hartmut, DJ7ST, avec 5W CW depuis Aland (EU-002), du 2 au 20 août. QSL « home call » (CBA).

OHØZ – par Ari, OH1EH, depuis Aland Islands (EU-002), le 7 et 11-12 août. QSL via « home call » (CBA).

OZ7AEI/p – par Jakob, OZ7AEI, depuis Romo Island (EU-125), le 2 août. QSL « home call » (CBA).

P29VHX – par Uwe, DJ9HX, du 7 au 31 août, actif 40-10 mètres CW et SSB depuis les îles suivantes : Loloata Island (OC-153) du 7 au 9, Rabaul Island (OC-008) du 10 au 12, Kavieng Island (OC-008) du 13 au 15, Manus Island (OC-025) du 18 au 18 et Madang Island (OC-034) du 19 au 22. Sans prévisions du 23 au 31. QSL « home call » (CBA) mais de préférence via bureau DL.

PV1S & PV1B – respectivement en CW et SSB, par un groupe d'opérateurs PY1 depuis Gipoia Island (dont l'appartenance à SA-029 reste à confirmer) du 29 juillet au 1er août. QSL via PY1KS (CBA).

RYØZ – par Alex, UAØZY et Serge, UAØ-ZAZ, depuis Kambalni (Toporkov) pouvant compter pour Sea of Okhotsk Coast Group (figure au IOTA), du 3 au 6 juillet. QSL via 4Z5AV (CBA).

RZ1OA/A – par RZ1OA depuis EU-153 du 24 au 30 juillet. QSL via Vlad Sadakov, P.O.Box 48, Arkhangelsk, 163040, Russie. Voir aussi UA1OLM/A, ci-dessous.

SI9AM – était un indicatif spécial suédois actif les 17 et 18 juillet. QSL via SM3CVM  $(CBA)$ 

SKØHS/5 – par Mel, SMØMPV, depuis Vassero Island (EU-084), jusqu'au 1er août. QSL via bureau à SMØMPV (non CBA).

SM1/DL5ME & SM1/DG3HWO – par DL5ME et DG3HWO sur 40-10 mètres et VHF depuis Gotland Island (EU-020), du 1er au 6 juillet. QSL « home calls » (CBA). SM/IK3GES - voir LA/… et SM/… ci-dessus.

SN6F/1 – par un groupe d'opérateurs SP et DL depuis l'île Wolin (EU-132). QSL via bureau SP.

SV8/… - par Ynge, SM7BCX, Mats, SM7DXQ, Bengt, SM7EQL, Mats, SM7GIB, et Tore, SM7MPM en CW et SSB depuis Santorin Island (Cyclades, EU-067), du 9

au 15 août. QSL « home calls » (CBA). SV8/HAØHW – par Laci, HAØHW, actif toutes bandes CW et SSB depuis Corfou (ou Kerkira) (EU-052) du 19 juillet au 2 août, dont le concours IOTA. QSL « home call » (CBA).

SV8/IK7XIV – par Roberto, IK7XIV, depuis Lefkada (ou Levkas) Island (EU-052) du 20 juillet au 4 août. Il participait en CW au concours IOTA.

SV8/SM7NWH & SV8/SM7UYS – depuis Corfou (ou Kerkira) Island (EU-052), jusqu'au 16 juillet. QSL « home calls » (CBA). SV9/IK3ZQZ – par Michele, I3ZQZ, depuis la Crète (EU-015) du 12 au 22 juillet. QSL « home call » via bureau.

SV9/LX1SU – par Uwe, LX1SU, depuis la Crète (EU-015), jusqu'au 7 août. QSL « home call » (CBA).

T88JR, T88DX & T88KS – respectivement par JH3FJG, JI3DLI et JA3AQM, étaient actifs 80-6 mètres CW, SSB et FM depuis Palau (ex KC6, OC-009), 21 au 24 juillet. QSL « home calls » (CBA).

TA3J/Ø – par Berkin, TA3J, depuis Alibey Island (AS-099) pour le concours IOTA. QSL « home call » (CBA).

TF7GX – par Ulli, TF8GX, et Norbert, LX1NO, et LX2LX depuis Westman Island (EU-071) pour le concours IOTA. QSL via K1WY (CBA).

TF7/LX9EG – par Norbert, LX1NO/LX9EG, et LX2LX, principalement sur les bandes WARC et peut-être en PSK31, depuis Westman Islands (EU-071) du 23 au 26 juillet et depuis l'Islande même (EU-021) du 27 au 31 juillet. QSL via LX1NO (CBA). Pour le concours IOTA, voir TF7GX, cidessus.

TM2F – par F5DQM, F5JSK, F5LJA, F5OGG, F5TBA, F1DPP, F1ORL et F1UVN depuis St Marcouf (EU-081) les 24 et 25 juillet. QSL suivant les instructions des opérateurs ou via F5OGG (CBA).

TM5ECL – par le radio club F6KWP du 4 au 18 août (dont l'éclipse de soleil du 11). QSL via F6KWP (CBA).

TM5FDH – la Fête du Houblon dans Les Vosges du Nord, du 15 au 29 août. QSL via F5LGF.

TM5K & TM5ON – par un groupe d'opérateurs ON depuis l'île d'Ouessant (EU-065) du 21 au 26 juillet. Ils étaient TM5K pendant le concours IOTA. QSL via ON4ON (CBA).

TM5G – par Alain, F5LMJ, Vincent, GØLMX et F5MBO, et André, F6GIN, actifs surtout en CW, depuis les Îles de Glenan (EU-094) du 23 au 26 juillet dont le concours IOTA. QSL via F5LMJ.

UAØMF/A, UAØLCT & RUØLL – sur 20 et 15 mètres CW et SSB, depuis Putyatina Island (AS-066) du 30 juillet au 2 août. UAØMF/A QSL via UAØMF (CBA), les autres suivant les instructions de l'opérateur.

UA1OLM/A – par Dima, UA1OLM, depuis EU-153 du 24 au 30 juillet. QSL via Dima Kucherin, 26-23 Pavla Usova str., Archangelsk, 163002, Russie.

UE1CIG – par Victor, RZ1OA (CBA), Oleg, RV1CW, et RA1ANP (CBA), depuis Gogland Island (EU-153) jusqu'au 31 juillet. QSL via RN1AW (non CBA !…).

UE6AAF – depuis Utrish Island, Mer Noire (non réf. IOTA), du 14 au 20 juillet. QSL via UA6AF (CBA).

V26E – depuis Antigua (NA-100), par Darrell, AB2E, du 11 au 17 août dont le concours WAE CW. Hors concours, il était surtout actif sur le 160 mètres et les bandes. QSL « home call » (CBA).

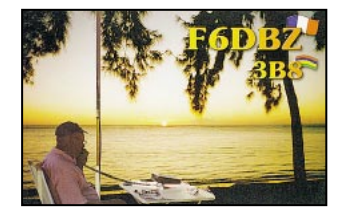

**MEGAHERTZ magazine 198 - Septembre 1999 72**
## **TRAFIC**

### informations

VC6MP – un indicatif spécial actif les 24 et 25 juillet. QSL via Neil Jensen, VE6NRJ, P.O.Box 57205, Sherwood Park, Alberta T8A 5L7, Canada.

VE2/… & VY2/… – par Eric, F5SSM, et Didier, F5NZO, qui se trouvaient au Canada du 3 au 23 août. Au programme : les Iles de la Madeleine (VE2, NA-038) du 11 au 13/14 août, puis NA-068 les 14/15 août et ensuite l'île du Prince Edouard (VY2, NA-029). QSL « home calls » (CBA). VK6NU/p – depuis Rottnest Island (OC-164) du 21 au 27 juillet dont le concours IOTA. QSL « home call » (CBA).

VP9/K2HJB – par Hank, K2HJB depuis les Bermudes (NA-005) sur 20 mètres SSB du 26 au 30 juillet. QSL « home call »  $(CBA)$ 

VP9/KG8XV – par Isao, JH1ROJ, depuis les Bermudes (NA-005) sur 10-80 mètres CW et SSB jusqu'au 31 juillet. QSL « home call » (CBA).

VP9/N3OC – par Brian, N3OC, depuis Assateague Island (NA-139) pour le concours IOTA. QSL « home call » (CBA).

W1OK – Dennis, depuis Rhode Island Group (NA-031) sur 20, 17, 15, 12 et 10 m CW et SSB, le 31 juillet. QSL (CBA).

WP4U/p – par Carlos, WP4U, depuis Culetra Island située à 15 miles nautiques à l'est de Porto Rico (KP4, NA-099), du 23 au 27 juillet. QSL « home call » (CBA).

XF4L – Revilla Villego : Jari,OH2BU (CBA), dispose des logs et des cartes pour toutes les expéditions depuis les années 80.

XU7AAS – par Tom SP5AUC (et 3W7CW) de retour au Cambodge jusqu'au 15 août. QSL via P.O.Box 11, 02 800 Warsaw 93, Pologne. XX9TEP – par Ed, K8EP, sur 80-10 mètres

CW et SSB depuis Macao du 18 au 23 août. QSL « home call » (CBA).

Y99RE – par plusieurs stations roumaines, la plupart de Bucarest, située sur l'axe de la trace de l'éclipse solaire, le 11 août de 00.00 à 24.00 TU. Elles étaient actives toutes bandes, WARC comprises + 50, 144 et 432 MHz, CW, SSB et FM. Infos et logs sur le site web ( http:// www.qsl.net/yo3kaa ). QSL à YO3KPA directe (CBA) ou via bureau.

ZK1MGS – Souh Cook Islands par Yoshi, JJ8DEN, sur 80-10 mètres + WARC en CW et RTTY. QSL « home call » (CBA). ZW2SS & ZY2SS – respectivement en SSB et CW par PP5LL, PT2HF, PT2NP, PY2HN et PY2PA depuis San Sebastian Island (SA-028) du 21/22 au 25 juillet. QSL selon leurs instructions ou via le bureau LABRE/Sao Paulo, Brésil.

#### Les pirates :

- FIDRX est un indicatif non attribué. - T5RT se disant QSL via DJ5RT.

## **50 MHz**

ND LR : outre les informations suivantes, nous invitons nos lecteurs à lire les rubriques « Le trafic » et « QSL infos » cidessus. Avec la mise sur le marché de transceivers HF et 6 mètres, de nombreuses opérations sont occasionnellement actives sur cette bande.

#### ACTIVITE SOLAIRE

Ca y est, il semble que le soleil a bien voulu s'agiter un peu au mois de juillet. Le nouveau maximum absolu SFI du cycle enregistré le 1er juillet était de 210. Avec des indices A et K relativement faibles on se reprend à espérer de vrais et solides DX, pour la rentrée.

#### PROPAGATION & TRAFIC

Selon Bob, VK2DN, l'hiver austral bénéficie cette année, de bonnes ouvertures en sporadique E entre l'Australie et la Nouvelle-Zélande. Un bon signe pour « notre hiver » prochain.

Plus près de chez nous, des signaux de balises et stations nord-américaines auraient été entendus en Europe et des stations scandinaves (OZ et SM) auraient contacté le Japon, le 10 juillet dernier. Quelle sera la première station française à contacter un VK ou ZL ?

#### BALISES

- AFRIQUE DU SUD – ZS6RFK sur 50 065 kHz transmet un message vocal « ZS6RFK in KG43FS » suivi d'une tonalité à 1 kHz.

- AUSTRALIE – La balise VK6RSX (Exmouth, OG77) est de nouveau en service sur 50 304 kHz. Rapports d'écoute à Vic, VK3KWA (CBA) ou via Packet ( VK3KWA@VK3BBS.#MEL.VIC.AUS.OC ). - FRANCE – Dès juillet dernier, F1EHK avait mis en service une balise en prévision de

l'éclipse du 11 août, sur 50 325 kHz en JN09JN, azimut SE, élévation 10°. Rapports d'écoute à F1EHX (CBA) ou e-mail ( bernard.kieffer@wanadoo.fr ).

- NORVEGE – LA7SIX en JP89MB sur 50 051 kHz, est de retour à Hofsoy, pointe sud de l'île de Senja, avec 20 W et une antenne yagi 4 éléments dirigée dans le 185°.

#### INFOS DX

- ALAND (Ile) – L'expédition OHØHSV sur 50 (et 70 MHz) depuis JP90 ou KP00 devait avoir lieu du 15 au 29 juillet. QSL via SP5MXU (CBA).

- ARUBA – Hans, P4OKX ou P4/N9KX, sera en FK52 du 22 septembre au 4 octobre. QSL via N9KX (CBA).

- BAHAMAS – Andy SP5SS (CBA) qui se trouvait en W4 en juillet dernier, projetait de se rendre ensuite en C6 en espérant contacter des stations européennes. Maurice, MØCIL/C6A était à Abaco Island (NA-080) à partir du 24 juillet pour participer au concours IOTA. QSL via ON4BAM (CBA).

- BERMUDES – Hans, VP9/K2HJB, était actif sur 6 mètres FM, du 26 au 30 juillet. QSL « home call » (CBA).

- CHYPRE – Niel, GØJHC, devait être 5B5/GØJHC en KM64 du 27 juillet au 13 août. QSL « home call » (CBA) via bureau.

- COOK SUD & NORD (Iles) – CX3AN et CX4CR devaient ZK1… être à Rarotonga (Cook Sud) du 7 au 17 août et peut-être à Manihiki (Cook Nord) du 17 au 19 août. Voir Polynésie Française, ci-dessous.

- GOUGH (Ile) – Andy, ZD9BV, sera actif en septembre lors d'une expédition sur l'île. QSL via W4FRU (CBA).

- GRANDE CAÏMAN (Ile) – Mario, K2ZD, de la New Jersey DX Association, sera ZF2SO du 28 septembre au 3 octobre. QSL « home call » (CBA).

- GUADELOUPE (Ile) – Pierre, F1SHS, s'installait en août et pensait être actif le plus tôt possible. Il attend un indicatif FG. Il attend vos conseils pour s'équiper sur 6 mètres. E-mail ( pbernard@groupamaccama tm fr ).

- FIDJI (Iles) – CX3AN et CX4CR en 3D2… depuis Viti Levu (OC-016), du 19 au 23 août. Voir Polynésie Française, ci-dessous.

- LIECHTENSTEIN – HBØ/PI4TUE par PI4TUE, près d'Augstemberg, du 27 juillet au 8 août. QSL via le bureau PA.

- MEXIQUE – Ame, SMØOGD, est XE1/SMØOGD en EK09 jusqu'en mai 2000. QSL via ses instructions ou à SMØOGD (non CBA) via le bureau SM. - PALAU – T88/NE7EIU et T88/N3JJ respectivement par Jim, JA3AJ, et Kazu, JA3ART, seront actifs du 15 au 19 sep-

tembre. QSL à leurs « homes calls » JA directe (CBA) ou via le bureau JA. - POLYNESIE FRANCAISE – Bert, CX3AN (CBA), et Mario, CX4CR, (CBA) devaient

être actifs en FO… depuis Moorea (OC-046), du 5 au 7 août. Les indicatifs devaient être divulgués juste avant leurs opérations. Voir notre N° 197, p. 48).

- SCANDINAVIE (OZ, SM & LA) – Erik, OZ3K, et Birger, OZ7U, devaient se rendre au Cap Nord du 10 juillet au 4 août. Ils étaient OZ…/m, SM/OZ…/m et LA/OZ…/m, depuis les (moyens carrés) locators suivants : JP80, JP81, JP82, JP92, JP93, KP03, KP04, KP08, KP09, KP15, KP16, KP17, KP18, KP19, à l'aller et KP10, KP20, KP21, JP99, JP98, JP97, JP77, JP76, JP65, JP64, JP54, JP53, et JP43 au retour.

- SAO TOME & PRINCIPE (Iles) – DA1MH (non CBA) a demandé une licence S9

pour être actif du 21 novembre au 5 décembre.

- ST. PIERRE & ST. PAUL (Iles) – Karl, PS7KM, et Pergentino, PT7AA, seront ZXØSK et ZKØSP fin

septembre/début octobre pendnant une dizaine de jours. Voir « Le Trafic », ci-dessus.

- SVALBARD (Iles) – Peter, LA7QIA, était JW7QIA depuis Kapp Line en JQ68TB (le locator de la balise JW7SIX) du 18 au 22 juillet. QSL via LA7QIA (CBA).

- VIETNAM – 3W6KS et 3W6HM respectivement par Kunio, JA8VE, et Hiro, JF1OCQ, depuis l'île Phu Quoc (AS-128), du 1er au 4 août puis depuis Saïgon jusqu'au 6 août. QSL via « home calls » directe ou via le bureau JARL.

#### **REGLEMENTATION**

SUISSE : Nos voisins HB9 viennent d'obtenir une nouvelle réglementation sur le six mètres, valable jusqu'à la fin 2001. Fréquences autorisées 50 à 52 MHz. Puissance 25 Werp. Polarisation verticale uniquement.

#### INFORMATIONS DIVERSES

Reçu de Lysy Viasheslav, ER1LW, un compte rendu de son expédition ER1LW/p en KN47AF des 2 et 3 juillet : 585 QSO en 24h avec G, GD, GJ, GU, GM, GW, PA, ON, LA, SM, OH, OHØ, ES, UA, DL, SP, OK, 9A, S5, I, IS, IT, 4X, 9H, EA, EA6, EA8, HB, OE, LX etc. Distance maximale 4 124 km et pas de F… Il estime qu'il aurait pu faire mieux s'il n'avait pas été fatigué et que le temps eût été meilleur (fortes pluies). ND LR : Bon, il disposait d'un PA à tube GS35B (1,5 kW) d'origine russe et d'une antenne yagi 6 éléments « home made », mais qu'avaient la plupart de ses correspondants ?

Le « Bulletin hebdo 50 MHz Français » est disponible sur les pages de F5CTI du site web ( http://www.multimania.com/f5cti ). Envoyez vos infos par La Poste à F1FSH (CBA) ou par e-mail : (F1FSH@aol.com ).

#### BALISES FRANCAISES 6M EN ACTIVITÉ 24H/24 (FRANCE & DOM-TOM) :

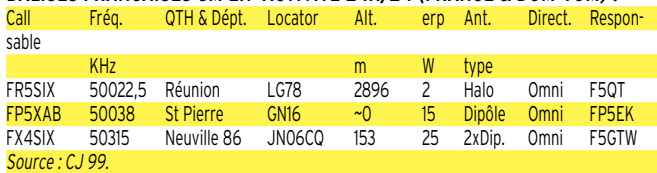

#### ANTENNES : POLARISATION HORIZONTALE OU VERTICALE ?

En France, les autorisations sur 50 MHz précisent souvent l'utilisation d'antennes en polarisation horizontale, mais pas toujours.

Cette restriction est justifiée en « local » (onde de sol), mais rassurez-vous, la polarisation des antennes n'a pas une grande importance en DX : en effet, suite aux réflexions, diffractions et réfractions sur des obstacles tels que les montagnes, les nuages et couches ionisés, etc, les composantes électromagnétiques de votre signal sont dispersées entre les plans vertical et horizontal.

Statistiquement parlant, vous obtiendrez dans le temps, les mêmes résultats. Pour un gain donné, choisissez la polarisation d'antenne qui vous est imposée, sinon,

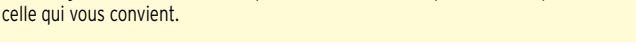

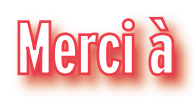

425 DX News, ARI, ARRL, DARC, DJ9ZB, F-17511 (WLH), F1SH/F5CTI, F5XW, J28NH, JARL, LABRE, LNDX, ON4VT,

OPDX, PS7AB, REF, REP, Réseau FY5AN, RSGB, UBA, UEF, URC, URE & USKA.

MEGAHERTZ magazine 198 - Septembre 1999

## **REPORTAGE**

radioamateur

# Coup d'œil sur l'Indonésie

urant mon périple, j'aperçois très souvent des plaques, style minéralogique, installées sur les bâtiments de compagnies de bus et de taxis avec l'indicatif amateur YH comme préfixe.

J'interroge alors différentes personnes au sujet de ces plaques et apparemment, même les chauffeurs des véhicules ne connaissaient rien à la radio. Seuls les propriétaires des compagnies seraient radioamateurs ? En rencontrant Wisnu à Dja-

karta, YBØAZ m'annonce que, généralement, les novices avec l'indicatif YH se servent de leur VHF pour des besoins professionnels et non comme un hobby.

J'en profite pour demander les partages des bandes avec les classes de licences correspondantes.

Wisnu m'amène chez YBØAI,

En avril dernier, je partais pour l'Indonésie, les îles de Java et Bali. Avant de partir, je relève quelques adresses de plusieurs radioamateurs YB pour prendre contact et en savoir un peu plus sur la législation.

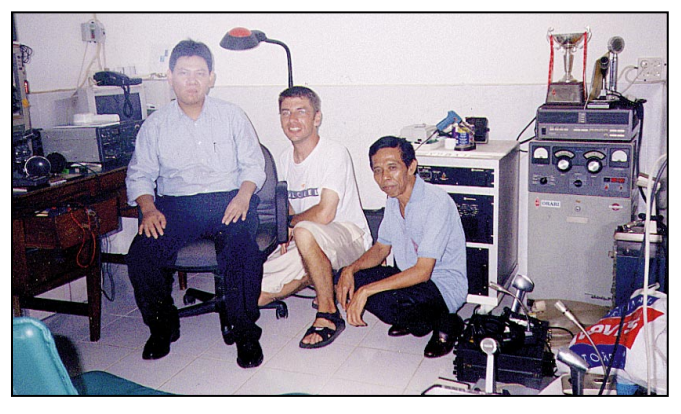

▲ Wisnu YBØAZ à droite. Antenne KT34XA et dipôle 40m de YBØAI.

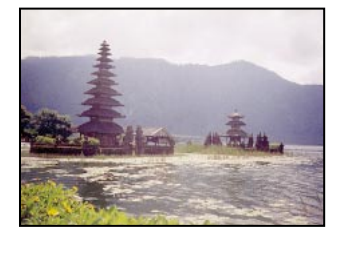

en banlieue de Djakarta, où j'aperçois nettement la

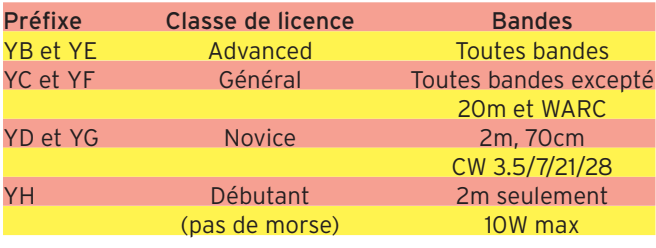

Concernant les bandes VHF et UHF, la plage est de 50 à 54 MHz -144- à 148 MHz et 430 à 440 MHz. Le coût de la licence est de 25 francs par année.

KT34XA qui surplombe toute la région.

Je suis très bien accueilli, avec dégustation de fruits locaux. YBØAI connaît bien la France pour y avoir travaillé.

Un petit tour du propriétaire pour se diriger vers le shack où se trouvent pas moins de 30 transceivers !

Effectivement, YBØAI est collectionneur et aime les concours… Il possède quatre linéaires HF et il a, au pied de son pylône, deux autres KT34 démontées pour le remplacement immédiat de l'antenne opérationnelle.

Avant de repartir, on se promet de fixer un sked quand je serai de retour en Europe. De mon côté aussi je possède une KT34, ça ne devrait pas trop poser de problèmes pour s'entendre.

Wisnu fait un détour par sa compagnie pour me faire visiter son imprimerie. Il me propose gratuitement des cartes QSL… Hi !

Le temps de prendre un thé à son bureau, il me reconduit à l'aéroport, avec la visite d'un magasin de radio à Djakarta… Très surpris par les tarifs… Les équipements radio sont 50 % moins cher qu'en Europe.

Il est 20 h, la nuit est tombée sur Djakarta il fait 29 degrés. On se quitte en buvant une bière du pays et je l'invite à venir passer quelques jours avec sa famille en France.

Emmanuel, F5LIT

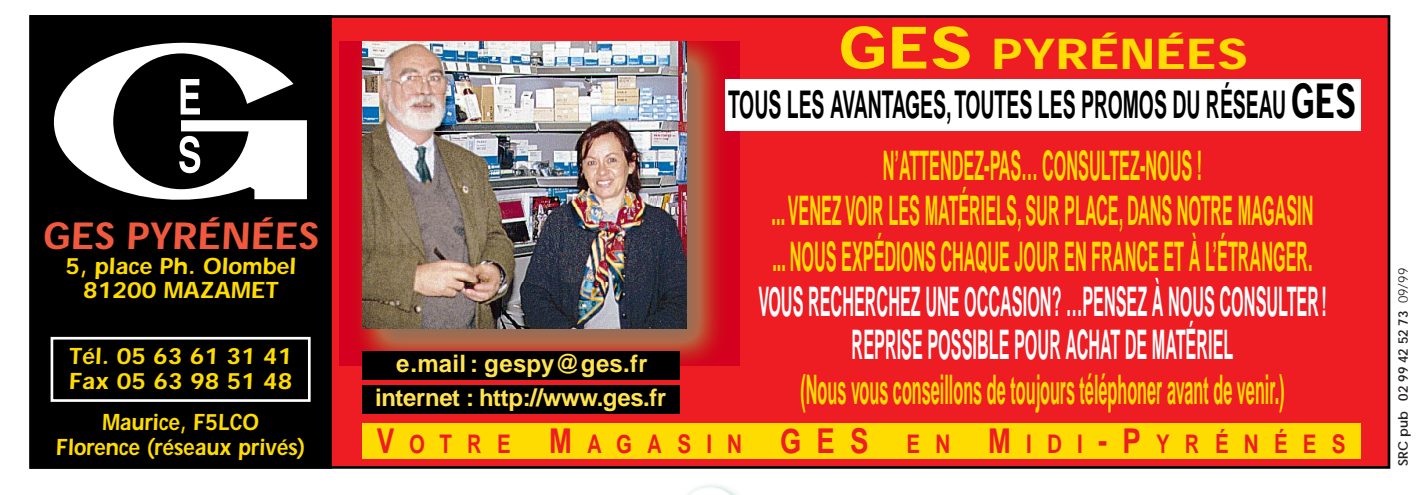

**MEGAHERTZ magazine 198 - Septembre 1999 74**

questions/réponses

# Les carnets d'Oncle Oscar o

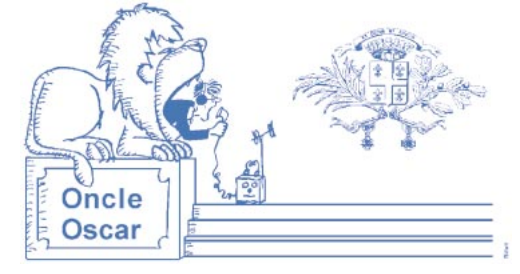

'est peut-être une bonne idée d'utiliser "Les Carnets d'Oncle Oscar" pour communiquer au plus grand nombre des informations utiles et des explications simples…

Francis FERON, F6AWN

#### QUESTION N° 198.1

#### FAUT-IL INSTALLER UNE ANTENNE VERTICALE QUART-D'ONDE MULTI-BANDES AU SOL OU EN HAUTEUR POUR OBTENIR LES MEILLEURS RÉSUL-TATS ?

Il existe de nombreux types d'antennes verticales et les consignes d'installation dépendent non seulement de l'antenne utilisée et du résultat souhaité par l'utilisateur, mais aussi des contraintes imposées par le lieu d'installation. Dans le cas qui nous concerne, le type de l'antenne est précisément défini : il s'agit d'une antenne quart-d'onde multibandes, par contre les résultats souhaités ne sont pas définis : s'agit-il de garantir un bon fonctionnement électrique de l'antenne (impédance et ROS, bande passante, rendement) ou de privilégier un type particulier de rayonnement (directivité en site et en azimut) ?

#### LES RÉSULTATS ESCOMPTÉS ET LEUR ESTIMATION.

Avant d'aborder le problème de l'installation, voyons brièvement les résultats escomptés et surtout comment le radioamateur non-spécialiste peut ou croit pouvoir les mettre en évidence.

En effet, s'il est demandé à un utilisateur si son antenne fonctionne bien, la réponse la plus courante est "Elle est excellente. J'ai un TOS inférieur à 1.2/1 sur toute la bande et je suis "S9" assez souvent aux Etats-Unis".

Cette classique réponse appelle quelques remarques :

a) - Premièrement, exprimé par un rapport (1.2/1), il s'agit du ROS (Rapport d'Ondes Stationnaires) et non du TOS.

b) - Deuxièmement, il faut répéter sans cesse que la mesure du ROS ne fournit strictement aucune information sur les performances d'une antenne quant à son rayonnement, mais uniquement une information sur sa capacité à consommer, partiellement ou en totalité, la puissance fournie par l'émetteur. De plus, le ROS étant généralement mesuré à la sortie de l'émetteur, ce sont les performances électriques de l'antenne ET de sa ligne qui sont mesurées.

c) - Troisièmement, un ROS/TOS faible, voire constant, sur une plage de fréquences anormalement large est l'indication certes d'une grande bande passante de l'antenne, mais aussi la certitude d'un mauvais rendement électrique.

d) - Quatrièmement, le rendement représente le rapport entre la puissance rayonnée et la puissance fournie. Une partie de la puissance totale est consommée dans des résistances de pertes dans les éléments de l'antenne, contacts, circuits d'adaptations avec des bobines et condensateurs, et dans le sol.

De manière empirique, toute mesure d'une bande passante très supérieure à celle d'un dipôle résonant de bonne qualité et installé en espace relativement libre doit laisser suspecter la présence de pertes indésirables. La meilleure "antenne" large bande est l'antenne fictive que constitue une charge 50

ohms !

Toutefois, une très large bande passante obtenue au prix d'un rendement électrique moyen n'est pas forcément rédhibitoire et peut résulter d'un choix volontaire,

généralement pour des raisons de facilité d'installation et d'exploitation (communications professionnelles effectuées par des non-techniciens, liaisons à courtes et moyennes distances avec une puissance suffisante de part et d'autre, pertes supportables en émission ou en réception selon la propagation ou selon l'équipement des correspondants). Une perte de 6 à 10 dB en émission, mais aussi en réception, ne représente qu'un ou deux points "S".

D'un point de vue purement radioamateur, il serait toutefois plus logique d'optimiser le rendement de l'antenne et de diminuer la puissance utilisée, mais de plus en plus d'utilisateursconsommateurs des bandes radioamateurs sont partisans… des solutions de facilité et les "baluns magnéto-miraculeux" sont faits pour eux !

A l'opposé, se satisfaire d'une très faible bande passante n'est pas non plus une bonne solution, car ceci est généralement le résultat obtenu avec une antenne courte, allongée artificiellement (avec un bobinage), ou avec un circuit d'adaptation trop sélectif et l'un et l'autre de ces artifices sont des consommateurs éventuellement importants de puissance, au détriment du rendement de l'antenne. Mais si le choix d'une antenne raccourcie est tout de même fait, une large bande passante ne peut que faire suspecter le choix discutable, par le constructeur, de favoriser le ROS au détriment du rayonnement HF.

e) - Cinquièmement, "être 'S9' assez souvent aux Etats-Unis" est à la portée de pratiquement n'importe quelle station, même QRP ! En effet, une liaison se réalise entre deux stations et si l'une d'elle est correctement équipée, la prouesse n'est qu'illusoire, pour peu que la propagation soit suffisante.

Sans chercher beaucoup, on peut trouver facilement des opérateurs qui ont réalisé des milliers de QSO, contacté plus d'une centaine de pays différents, obtenu des reports d'au moins "S9" avec un bout de fil, quelquefois placé dans un grenier ou sur un balcon, avec quelques dizaines de watts. Ces opérateurs ont toutefois au moins deux qualités : ils savent écouter et sont patients. Mais il y a aussi de fortes chances pour que leurs correspondants soient au moins aussi bons qu'eux et que leurs stations soient nettement plus performantes.

Alors comment mettre en évidence, sans trop d'erreurs, avec les moyens limités et empiriques d'un radioamateur, les performances d'une antenne ?

a) - S'il s'agit d'estimer ensemble le rendement et la directivité de l'antenne, la solution est simple : il suffit de trafiquer, trafiquer et encore trafiquer. Il arrivera bien un moment où une certaine idée des performances sera obtenue ainsi que de la puissance qui est nécessaire pour y parvenir.

Ceci est possible à partir de liaisons significatives : celles qui sont reproductibles sans trop de difficultés et celles qui sont pratiquement irréalisables sauf exceptions. Le DX occasionnel n'est en aucune façon caractéristique. Le pourcentage de réussite et la durée des QSO le sont beaucoup plus.

**MEGAHERTZ magazine | 75 | 198 - Septembre 1999** 

## questions/réponses

Il est possible aussi de trafiquer en "tandem" avec une station locale mieux équipée. Une petite liaison de service en VHF est bien pratique pour commenter la qualité de la réception obtenue chez l'un ou l'autre, sur une même station écoutée.

b) - S'il s'agit de faire des mesures de rayonnement, les difficultés commencent. Mesurer une amélioration du rayonnement peut être réalisé avec des moyens simples (mesureur de champ, atténuateurs calibrés, récepteur dont le S-mètre a été étalonné sur la fréquence d'utilisation).

Relever des lobes de rayonnement est très difficile, à moins de travailler au moins en UHF, en espace libre ou dans une chambre anéchoïque.

La même chose en HF est… irréalisable. Peut-être avec un hélicoptère équipé d'un stabilisateur de position et d'un GPS non dégradé, pour autant que l'antenne soit tout de même dégagée de tout obstacle !

c) - S'il s'agit de faire des mesures de ROS ou de bande passante, la prudence est de rigueur. En effet, les TOS-mètres courants sont des instruments pervers : les valeurs de mesure qu'ils fournissent sont souvent éloignées des valeurs réelles, à la fois du fait de leur plus ou moins bonne qualité et des conditions de mesure qui ne garantissent pas la non-perturbation des résultats (influence du champ de l'antenne, courant de gaine, etc.).

La recherche d'un ROS de 1/1 peut aller à l'encontre de l'obtention du rayonnement maximum. En effet, rechercher la valeur de 1/1 implique d'obtenir une valeur d'impédance de 50 ohms purement résistive (non réactive), valeur standard pour les appareils actuels, et qui n'est peutêtre pas forcément celle du point d'alimentation de l'antenne lorsque les réglages optimisent le rayonnement.

Imaginons une antenne groundplane théorique et parfaite, avec des radians horizontaux, placée en espace libre, et dont la résistance de rayonnement est théoriquement de 36 ohms (la notion de "résistance de rayonnement" permet de matérialiser le fait qu'une puissance soit consommée… en rayonnement). Si l'on branche le câble coaxial d'alimentation sans dispositif d'adaptation, le ROS sera d'environ 1.4/1. Imaginons que l'antenne soit rapprochée du sol et qu'elle possède aussi quelques imperfections qui entraînent une résistance de perte cumulée de par exemple 14 ohms. La résistance présentée au câble coaxial, au point d'alimentation, sera alors de 36 + 14 = 50 ohms. La mesure du ROS fournira la valeur de 1/1 tant désirée, si notre antenne résonne sur la fréquence d'utilisation, et pourtant presque 30 % de la puis-

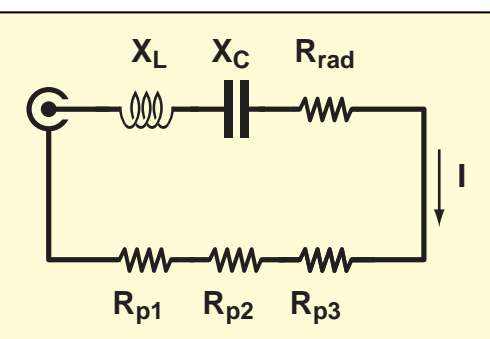

Représentation d'une antenne. XL et XC s'annulent à la résonance.

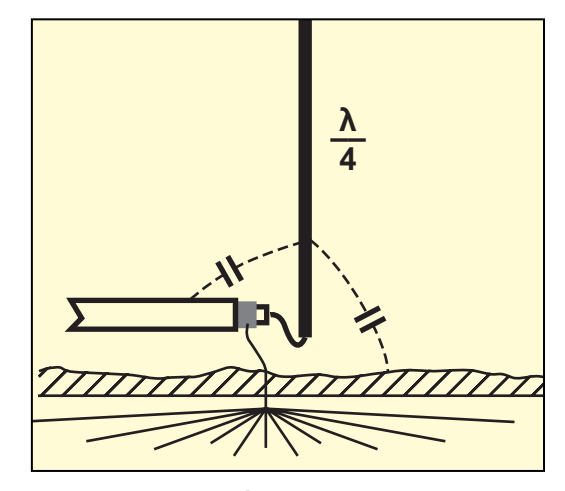

Antenne Marconi installée au niveau du sol.

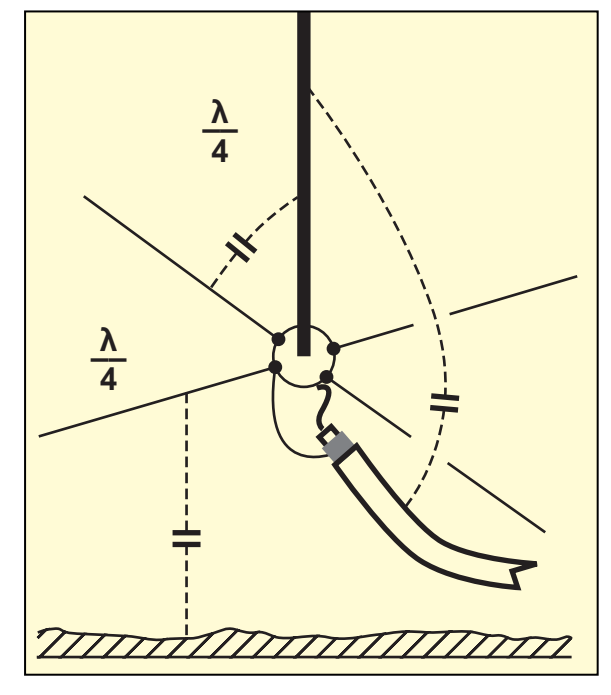

MEGAHERTZ magazine 198 - Septembre 1999

Antenne ground-plane avec contrepoids.

sance fournie sera perdue en chaleur. Avec un ROS de 1.4/1, la diminution de la puissance fournie par l'émetteur aurait par contre été insignifiante et les pertes, dans l'antenne, nulles. Imaginons maintenant que les pertes sont matérialisées par une résistance de 34 ohms, le ROS mesuré ne sera pourtant, là encore, que de 1.4/1 (36 ohms de résistance de rayonnement plus 34 ohms de résistances de perte, soit 70 ohms vus par la ligne). Mais dans ce dernier cas la puissance perdue dans l'antenne atteindra presque 50 % !

La conclusion est évidente, le fatidique 1/1 n'est pas la bonne valeur à rechercher et celle de 1.4/1 existe pour deux valeurs

> de résistances, sachant que seule celle qui est inférieure à 50 ohms peut, dans notre exemple, convenir. Un TOS-mètre ne permet pas de lever le doute.

> Enfin, vous remarquerez qu'il reste un problème : nous avons un léger ROS. Est-ce vraiment important? La réponse est bien sûr : très affirmativement NON !

> La plupart des antennes commerciales disposent d'un circuit d'adaptation d'impédance (gamma-match, T-match, delta, ligne, condensateur, etc.) car trouver 50 ohms au point d'alimentation relève du cas particulier et bien peu d'antennes sont dans ce cas (on peut citer l'antenne ground-plane dont les radians sont abaissés vers le sol). Ce circuit permet de transformer l'impédance présente au point d'alimentation de l'antenne, non réactive si l'antenne résonne exactement sur la fréquence, en 50 ohms non réactifs à présenter à la ligne. Mais il est important de remarquer qu'il est impossible de supprimer les résistances de perte, quelles que soient celles-ci.

> d) - S'il s'agit de faire des mesures de rendement, le problème reste entier. Comment séparer la résistance

"virtuelle" de rayonnement des résistances de pertes ? Un simple ohmmètre ne suffit pas. Il s'agit de résistances en HF et non en courant continu.

Toutefois, il est possible de relever une augmentation ou une diminution de ces pertes par un moyen détourné : la mesure de la partie purement résistive de l'impédance de l'antenne, en dehors de tout circuit d'adaptation.

En effet, cette valeur mesurée correspond à la résistance globale du point d'alimentation de l'antenne, somme de la résistance de rayonnement et des résistances qui entraînent des pertes. Si l'amélioration espérée de l'antenne (ajout de radians par exemple) entraîne une diminution de la résistance mesurée, il s'agit très certainement d'une diminution des pertes, ce qui doit entraîner une augmentation du rendement et du rayonnement à puissance fournie constante,

## questions/réponses

peut-être au prix d'une augmentation du ROS dans le cas où la résistance minimum atteinte serait inférieure à 50 ohms.

#### L'INSTALLATION ET LE FONCTIONNEMENT DE L'ANTENNE.

Voyons maintenant d'un peu plus près ce qu'il peut advenir selon que l'antenne est installée au niveau du sol ou au-dessus de celui-ci.

Le sol, généralement très imparfait à moins qu'il ne s'agisse d'eau de mer, joue deux rôles dans le cas de notre antenne verticale : il participe éventuellement à son alimentation et il intervient pratiquement toujours dans son rayonnement.

Un bon principe consiste à diviser les problèmes pour les comprendre ou les résoudre et en matière d'antenne, il est préférable de ne pas mélanger les caractéristiques électriques et les caractéristiques de rayonnement.

1) - D'un point de vue électrique :

Une antenne monopole quart-d'onde, par nature alimentée à son extrémité, nécessite un contrepoids afin de refermer le circuit électrique qui s'établit avec l'émetteur. Intuitivement, on devine que si l'âme du câble coaxial qui alimente l'antenne est connectée à celle-ci, il faut bien trouver un point de connexion pour la tresse. Ce contrepoids nécessaire est soit le sol, soit un ou plusieurs radians, soit les deux.

a) - L'antenne au niveau du sol :

Par le passé, l'antenne verticale quart-d'onde reliée à la terre à travers un dispositif de couplage était appelée antenne MAR-CONI. Dans une telle antenne, un ventre de tension est présent à son sommet et un ventre d'intensité à sa base. On devine facilement que, puisque le sol contribue à la circulation des courants HF dans ce type d'antenne, il est important que sa conductibilité soit, sinon parfaite, la meilleure possible. Or, puisqu'elle est pratiquement toujours largement insuffisante, on améliore celle-ci, au moins à proximité du point d'alimentation de l'antenne quart-d'onde où les courants sont maximums, en disposant des fils conducteurs tendus à partir du pied de l'antenne et disposés régulièrement en "rayons".

Cette disposition est à l'origine du nom de "radian" qui caractérise ces fils, sans lien aucun avec l'éventuelle possibilité d'un "rayonnement" des dits radians. Les radians ainsi disposés sont soit posés sur le sol, soit même légèrement enterrés et réunis au point commun d'alimentation, au pied de l'antenne. Ces radians ne sont pas isolés du sol. Que les fils soient isolés ou non, il n'est pas utile de réunir leur extrémité distante avec le sol. En effet, le courant est théoriquement nul à ce point et une connexion n'apporterait aucun avantage supplémentaire. Un nombre suffisant de radians est nécessaire pour obtenir une amélioration notable de la conductivité du sol et en conséquence une diminution des pertes. Même un sol de bonne qualité, comme une pâture humide, apporte encore une résistance de pertes de plusieurs dizaines d'ohms.

Un sol pratiquement idéal, pour être utilisé avec une antenne verticale quart-d'onde non raccourcie installée au niveau du sol devrait comporter environ 120 fils, chacun mesurant au moins une demi-longueur d'onde (et pas un quart-d'onde…). Seulement dans ce cas la résistance du sol peut être considérée comme négligeable.

Plus généralement, on considérera qu'au moins 15 radians sont nécessaires, et dans cette configuration la résistance résiduelle du sol est telle que le rendement de l'antenne n'est au mieux que de 50 à 60 %. N'utiliser que 4 radians peut entraîner une perte de 6 à 8 dB par rapport à un sol idéal, soit un rendement de l'antenne au mieux de 25 %, les 75 % restant de la puissance fournie n'étant pas rayonnés, mais consommés en chaleur.

La longueur des radians à installer décroît avec le nombre de ceux-ci. Pour deux ou trois radians installés, une longueur d'au moins une demi-longueur d'onde sera nécessaire. Pour une quinzaine de radians installés, une longueur d'un huitième de longueur d'onde sera suffisante. Il n'est pas interdit de conserver deux ou trois "grands" radians au milieu d'un nombre plus important de "petits", en les répartissant de manière homogène.

Remarquons qu'avec seulement une paire de radians, le rendement de l'antenne tombe à 25 %, et s'il s'agit d'une antenne quart-d'onde normale, non raccourcie. Avec une antenne plus courte, qui dispose d'une self de rallongement, le rendement est encore considérablement plus bas.

Le diamètre du fil conducteur à utiliser n'est pas trop important. Une valeur de 0,5 mm à 2 mm convient parfaitement. Les fils peuvent même être recouverts d'un isolant, car ils sont posés sur le sol ou enterrés dans ce dernier et lui sont fortement couplés par capacité ou conduction, et la notion de résonance est alors sans importance.

Attention, pour tout ce qui précède, il s'agit bien ici de radians installés au sol, reliés électriquement à celui-ci, pour accompagner une antenne installée elle-même au sol.

b) - L'antenne surélevée :

Les choses diffèrent notablement lorsqu'il s'agit d'une antenne "ground-plane" où des radians résonants sont alors utilisés au-dessus du sol, isolés électriquement de celui-ci, en constituant une terre artificielle ou contrepoids.

Un système de contrepoids est un ensemble de fils disposés en "radians", à partir de la base de l'antenne. Le contrepoids le plus simple est composé… d'un seul radian isolé. L'antenne quart-d'onde, elle-même élevée au-dessus du sol, est alors alimentée par rapport au seul contrepoids, dont la longueur de chaque radian est d'un quart-d'onde.

Le système de contrepoids participe à la résonance de l'antenne, cette dernière étant aussi influencée par la plus ou moins grande proximité du sol. Plus le système de contrepoids est important, plus la fréquence de résonance s'abaisse. Plus l'antenne, accompagnée de ses radians, s'éloigne du sol, plus sa fréquence de résonance augmente.

Dans un système de contrepoids isolés, le sol ne participe plus directement à la circulation du courant HF qui alimente l'antenne. Toutefois, si les contrepoids sont proches du sol, il y a couplage plus ou moins important et les conséquences dépendent à nouveau de la qualité du sol. S'il est parfaitement conducteur, il y a réflexion presque totale, sinon il y a une plus ou moins grande absorption des signaux. A partir d'une hauteur d'environ une demi-onde, l'antenne ground-plane subit peu de pertes par effet de sol, mais le sol reste tout de même influent sur le diagramme de rayonnement de l'antenne.

Les termes "radian" ou "contrepoids" sont souvent utilisés sans distinction particulière dans le cas d'antennes verticales. Selon les auteurs, le rôle qui leur est dévolu varie quelque peu. Bien qu'il soit difficile d'avoir un avis tranché sur le sujet, il semble toutefois admis :

- qu'un contrepoids représente tout élément conducteur qui permet de réaliser ou d'améliorer un circuit électrique HF en terminant ou en complétant une antenne, pour constituer un circuit électrique fermé, sans connexion avec le sol.

- qu'un radian sert normalement à améliorer la qualité du sol situé à proximité immédiate du point d'alimentation, avec une connexion à celui-ci et une disposition radiale par rapport à ce point.

c) - La ligne d'alimentation :

Toujours d'un point de vue électrique et dans le but d'améliorer le rendement de l'antenne, il faut noter qu'une autre source de fuite de courant HF existe : il s'agit du câble coaxial d'alimentation.

Celui-ci est généralement disposé sous l'antenne, sur le sol, et constitue un nouveau condensateur de couplage entre l'antenne et sa tresse de masse qui est elle-même réunie à la masse du transceiver, ce dernier étant peut-être lui même réuni à la terre, par un fil plus ou moins long, ou encore simplement par la prise d'alimentation secteur.

Le courant de gaine qui en résulte, et qui circule ainsi jusqu'à

**MEGAHERTZ magazine 198 - Septembre 1999 77**

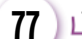

#### questions/réponses

la terre par un circuit de longueur variable, perturbe tant le fonctionnement électrique de l'antenne que son rayonnement, puisque le câble et les liaisons accessoires deviennent des éléments non négligeables de l'antenne rayonnante.

Ce phénomène n'est d'ailleurs pas propre aux antennes verticales. La solution la plus appropriée consiste à "chocker" le câble avec un balun en mode courant qui présente une impédance suffisante à la fréquence de fonctionnement et qui est installé au point d'alimentation de l'antenne.

2) - D'un point de vue rayonnement :

Un sol se comporte comme un miroir de plus ou moins bonne qualité et réfléchit les ondes qui l'atteignent. Ceci est vrai tant pour un sol artificiel (contrepoids constitué de radians) que pour un sol réel. Un sol artificiel ou réel participe au diagramme de rayonnement obtenu. Si le sol n'est pas homogène, les lobes de rayonnement de l'antenne seront perturbés.

L'amélioration du sol par l'utilisation de radians enterrés passe par une disposition homogène de ces derniers. L'utilisation d'un contrepoids composé d'un unique radian suspendu perturbe l'omni-directivité théorique de l'antenne verticale et le gain maximum se trouvera dans l'angle formé par l'antenne et son radian, ceci étant d'autant plus marqué que le sol réel est de mauvaise qualité. Avec deux radians situés dans le prolongement l'un de l'autre, l'antenne devient pratiquement omnidirectionnelle.

Même pour l'antenne quart d'onde "ground-plane", le sol réel a une très grande importance en HF puisque l'on ne peut pas s'en affranchir (les antennes HF sont toujours positionnées à une hauteur au-dessus du sol inférieure à 10 longueurs d'onde). Si le sol est très bon conducteur (eau de mer, ou au moins 60 radians quart-d'onde), la meilleure position est près du sol. Mais si un tel sol n'est pas disponible, il vaut mieux surélever les antennes de quelques mètres, d'autant plus haut que la fréquence est basse ou que le sol est de mauvaise qualité.

Insistons sur le fait qu'il s'agit ici d'une antenne groud-plane avec un contrepoids isolé du sol.

Une antenne ground-plane (sur le 7 MHz), avec un contrepoids composé de 4 radians perpendiculaires au fouet quart-d'onde et disposée à environ 6 m au-dessus du sol, est très suffisante en termes de rendement (pertes du sol minimisées) et de diagramme de rayonnement.

Si on incline les radians vers le sol, l'impédance augmente sans que le champ électrique rayonné n'augmente, ce qui signifie que les pertes dans le sol sont plus grandes. Comme déjà mentionné précédemment, le ROS diminue mais le rendement global du système aussi.

Si on augmente la hauteur au-dessus du sol, le diagramme de rayonnement se modifie pour laisser apparaître des folioles dans les lobes de rayonnement qui réduisent les performances en DX, car "l'angle de départ" augmente (>50°). Une telle antenne est par définition MONOBANDE.

L'utilisation d'une antenne ground-plane multibandes, surélevée et avec des contrepoids résonants sur chaque bande, ne fournira pas des diagrammes de rayonnement identiques sur toutes les bandes, les angles de départ remontant alors avec l'accroissement du rapport hauteur/longueur d'onde.

Pour des hauteurs au-dessus du sol supérieures ou égales à la longueur d'onde, l'angle de départ décroît à nouveau, puis ensuite apparaissent une multitude d'ondulations. Pour de telles hauteurs, il est souhaitable d'incliner les radians (au moins 45°) pour obtenir une meilleure adaptation d'impédance entre l'antenne et la ligne sans système supplémentaire, afin de diminuer les pertes.

Nous n'avons, pour l'instant, parlé que du sol situé à proximité immédiate de l'antenne et en-dessous de celle-ci. Une autre partie de sol a une grande importance pour le DX et il est rare que l'on puisse modifier ses caractéristiques. Il s'agit du sol distant de plusieurs longueurs d'ondes, voire dizaines de longueurs d'ondes. En effet ce sol participe à la réflexion des ondes

rayonnées par l'antenne et qui l'atteignent. Si le sol est excellent (eau, par exemple), la réflexion est presque totale et le gain "restitué" non négligeable. Sinon, c'est une perte de puissance par absorption.

#### Cas des antennes multibandes.

Remarquons qu'une antenne multibande est pratiquement toujours réalisée avec des compromis. Les modèles les plus courants sont réalisés avec des trappes. Très grossièrement, on peut les décrire comme des demi-W3DZZ, avec d'autant plus de trappes qu'elles sont multibandes.

Comme pour notre fameux dipôle à trappes, seul le fonctionnement sur la bande la plus élevée dispose d'un élément d'une longueur normale (quart-d'onde). Sur les bandes inférieures, le ou les bobinages des trappes rallongent artificiellement l'antenne qui doit alors être physiquement raccourcie, au détriment du rendement et de la bande passante. De plus, la présence de bobinages et de condensateurs n'est pas sans effet : les pertes augmentent.

#### Remarques finales.

1) Une véritable antenne verticale de qualité est moins simple à réaliser qu'un dipôle.

2) Contrairement à une croyance fort répandue, une antenne verticale a besoin de beaucoup d'espace. Soit elle est installée au niveau d'un sol de bonne qualité amélioré par l'installation de radians nombreux et en un point parfaitement dégagé, soit elle est installée en haut d'un pylône de hauteur suffisante avec un bon contrepoids.

3) Son installation sur le toit d'un immeuble de 20 étages, ne supprime pas les inconvénients liés à la proximité du sol sous l'antenne, car le toit de l'immeuble doit être considéré comme étant le sol. Toutefois, l'antenne bénéficiera d'un excellent dégagement. La distance avec le toit agira sur l'alimentation de l'antenne, la distance avec le plancher des vaches agira sur le rayonnement et l'angle de départ. Il subsiste encore un éventuel problème : le sol, à plusieurs dizaines de longueurs d'ondes risque d'être occupé lui aussi par du béton. Si vous devez choisir entre un immeuble en ville, un château… d'eau à la campagne ou un phare, n'hésitez pas, choisissez d'abord l'eau salée ensuite l'eau potable !

4) Une antenne verticale quart-d'onde installée avec un contrepoids composé d'un seul radian isolé du sol ressemble étrangement à un dipôle installé bizarrement. Mais une antenne bizarre permet tout de même de faire, la plupart du temps, quelques QSO!

#### Remerciements à :

FK1UW pour l'excellente question, F5SDH pour nos discussions.

#### COMMENT JOINDRE ONCLE OSCAR?

Vos questions sur tous les sujets d'intérêt général liés au radioamateurisme (préparation à la licence, réglementation, informations techniques sur le matériel utilisé, le trafic, les QSL, les diplômes, les adresses, etc.) sont les bienvenues. Les compléments succincts aux réponses déjà publiées aussi. Les questions retenues et leurs réponses seront publiées dans cette rubrique.

Attention : les questions doivent être d'un intérêt évident pour les lecteurs, dans leur diversité, des novices aux OM avertis. Il ne peut être question ici d'un "service d'assistance technique personnalisé par correspondance". L'auteur vous remercie de votre compréhension et de votre aide.

Ecrivez au secrétaire d'Oncle Oscar : F6AWN c/o "Cercle Samuel Morse" - BP 20 F-14480 CREULLY. E-Mail : samuel.morse@mail.cpod.fr

**MEGAHERTZ magazine 198 - Septembre 1999 78**

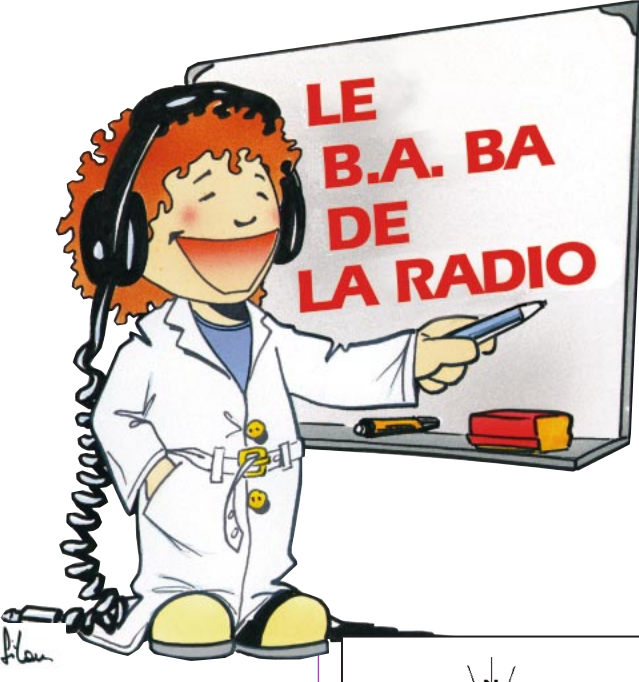

# Le transformateur

Quand on a du 220 volts et qu'on a envie d'avoir du 12 volts on peut, à la rigueur, utiliser une résistance pour faire chuter la tension. Mais quand on veut obtenir 700 volts à partir du secteur 220 volts fournis par EDF, alors là il faut faire appel au composant le plus lourd que l'on puisse trouver dans une réalisation d'amateur : le transformateur.

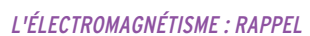

J'écris "rappel" parce que ça fait au moins dix fois qu'on en cause ! Tu prends une bobine de fil isolé, tu lui fais passer dedans un courant électrique continu, qu'est ce qui se passe? Le courant produit un champ magnétique autour de la bobine, comme celui d'un aimant ; d'ailleurs on appelle ça un électroaimant (figure 1). Et si le courant est alternatif et change de sens cinquante fois par seconde ? Pas de problème, le champ magnétique changera de sens cinquante fois par seconde, le pôle nord sera tantôt à un bout de la bobine, tantôt à l'autre bout; il y a de quoi être déboussolé !

Et qu'est ce qui se passe si une bobine de fil isolé (on dit aussi un solénoïde) est soumise à un tel champ magnétique changeant de sens cinquante fois par seconde ? Réponse : un courant alternatif sera induit dans la bobine. Bon, je vois que tu n'as pas suivi, on reprend ça avec un dessin.

#### DEUX BOBINES ET UN NOYAU

Le noyau, constitué de tôles d'acier, sert à concentrer les lignes de forces du champ magnétique produit par la bobine qui l'entoure (figure 1). A l'occasion, tu peux relire le numéro d'août 98 de MEGA-HERTZ Magazine où il était question des aimants. Autour de ce même noyau, on a

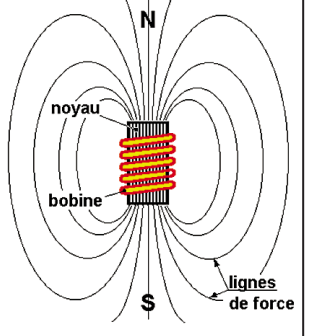

Figure 1 - Un électroaimant et son champ magnétique.

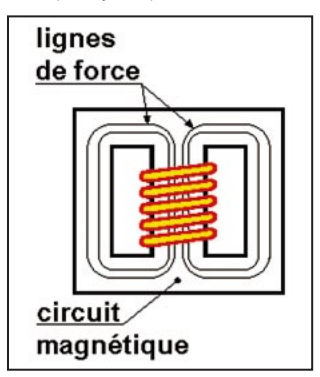

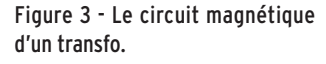

bobiné deux selfs : l'une, l'enroulement primaire, sera branchée sur une source de courant alternatif (le secteur, par exemple) ; l'autre, l'enroulement secondaire sera parcouru par le champ magnétique produit par la bobine du primaire (figure 2). Bien sûr, la bobine du primaire doit avoir suffisamment de tours pour résister à la tension qu'on lui applique. Elle peut même en avoir plusieurs centaines pour un enroulement devant supporter 220 volts. Ce qui

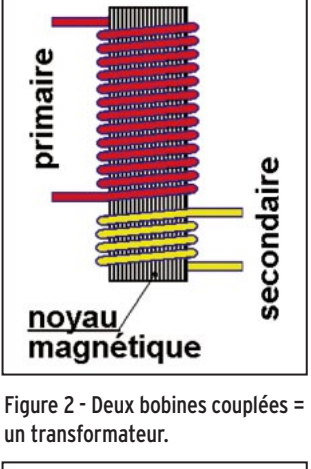

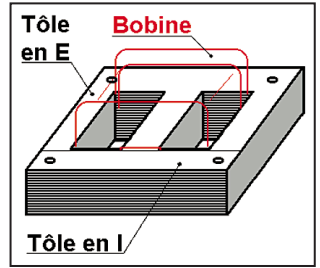

Figure 4 - La bobine et le circuit magnétique.

est intéressant de savoir, c'est que si l'enroulement secondaire a autant de tours que le primaire, la tension aux bornes du secondaire est la même que celle du primaire. Et si on double le nombre de tours du secondaire, on obtient une tension deux fois plus grande. En fait le nombre de volts est proportionnel au nombre de tours.

#### LA RÉALISATION D'UN TRANSFORMATEUR

Non, on ne va pas se lancer dans la réalisation d'un transfo, ce n'est pas évident car il faut une machine à bobiner et des matériaux : émaillé… Mais c'est quand même intéressant de savoir comment c'est fait. D'abord le noyau est refermé sur luimême, pour ne pas que le champ magnétique se disperse. Il peut avoir une forme de H, par exemple, comme sur la figure 3. On voit que les lignes de force du champ magnétique sont canalisées dans le noyau en fer. Ce noyau, qu'on appelle en réalité le "circuit magnétique", car le trajet des lignes de force se reboucle sur luimême, est constitué de tôles d'acier qui ne gardent pas l'aimantation, isolées entre elles par un revêtement spécial. Si les tôles n'étaient pas isolées, le circuit magnétique chaufferait encore plus à cause des pertes. Pour pouvoir enfiler les tôles dans la bobine, il y en a de deux sortes : en forme de E et en forme de I, en alternant les E et les I au moment de l'empilage. Le circuit magnétique est serré par quatre tiges filetées passées dans les trous des quatre coins.

des tôles, de l'isolant, du fil

#### LES BOBINAGES

On a vu qu'il y avait le primaire, celui qui est branché sur la source de courant alternatif (en général le secteur) et le secondaire sur lequel on branche la charge qui nous intéresse. En fait, il peut y avoir plusieurs secondaires utilisés en même temps. Par exemple, si tu veux faire une alimentation secteur (on en causera dans un prochain numéro) avec

MEGAHERTZ magazine 1999 198 - Septembre 1999

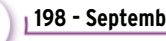

débutants

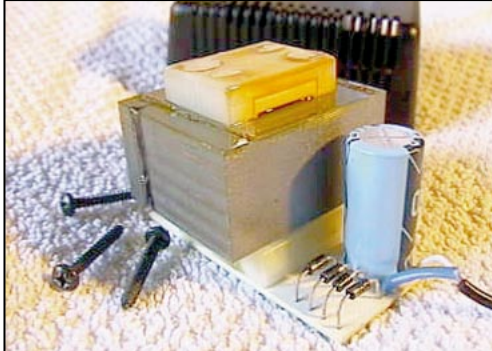

une sortie +12 volts et une autre +5 volts, tu utiliseras un transfo avec deux enroulements secondaires. Les enroulements sont bobinés sur un support en carton spécial ou en plastique enfilé sur le noyau, comme sur la figure 4. En général, on commence par bobiner le primaire.

#### **OUVRONS**

#### UN ADAPTATEUR SECTEUR

Assez de théorie, un peu de pratique ! Je suis sûr que tu as un vieil adaptateur secteur dans un tiroir. S'il ne marche plus, ce sera le moment d'essayer de le dépanner. Pour l'instant il n'est pas nécessaire de le brancher sur le secteur ; d'ailleurs à ce propos on reparlera plus loin des dangers du courant électrique. Ouvre le boîtier en faisant attention à ne pas arracher de fils et tu devrais trouver à peu près la même chose que sur la photo 5, c'est-à-dire :

- le transformateur, avec le branchement du primaire sur le cordon secteur ;

- quatre diodes de redressement ;

- un condensateur chimique. Pour l'instant, on ne s'intéressera qu'au transformateur, on verra le reste le mois prochain. Si tu as la chance d'avoir un adaptateur plus ou moins universel, tu remarqueras que le secondaire comporte plusieurs sorties dont on peut choisir la tension à l'aide d'un commutateur : 6, 9 ou 12 volts (par exemple).

#### CONTRÔLE SIMPLE D'UN TRANSFORMATEUR

Avant de brancher un transfo inconnu sur le secteur, il est

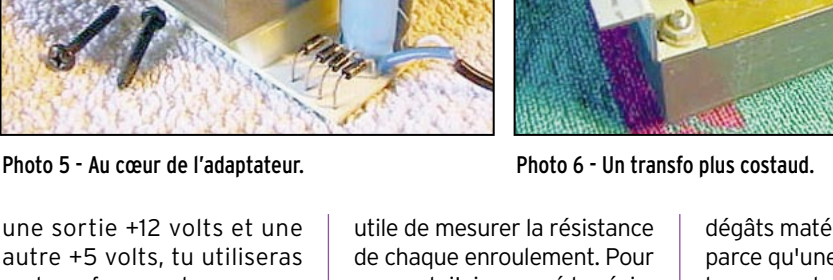

de chaque enroulement. Pour ma part, j'ai mesuré la résistance du primaire du transfo de la photo 5 et j'ai trouvé 180 ohms. Le transfo de la photo 6 comporte 3 enroulements :

- primaire 220 V - résistance 40 ohms

- secondaire 22 V résistance 5 ohms
- secondaire 18 V résistance 1,3 ohms.

On peut constater que le primaire est le plus résistant. Ce qui n'a rien d'étonnant puisqu'il correspond à la tension la plus élevée, donc comporte le plus de spires. Les deux secondaires fournissent des tensions assez voisines (18 et 22 volts) mais ont des résistances très différentes (1,3 et 5 ohms), ce qui indique que l'enroulement 18 V pourra fournir plus d'intensité puisqu'il est le moins résistant. J'ai pu vérifier que son fil était aussi le plus gros.

#### AVANT DE BRANCHER LE COURANT

L'électricité, c'est dangereux au-dessus de 24 volts en courant alternatif pour les humains, mais c'est aussi mauvais pour les montages quand la tension est trop forte ou que la polarité est inversée. Voilà tout un tas de raisons pour réfléchir à ce qu'on fait avant de brancher le courant. D'abord, il faut toujours se demander "qu'est ce qui va se passer quand je brancherai ?". Comme ça, on évite pas mal d'étourderies. Pour le 220 volts, c'est encore plus délicat, d'une part parce que la puissance disponible est infiniment plus grande que celle d'une pile et peut provoquer de gros

dégâts matériels, d'autre part parce qu'une telle tension est largement suffisante pour tuer un cheval. Le mieux est que tu te fasses assister par un adulte au début, car la liste des précautions à prendre est trop longue et rien ne vaut une vraie démonstration.

#### LE TRANSFO MYSTÉRIEUX

On a trouvé un vieux transfo inconnu dans un tiroir, il a l'air en bon état et comporte 6 sorties. D'abord, on va relever à l'ohmmètre la résistance entre chaque sorties. Supposons qu'il y ait trois sorties A, B et C placées l'une à côté de l'autre. Entre A et B on mesure 100 ohms et entre B et C 80 ohms (ce n'est qu'un exemple, tu as le droit de trouver autre chose). Entre A et C on trouve 180 ohms. Conclusion : B est une prise intermédiaire de l'enroulement AC. Avec une résistance pareille, c'est peutêtre le primaire puisque les autres sorties D, E et F semblent isolées de A, B et C. D'ailleurs E semble aussi une prise intermédiaire entre D et F. C'est même une prise milieu puisque DE = EF = 15 ohms. Soudons sur A et C les extrémités d'un câble électrique muni d'une fiche secteur à son extrémité. Les soudures ont l'air bonnes, on colle un petit morceau de chatterton dessus pour les protéger (et pour nous protéger aussi).

#### ON MET LE JUS !

Attention, on ne rigole plus. Place le transfo tout seul au milieu de la table, à au moins

solénoïde : bobine en forme de ressort constituée d'un certain nombre de tours de fil conducteur isolé.

un mètre de toi, comme s'il allait exploser. Branche la fiche sur une prise en écoutant s'il n'y a pas de bruit anormal. Compte jusqu'à trois en surveillant s'il n'y a pas de fumée qui sort du transfo. Débranche la prise et hume l'air autour du transfo, rien d'anormal ? Touche le transfo, s'il n'a pas chauffé c'est un bon début, tu peux préparer ton multimètre sur 500 volts-alternatif (500 V AC) puis rebrancher la fiche. Mesure d'abord la tension entre D et F, puis entre D et E et enfin entre E et F, en faisant attention à ne pas faire de court-circuit. Dès que tu as fini, tu débranches et tu poses la fiche du câble tout près du transfo, pour ne pas risquer de le brancher par inadvertance.

#### COMBIEN DE TOURS PAR VOLT?

On a vu plus haut que la tension aux extrémités d'un enroulement était proportionnelle au nombre de tours de cet enroulement. Oui, mais comment savoir combien de tours il faut pour avoir un volt ? Facile, il suffit d'essayer ! Pour cela, tu récupères un morceau de fil de cuivre émaillé de 2 ou 3 mètres de long et tu le bobines patiemment et soigneusement autour des enroulements existants. Évidemment il faut qu'il y ait un peu d'espace pour pouvoir passer le fil sans abîmer l'isolant. Pour ma part, j'ai fait l'essai avec le transfo de la photo 6 en bobinant 10 spires. J'ai mesuré 1,6 volts ce qui nous fait 0,16 volt pour une spire et 10/1,6 spires pour un volt ; c'est-à-dire 6,25 spires par volt. Je peux ainsi calculer facilement que pour avoir 20 volts il me faudra bobiner à peu près 125 spires.

#### LE MOIS PROCHAIN

Après avoir produit une tension alternative à la tension voulue nous essaierons d'en faire du courant continu pas trop ondulé…

Pierre GUILLAUME

MEGAHERTZ magazine | 80 | 198 - Septembre 1999

# Quelques notions de trigonométrie

Avant d'aborder l'étude du courant alternatif, il nous a semblé bon de vous donner ou de vous rappeler quelques notions mathématiques indispensables à connaître.

La trigonométrie, qui signifie en grec « mesure des triangles » et dont Pythagore fut l'un de ses précurseurs, permet de calculer un angle formé par deux droites par ses diverses caractéristiques linéaires connues. Les relevés topographiques des géomètres, que vous avez dû voir aux bords des routes ou sur un futur chantier, n'en sont qu'un exemple bien connu. D'innombrables autres disciplines, dont l'électrotechnique, y ont recours.

Ajoutons que la somme des angles au sommet, formés par deux côtés consécutifs d'un triangle quelconque, est toujours égale à 180° (ou  $\pi$ ). Le triangle type est le triangle rectangle, si cher à Pythagore et dont l'un des angles est droit soit 90°

(π/2) et la somme des deux autres est aussi égale à 90<sup>°</sup> ( $\pi$ /2).

#### **Les vecteurs**

<mark>Les vecteurs</mark><br>Un vecteur A1B1 est un segment orienté de droite appelée « directrice », défini par une origine A1 et nni par une origine Aret<br>son ex<u>tré</u>mité B1. Le seg-<br>ment <sup>ATRI</sup> dénommé « moment A1B1 dénommé « module », représente la grandeur considérée et son angle dit « argument » défini par sa directrice par rapport à une direction de référence, voir la figure 1a.

référence, voir la figure 1a.<br>Par une simple translation, deux vec-<br>teurs. A1B1 et. A2B2 neuvent être teurs A1B1 et A2B2 peuvent être comparés entre eux, en faisant coïncider leurs origines A1 et A2 en O et donner un troisième vecteur résul-→ tant OM, voir la figure 1b.

rant OM, voir la ligure ib.<br>Remarque : on pourra tout au<u>ssi b</u>ien<br>aiouter les doux vestours, <sup>8181</sup> et kemarque : on pourra tout au<u>ssi p</u>ien<br>ajouter les deux vecteurs A1B1 et<br>A2B2 النابع : عليها عليها de l'autre l'ordre A2B2 l'un à la suite de l'autre, l'ordre n'intervient pas, pour obtenir la<br>mâme résultante le vecteur où même résultante, le vecteur OM.

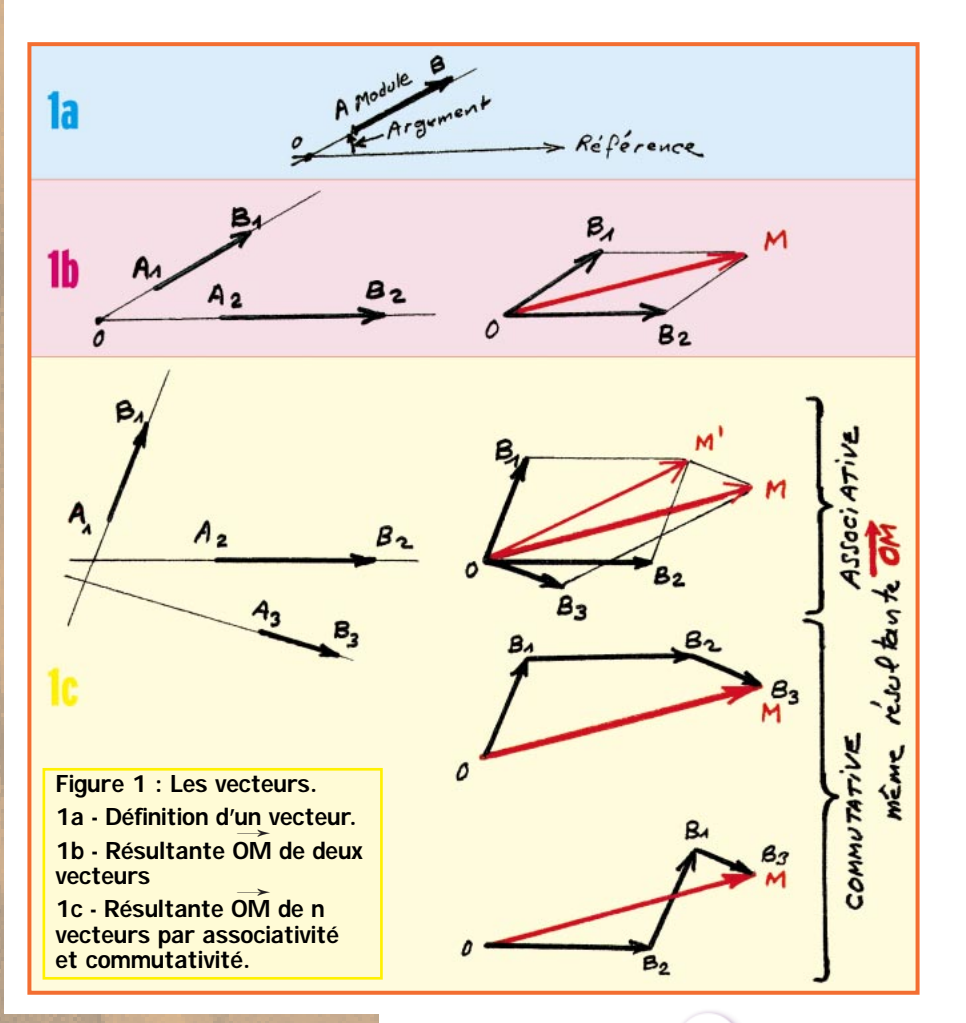

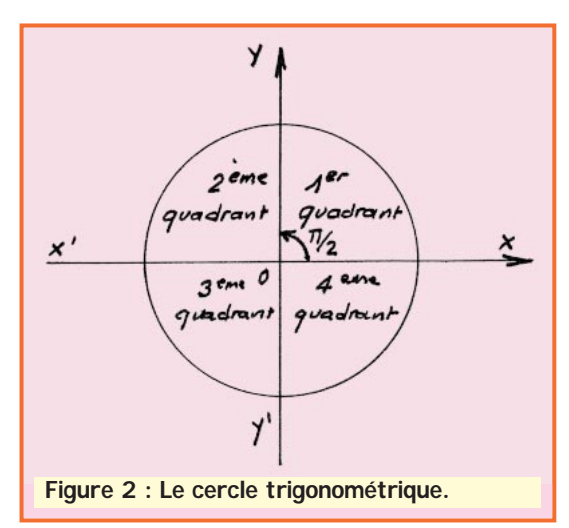

Résultat : L'addition de plusieurs vecteurs est ASSOCIATIVE car on peut les remplacer par leur résultante et COMMUTATIVE puisque leur ordre d'association n'intervient pas.

Résultat : Dans le cas de deux vecteurs, on effectue la somme de deux vecteurs consécutifs entre eux, puis on ajoute un troisième vecteur à leur résultante et ainsi de suite. L'ordre n'intervient pas car le vecteur-somme, dénommé RESULTANTE, sera toujours le même. Voir la figure 1c.

#### **L'angle et l'argument**

L'angle entre deux vecteurs peut être donné en :

- Degrés (°) divisible en 60 minutes (') et 60 secondes (''). De nos jours, la minute est souvent divisée en fraction décimale pour des besoins informatiques. Un angle de 90° forme un angle droit.

- Radian dont  $\pi/2$  radian correspond à 90°, donc  $\pi$  correspond à 180°, 2 $\pi$ à 360° ou 0°… Le radian est utilisé dans le cas où un angle vaut des valeurs remarquables telles que  $\pi/2$ (90°), π/3 (60°), π/4 (45°), π/6 (30°)… nous verrons pourquoi.

- A titre d'info, il existe aussi le Grade dont 100 gr correspondent à 90° (π/2), 200 gr à 180° (π) etc. parfois utilisés par les géographes seulement grâce à sa division décimale mais ignorez-le ici.

Dans tous les cas, l'argument d'un vecteur est l'angle orienté formé par celui-ci avec un axe orienté de référence. Cet angle est positif dans le sens trigonométrique (voir ci-dessous) et négatif dans le sens contraire.

#### **Le cercle trigonométrique**

C'est un cercle de centre O dont le rayon choisi est l'unité considérée (soit OM = 1) et dont le sens d'orientation (dit sens d'orientation trigonométrique) est inverse au sens horaire (des aiguilles d'une montre).

Ce cercle est coupé par deux axes x'x et y'y perpendiculaires entre eux et passant par son centre O. L'axe x'x est horizontal et la demi-droite (ou directrice Ox) sert de référence. Donc les demi-droites Ox et Oy forment un angle de π/2 (90°). Cet angle étant orienté, Oy, forme un angle de +π/2 par rapport à Ox (inversement Ox forme un angle de  $-\pi/2$  par rapport à Ox).

Le cercle ainsi défini est divisé en quatre quadrants formés par les angles des axes x'x et y'y : 0-π/2, π/2-π, π-3π/2 et 3π/2-2π ou 0. Voir la figure 2.

Nous ne traiterons ici que du premier quadrant 0-π/2, car nous verrons que les trois autres se ramènent au premier par de simples relations trigonométriques.

Il va sans dire qu'à partir de  $2π$ ,  $4π...$ soit des multiples pairs de pi, le cycle recommence, donc  $2kπ = 0π$ , avec k = à un nombre entier (1, 2, 3, 4

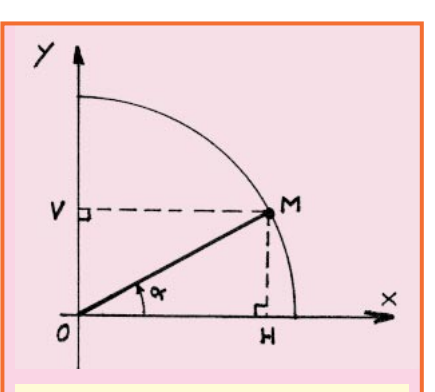

**Figure 3 : Le cercle trigonométrique ramené au 1er quadrant (0-**π**/2).**

etc.). Mais tenons-nous au premier quadrant.

#### **Les « lignes » trigonométriques**

Nous nous limitons ici au 1er quadrant du cercle, voir la figure 3 : Soit un point M se trouvant sur le cercle. On obtient le vecteur OM de module OM et d'argument l'angle formé Ox et OM soit α.

Soit H la projection perpendiculaire du point M sur l'axe horizontal x'x et V sa projection perpendiculaire sur l'axe vertical y'y.

#### Par définition :

 $-$  le cosinus (cos) de l'angle  $\alpha$  est égal  $\ddot{a}$  OH/OM et comme OM = R = 1, le cosinus est représenté par le vec-<br>teur ali (de madule et de disreument teur OH (de module et de d'argument 0).

 $-$  le sinus (sin) de l'angle  $\alpha$  est égal à OV/OM et pour les mêmes raisons, le sinus est représenté par le vec-→ teur  $\overrightarrow{OV}$  (de module OV et d'argument  $+\pi/2$ ).

Les triangles rectangles OMH et OMV ainsi formés et la relation de Pythagore, nous mènent aux mêmes constatations.

Donc:  $\cos \alpha = OH/OM$ 

sin  $\alpha$  = OV/OM

Ces deux relations suffisent pour définir un angle, mais il en existe une troisième qui lie le cosinus et le sinus entre eux :

 $-$  la tangente (tg) de l'angle  $\alpha$ , voir la figure 4 : pour cela, traçons un troisième axe z'z, parallèle à y'y, tangent au cercle en A et coupant la directrice du vecteur OM en T. Nous obtenons un second triangle rectangle OAT pour lequel nous nommerons le sinus correspondant par tangente  $\alpha$  = AT/OA. Les deux triangles rectangles OMH et OAT sont pris sous le même angle  $\alpha$  et de mêmes proportions donc semblables, tg  $\alpha$  = AT/OA = MH/OA.

Autrement dit : tg α (déduit de AT/OA) = sin  $\alpha$  /cos  $\alpha$  (déduit de OM/OH).

tg α = sin α/cos α On utilise parfois la cotangente qui est l'inverse de la tangente et représentée en pointillés BT' sur la figure 4 :

cotg  $\alpha$  = 1/tg  $\alpha$ = cos  $\alpha$ /sin  $\alpha$ .

#### **Les relations entre fonctions trigonométriques (ou circulaires)**

Le théorème de Pythagore nous indique que : « Dans un triangle rectangle, le carré de l'hypoténuse est égal à la somme des carrés des deux autres côtés », autrement dit ici :  $OH<sup>2</sup> + HM<sup>2</sup> = OM<sup>2</sup>$ 

Comme HM = OV et OM = 1,

cos<sup>2</sup> $\alpha$  + sin<sup>2</sup> $\alpha$  = 1

Depuis cette relation, on peut aussi déduire les relations suivantes : cos<sup>2</sup> $\alpha$  = 1 - sin<sup>2</sup>  $\alpha$ , donc cos $\alpha$  =

 $\sqrt{1-\sin^2\alpha}$ 

sin<sup>2</sup> $\alpha$  = 1 – cos<sup>2</sup>  $\alpha$  donc sin $\alpha$  =

 $\sqrt{1-\cos^2\alpha}$ 

#### **Propriétés des fonctions circulaires et leurs applications aux autres quadrants**

Revenons ici aux quatre quadrants du cercle, voir la figure 4 :

#### **Périodicité**

Si le point parcourt le cercle, ses lignes trigonométriques reprendront la même valeur à chaque tour. Ces lignes sont donc des fonctions périodiques :

cos  $\alpha$  = cos ( $\alpha$  + 2π) = cos ( $\alpha$  + 2kπ) sin  $\alpha$  = sin ( $\alpha$  + 2 $\pi$ ) = sin ( $\alpha$  + 2 $k\pi$ ) k étant un nombre entier.

La tangente par contre, a une période moitié

tg  $\alpha$  = tg ( $\alpha$  +  $\pi$ ) = tg ( $\alpha$  + k $\pi$ ) = tg  $[\alpha + (2k +1) \pi]$ 

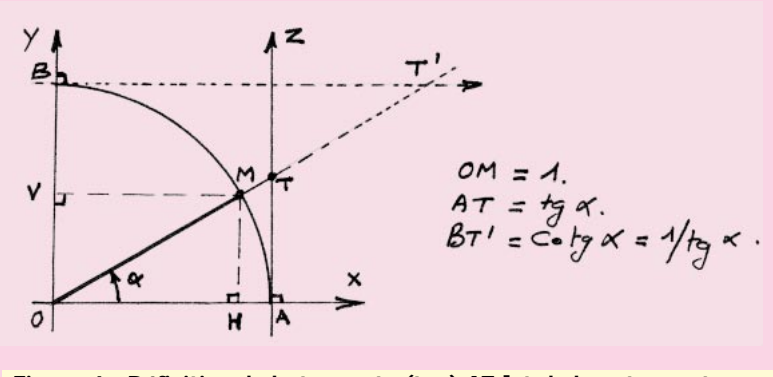

**Figure 4 : Définition de la tangente (tg**α**) AT [et de la cotangente (cotg**α**) en pointillés].**

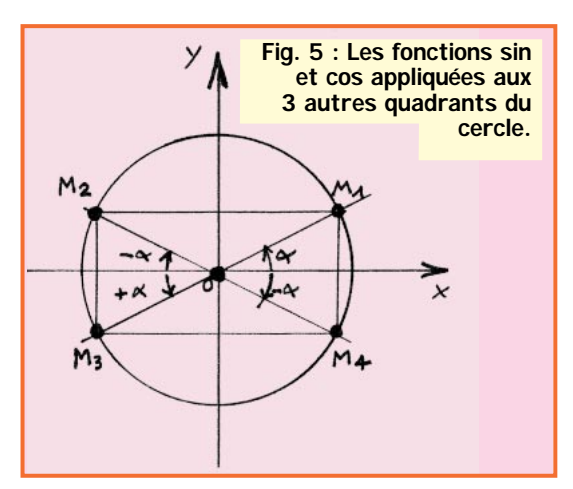

matériel et divers

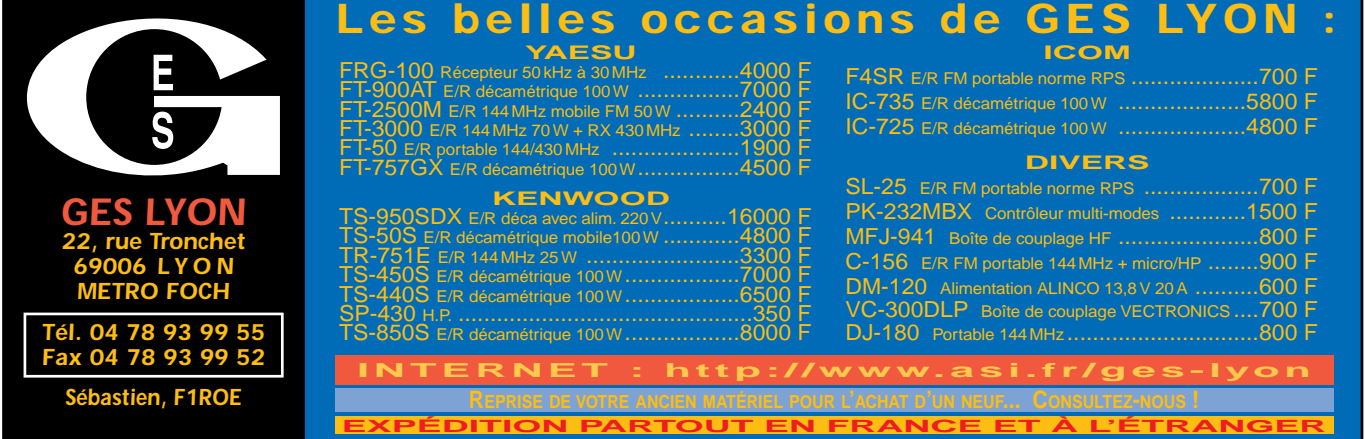

#### ✗ EMISSION/RECEPTION

Vends FT757GX, 0-30 MHz + alimentation FP757GX. Prix : 5000 F. Vends Kenwood VHF TM241E, 144 à 170 MHz. Prix : 2000 F. Téléphoner au 03.86.28.12.18.

Vends Tono 550, alim., manuel, très bon état. Prix : 800 F. Filtre Danmike SPNIR, alimentation, manuel, très bon état. Prix : 1300 F. Wavecom 4010, alimentation, manuel, très bon état. Prix : 5000 F. Antenne active Rohde-Schwartz (50 kHz-30 MHz), alimentation, cordons, manuel, très bon état (valeur 3900 F) : 2000 F. Revues MHZ : 96, 97, 98 (neuves) : 100 F l'année. CQ radioamateur : 95 (n° 1), 96, 97, 98 (neuves) : 100 F l'année. Tél. au 04.73.26.05.18 HR.

Vends 850SER de 0,3 à 30 MHz, port compris, dans son emballage. Prix : 5000 F avec 27 MHz. Téléphoner au 05.61.92.60.16.

Vends portables UHF Thomson et Alcatel sans batterie : 200 F/p TRX pro Thomson Storno, Motorola, radiotél. UHF ou VHF. Prix : 300 F. P. VHF portable marine 55 cx

neuf. Prix : 800 F. Regency M100. Prix : 600 F. Relais Thomson 150 MHz, 30 W. Prix : 300 F, tous ces prix port compris. Téléphoner au 03.22.60.00.39.

Vends récepteur Sony ICF SW7600G, FM stéréo, 76 à 108 MHz, SW, MW, LW, AM, USB, LSB, 150 à 29 999 kHz, état neuf, dans son emballage d'origine. Prix : 1400 F + le port, sous garantie. Tél. au 05.61.50.80.51, dépt. 31. Vends Yaesu FT990, état neuf, toutes bandes + hautparleur Yaesu SP6, état neuf + micro Yaesu + micro de

#### $\bigodot$  $Z -$ 9  $\left( 0\right)$  $(0)$ **N'OUBLIEZ PAS DE JOINDRE 2 TIMBRES À 3 FRANCS TEXTE : 30 CARACTÈRES PAR LIGNE. VEUILLEZ RÉDIGER VOTRE PA EN MAJUSCULES. LAISSEZ UN BLANC ENTRE LES MOTS. LIGNES 1**  $1 1 1 1 1 1 1 1 1$  $\mathbf{I}$ **2 3 4 5 6 7 8**  $\mathbf{1}$   $\mathbf{1}$  $\mathbf{1}$   $\mathbf{1}$  $\blacksquare$  $\mathbf{I}$ **9** 1 1 1 1 1 1 1 1 1 1 1  $\mathbf{I}$ **10 TITITITITI**  $\blacksquare$  $\blacksquare$  $\blacksquare$ **RUBRIQUE CHOISIE :** ■ **RECEPTION/EMISSION** ■ **INFORMATIQUE** ■ **CB** ■ **ANTENNES** ■ **RECHERCHE** ■ **DIVERS Particuliers : 2 timbres à 3 francs** - Professionnels : La ligne : 50 F TTC - PA avec photo : + 250 F - PA encadrée : + 50 F ................................................................................. ......................................... Nom Prénom ................................................................................................................................... Adresse ...................... ............................................................................................... Code postal Ville Toute annonce professionnelle doit être accompagnée de son règlement libellé à l'ordre de SRC. Envoyez la grille, accompagnée de vos 2 timbres à 3 francs ou de votre règlement à : **SRC** • Service PA • BP 88 • 35890 LAILLÉ

+ low-pass filter marque Kenwood modèle LF-30A + commutateur d'antenne 2 positions + antenne Comet 144 MHz + accessoires, prix à débattre. Tél. 02.51.66.98.26. Vends Kenwood TM742E FM, équipé VHF, UHF 50 W/35 W, peut recevoir une autre bande 28, 50, 1200 MHz, peu servi et jamais en mobile, comme neuf : 4000 F avec triplexeur. Télép. au 05.56.34.81.68. Vends Band Radio téléphone 2955 Marconi, révisé + housse, doc. 1 GHz, parfait état. Prix : 15 000 F. Tél. F6APF au 06.07.05.05.00. Vends biblio techn., maths, physique, radio, TV, amplis Jupiter 1 kW + divers RX SW ICR70 Sony Pro 70, ICF2001, antennes, tos, micros, TX RCI Lincoln, Saturne, volt. él., pont RLC, fréquencemètres, géné BF, oscillo Heathkit S16, tracer, wobbulo TV, caméra, griddip, divers. Liste contre timbres à Paul Bauman, 555, Bd. A. Briand, 83200 Toulon. Vends Kenwood 570DG, 7 mois. Prix : 7400 F ferme + port. Tél. 06.08.35.05.50 le soir à partir de 19h jusqu'à 20h30.

table modèle Adonis AM805G

09/99

Vends portable Yaesu FT470 avec doc., housses, chargeur rapide Yaesu NC29, chargeur lent Yaesu NC1828, 2 batteries neuves NICD, FNB12, 1 pack FBA10 modifié 12 V. Prix : 2500 F. Vends antenne déca mobile Icom AH2B fouet 35 à 28 MHz avec support, longueur 25 m. Prix : 1000 F. Tél. 05.49.39.22.26.

Suite décès F2PC, vends Kenwood TS520, alimentation secteur incorporée, filtre CB petit prix + port. F2NY, tél. au 04.42.05.35.18 après 20h, dépt. 13.

**MEGAHERTZ magazine | 83 | 198 - Septembre 1999** 

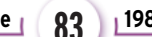

#### matériel et divers

Vends oscilloscope 485 Tektro (à voir). Prix : 500 F. Selectiv voltmètre HP. Prix : 2000 F. Milliwattmètre 0-18 GHz MH501 Oritel. Prix : 2000 F. Géné HF 0-175 MHz Metrix GX933. Prix : 2000 F. Géné hyper Polarad 3,8-8,5 GHz. Prix : 3000 F. Analyseur 0- 1,5 GHz HP 8558B. Prix : 7000 F. Analyseur Alitech 0-20 GHz type 727. Prix : 12 000 F. Téléphoner au 01.46.30.43.37. Vends Yaesu FT1000MP, état neuf, garantie avril 2000 avec facture, emballage, micro d'origine. Prix : 16 500 F. Tél. 06.85.63.70.99, dépt. 91. Cherche notice récepteur Collins type R648/ARR 41, schéma récept. ancien Dedietz Ritter Leipzig, tubes AC2 AH1 AF3 ABC1 RGN1064 L406 RE604. Vends récepteur HF FRG7. Prix : 1500 F. BC348. Prix : 1200 F. Cherche notice, schéma wobbulateur Kay Electric Co type Ligna Sweep SKV 935B. J.-P. Escriva, Le Vanel, 69610 Montromant.

Vends filtre Kenwood YK88SN 1,8 kHz. Prix : 300 F. YK88C, 500 Hz. Prix : 300 F pour R5000 TS440, TS430, TS830, etc. Téléphoner au 02.33.66.38.33.

Vends HW101 avec alimentation et tubes rechange, parfait état. Prix : 1500 F. Vends ligne Trio JR599, TS599, parfait état. Prix : 1500 F. Tél. 03.20.03.20.27 après 20h. Vends Tono 550, alimentation, doc, très bon état. Prix : 800 F. Filtre Danmike DSPNIR, alim., doc., très bon état. Prix : 1300 F. Décodeur Wavecom 4010, tous modes, alimentation, doc., cordons, très bon état : 5000 F. Antenne active Rohde & Schwarz (50 kHz- 30 MHz), alimentation, cordons, doc. (valeur 3900 F), très bon état. Prix : 2000 F. Haut-parleur Kenwood SP430. Prix : 250 F. Revues MHZ 96, 97, 98 (neuves) : 100 F l'année. CQ Radioamateur 95 (n° 1), 96, 97, 98 (neuves) : 100 F l'année. Téléphoner au 04.73.26.05.18.

Vends tube TH021 (neuf). Prix : 350 F. Tube TH306 neuf. Prix : 400 F. Tube TH308B : 450 F. Tube TH394 : 450 F. Tube TH293. Prix : 550 F. Cavité rénovée pour ampli TV UHF (430-1300 MHz), 1000 W avec son tube Thomson TH337 : 3500 F. Idem avec tube TH342 : 3500 F. Vends voltmètre HF Racal Dana 0- 15 GHz : 2000 F. Vends tube YD1B35 (neuf). Prix : 900 F. Tél. 01.46.30.43.37.

Vends boîte d'accord HA2 Icom. Prix : 2500 F. Bi-bande 144/432 Yaesu 4700RH. Prix : 2500 F. Bi-bande 900E Icom. Prix : 3000 F. ICO2 Icom Talky 144. Prix : 900 F. IC2GE. Prix : 800 F; IC2SE. Prix : 750 F. TR5V Alinco 432, 25 W. Prix : 2300 F. Téléph. F6APF au 06.07.05.05.00.

Vends ICOM IC505 50 MHz, transverter SSB/FM portable. Prix : 2000 F. Polyscop 3SWOB Rhode & Schwarz avec tiroir Sweep 215010 + 42472 + BN42471/50 avec doc. Prix : 3000 F. Générateur HP 8616A, 1,7-4 GHz. Prix : 2500 F. F6APF, tél. au 06.07.05.05.00.

Vends récepteur Sony ICF 2000 1D, excel. état. Récepteur Grundig Satellit 700, 2048 mémoires, excellent état en dépôt-vente. Contacter JJD Communications, 9 rue de la Hache B5, 14000 Caen, tél. 02.31.95.77.50, fax : 02.31.93.92.87.

Vends TH26E avec batt. PB10, chargeur et batterie KNB6, son chargeur KSC, micro déporté SMC33. Prix : 1700 F. Scanner BJ200MKL. Prix : 1000 F et son chargeur F5CCH. Tél. 04.91.60.54.82 ou écrire à A. Autran, 10, imp. Blanc St. Louis, 13015 Marseille.

Vends RX Icom ICR70 tous modes + filtre SSB + coupleur AT100. Prix : 3300 F + port. CWR 670E, CW, RTTY + moniteur ambré. Prix : 1200 F + port ou échange. Tél. au 02.51.06.34.34. Matériels beg, schémas, etc. VHF, UHF FM 68.512 MHz, 20 mémoires portable PSR250. Prix : 900 F + port.

Vends ICOM 720 + alimentation IC PS15, prix très intéressant, possibilité paiement en plusieurs fois. Tél. 03.84.25.09.57 de 13h à 19h30, demander Eric.

Vends transceiver Kenwood TS850SAT comme neuf, avec alimentation 20 A, micro, notices techniques et copies schémas et FD4 inox 83 m, emballage d'origine. Prix : 11 000 F à débattre. Téléphoner au 03.89.49.34.22, départ. 68.

Vends E/R Alinco DR130, 50 W, 136/174 MHz, neuf. Prix : 1500 F. RVCI 2950 AM, FM, BLU, CW, 26/32 MHz, état neuf, peu servi. Prix : 1500 F. Ampli déca 3/30 MHz, 200/400 W, neuf. Prix : 600 F. Tos-wattmètre dèca 0/30 MHz, 2 kW. Prix : 250 F. Tél. 05.56.42.13.77 ou 06.87.91.99.59, répondeur si absent.

Vends 3000 F ou échange récepteur Drake SW8 05- 30 MHz + VHF aviation AM, FM, USB, LSB portable, piles, secteur. Tél. 01.64.46.01.02 bur., 01.64.46.04.01 dom. Vends récepteur déca DX 394 Realistic, sous garantie (20/03/99) : 1500 F. Tuner Yaesu FRT7700 neuf : 350 F. Tél. 01.42.42.66.30. Vends récepteur Löwe HF225, toutes options, AM synchrone, FM, antenne active interne, batterie interne, clavier commande extérieur, bon état général, emballage d'origine documentation. Prix :

4000 F. Tél. 01.48.46.62.21. Vends ICOM PCR1000 scanner 10 kHz - 1300 MHz, tous modes + unité DSP. Prix : 4000 F, port en sus. Tél. au 06.86.38.88.25 HB, dépt. 91 ou 01.69.44.18.03 dom.

Vends RX Icom R71, très bon état. Prix : 3000 F. RX Sony ICF SW 7600G. Prix : 1000 F. Recherche manuel technique, schémas et épave pour récupération de pièces et de boutons du récepteur Collins 51S1. Tél. 04.67.53.28.67, Frédéric. Vends récepteur ICOM ICR9000 en très bon état.

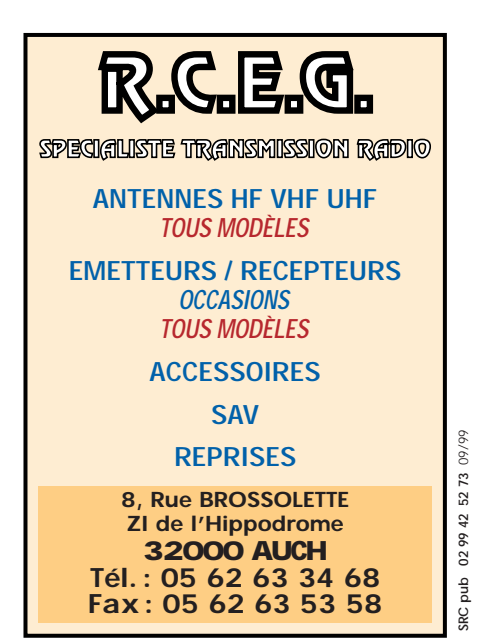

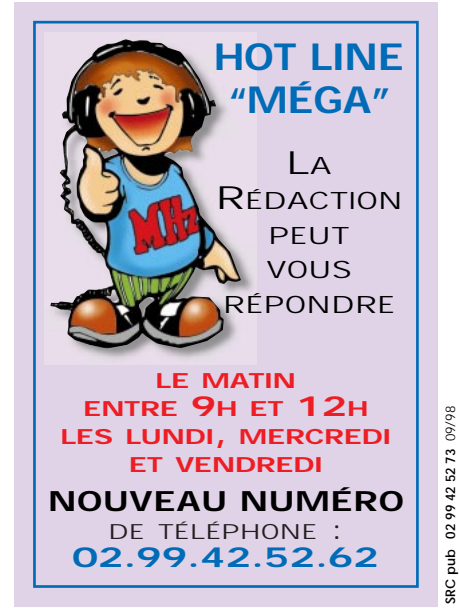

**MEGAHERTZ magazine | 84 | 198 - Septembre 1999** 

## **QUARTZ PIEZOÉLECTRIQUES** « Un pro au service des amateurs » • Qualité pro •Fournitures rapides •Prix raisonnables **DELOOR Y. - DELCOM BP 12 • B1640 Rhode St-Genèse BELGIQUE Tél. : 00.32.2.354.09.12**

PS: nous vendons des quartz aux professionnels du radiotéléphone en France depuis 1980. Nombreuses références sur demande.

**E-mail : delcom@deloor.be Internet : http://www.deloor.be**

#### matériel et divers

Prix : 25 000 F à débattre. Tél. 02.40.22.32.13.

Vends Grundig Océan Boy 340. Prix : 400 F. RX Intersound 3.5, 7, 14, 21 : 400 F. TX 1 W CW 80. Prix : 400 F. Inverted V 80. Prix : 400 F. 10 numéros MHZ. Prix : 90 F. Tél. 04.93.63.42.17 IK3RME.

Vends filtre DSP MFJ 784 tous modes ; se branche sur HP ext. Prix : 1200 F. Tél. 02.38.75.46.08, dépt. 45. Cède ou échange coupleur Yaesu FC700, 150 W. Prix : 800 F. Yaesu FC301, TX, AM, VHF à lampes trio Kenw. 200 - émetteur AM déca Geloso à lampes - doc. - VFO - 400 antenne mobile déca 5 bandes/selfs 600. Tél. au 06.12.38.72.51, dépt. 13. Vends transceiver décamétrique Yaesu FT920, 100 W HF + option, prix neuf 13 800 F, vendu : 11 800 F sous garantie avec emballage d'origine. Téléphoner au 02.97.41.36.88. Vends Sony SW100 en emballage d'origine + documentation, très bon état. Prix : 1500 F. Tél. 01.48.46.62.21. Vends Yaesu FT990BA neuf, sacrifié. Prix : 10 000 F, port compris. Ampli HF 300 W, transvert. 2000, rotor 200 kg, G400RC, antenne Delta Loop 2 éléments + 3 éléments, pylône 10 m tri + câble. Prix : 3000 F. Lot indivisible. Tél. 06.07.80.53.92.

Vends PC IBM multimédia RAM 40 MO DD, 520 MO, DOS, Works, Wod, Excell, Overcom, Olitec, Olicom, Olifax. prix : 1200 F. Décodeur code 3. Prix : 1000 F. Filtre réception GD82NF. Prix : 400 F. Filtre DSP Telereader TDF. Prix : 1000 F sur place au 04.67.83.61.92. CD-ROM Call-Book : 100 F. Shortwave Frequency Guide. Prix : 50 F. Manuel code météo. Prix : 50 F.

Vends ICOM ICR72, 30 kHz - 30 MHz, tous modes + antenne FD4 Fritzel + coupleur CX210 Diamond + casque Yaesu YH77, très bon état. Le tout : 3500 F. Téléphoner au 03.22.32.75.03 ou 06.86.22.52.25.

Vends matériel radio FM, pilote 20 W, codeur stéréo Ecreso, un dipôle et câble, 2 ampli Itelco 250 W, 1 compresseur Orban pour radioamateur, petit prix, 2 faisceau hertziens en 900 MGHT, émetteur et récepteurs com-

#### plets 3 W. Téléphoner au 05.46.35.46.12. Vends FT707. Prix : 2700 F + CB. Tél. 01.60.11.65.82.

Vends tbe : RX Löwe HF225, 30 kHz à 30 MHz, CW, USB, LSB, AM, filtres 2,2, 4, 7 et 10 kHz (200 Hz en CW), pas de 8 Hz. Prix : 2500 F. Contrôleur AEA PK900GP, 2 ports radio, modes TX/RX : Pactor, Packet, Lite, Ascii, Amtor, ARQ, Baudot, CW, Navtex, FEC, WEFAX, RX : SIAM TDM ARQ3. Prix : 2500 F. Téléphoner au 04.78.96.31.87. Vends déca FT757GXII, RX/TX sans trou + boîte d'accord automatique FC757AT + alimentation ventilée FP757HD, le tout en parfait état de fonctionnement + cordons + documentation + schémas. Prix : 9000 F à débattre. Tél. au 06.14.03.17.71, Alain (Calvados). Vends ICOM IC-T7H neuf VHF/UHF, 6W. Prix : 2000 F. Micro HP. Prix : 150 F. Adaptateur ICOM micro OPC589. Prix : 100 F. Commutateur antenne Daïwa CX401. Prix : 250 F, CX201. Prix : 150 F. Tél. 04.67.43.40.86.

#### ✗ ANTENNES

Vends antenne SIRTEL, 4 éléments + 20 m câble RG214/U, valeur neuve 1000 F, vendu : 600 F + port partagé en CR. Téléphone domicile : 04.70.41.41.64, mobile : 06.80.82.69.77.

Vends antenne tri-bande Yagi Beam Create 318B, 5 éléménts, très bon état fonctionnement, achat 05.99, prix intéressant. Téléphoner au 02.40.06.32.16, f5apm@aol. com.

Vends antenne 17 éléments Tonna VHF. Prix : 400 F. Antenne 5 éléments Tonna 50 MHz. Prix : 400 F. Parfait état, à prendre sur place (dépt. 33) ou port en sus. Tél. 06.08.16.88.30 ou 05.56.21.27.09, f8bbl@clubinternet.fr.

Vends 2 antennes AFT UHF 2x19 éléments croisés. Prix : 350 F pièce ou 600 F les deux. 1 coupleur UHF 4 voies AFT. Prix : 300 F. Port en plus. Téléphoner au 03.21.15.16.10, dépt. 62.

Vends mât basculant et télescopique B12H, 5 ans, de chez CTA (comme neuf), 1 treuil autofreiné, hauteur bout de flèche 14 m, valeur neuf 7200 F, vendu : 4000 F, port à prévoir. Téléph. domicile : 04.70.41.41.64, mobile : 06.80.82.69.77.

## ✗ INFORMATIQUE

Vends PK232MBX. Prix : 1500 F norme européenne. Tél. au 04.74.52.50.64. Vends carte d'acquisition PC Créative Vidéo Blaster avec softs, docs. et connectique. Prix : 500 F. Modem Satellite PSK-1 PacComm neuf. Packet Satellite 1200 bds PSK Manchester, PSK H.F. et télémétrie 400 bds… Prix : 650 F, port en plus. Téléphoner au 03.21.15.16.10, dépt. 62. ✗ DIVERS

Vends booster/ampli 400/470 MHz, out = 20 W. Alimentation 12/24 V.Prix : 1500 F RS les 2. Composeur téléphonique : compose 4 numéros présélectionnés + envoi message préenregistré, déclenchement par contact sec., idéal pour alarme à distance/surveillance, etc. Prix : 600 F. Tél. au 05.65.67.39.48. Vends oscillo professionnel Schlumberger Ennertec 5222, 2x60 MHz, 2 bases de temps, plus sacoche plans et accessoires, micro Sadelta Echo Master plus alim. 35 A, alimentation 5 A à découpage, ampli CB 25 W neuf, séparateur CB/radio neuf, antenne active ARA 1500 MHz, manuel de maintenance President Lincoln, RX miniature Sony TFM 825, RX Philips 425 4 gam. P/S RX Panasonic FT600 DBL K7 équaliseur, petits RX PO-FM et GO-FM, diverses revues électroniques, automobiles, système "D" mécanique populaire, revues techniques auto, avions, ULM, etc., le tout en parfait état. Tél. au 06.15.18.56.52 le soir SVP. Vends oscilloscope Tektro 2 x 100 MHz type 2245A : 4500 F, parfait état, analyseur de spectre HP 12 GHz 14IT + 8555A + 1845B + 8444A + notice, parfait état : 10 000 F. F6APF au 06.07.05.05.00. A saisir ampli/booster FM 1 kW 88/108 MHz, état neuf, jamais servi, livré avec schémathèque technique, sondé. Prix : 29 000 F. Vends dipôles FM 88/108 MHz (2xSIRA FMC01) polar. circulaire + 2 dipôles Alcatel 2B + 1 Yagi 3 éléments inox + coupleur 2 V/3 V, câble 1/2 pouce/50 Ω + divers FM. Téléphoner au 05.65.67.39.48.

Vends rotor CD45 II, tbe pour beam. Prix : 1500 F. Très robuste fer à souder Weller WECPS-20, réglable température 150°-450° neuf. Prix : 600 F (valeur neuve 1200 F). Bird 43BE. Prix : 1000 F. Charge Bird 0-150 W, 0-162. Prix : 500 F, très bon état. Téléph. au 02.32.55.00.34 le soir.

Vends mesureur TV couleur pro Kathrein PAL/SECAM MFK85 avec imprimante, parfait état, batterie secteur. F6APF au 06.07.05.05.00. Vends Volélectronique IM18F + sonde HF. Prix : 350 F. 1 sonde THT PK3F. Prix : 50 F. 1 micro Turner +3. Prix : 400 F. 1 modem CQFT 9601 (monté). Prix : 400 F. 1 dipmètre DM-81 (neuf). Prix : 600 F. 1 modem US Robotic 56. Prix : 500 F. 1 MMA VHF. Prix : 50 F. 1 SM220 + BS8 Kenwood. Prix : 2000 F. 1 TS711E, all modes VHF, 25 W. Prix : 2000 F. S'adresser à F6AKH, tél. 04.74.94.25.92. Vends générateur Férisol L210 synthétisé 7 à 480 MHz, très bon état. Prix : 2500 F. Fréquencemètre Hewlett-Packard 5340A 10 Hz à 18 GHz, état neuf. Prix : 3000 F. Wattmètre Bird 43, état neuf. Prix : 1000 F. Téléphoner au 01.45.09.12.83 le soir. Vends modem Satellite PSK-1 PacComm neuf, packet Satellite 1200 bds PSK Manchester, PSK HF et télémétrie 400 bds. Prix : 650 F. Carte d'acquisition PC Créative Vidéo Blaster avec sofs, docs. et connectique. Prix : 500 F, port en plus. Téléphoner au 03.21.15.16.10, dépt. 62. Vends onduleur 3 kVA (2,1 kW,

230 V, 13 A maxi out monophasé - 50 Hz), type "Liebert AP203 BVP) (à changer ensemble 30 batteries 12 V/5 Ah Yahusa NPSH12), ensemble complet comprenant chargeur/régulateur, prix neuf 22 000 F, soldé : 2000 F. Tél. au 05.65.67.39.48.

Collectionneur radio militaire achète, vend, échange émetteurs, récepteurs, alims, notices ttes époques. Faire offre à M. Le Stéphanois, 3 rue de l'Eglise, 30170 St Hippolyte du Fort, tél. 04.66.77.25.70. Vends diff. lampes neuves pour diff. appli BCL ou audio an 30 plus divers. Géné TBF CRC, oscillo Philips pour colec an 30/40, réf. et prix sur

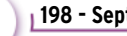

matériel et divers

demande contre ETSA à Thierry Morot, 14, av. du G. de Gaulle, 38120 St. Egrève ou tél. ap. 18h au 04.76.56.05.46. Vends pylône alun, éléments de 3 m, tout équipé : 5000 F, facilité de paiement. Delta-Lima Michel, BP 298, 61008 Alençon Cedex.

Recherche schéma détecteur de mines DPH1A + manuels oscillo Tektro 7403N. Faire offre à Moskalyk, Font Hilaire, 31340 Villematier.Vends oscillo

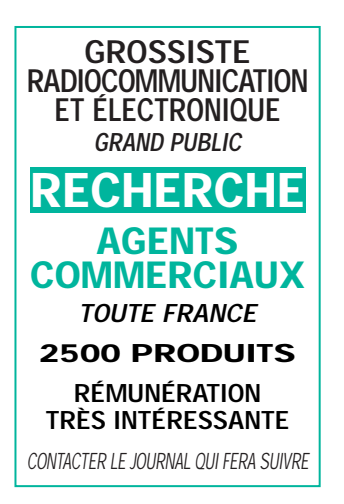

Enertec 5218 BP 2 x 200 MHz Tek 466 7623 + 7A18 : 1500 F. Générateur Ferisol LG102 800 2400 MHz : 600 F. Tél. 03.22.88.32.27, le samedi seul. ✗ RECHERCHE

Recherche schémas d'un fréquencemètre 88-108 MHz ou 50-150 MHz. Egalement schémas d'un tosmètre-wattmètre à affichage digital 3-150 MHz. Faire envoi à Marc Lollien, 136, av. de Paris, 92320 Châtillon, tél. 06.85.14.42.94, merci. Recherche revues et documentations sur le RDS et la DAB en émission et la DAB en émission et réception. Egalement schéma de récepteurs 160-250 MHz à PLL. Faire envoi à Marc Lollien, 136, avenue de Paris, 92320 Châtillon, tél. 06.85.14.42.94, merci. Achète mobile VHF/UHF débridé (max 3 ans) en très bon état. QSJ "OM", genre FT3000, FT8100, etc. ou autre que Yaesu. QSJ de 2300 à 3000 F. Faire offre à J.C. Vandekerckhove, 1 av. des Bleuets, 59350 Saint-André/Lille.

Achète lots de tubes émission/réception en boîte d'origine (neufs). Faire propositions/offres à : Stéréophone : 04.72.80.09.61.

Recherche doc. et schéma du TRX VHF "Provence" de chez LAS. Frais remboursés. Merci par avance. Téléphoner au 04.42.81.80.93.

Recherche E/R 144 ou 144/ 430 MHz (mobile ou fixe) + schémas/notice AME7G1800/ octal. Recherche vente (ou location) projecteur 16 mm sonore. Possibilité échange avec matériel montage (colleuse/table rembobinage 2 moteurs variable, bobine 16 mm vides). Faire offres au 05.65.67.39.48.

#### **AMPLIFICATEURS AMPLIFICATEURS VHF À TRIODES VHF À TRIODES PREMIERE PARTIE : Théorie de AMPLIFICATEURS fonctionnement TRIODES de l'ampli VHF à triodes. Théorie** .<br>ratique **DEUXIEME PARTIE : Description de la réalisation d'un ampli**

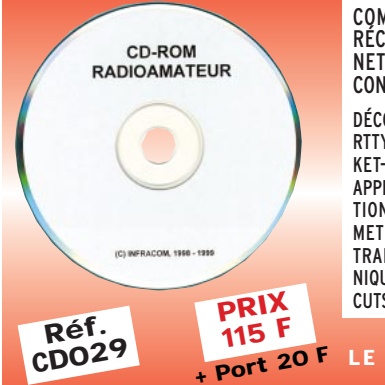

COMPILATION DE LOGICIELS RÉCENTS RÉCUPÉRÉS SUR INTER-NET DANS TOUS LES DOMAINES CONCERNANT L'OM : DÉCODAGE OU E/R AMTOR, FAX, SSTV,

RTTY, CW, ACARS, POCSAG, DTMF, PAC-KET-RADIO, SATELLITES, ANTENNES, APPRENTISSAGE DU MORSE, PROPAGA-TION, CAHIERS DE TRAFIC, LOCATOR, METEOR SCATTER, COMMANDE DE TRANSCEIVERS, CALCULS ÉLECTRO-NIQUES, TRACÉS DE SCHÉMAS ET CIR-CUTS IMPRIMÉS, ETC…

**UTILISEZ LE BON DE COMMANDE MEGAHERTZ**

 $\frac{d}{d}$ 

G<br>SRC 1

06/99

**JOURNAL JOURNAL DE TRAFIC DE TRAFIC 210 x 297 (A)**  TRAFIC nal de TRAFIC **148,5 x 210 (B) • reliés par une spirale métallique (ouverture 360°). • Couverture cartonnée et vernie.** Le Journal de Trafic doit obligatoirement être rempli par les radioamateurs. Les modèles que nous vous proposons sont composés de 50 pages (25 QSO par page en A4 et 20 en B5) Au dos du Journal de Tra-fic, vous trouverez la liste la plus récente des contrées DXCC. **A la commande, précisez A ou B. Panachage possible.**

Utiliser le bon de commande MEGAHERTZ **4OF + port 20<sup>F</sup> Réf. JTFC1 Réf. JTFC2 1 carnet 7OF + port 30<sup>F</sup> 2 carnets**

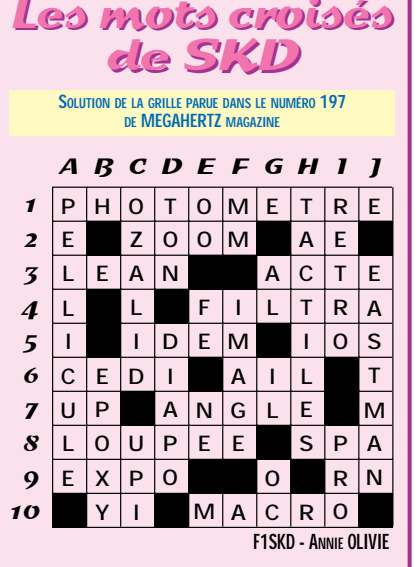

 $\frac{ab}{2}$ 

SRC

09/99

**Réf. : EA23**

**195 <sup>F</sup> +port : 35 <sup>F</sup>**

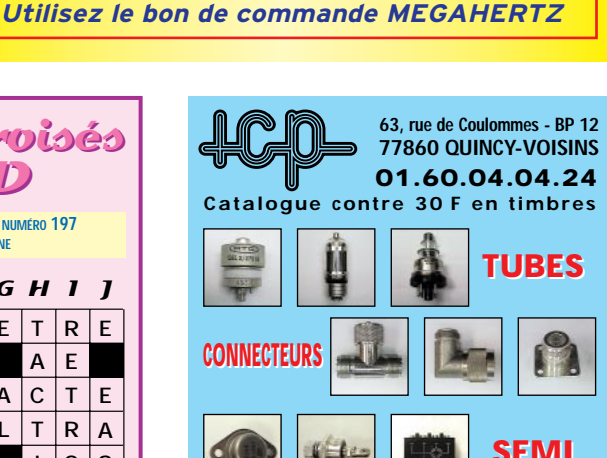

DE NOMBREUSES PHOTOS ET PLANS CÔTÉS PERMETTENT DE COPIER LITTÉRALEMENT LA RÉALISATION DE L'AUTEUR.

**délivrant 400 W HF.**

**SURPLUS**

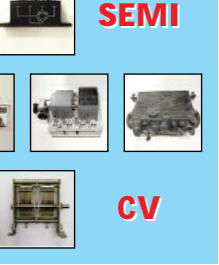

SRC pub

**MEGAHERTZ magazine | 86** 198 - Septembre 1999

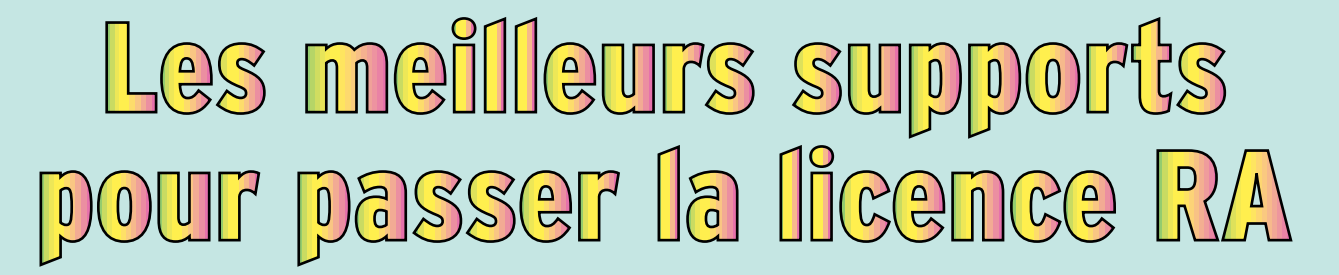

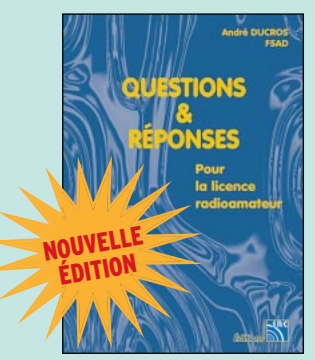

Questions & Réponses pour la licence radioamateur<br>Réf. FA13 Réf. EA13 ……………**215 <sup>F</sup> (32,78€)**

Cette dernière édition du livre Questions & Réponses pour la licence radioamateur tient compte de la nouvelle réglementation en vigueur depuis la parution des textes aux J.O. du 13 mars et du 26 mai 1998. De nouveaux thèmes sont abordés, certains autres sont traités en profondeur ; la démarche est didactique et explicative, l'important étant de comprendre les phénomènes. Le milieu radioamateur a ses habitudes, son éthique, son vocabulaire. Le chapitre «trafic», au-delà de certains points de réglementation, aidera le nouvel autorisé dans ses premiers pas dans l'univers passionnant de l'émission d'amateur.

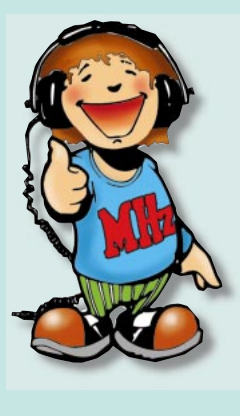

Ce livre vise le succès à l'examen du certificat d'opérateur. En exploitant la présentation des questions de l'examen sur Minitel, il traite, en entier, le programme imposé par l'administration, d'une manière simple et concrète. Les solutions sont toujours précédées d'un rappel technique élémentaire, à la portée de tous, qui permet de résoudre les questions, quelles qu'en soient les formulations et les données. Pour commencer la lecture du livre, il n'est requis aucune connaissance en radioélectricité, les éléments indispensables sont donnés au fur et à mesure de la nécessité de leur connaissance.

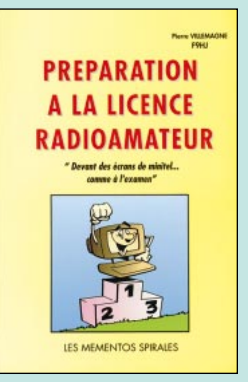

Préparation à la licence Réf. EB03……………**230F (35,06€)**

radioamateur

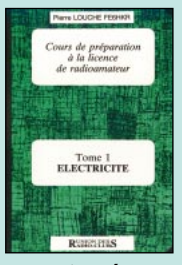

Cours de prépa. à la licence RA T.1 électricité **RÉF. EE01 PRIX …………**70 F (10,67**€**)

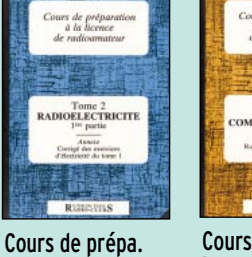

à la licence RA T.2 radio électricité **RÉF. EE02 PRIX …………**70 F (10,67**€**)

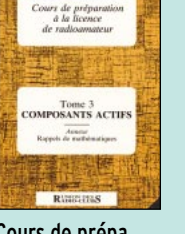

Cours de prépa. à la licence RA T.3 composants actifs **RÉF. EE03 PRIX …………**80 F (12,20**€**)

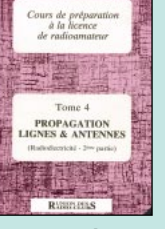

Cours de prépa. à la licence RA T.4 propag. lignes/ ant. **RÉF. EE04 PRIX ……………**65 F (9,91**€**)

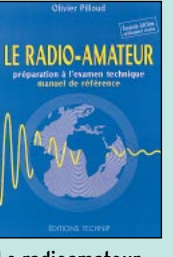

Le radioamateur **RÉF. EO01 PRIX ………**270 F (41,16**€**)

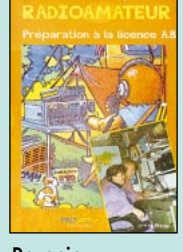

Devenir radioamateur **RÉF. ET01 PRIX………**190 F (28,97**€**)

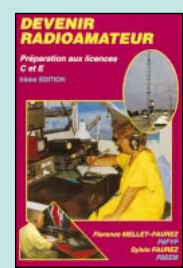

**Devenir** radioamateur **RÉF. EA02 PRIX ………**100 F (15,24**€**)

## QUELQUES OUVRAGES D'APPRENTISSAGE DANS LES DIVERS DOMAINES DE LA RADIO…

SSTV

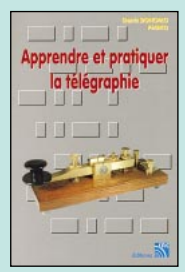

Apprendre et pratiquer la télégraphie **RÉF. EA20 PRIX…………**110 F (16,77**€**)

Le packet-radio : des origines à nos jours **RÉF. EC06**

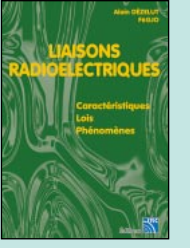

Liaisons radioélectriques **RÉF. EA24 PRIX ………**195 F (29,73**€**)

Le packet-radio mais c'est très simple **RÉF. EC08**

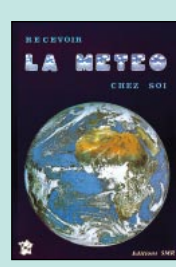

Recevoir la météo chez soi **RÉF. EC02 PRIX ……**205 F (31,25**€**)

MANUEL DU 9600 BAUD

Manuel du 9600 baud **RÉF. EP01**

SSTV télévision à balayage lent **RÉF. EC03**

**PRIX ……**148 F (22,56**€**)

A L'ECOUTE

**DU MONDE** 

ET AU-DELA

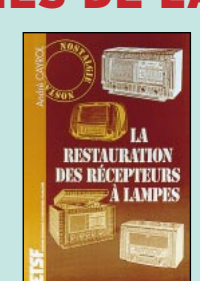

La restauration des récepteurs à lampes **RÉF. EJ15**

**PRIX ……**148 F (22,56**€**)

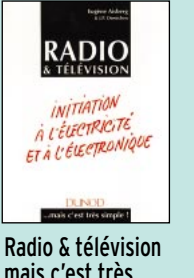

mais c'est très simple **RÉF. EJ20 PRIX ……**154 F (23,48**€**)

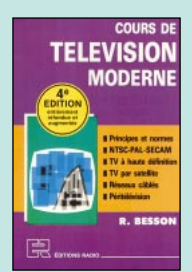

Amplificateurs VHF à triodes **RÉF. EA23**

**PRIX ………**195 F (29,73**€**)

Cours de télévision moderne **RÉF. EJ19**

**PRIX ………**198 F (30,18**€**)

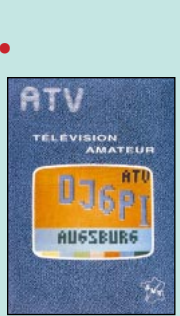

ATV télévision amateur **RÉF. EC01 PRIX ………**140 F (21,34**€**)

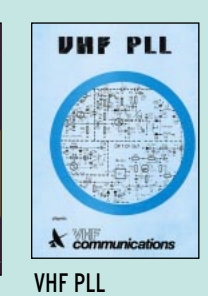

**RÉF. EC11 PRIX ……………**64 F (9,76**€**) **SRC pub 02 99 42 52 73** 09/99 Photos non contractuelles. Tarif au 01.01.99 valable pour le mois de parution, sauf erreur ou omission. Cette publicité annule et remplace toutes les précédentes.

Photos non contractuelles.

09/99

pub SRC

Tarif au 01.01.99 valable pour le mois de parution, sauf erreur ou omission.

annule et remplace toutes les précédentes

Cette publicité

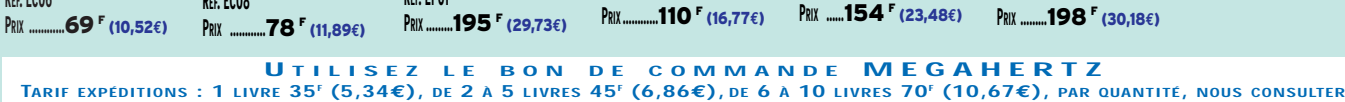

À l'écoute du monde et au-delà

**RÉF. ET03**

G

# pécial ANTENNES

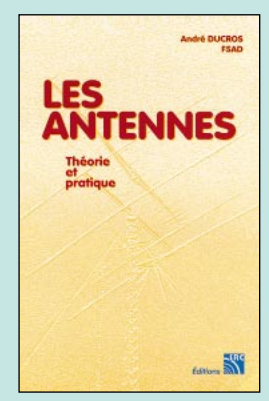

Les antennes théorie et pratique **RÉF. EA21 …………………**250 <sup>F</sup> (38,11**€**)

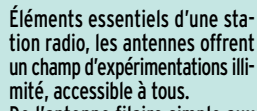

De l'antenne filaire simple aux aériens à grand gain, du dipôle à la parabole, de la HF aux SHF, l'auteur propose de multiples solutions.

L'étude théorique est suivie d'une description détaillée, accompagnée de nombreux trucs et astuces.

Véritable bible sur les antennes d'émission-réception, cet ouvrage, illustré de nombreux schémas et photos, est tout autant destiné aux techniciens qu'aux amateurs.

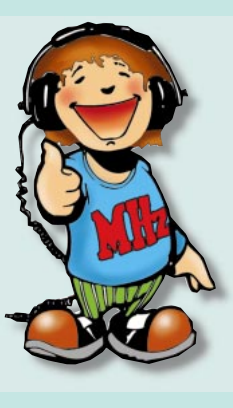

L'antenne Lévy est avec le long-fil, le seul dipôle à pouvoir couvrir toute l'étendue des ondes décamétriques, à condition que sa ligne soit un twin-lead étroit. Comme elle fonctionne en vibration forcée, elle est accordable sur n'importe quelle fréquence. L'antenne Lévy, par sa totale symétrie par rapport à la terre, et ce, sur chaque bande, évite les incompatibilités électromagnétiques ce qui sera fort apprécié du voisinage ! Si la partie théorique est très complète, il faut aussi noter la présence de nombreuses descriptions très détaillées, qui permettent la réalisation des antennes et coupleurs présentés dans le livre.

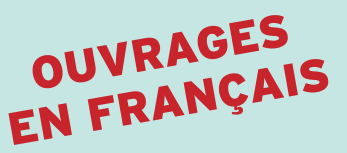

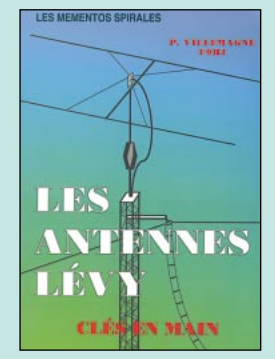

Les antennes Lévy clés en main Réf. EB05 ……………**185 <sup>F</sup> (28,20€)**

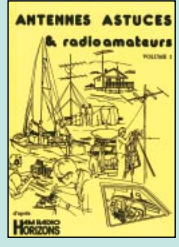

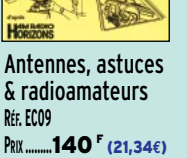

Antennes bandes basses **RÉF. EA08**

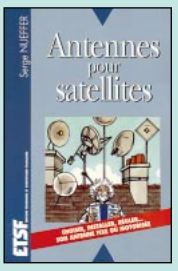

Antennes pour satellites **RÉF. EJ03 PRIX ………**149 F (22,71**€**)

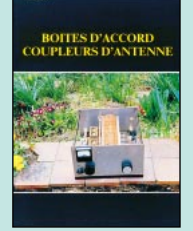

Boîtes d'accord coupleurs d'antennes **RÉF. EC05**

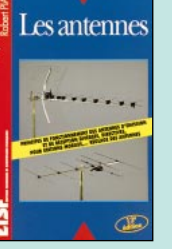

Les antennes **RÉF. EJ01**

**PRIX ……**255 F (38,87**€**)

Les antennes tome 1 **RÉF. EI13**

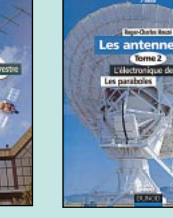

tome 2 **RÉF. EI14 PRIX ………**210 F (32,01**€**)

Les antennes

**PRIX ……**290 F (44,21**€**)

**PRIX………**175 F (26,68**€**) Commandez par téléphone au

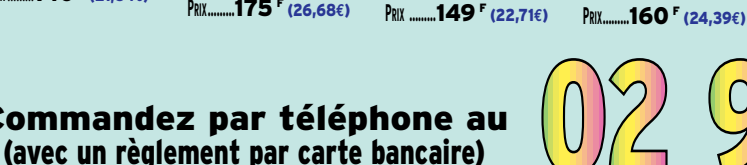

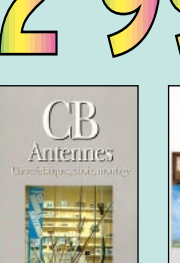

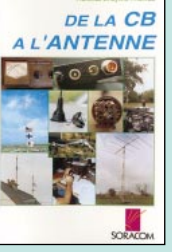

**PRIX……………**55 F (8,38**€**)

De la CB à l'antenne **RÉF. EA01**

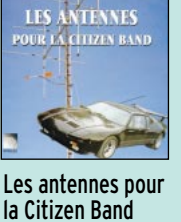

**RÉF. EB02 PRIX………**160 F (24,39**€**)

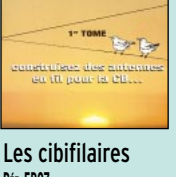

es Cibifilaires.

**RÉF. EB07 PRIX………**180 F (27,44**€**)

SATELLITES / TV (ouvrages en français ou en anglais)

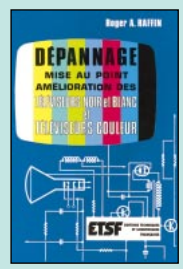

**PRIX ………**145 F (22,11**€**)

**PRATIQUE** 

**ANTENNES** 

**Pratique** des antennes **RÉF. EJ14**

Dépannage… des téléviseurs **RÉF. EJ28 PRIX ………**198 F (30,18**€**)

| André Contin            |  |
|-------------------------|--|
| <b>SATELLITES</b>       |  |
| <b>AMATEURS</b>         |  |
| COMPRENDRE et TRAFIQUER |  |
|                         |  |
|                         |  |
|                         |  |
|                         |  |
|                         |  |
|                         |  |

Un dipôle épatant, le dandy dipôle **RÉF. EA22**

le<br>Dandy

UN DIPOLE<br>EPATANT...

**PRIX …………**45 F (6,86**€**)

**Satellites** amateurs **RÉF. EH01 PRIX………**160 F (24,39**€**)

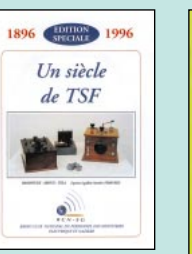

VHF antennes **RÉF. EC17**

**PRIX…………**110 F (16,77**€**)

VNF

ANTENNES

Un siècle de TSF **RÉF. ES02 PRIX ……………**25 F (3,81**€**)

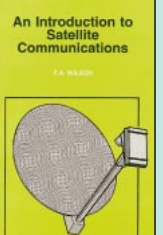

CB antennes caractéristiques, choix, montage **RÉF. EJ09**

**PRIX …………**98 F (16,94**€**)

An introduction to satellite communication **RÉF. EU100 PRIX …………**90 F (13,72**€**)

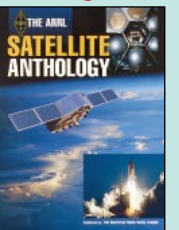

The ARRL satellite anthology **RÉF. EU14 PRIX………**175 F (26,68**€**)

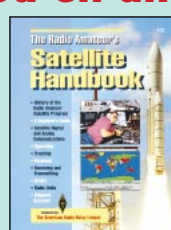

The RA satellite handbook **RÉF. EUA14 PRIX ………**210 F (32,01**€**)

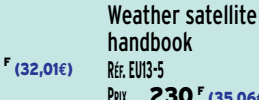

ARRL

**RÉF. EU13-5 PRIX ……**230 F (35,06**€**)

09/99

and SRC

UTILISEZ LE BON DE COMMANDE MEGAHERTZ<br>Tarif expéditions : 1 livre 35<sup>f</sup> (5,34€), de 2 à 5 livres 45<sup>f</sup> (6,86€), de 6 à 10 livres 70<sup>f</sup> (10,67€), par quantité, nous consulter

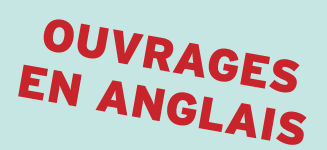

# **pécial ANTENNES**

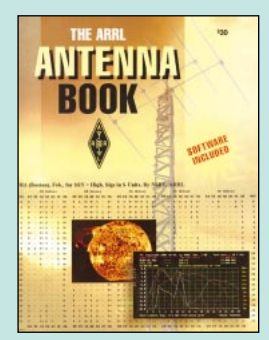

The ARRL Antenna book **RÉF. EU12-18 ……………**310 <sup>F</sup> (47,26**€**)

L'incontestable référence en matière d'antennes quand on parle de livres étrangers… Cette immense compilation de sujets, obtenue à partir du savoirfaire d'un grand nombre d'auteurs fait le tour des antennes d'une manière exhaustive. Il est peu probable que le sujet qui vous intéresse ne soit pas abordé dans cet ouvrage. Tous les domaines sont traités de la théorie à la pratique, de la sécurité à la résistance des matériaux, de la mesure à la réalisation des instruments de mesure… Cet ouvrage est accompagné

d'une disquette pour votre PC.

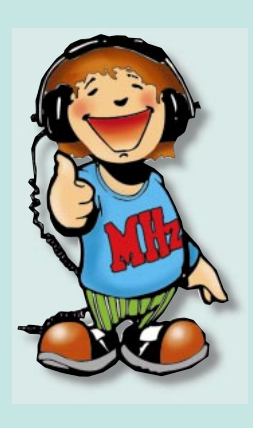

W1FB a été très actif au sein de l'ARRL. Par la suite, il s'est consacré à l'écriture de nombreux articles publiés dans le magazine «QST». Avec ce livre, il s'adresse plus aux amateurs qu'aux techniciens ou ingénieurs. Vous ne trouverez donc pas dans ces pages le descriptif détaillé, à grand renfort de formules, des différentes antennes mais plutôt des dessins, des plans, des explications pour mener à bien leur réalisation pratique. Les modèles décrits sont, pour la plupart, à la portée des débutants ; mais les amateurs avertis ne sont pas oubliés pour autant.

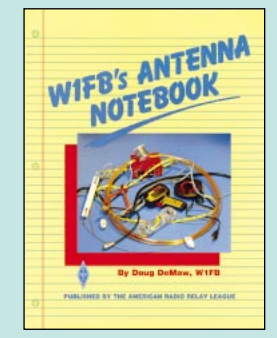

W1FB's antenna notebook<br>REF. EU37 ......................100  $\frac{F(15.246)}{25}$ **RÉF. EU37 …………………**100 <sup>F</sup> (15,24**€**)

## DE NOMBREUX AUTRES OUVRAGES SONT DISPONIBLES ! CONSULTEZ NOTRE LISTE THÉMATIQUE PAGE SUIVANTE…

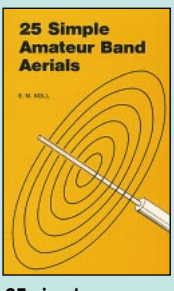

25 simple amateur band aerials **RÉF. EU77 PRIX ……………**50 F (7,62**€**)

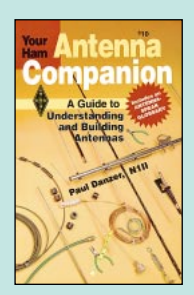

ARRL Your ham antenna companion **RÉF. EUA04 PRIX …………**90 F (13,72**€**)

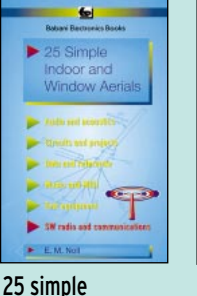

indoor and window aerials **RÉF. EU39 PRIX ……………**50 F (7,62**€**)

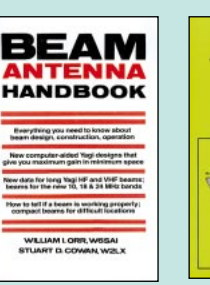

Beam antenna handbook **RÉF. EU81 PRIX………**175 F (26,68**€**)

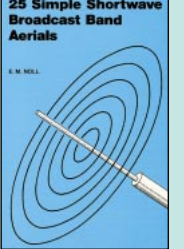

25 simple shortwave broadcast band aerials **RÉF. EU40 PRIX ……………**50 F (7,62**€**)

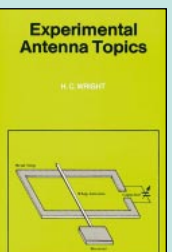

Experimental antenna topics **RÉF. EU46 PRIX …………**70 F (10,67**€**)

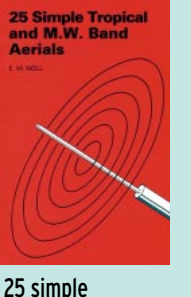

tropical and M.W. band aerial **RÉF. EU78 PRIX ……………**50 F (7,62**€**)

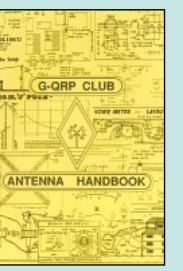

G-QRP Club Antenna handbook **RÉF. EU74 PRIX ………**130 F (19,82**€**)

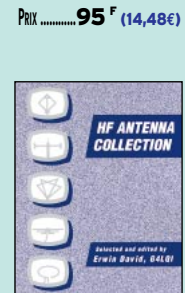

Antennas for VHF and UHF **RÉF. EU52**

**Antennas for<br>VHF and UHF** 

HF antenna collection **RÉF. EX03 PRIX ………**125 F (19,06**€**)

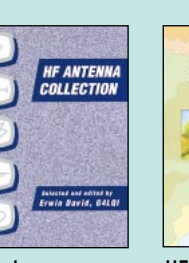

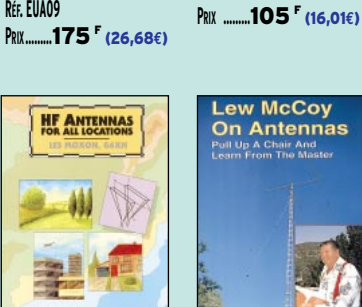

 $\overline{A}$ 

ARRL Physical design of Yagi Antenna **RÉF. EUA09**

HF antennas for all locations **RÉF. EX04 PRIX ………**165 F (25,15**€**)

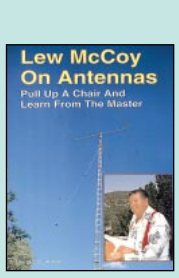

ARRL

Vertical antenna classics **RÉF. EUA10**

**VERTICAL** 

310 S

 $\frac{1}{2}$ 

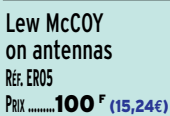

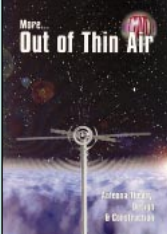

More… Out of thin air **RÉF. EU33 PRIX ………**120 F (18,29**€**)

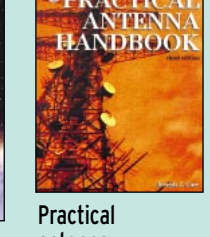

antenna handbook **RÉF. EU83 PRIX …**440 F (54,88**€**)

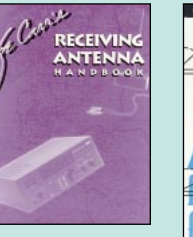

Joe CARR's receiving antenna handbook **RÉF. EU34 PRIX ……**260 F (39,64**€**)

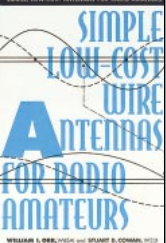

Simple low-cost wire antennas **RÉF. EU88 PRIX………**135 F (20,58**€**)

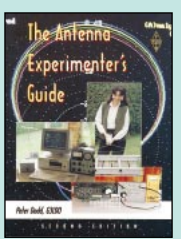

The antenna experimenter's guide **RÉF. EX05 PRIX………**175 F (26,68**€**)

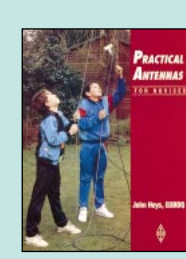

Practical antennas for novices **RÉF. EX06 PRIX …………**75 F (11,43**€**)

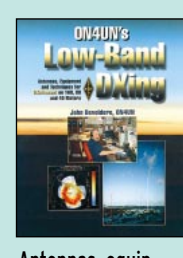

Antennas, equipment & techniques for low-band DXing **RÉF. EUA05 PRIX ……**265 F (40,40**€**)

## LIVRES

**EN F EN €**

LIBRAIRIE

**LIBRAIRIE ME** 

LIBRAIRIE

## **REF DÉSIGNATION PRIX PRIX**

## LICENCE RA

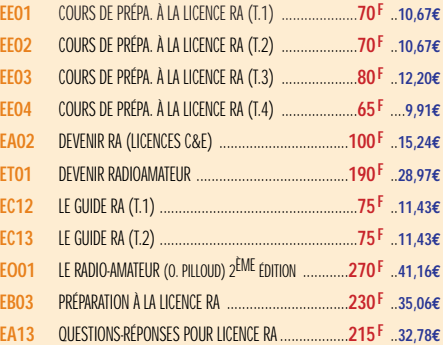

## ÉLECTRONIQUE

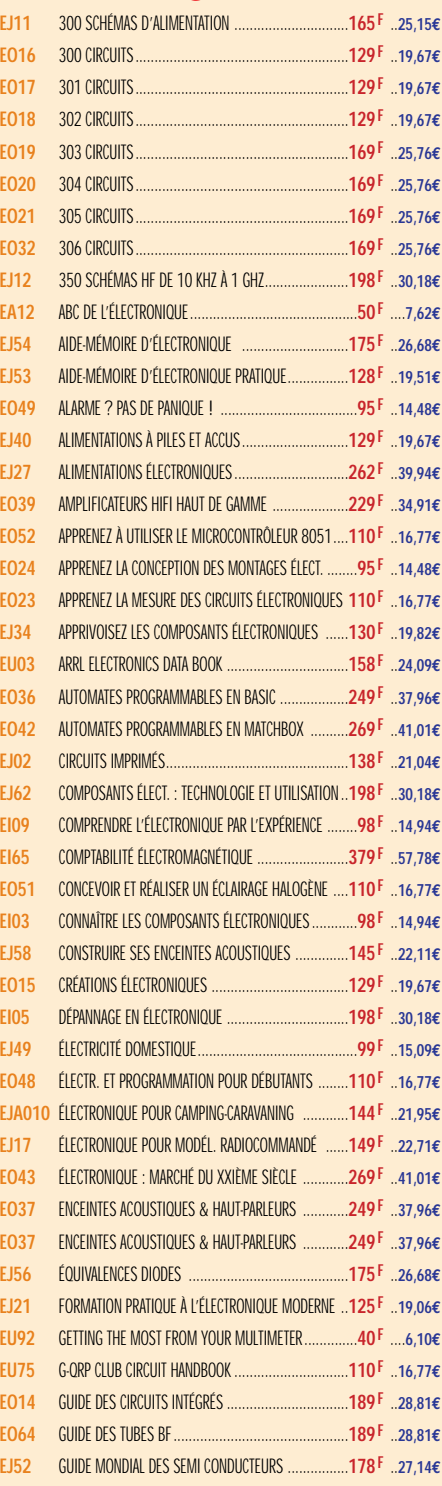

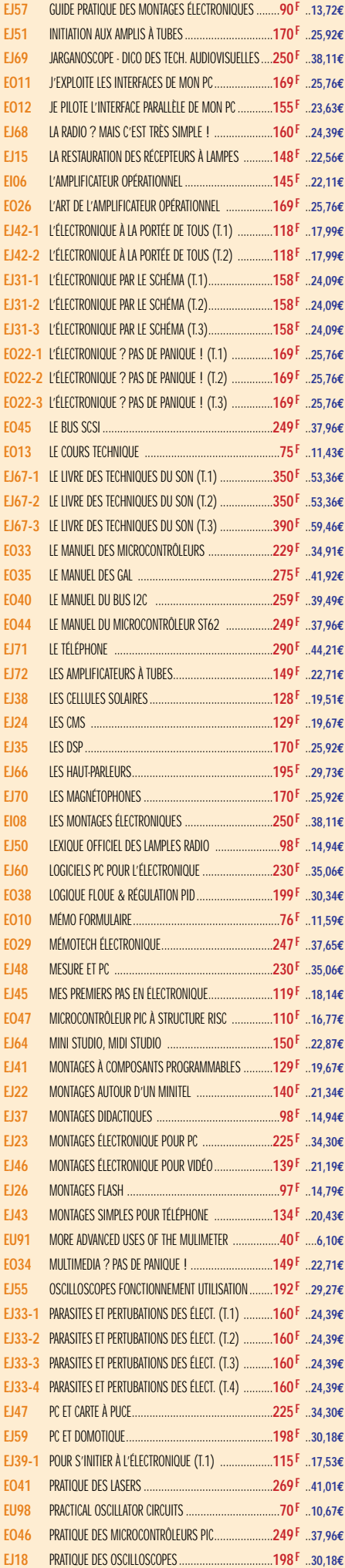

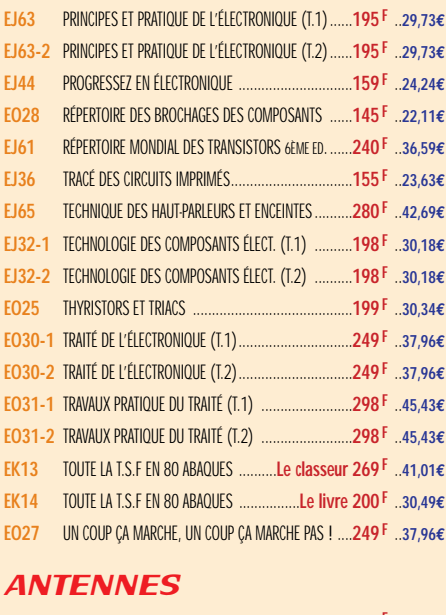

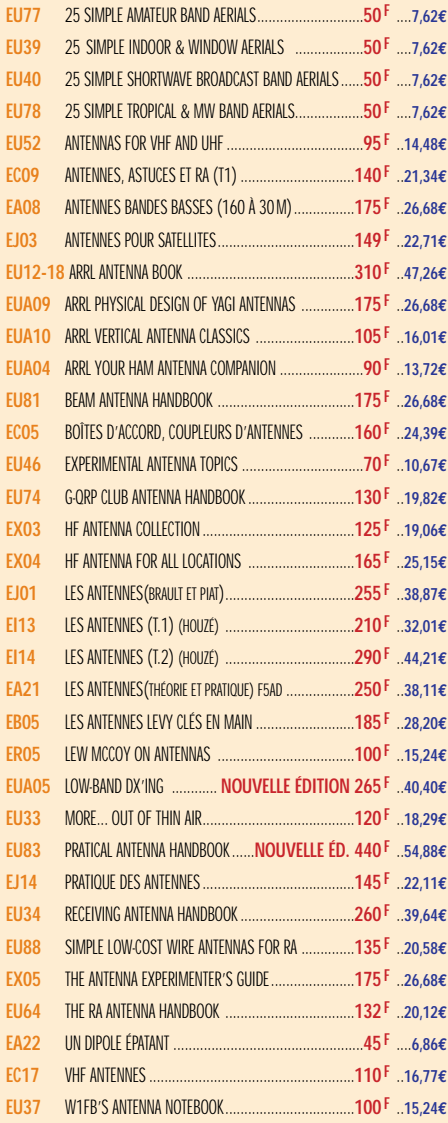

#### **CB**

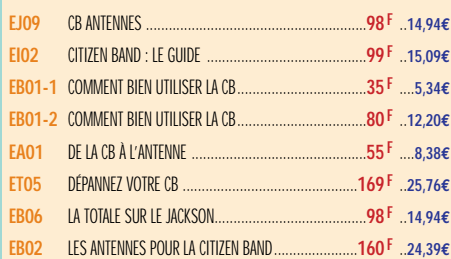

**Demandez notre catalogue (envoi contre 4 timbres à 3 F)**

TARIF EXPÉDITIONS : 1 LIVRE 35<sup>F</sup> (5,34€), DE 2 À 5 LIVRES 45<sup>F</sup> (6,86€), DE 6 À 10 LIVRES 70<sup>F</sup> (10,67€), PAR QUANTITÉ, NOUS CONSULTER

 $\frac{1}{2}$ 

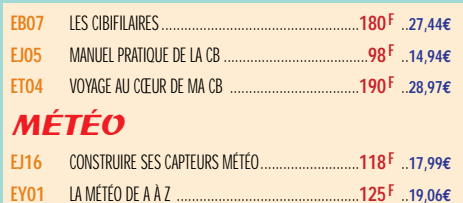

**EC02** RECEVOIR LA MÉTÉO CHEZ SOI ................................**205 F** ..**31,25€**

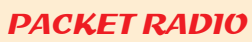

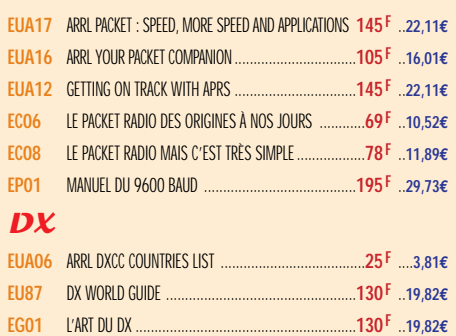

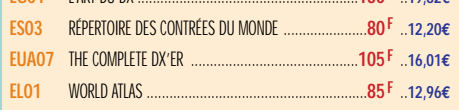

#### **QRP**

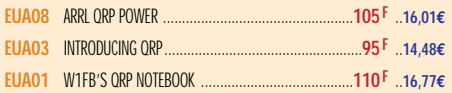

## TÉLÉGRAPHIE

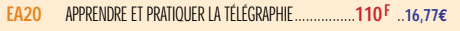

#### ATV / SSTV

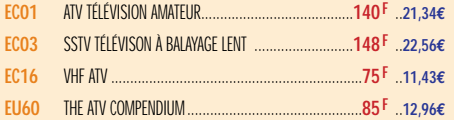

## TV / SATELLITES

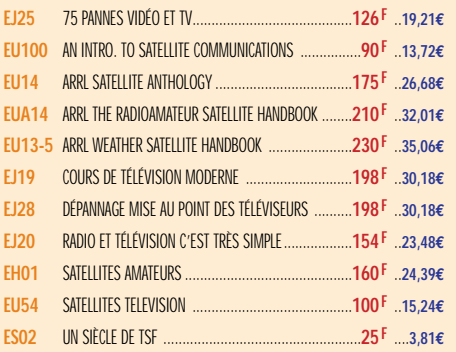

### **AVIATION**

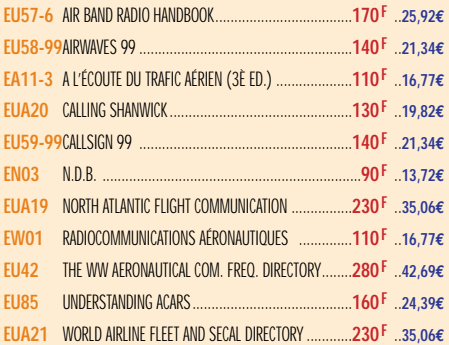

#### **MARINE**

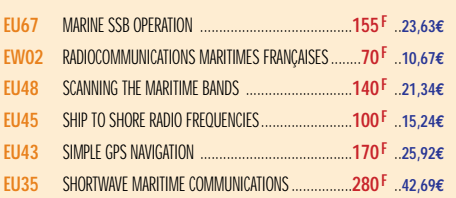

#### ÉMISSION / RÉCEPTION

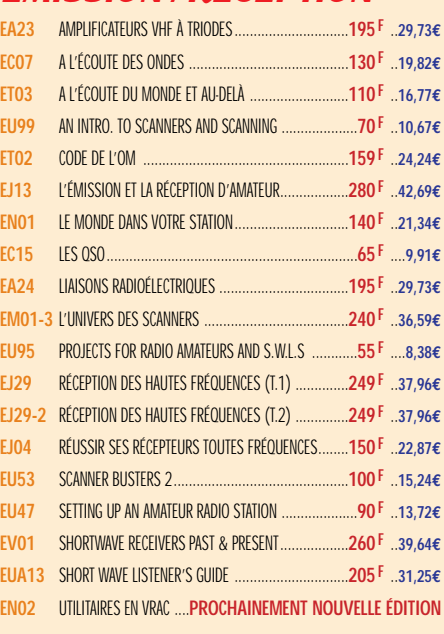

## **PROPAGATION**

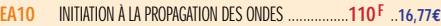

### VHF / UHF / SHF

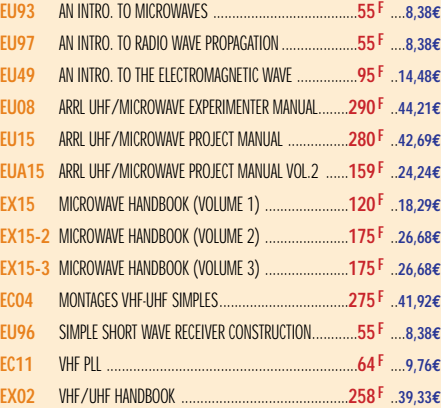

### INFORMATIQUE

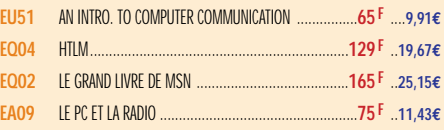

## GUIDE DES FRÉQUENCES

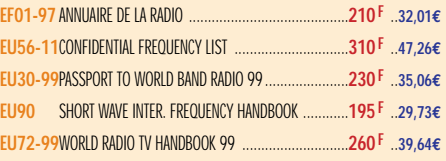

#### **DÉBUTANTS**

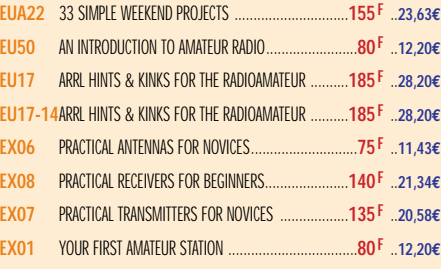

## **MESURES**

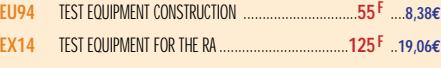

## **HISTOIRE**

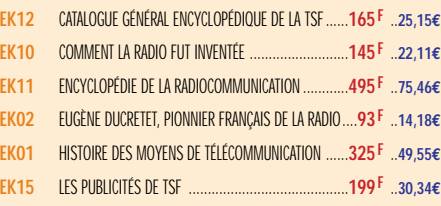

## MANUELS DE RÉFÉRENCE

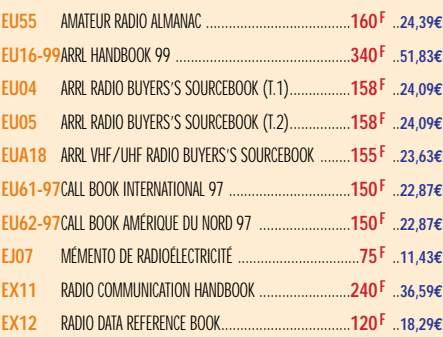

## **DIVERS**

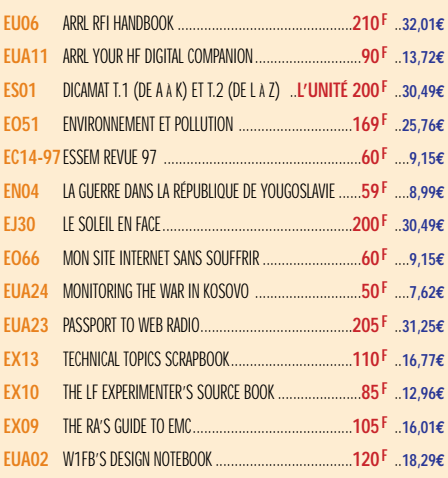

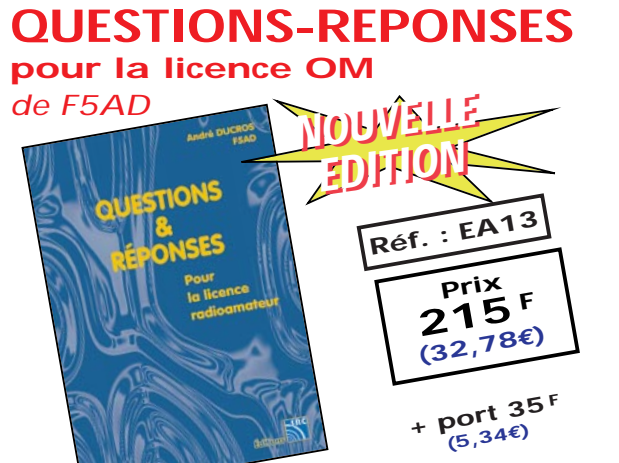

**Connu par ses nombreux articles techniques dans la presse spécialisée, l'auteur propose ici au candidat à la licence OM de tester ses connaissances sur la base du programme de l'examen. Les questions-réponses qu'il propose touchent à la fois au domaine technique et à la nouvelle règlementation ; l'ensemble du programme est ainsi couvert.**

SRC put

LIBRAIRIE LIBRAIRIE LIBRAIRIE LIBRAIRIE **IBRAIRIE** 

LIBRAIRIE

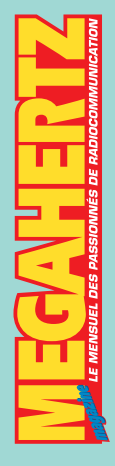

BOUTIQUE

BOUTTQUE

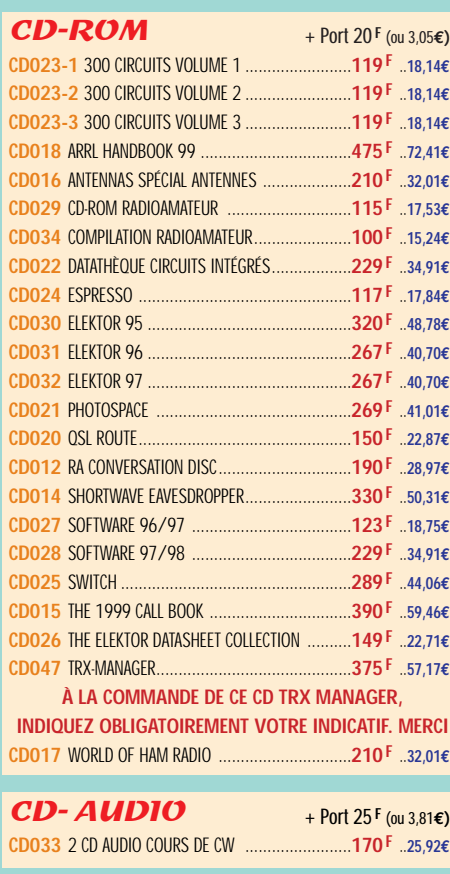

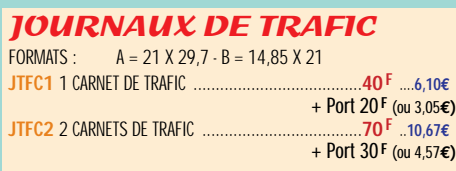

#### MANIPULATEURS **ELECTRONIQUES**

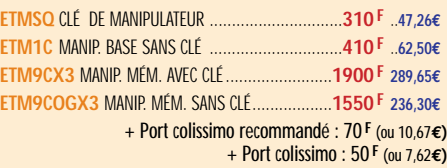

## **MORSIX**

**MRX5** MORSIX MT-5 ............................................**990 F 150,92€** + Port colissimo recommandé : 50 **F** (ou 7,62**€)**

#### ANCIENS NUMÉROS **MEGAHERTZ**

**N°\_\_\_**............................................**27 F PORT COMPRIS** ....**4,12€** NOUS CONSULTER POUR DISPONIBILITÉS

#### OFFRE SPÉCIALE CW

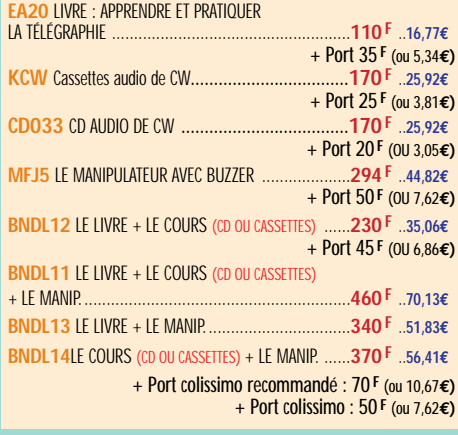

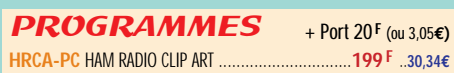

## **CARTES OSL**

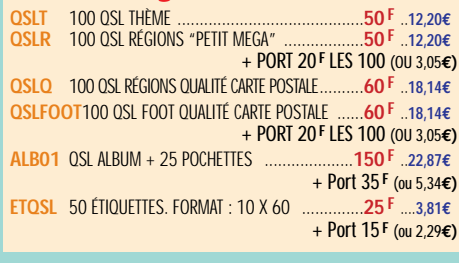

#### **CARTES**

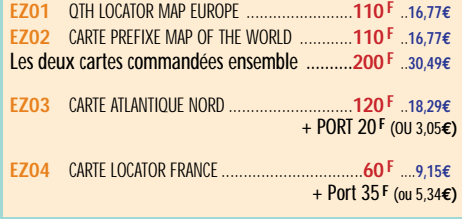

#### POSTERS IMAGES SATELLITE

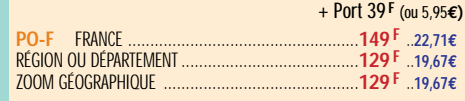

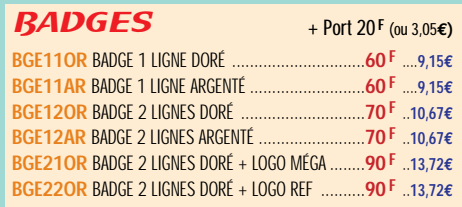

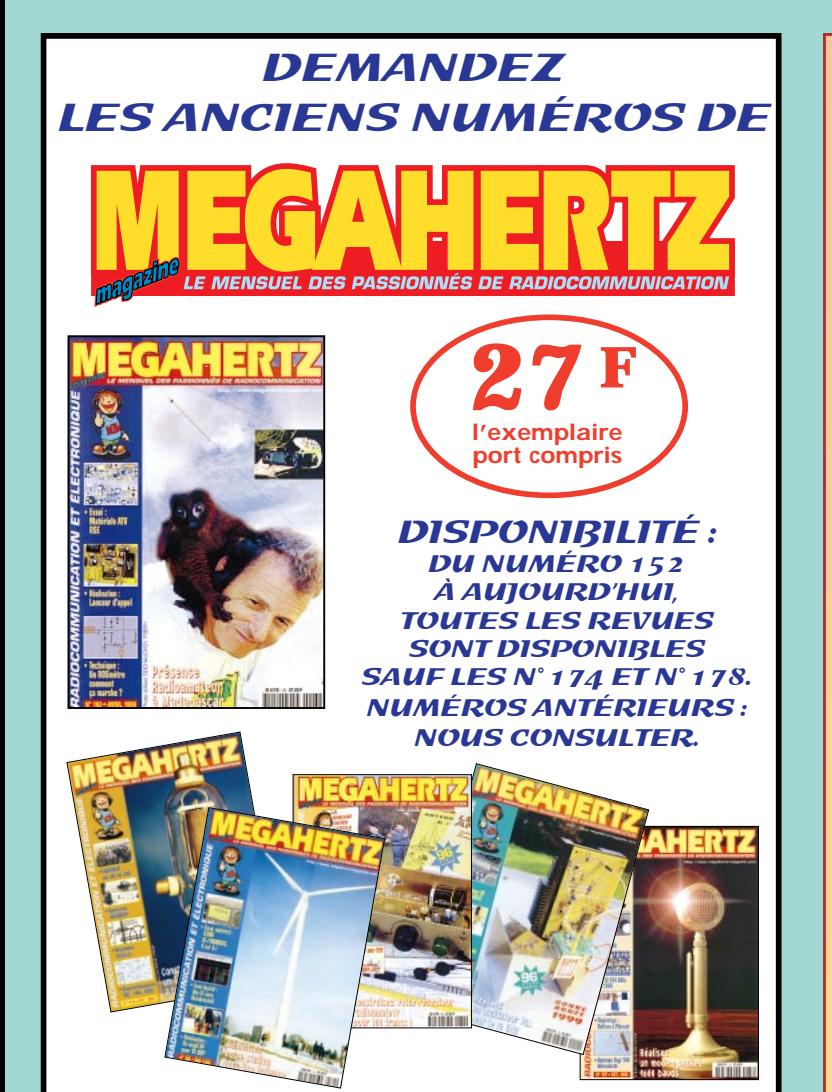

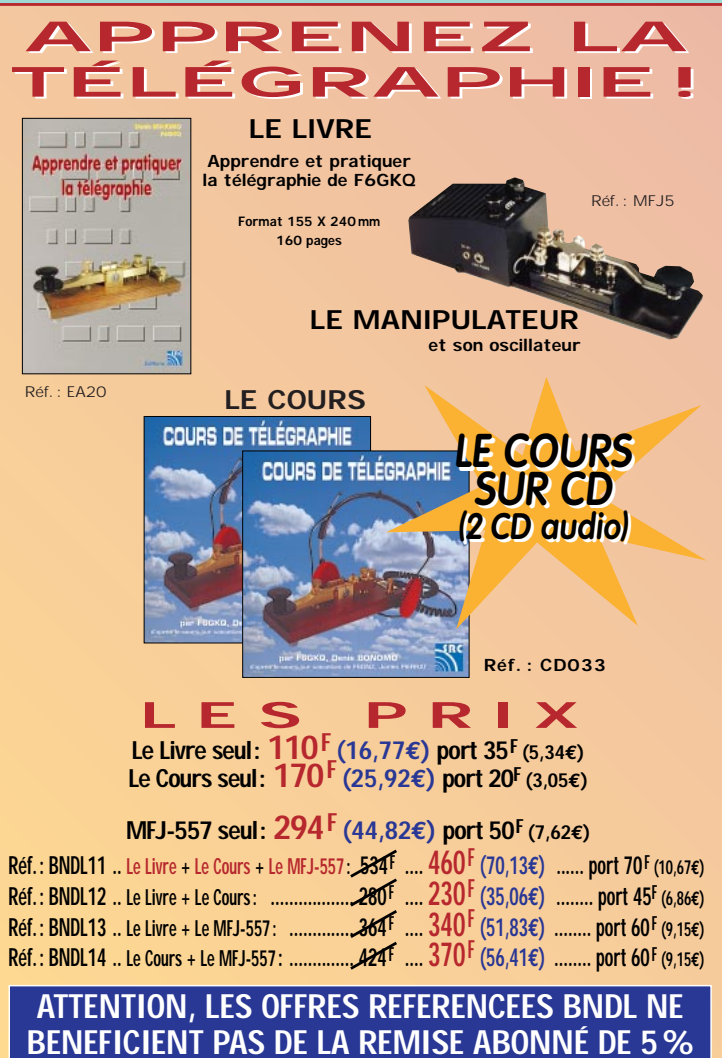

# **BON DE COMMANDE**

6 - - - -

п

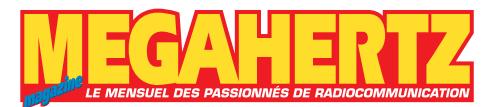

. <u>. . . . . . .</u>

## **à envoyer à :**

**SRC/MEGAHERTZ – Service Commandes –B.P. 88 – 35890 LAILLÉ Tél.: 02 99 42 52 73+ Fax: 02 99 42 52 88**

#### **CONDITIONS DE VENTE :**

**RÈGLEMENT :** Pour la France, le paiement peut s'effectuer par virement, mandat, chèque bancaire ou postal et carte bancaire. Pour l'étranger, par virement ou mandat international (les frais étant à la charge du client) et par carte bancaire. Le paiement par carte bancaire doit être effectué en francs français.

- -

**COMMANDES :** La commande doit comporter tous les renseignements demandés sur le bon de commande (désignation de l'article et référence). Toute absence de précisions est sous la responsabilité de l'acheteur. La vente est conclue dès acceptation du bon de commande par notre société, sur les articles disponibles uniquement.

**PRIX :** Les prix indiqués sont valables du jour de la parution de la revue ou du catalogue, jusqu'au mois suivant ou jusqu'au jour de parution du nouveau catalogue, sauf erreur dans le libellé de nos tarifs au moment de la fabrication de la revue ou du catalogue et de variation importante du prix des fournisseurs ou des taux de change. **LIVRAISON :** La livraison intervient après le règlement. Nos commandes sont traitées

dans la journée de réception, sauf en cas d'indisponibilité temporaire d'un ou<br>plusieurs produits en attente de livraison. SRC/MEGAHERTZ ne pourra être tenu pour<br>responsable des retards dus au transporteur ou résultant de **TRANSPORT :** La marchandise voyage aux risques et périls du destinataire. La livraison se faisant soit par colis postal, soit par transporteur. Les prix indiqués sur le bon de<br>commande sont valables dans toute la France métropolitaine. Pour les expéditions<br>vers la CEE, les DOM/TOM ou l'étranger, nous consult **RÉCLAMATION :** Toute réclamation doit intervenir dans les dix jours suivant la réception

des marchandises et nous être adressée par lettre recommandée avec accusé de réception.

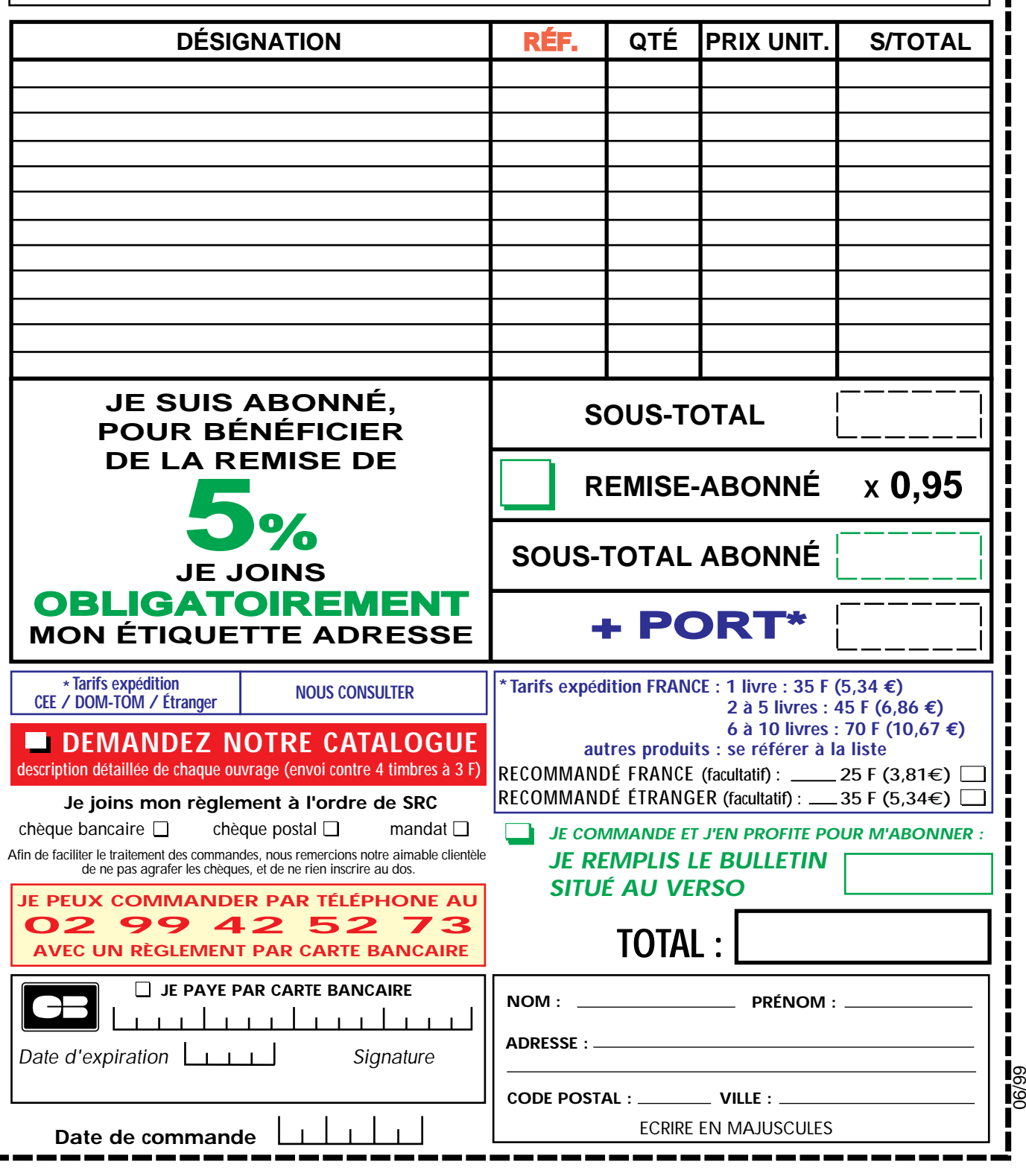

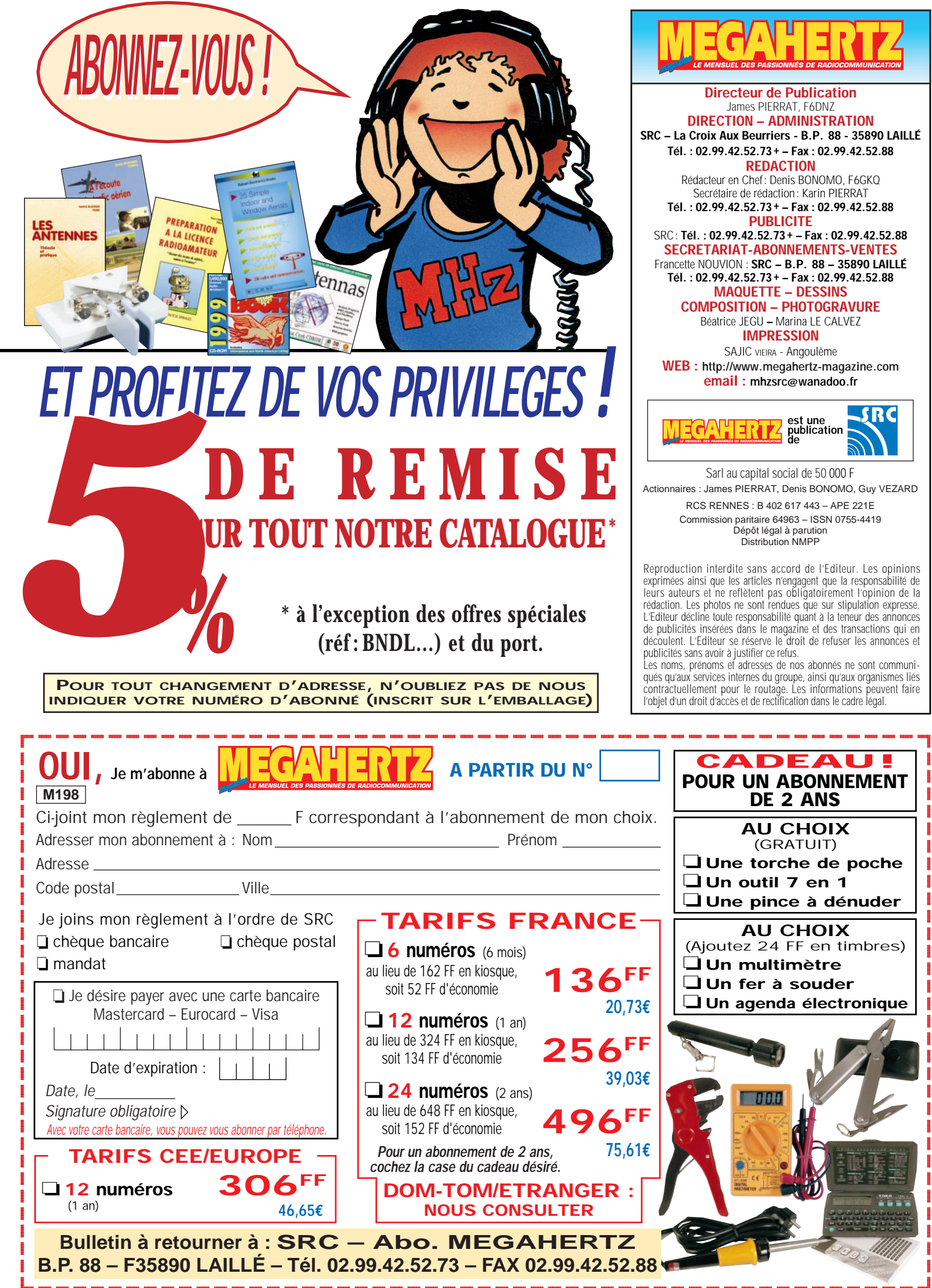

# **PROMOTIONS DISPONIBLES DANS TOUS LES MAGASINS**

## **ANTENNES FILAIRES CIBI ET RADIOAMATEUR**

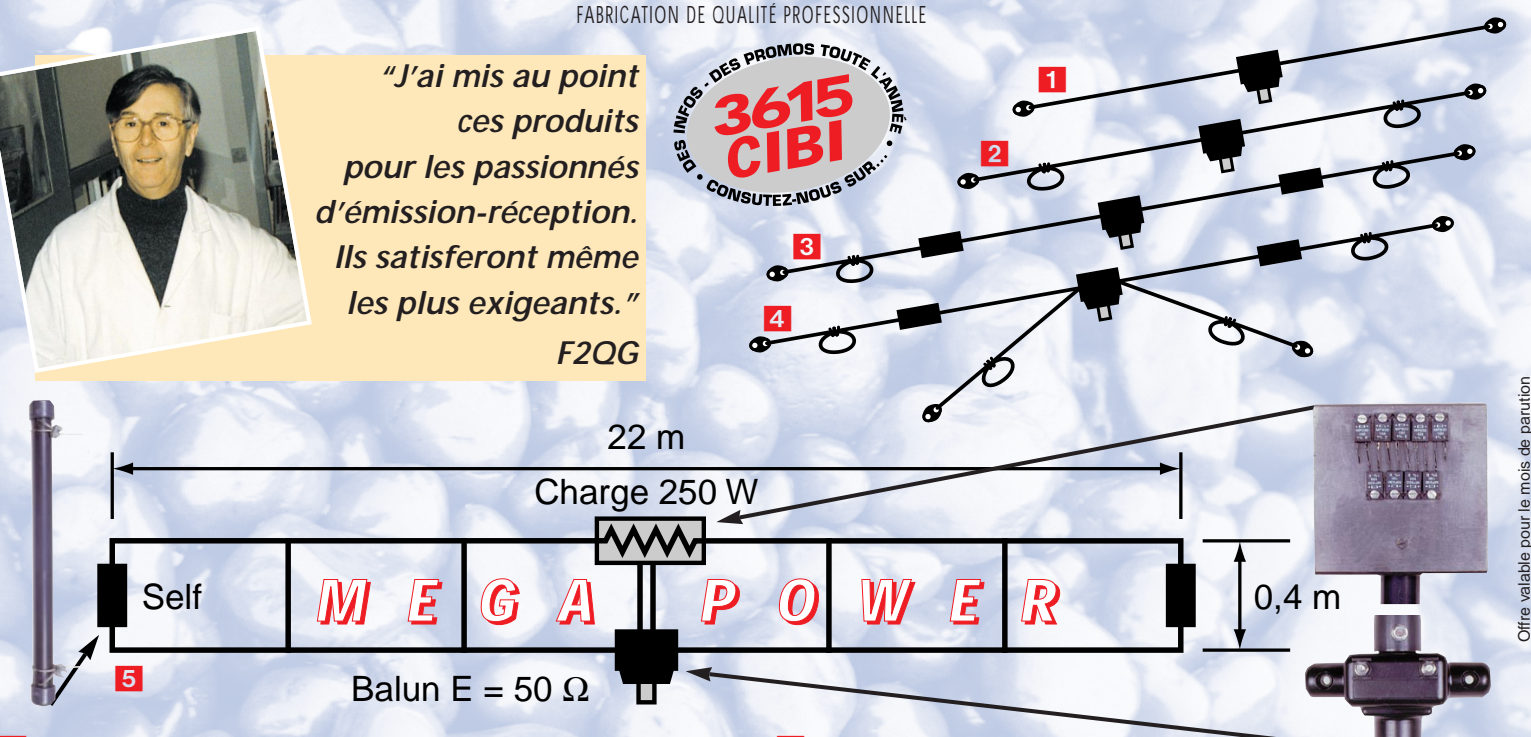

1 **RX 1-30: Dipôle filaire spécial DX, réception longue distance de 0,1 à 30 MHz, longueur 9 m, 12 m ou 15 m, prise au 1/3 sur demande, balun symétriseur, câble acier inoxydable, isolateurs porcelaine.**

2 **DX-27: Dipôle filaire omnidirectionnel E/R, résonance 1/2 onde, puissance 500 W, balun étanche sur ferrite fermée, câble en acier inoxydable toronné, longueur 5,5 m, avec spires de réglage 27 à 32 MHz, isolateurs (5000 V) porcelaine, gain + 3,15 dBi, livrée préréglée.**

3 **PERFO 12/8: Dipôle filaire omnidirectionnel à gain, E/R 500 W, réglage de 15 à 30 MHz, gain exceptionnel, balun étanche sur ferrite fermée, câble multibrin acier inoxydable, longueur 11,5 m, spires de réglage, coulisseaux acier inox, isolateurs (5000 V) porcelaine, livrée préréglée.**

#### 5 **MEGAPOWER FILAIRE :**

**Folded-Dipôle chargé de conception inédite, longueur 22 m, couvre de 1,8 à 52 MHz, forte omnidirectionnalité, E/R, puissance 1000 W pep, gain proche de 8 dB en fonction du nombre de longueurs d'ondes développées sur la longueur de l'antenne, TOS de 1:1 (avec boîte de couplage) à 2,8:1 (sans boîte de couplage), câble en acier inoxydable toronné, charge monobloc non selfique de 250watts sur substrat haute technologie, selfs d'allongement de qualité professionnelle, balun étanche sur ferrite fermée, alimentation directe par câble coaxial 5O ohms. Un must!**

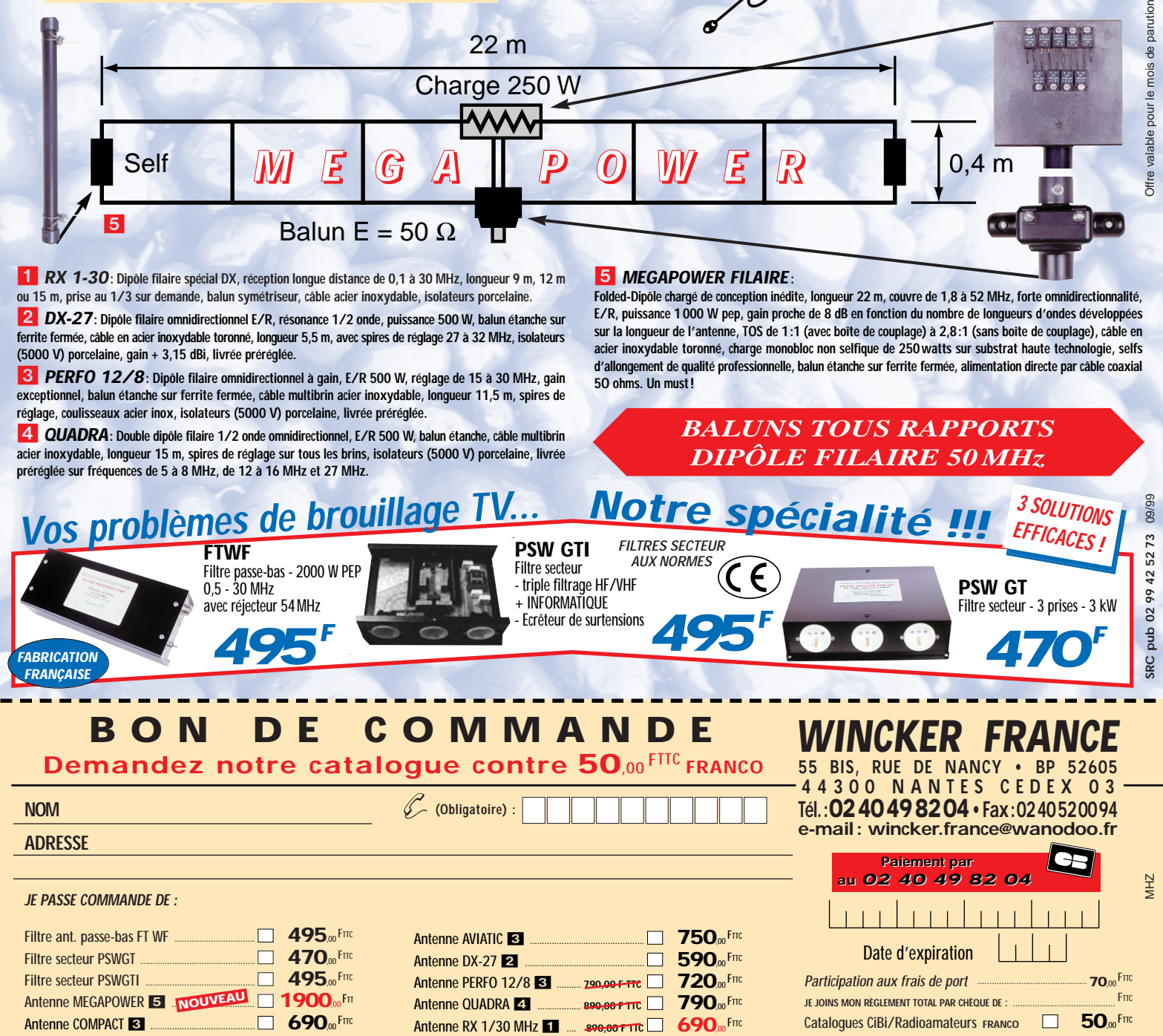

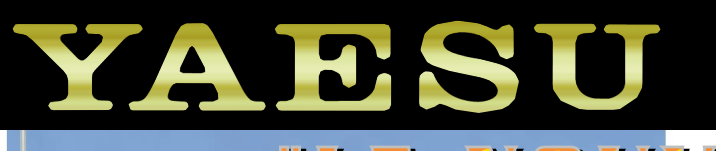

5 1299

**III** I NOUVEAU CONCEPT  $\mathbf \epsilon$ EN ET MOBILE PORTABLE"

> **Emetteur/récepteur HF/50/144/430 MHz "ULTRA-COMPACT" Après tant de mois d'attente...**

> > 195.00

 $A = B$ 

MSU

**FT-100**

tant de moz

*Il est disponible !*

*Commandez-le*

*dès aujourd'hui*

 $\mathcal{N}$ 

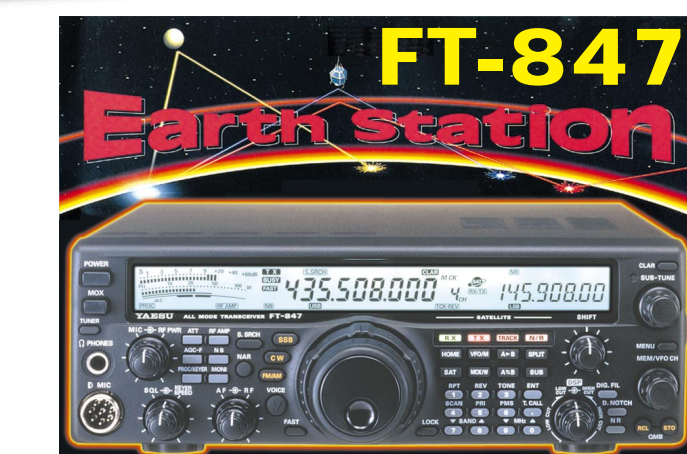

**I** U **E** N

**E/R HF/50/144/430 MHz TOUS MODES + SATELLITES "ULTRA-COMPACT"**

**G** é **n** é **f** a | e  $^{205}$  rue de l'Industrie -**205 rue de l'Industrie - 77542 Savigny-le-Temple Tél. : 01.64.41.78.88 - Fax: 01.60.63.24.85 http://www.ges.fr - e-mail : info@ges.fr** 

> **G.E.S. - MAGASIN DE PARIS: 212, avenue Daumesnil - 75012 PARIS TEL. : 01.43.41.23.15 - FAX : 01.43.45.40.04 G.E.S. OUEST : 1 rue du Coin, 49300 Cholet, tél. : 02.41.75.91.37 G.E.S. COTE D'AZUR : 454 rue Jean Monet - B.P. 87 - 06212 Mandelieu Cedex, tél. : 04.93.49.35.00 G.E.S. LYON : 22 rue Tronchet, 69006 Lyon, tél. : 04.78.93.99.55 G.E.S. NORD : 9 rue de l'Alouette, 62690 Estrée-Cauchy, tél. : 03.21.48.09.30 G.E.S. PYRENEES : 5 place Philippe Olombel, 81200 Mazamet, tél. : 05.63.61.31.41**

POWETCHIN

**ATAS-100**

**DEREDUI** 

E

**ITAS-100**